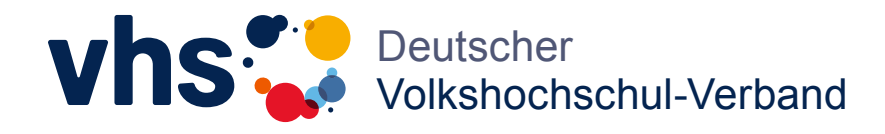

#### Lösungen

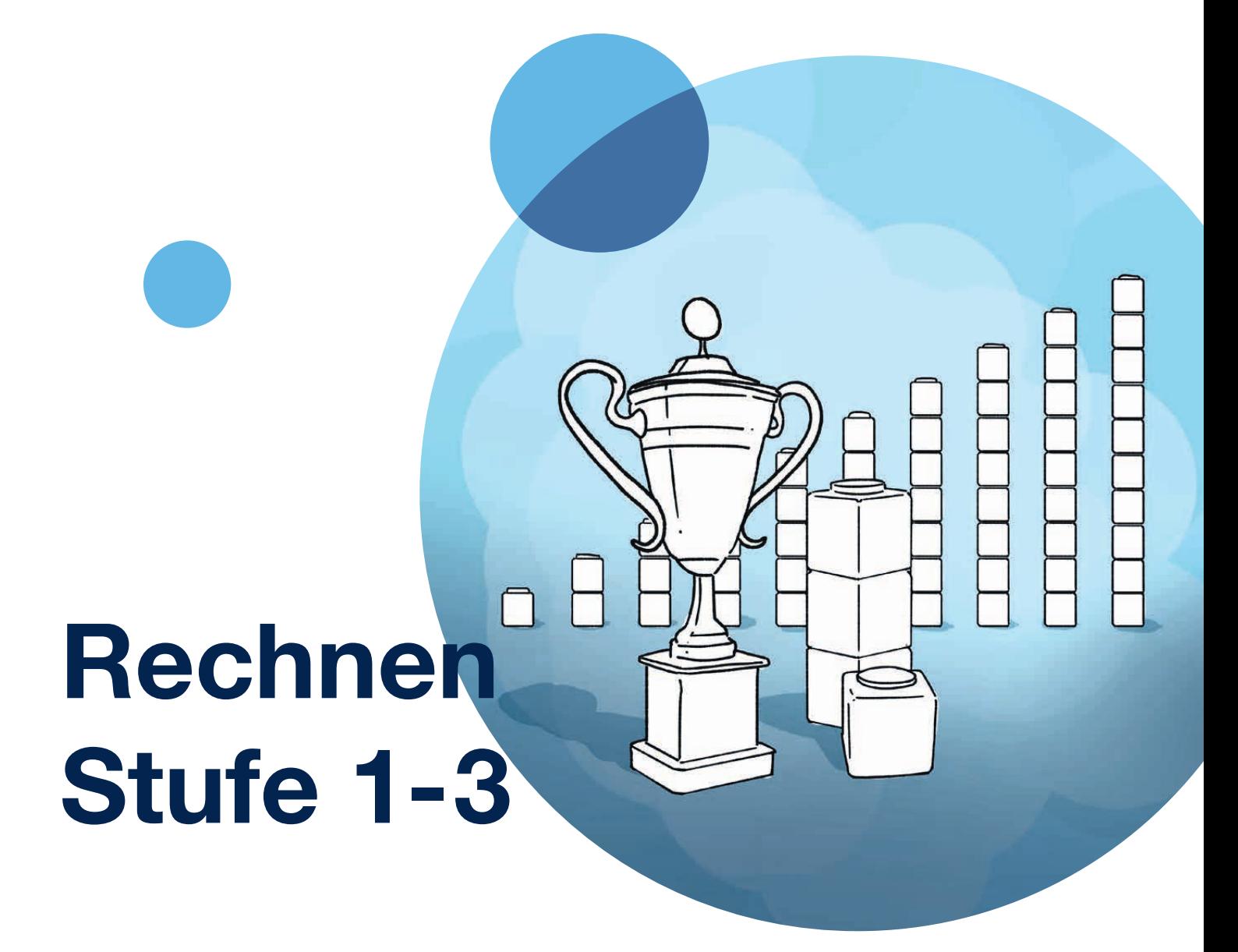

Einfach gut unterrichten. Die DVV-Rahmencurricula

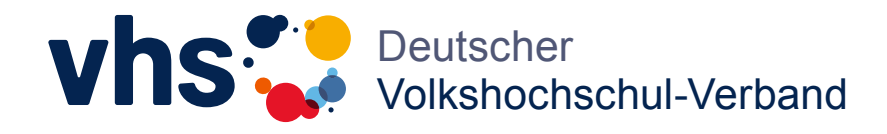

Lösungen

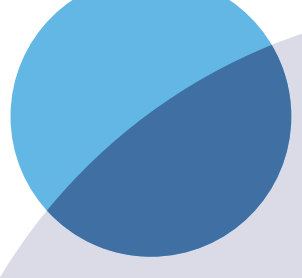

# Rechnen Stufe 1-3

Einfach gut unterrichten. Die DVV-Rahmencurricula

## Inhalt

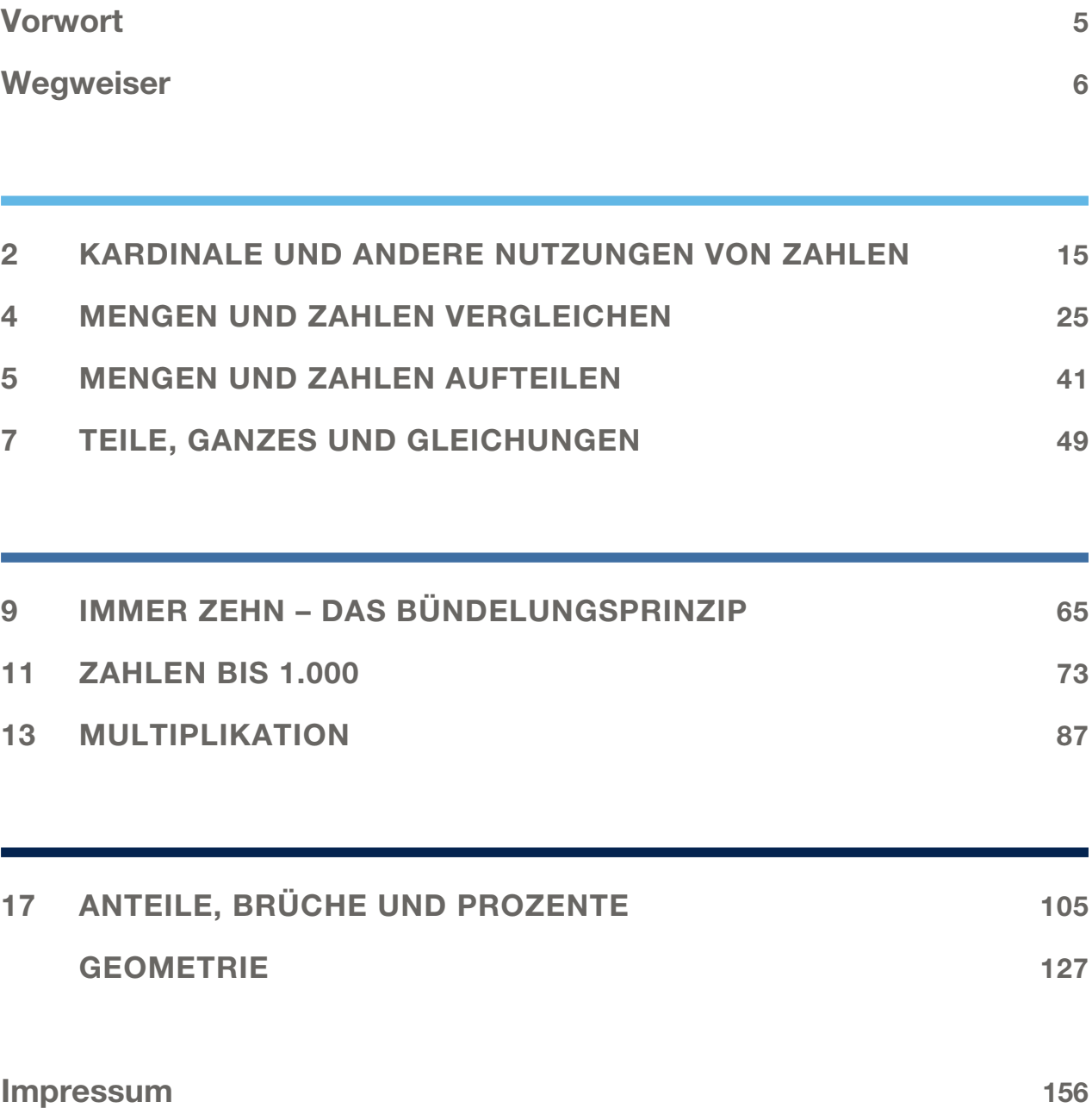

## Vorwort

Rechnen ist genauso wichtig wie Lesen und Schreiben, und ebenso wie Lesen und Schreiben kann es auch noch im Erwachsenenalter von Grund auf erlernt werden.

Für den Unterricht mit Erwachsenen, die nicht oder nur schlecht rechnen können, haben Wissenschaftler\*innen unter Federführung von Prof. Dr. Wolfram Meyerhöfer das *DVV-Rahmencurriculum Rechnen* entwickelt. Es erklärt Lehrkräften, welche Verständnisprobleme dem Scheitern an vermeintlich einfachen Aufgaben häufig zugrundeliegen, beschreibt Lernziele und gibt Empfehlungen für erwachsenengerechtes Unterrichten.

Auf der ersten von drei Kompetenzstufen im *DVV-Rahmencurriculum Rechnen* geht es zunächst um den Übergang vom Zählen zum Rechnen. Die Unterrichtskonzepte zu einigen zentralen Themen auf Stufe 1 zeigen, wie Lehrkräfte Erwachsenen diesen Übergang ermöglichen und im nächsten Schritt ein Verständnis für die Operationen Addition und Subtraktion vermitteln können.

Das Stellenwertsystem zu verstehen ist der wichtigste Lernschritt auf der zweiten Kompetenzstufe. Sie umfasst im nächsten Schritt auch das Erlernen der Operationslogik der Multiplikation. Die Unterrichtskonzepte zu einigen Themen auf Stufe 2 zeigen Lehrkräften, wie sie das Stellenwertsystem eingängig und verständlich erklären, beginnend mit der Einführung des Bündelungsprinzips. Darüber hinaus erläutern sie, wie die Multiplikation durchschaubar gemacht und Hürden bei der Vermittlung des Kleinen Einmaleins genommen werden können.

Die Kompetenzstufe 3 im *DVV-Rahmencurriculum Rechnen* umfasst alltagsrelevante Rechenverfahren, die über die Grundrechenarten hinausgehen, zum Beispiel die Prozentrechnung. Die Unterrichtskonzepte zu Kapitel 17 zeigen Lehrkräften, wie sie Menschen mit Schwierigkeiten im Rechnen die Prozentrechnung erklären können.

Zu den Unterrichtskonzepten der Stufen 1 bis 3 steht ein Band mit Aufgabenblättern für die Kursteilnehmer\*innen zur Verfügung. Der vorliegende Ergänzungsband dazu für die Lehrkräfte enthält die Lösungen zu allen Aufgaben.

Wie die Unterrichtskonzepte und Aufgabenblätter zur Vermittlung elementarer Rechenkenntnisse genutzt werden können, erfahren Lehrkräfte auch in der Online-Schulung zum *DVV-Rahmencurriculum Rechnen* (www.vhs-onlineschulung.de).

#### Symbole:

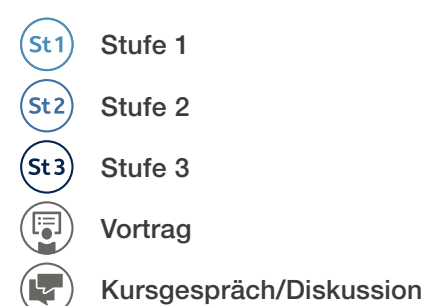

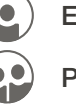

Einzelarbeit

Partnerarbeit/Tandem

Gruppenarbeit

 QR-Code: Aufgaben zum online weiterüben

### Wegweiser

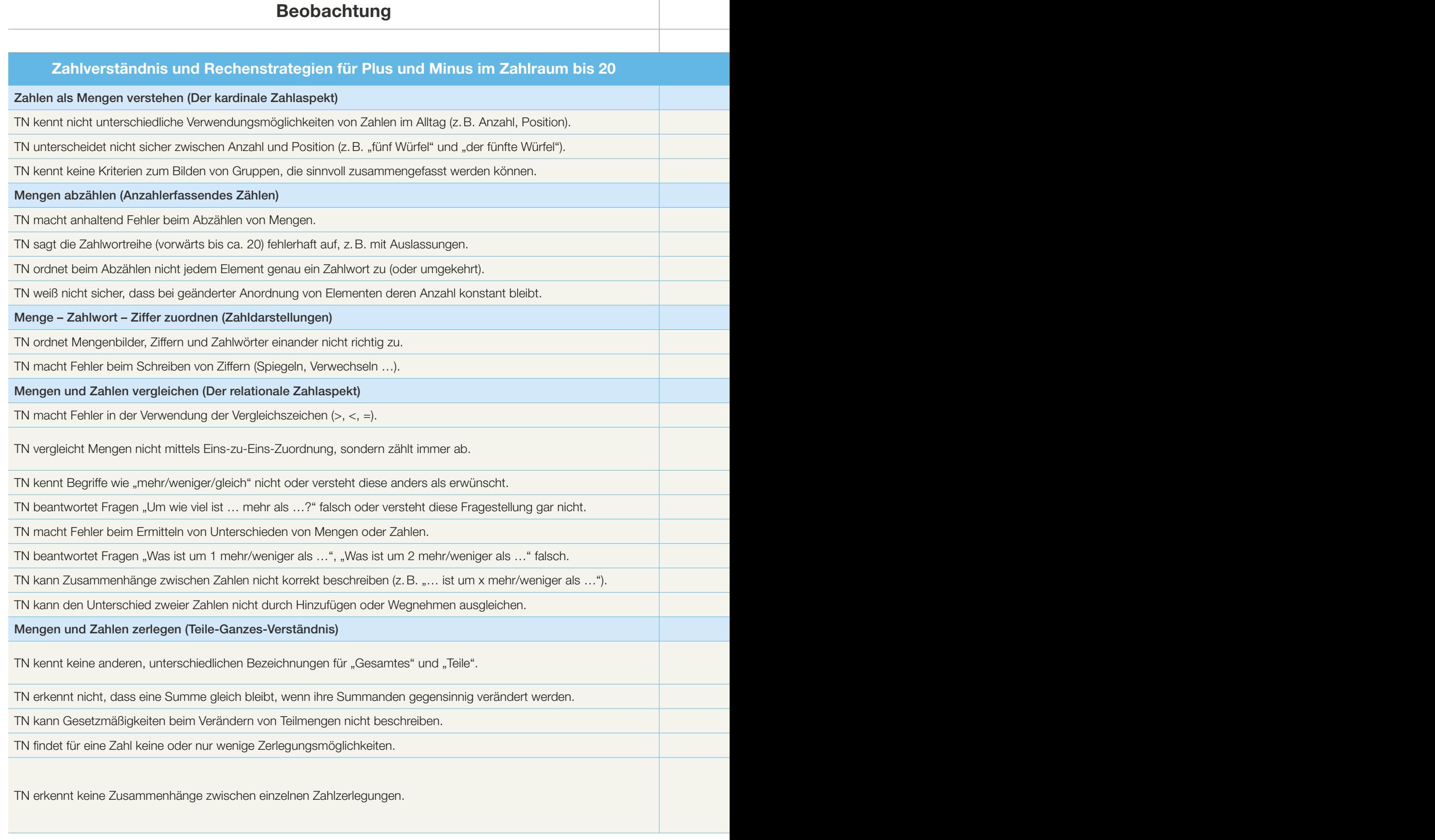

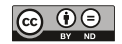

Alle Materialien finden Sie unter www.materialsuche.grundbildung.de

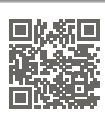

Hier geht's zu www.vhs-lernportal.de

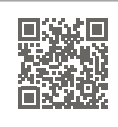

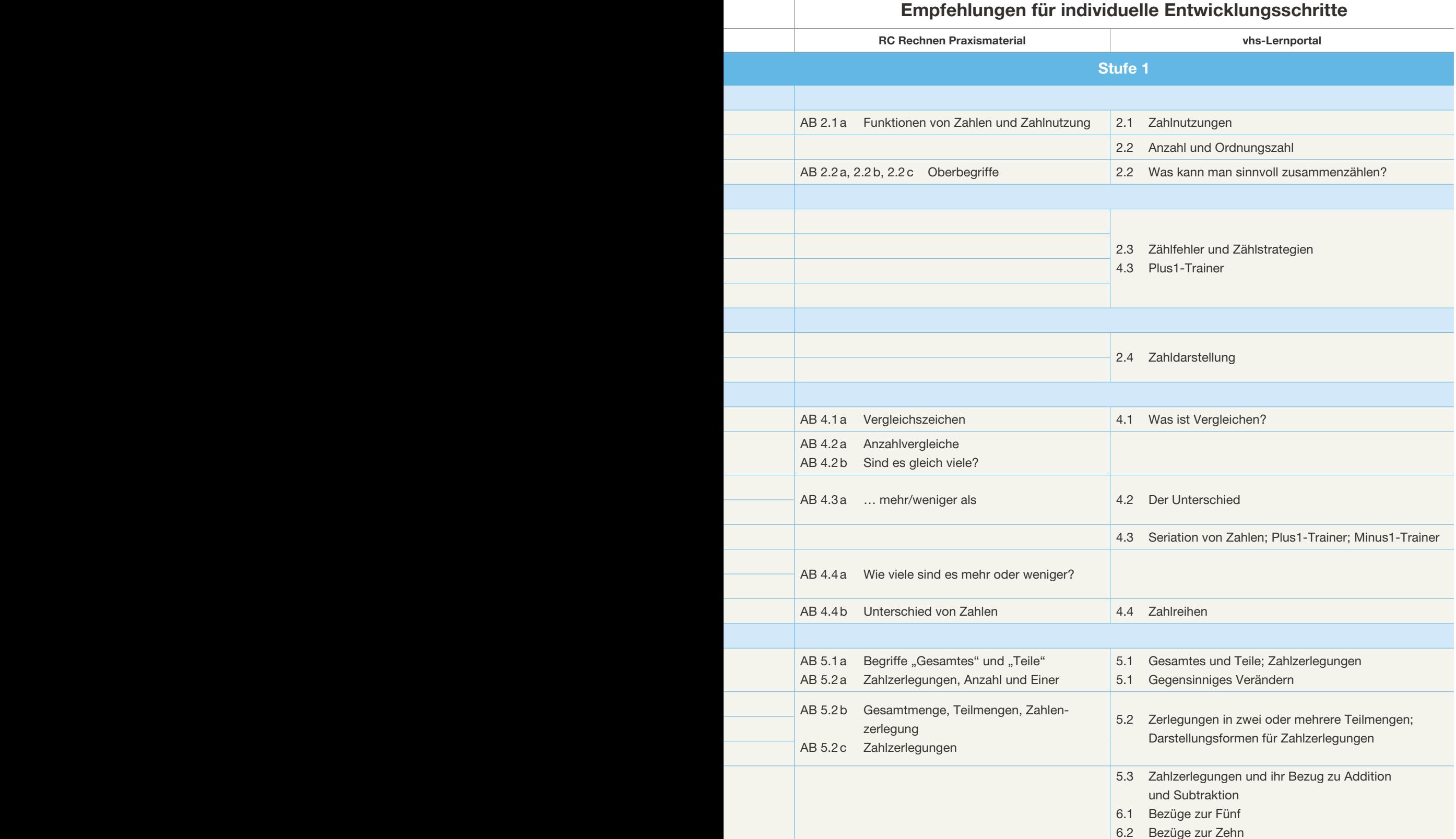

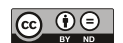

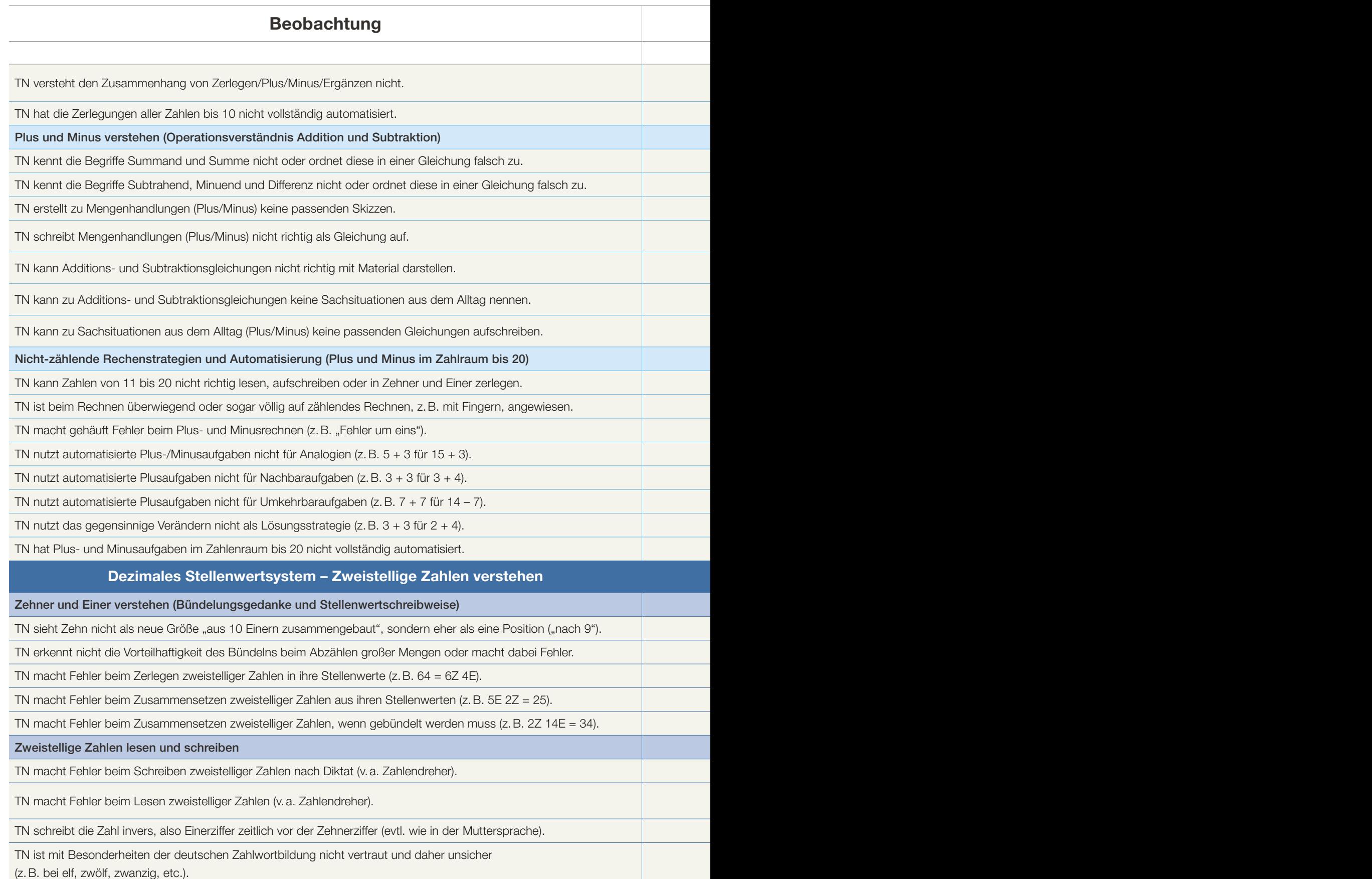

i.

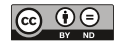

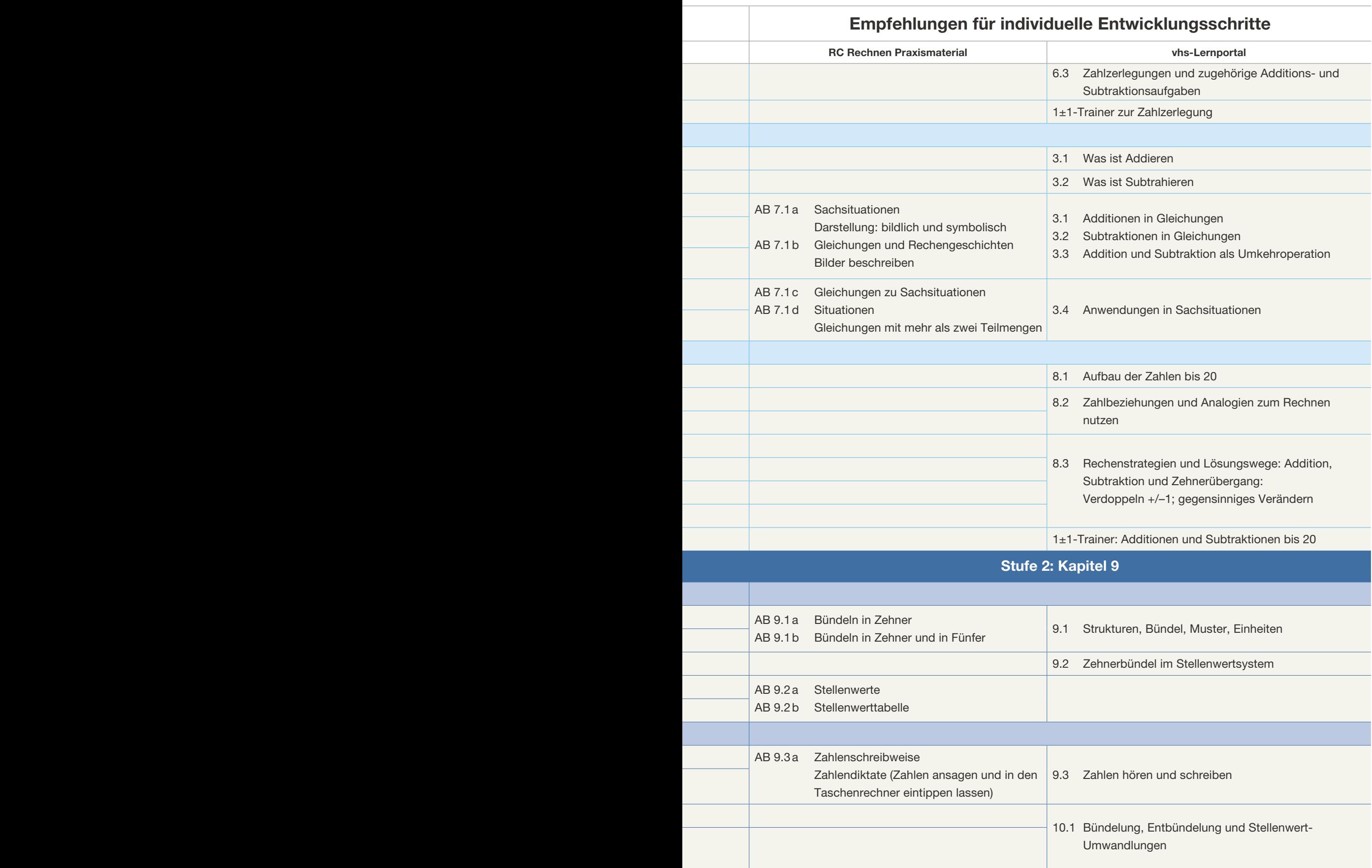

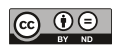

Î.

#### Beobachtung Empire Entwicklungsschritten für individuelle Entwicklungsschritten individuelle Entwicklungsschritte

#### Orientierung im Zahlraum bis 100

TN kennt verschiedene Darstellungsformen für zweistellige Zahlen nicht, z.B. Systemmaterial (Zehnerstangen, Einerwürfel) und Zahlenstrahl.

TN stellt zweistellige Zahlen nicht richtig dar, z.B. mit Systemmaterial oder am Zahlenstrahl.

TN benennt mit Material dargestellte zweistellige Zahlen falsch oder schreibt sie falsch.

Vorteilhafte Rechenstrategien anwenden (Plus und Minus im Zahlraum bis 100)

TN ist beim Plus- und Minusrechnen mit zweistelligen Zahlen auf Hilfsmittel (z.B. zählendes Rechnen, schriftliches Rechnen, Taschenrechner, …) angewiesen.

TN kennt und nutzt keine nicht-zählenden Lösungsstrategien für Additionen und Subtraktionen im Zahlraum bis 100 (z.B. Analogien, Zehnervorteil, Zehnerstopp, gegensinniges Verändern, Verdoppeln +/–1, etc.).

#### Dezimales Stellenwertsystem - Zahlen bis 1000 und große Zahlen verstehen

Mehrstellige Zahlen verstehen (Bündelungsprinzip und Stellenwertprinzip erweitern)

TN sieht Hunderter nicht als neue Größe ("aus 10 Zehnern zusammengebaut") an.

TN versteht die fortgesetzte Zehnerbündelung nicht als Grundprinzip des dezimalen Stellenwertsystems und kann den Bündelungsgedanken nicht auf größere Stellenwerte übertragen (1 Z = 10 E, 1 H = 10 Z, 1 T = 10 H, etc.).

TN stellt mehrstellige Zahlen nicht richtig dar, z.B. mit Systemmaterial, in der Stellenwerttafel oder am Zahlenstrahl.

TN benennt dargestellte mehrstellige Zahlen falsch oder schreibt sie falsch auf.

TN macht Fehler beim Zerlegen dreistelliger Zahlen in ihre Stellenwerte (z.B. 364 = 3 H 6 Z 4 E).

TN macht Fehler beim Zusammensetzen dreistelliger Zahlen aus ihren Stellenwerten (z.B. 8 H 5 E 2 Z = 825).

TN macht Fehler beim Zusammensetzen dreistelliger Zahlen, wenn gebündelt werden muss (z.B. 2 H 14 Z = 340).

TN macht Fehler im Umgang mit der Null als Platzhalter (z.B. 3 H 7 E = 307).

TN macht Fehler beim Lesen und Schreiben dreistelliger Zahlen.

Orientierung im Zahlraum bis 1000

TN nennt falsche Nachbarzahlen.

TN macht Fehler beim Runden zwei- oder dreistelliger Zahlen.

TN versteht nicht, wofür das Runden im Alltag gut ist, und wendet es nicht für Überschlagsaufgaben an.

Addition und Subtraktion im Zahlraum bis 1000 ohne schriftliche Normalverfahren

TN kennt und/oder nutzt keine vorteilhaften Lösungswege (z.B. gegensinniges Verändern bei Addition, gleichsinniges Verändern bei Subtraktion, stellenweises Rechnen, schrittweises Rechnen).

TN nutzt keine Hilfsmittel zur Lösungsfindung bzw. zur Darstellung der eigenen Lösungswege (z.B. Rechenstrich, halbschriftliches Rechnen mit Notieren der Zwischenschritte).

Dezimalsystem auf beliebig große Zahlen erweitern

TN kann die einzelnen Stellen bis mindestens Million nicht richtig benennen.

TN kann große Zahlen nicht richtig lesen und schreiben.

TN kann große Zahlen nicht richtig addieren oder subtrahieren.

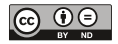

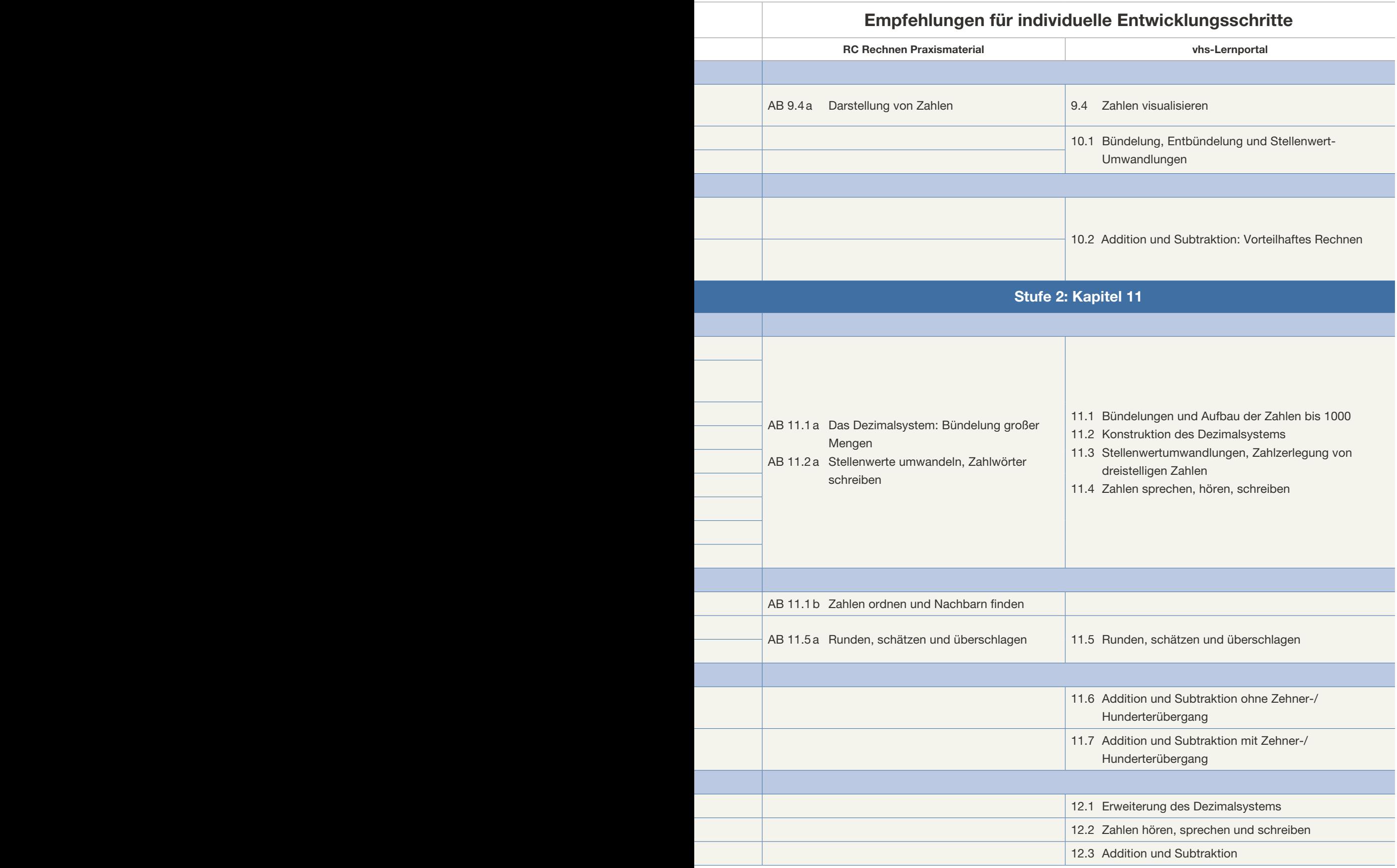

**College** 

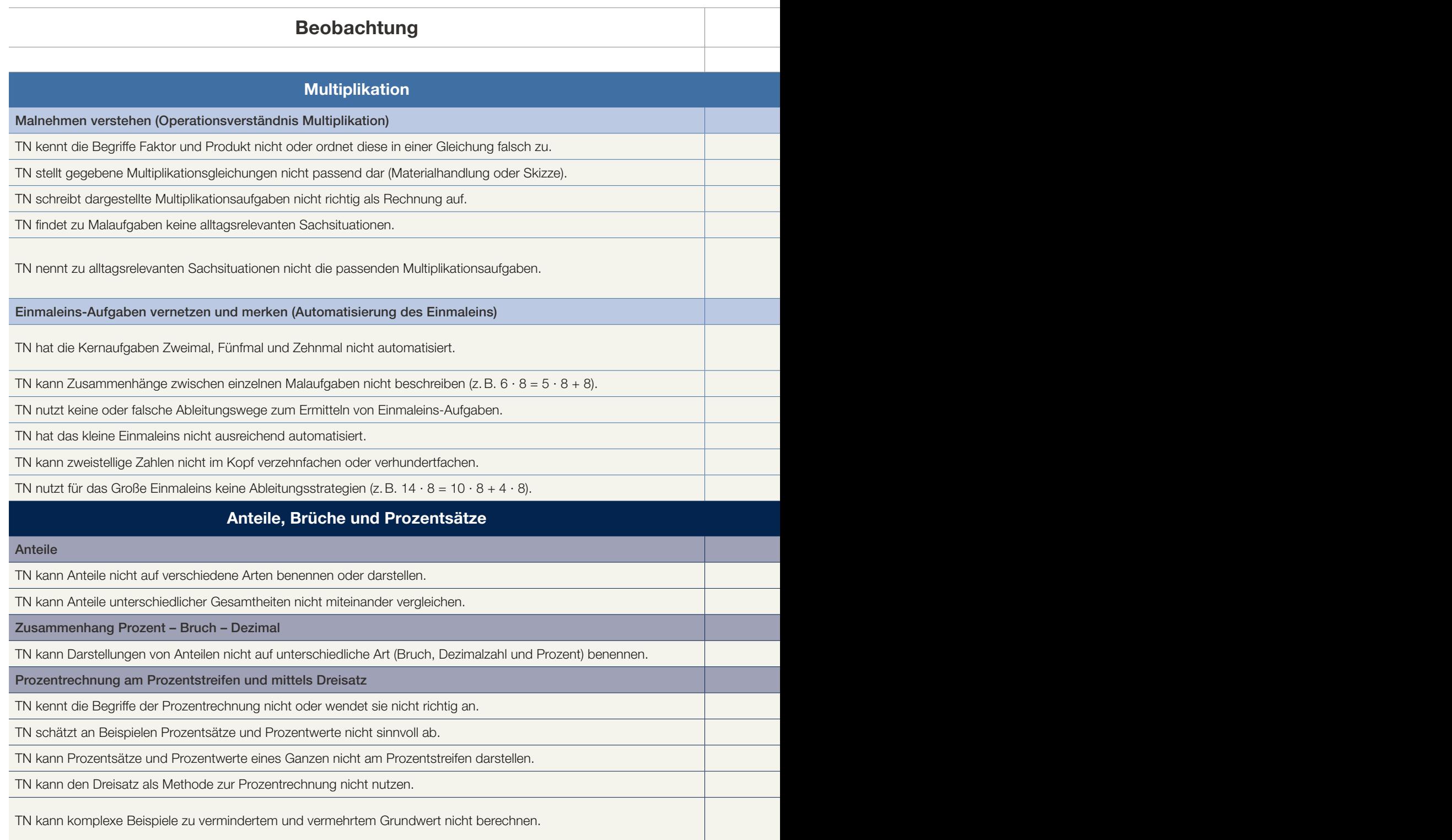

**Contract Contract** 

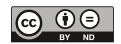

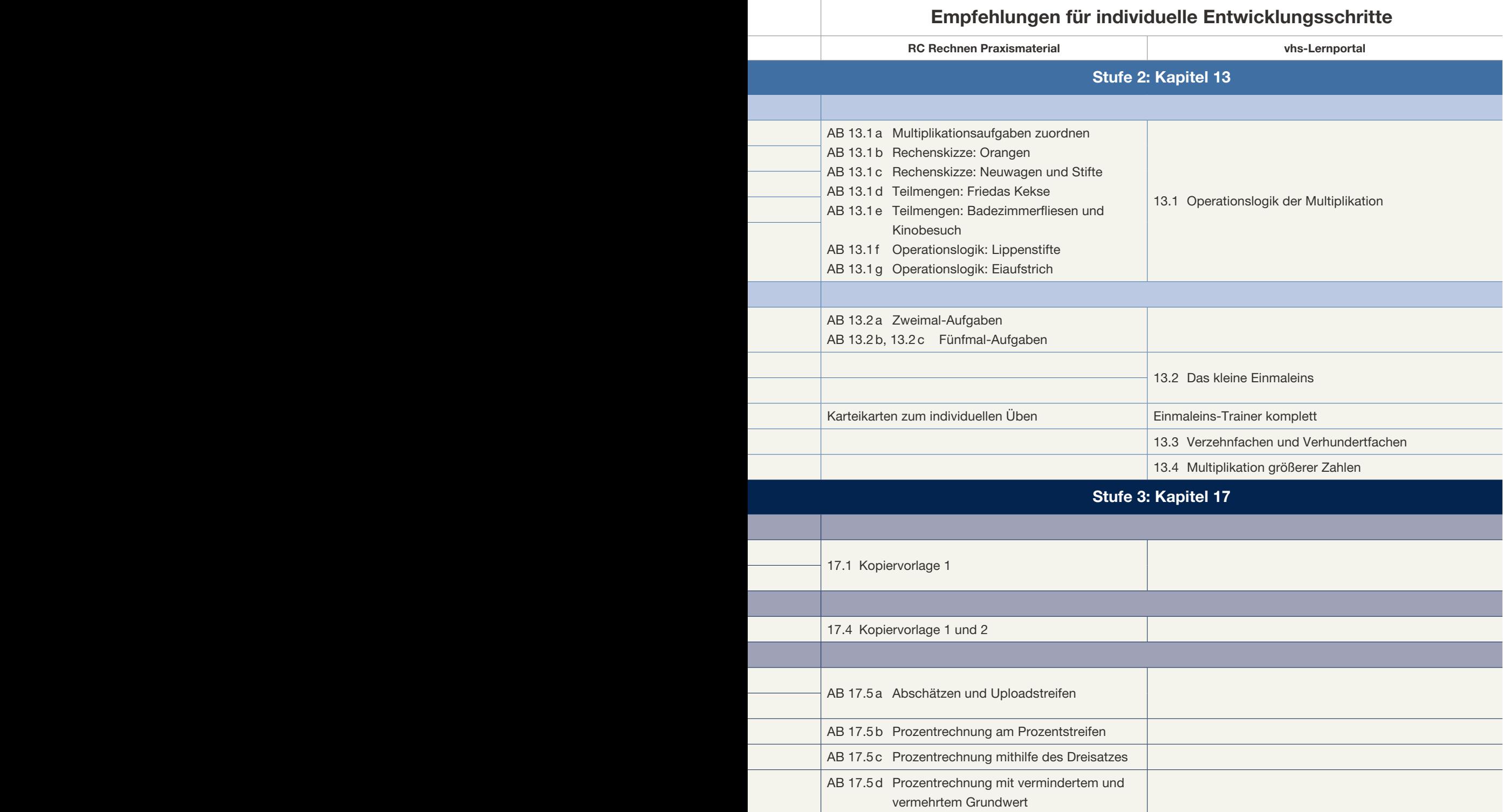

Ì.

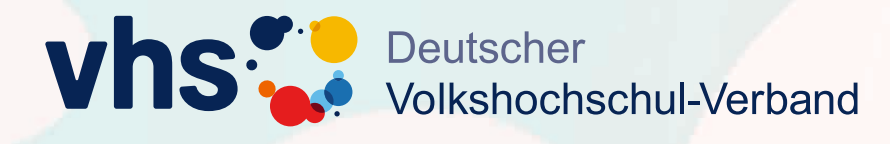

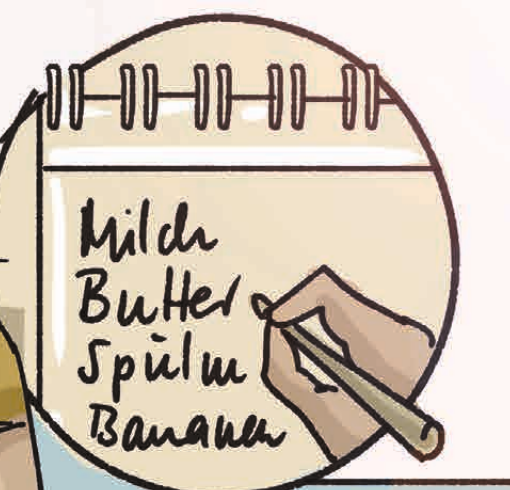

**Einfach gut unterrichten: Die Online-Schulung zum DVV-Rahmencurriculum**

#### **Rechnen**

**Für Lehrkräfte in der Grundbildung – jederzeit und kostenfrei!**

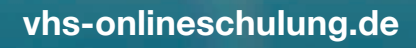

 $\frac{20}{5}$ 

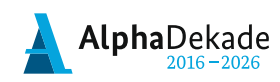

Bundesministerium Für Bildung<br>und Forschung

GEFÖRDERT VOM

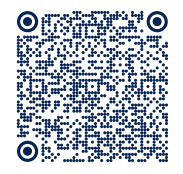

# KARDINALE UND ANDERE NUTZUNGEN VON ZAHLEN

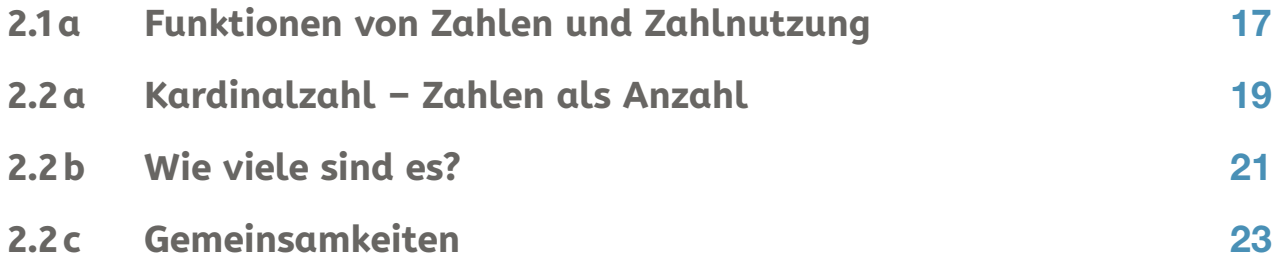

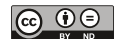

2

Lösungsblätter

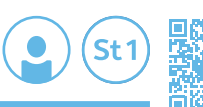

whs-Lernportal<br>vhs.link/Cw5Fjx

#### **2.1a Funktionen von Zahlen und Zahlnutzung**

**Hier finden Sie einige Beispiele, wie Zahlen verwendet werden. Schreiben Sie zu jedem Beispiel eine Kategorie (M, R, K, C, O). Begründen Sie Ihre Wahl und denken Sie sich weitere Beispiele aus.**

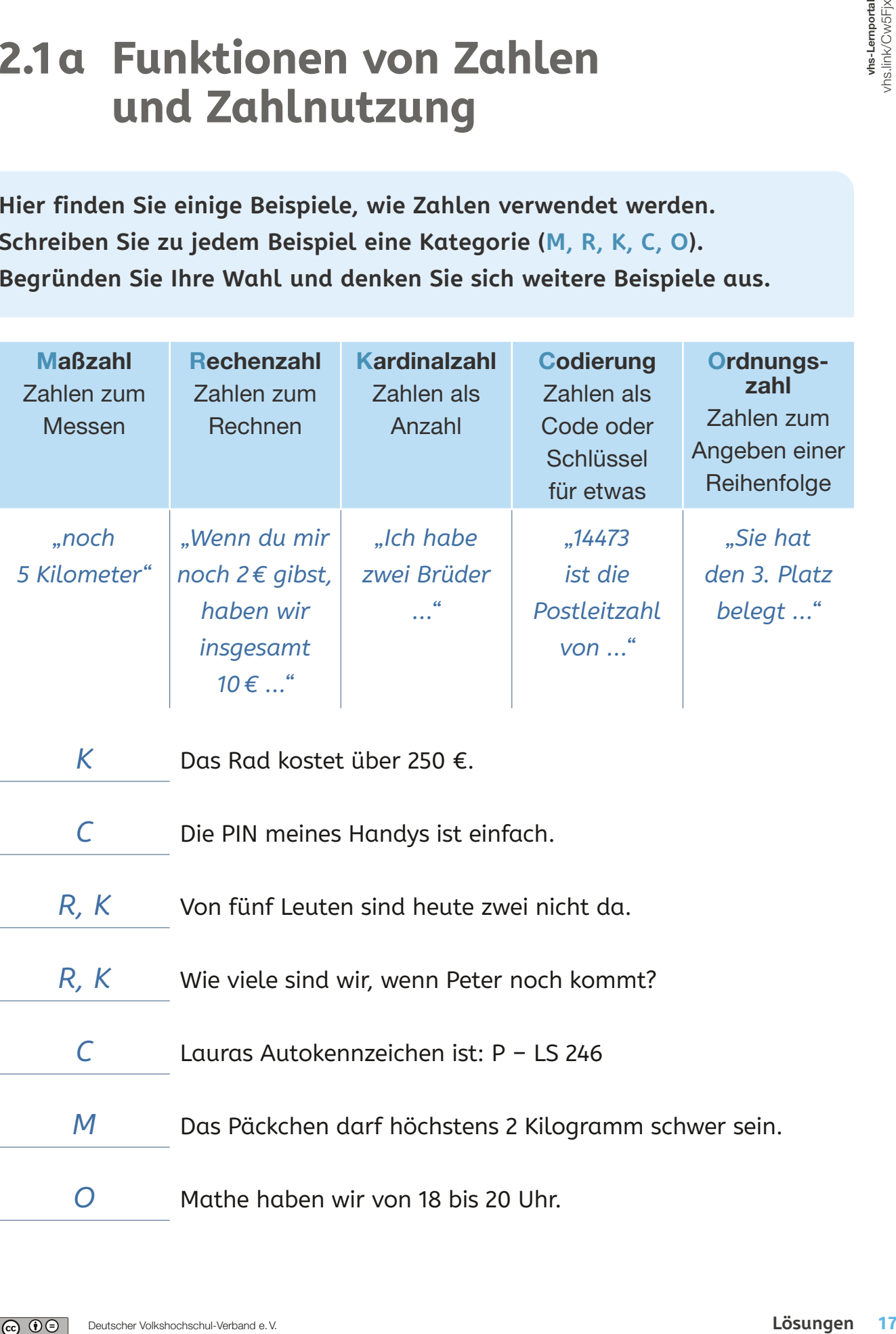

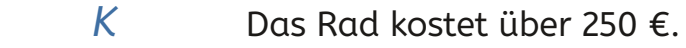

- *C* Die PIN meines Handys ist einfach.
- *R, K* Von fünf Leuten sind heute zwei nicht da.
- *R, K* Wie viele sind wir, wenn Peter noch kommt?
- *C* Lauras Autokennzeichen ist: P LS 246
- *M* Das Päckchen darf höchstens 2 Kilogramm schwer sein.
	- *O* Mathe haben wir von 18 bis 20 Uhr.

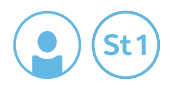

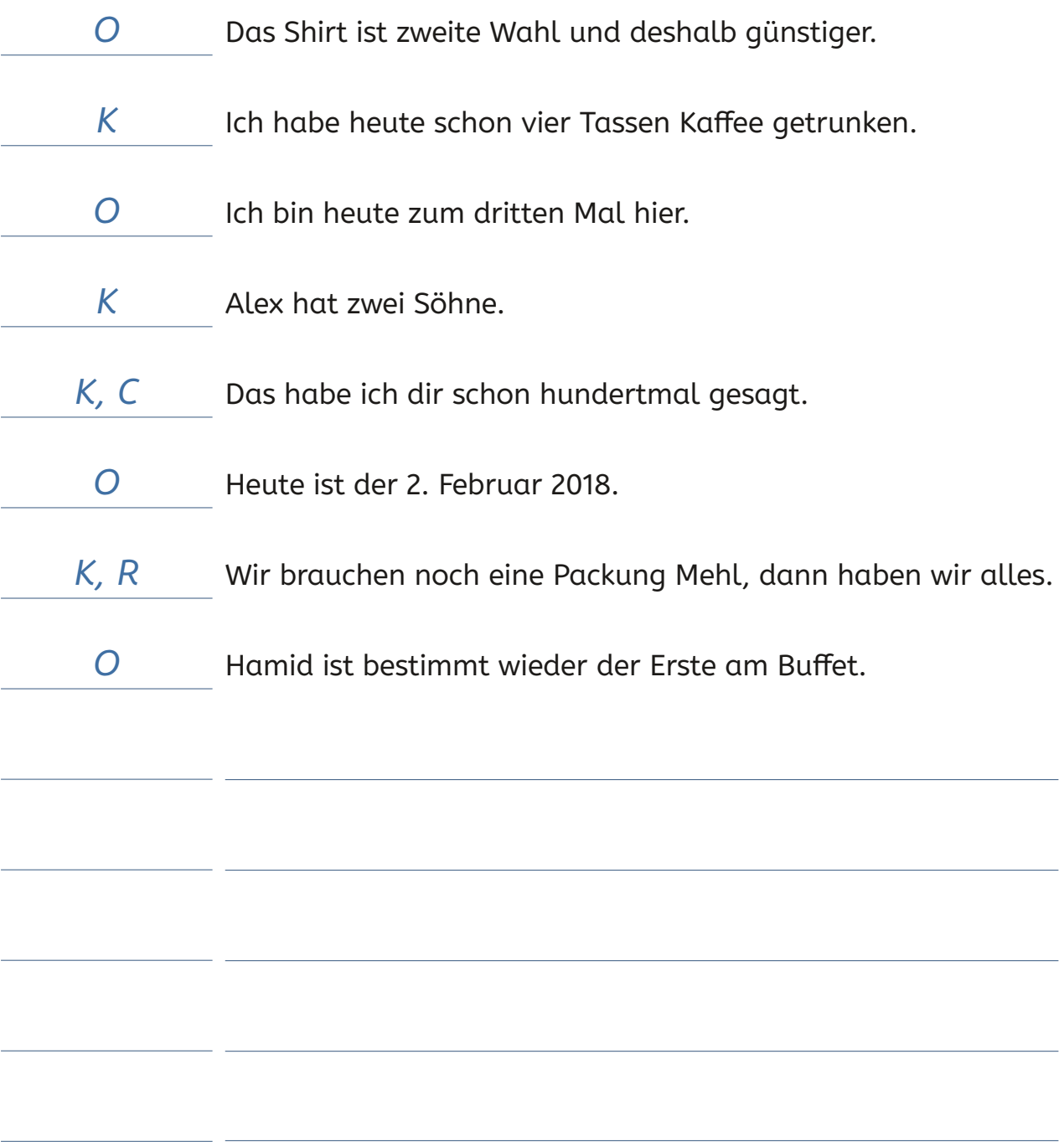

 $\sim 10^{11}$ 

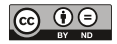

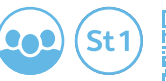

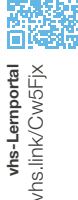

## **2.2a Kardinalzahl – Zahlen als Anzahl**

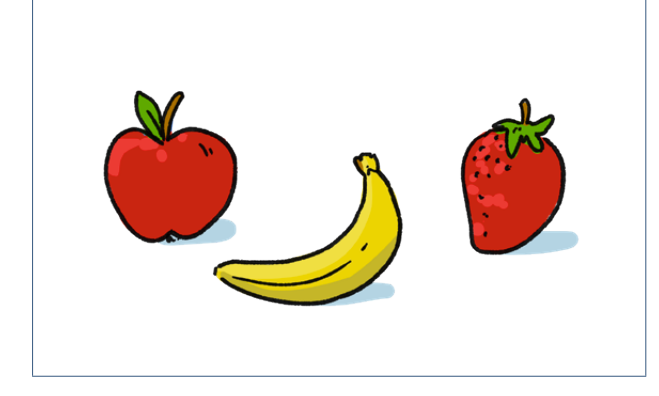

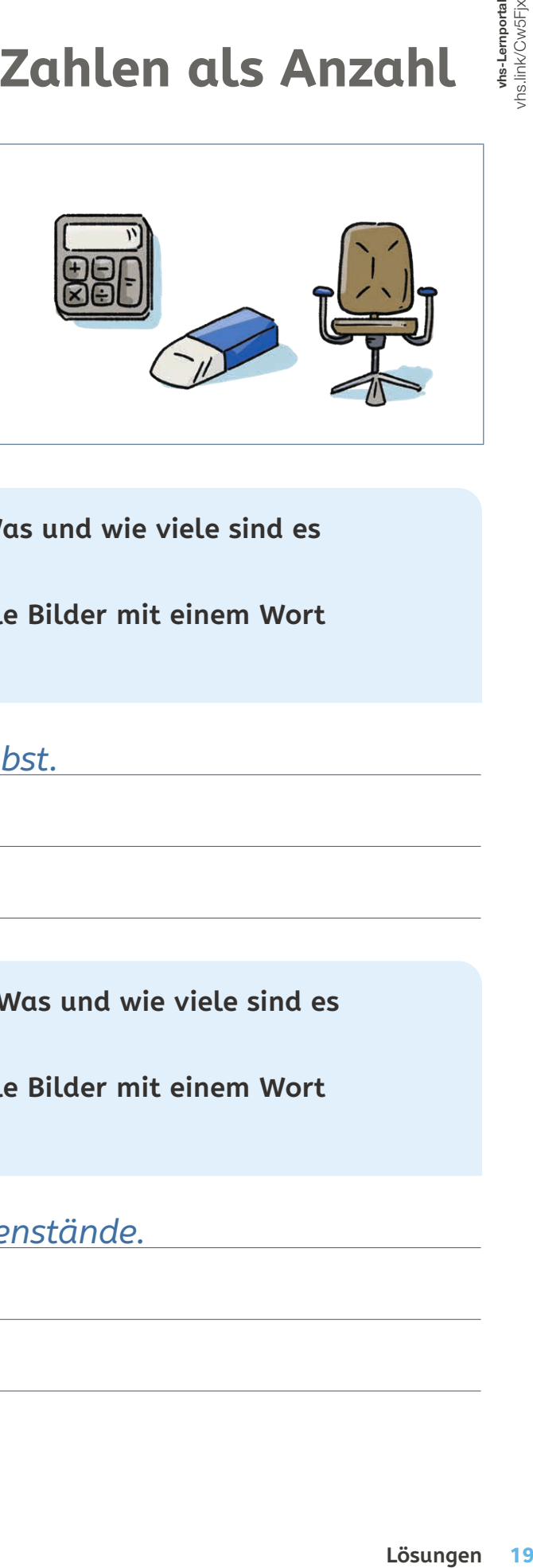

**1. Was sehen Sie im linken Rahmen? Was und wie viele sind es insgesamt? Finden Sie einen Oberbegriff, der alle Bilder mit einem Wort beschreibt!**

*Zusammen sind es drei Stücke Obst.*

**2. Was sehen Sie im rechten Rahmen? Was und wie viele sind es insgesamt? Finden Sie einen Oberbegriff, der alle Bilder mit einem Wort beschreibt!**

*Zusammen sind es drei Bürogegenstände.*

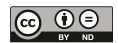

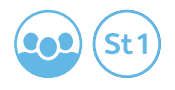

#### **3. a) Wie unterscheiden sich die beiden Rahmen? Schreiben Sie alles auf, was Ihnen dazu einfällt.**

*z.B. essbar – nicht essbar / verderblich – nicht verderblich.*

**b) Was haben beide Gruppen gemeinsam?**

*Es sind alles Dinge/Gegenstände, die man anfassen kann.*

4. Ist es richtig, wenn jemand sagt "In den beiden Rahmen oben sind es **insgesamt sechs."?**

*Gegenstände können auch dann zusammengezählt werden,*

*wenn sie ganz unterschiedlich sind.*

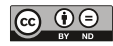

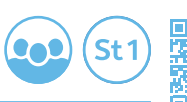

whs-Lernportal<br>vhs.link/Cw5Fjx

## **2.2b Wie viele sind es?**

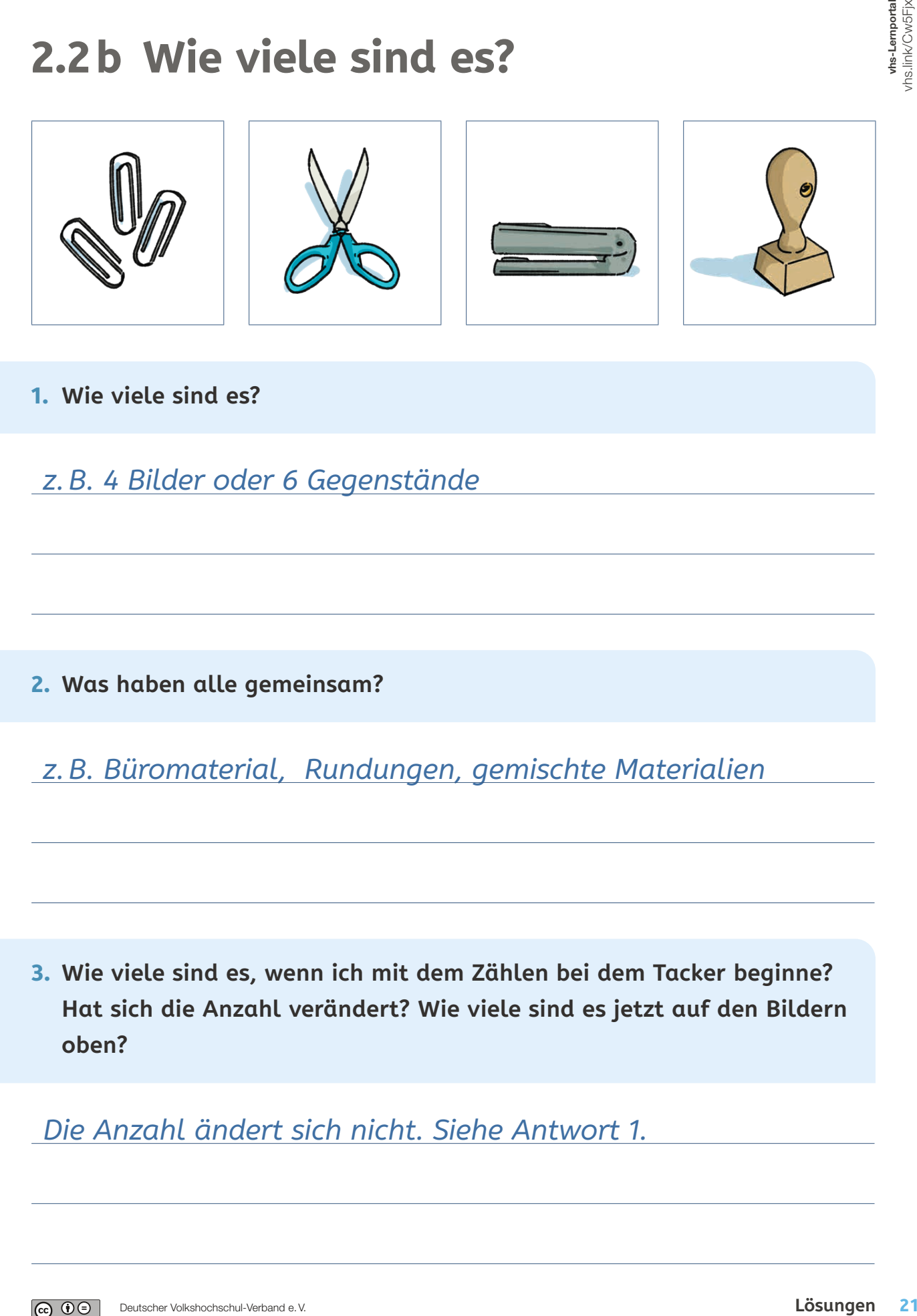

- **1. Wie viele sind es?**
- *z.B. 4 Bilder oder 6 Gegenstände*

**2. Was haben alle gemeinsam?**

*z.B. Büromaterial, Rundungen, gemischte Materialien*

**3. Wie viele sind es, wenn ich mit dem Zählen bei dem Tacker beginne? Hat sich die Anzahl verändert? Wie viele sind es jetzt auf den Bildern oben?**

*Die Anzahl ändert sich nicht. Siehe Antwort 1.*

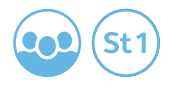

#### **4. Wie viele Gegenstände aus Metall gibt es? Welche sind das?**

*Büroklammern, 1 Schere, 1 Tacker. Insgesamt 5.*

**5. Finden Sie andere Eigenschaften, die zwei oder mehr Gegenstände gemeinsam haben! Zählen Sie die Gegenstände mit der gleichen Eigenschaft zusammen!**

*z.B. alle, die einen Griff haben* 

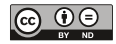

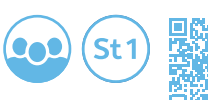

whs-Lernportal<br>vhs.link/Cw5Fjx

## **2.2 c Gemeinsamkeiten**

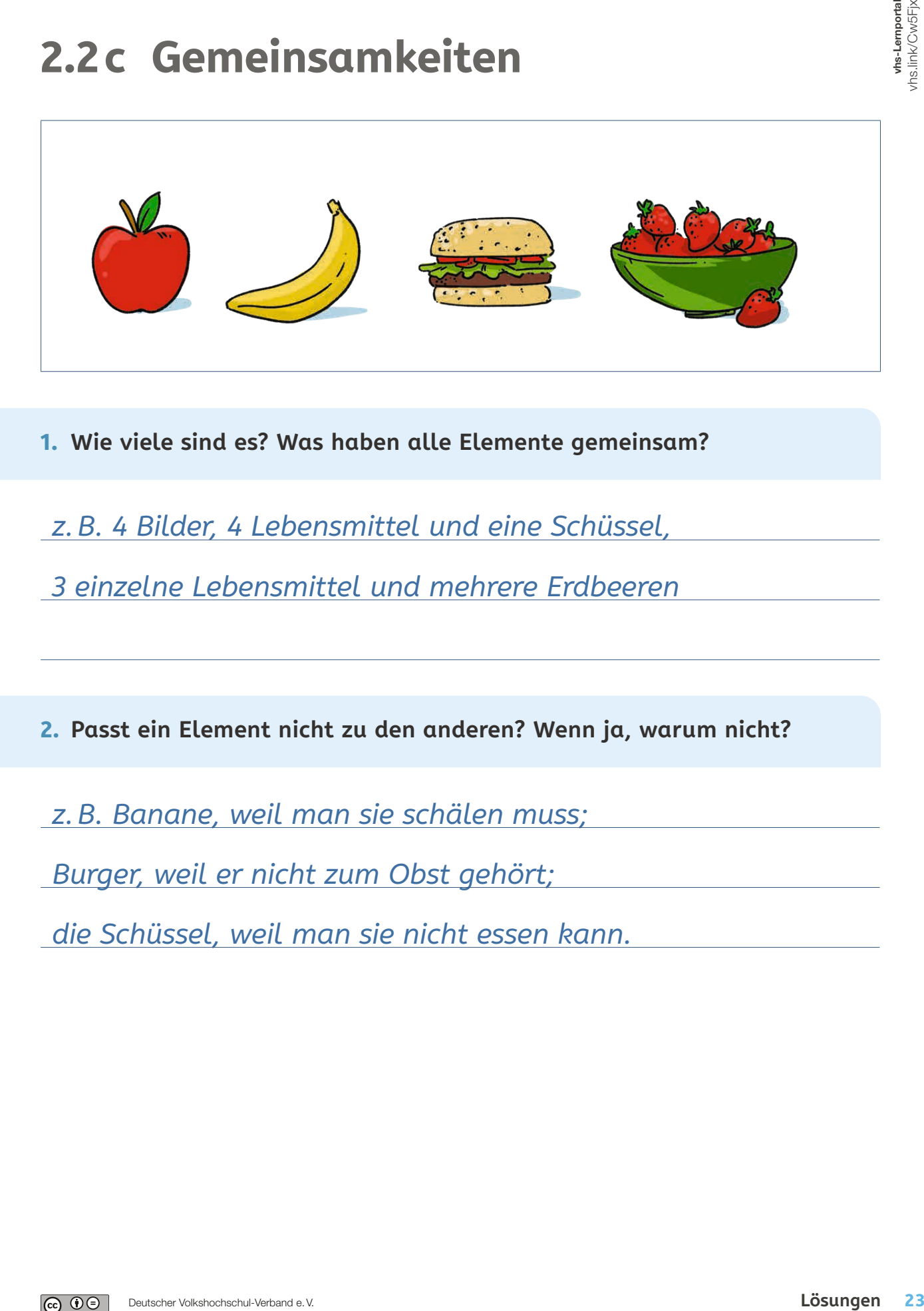

**1. Wie viele sind es? Was haben alle Elemente gemeinsam?**

*z.B. 4 Bilder, 4 Lebensmittel und eine Schüssel,* 

*3 einzelne Lebensmittel und mehrere Erdbeeren*

**2. Passt ein Element nicht zu den anderen? Wenn ja, warum nicht?**

*z.B. Banane, weil man sie schälen muss;* 

*Burger, weil er nicht zum Obst gehört;* 

*die Schüssel, weil man sie nicht essen kann.*

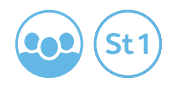

**3. Man nimmt das falsche Element weg, wie viele sind es jetzt? Was haben die anderen Elemente gemeinsam?**

*z.B. 3 Obstsorten* 

**4. Wie viele Elemente sind rund?**

*z.B. keines, wenn man es ganz genau nimmt;* 

*2: Apfel und Burger*

**5. Finden Sie andere Eigenschaften, die zwei oder mehr Gegenstände gemeinsam haben! Zählen Sie die Gegenstände mit der gleichen Eigenschaft zusammen!**

*z.B. "wächst am Baum";* 

*"sollte man vor Verzehr waschen"*

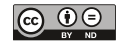

# 4

## MENGEN UND ZAHLEN VERGLEICHEN

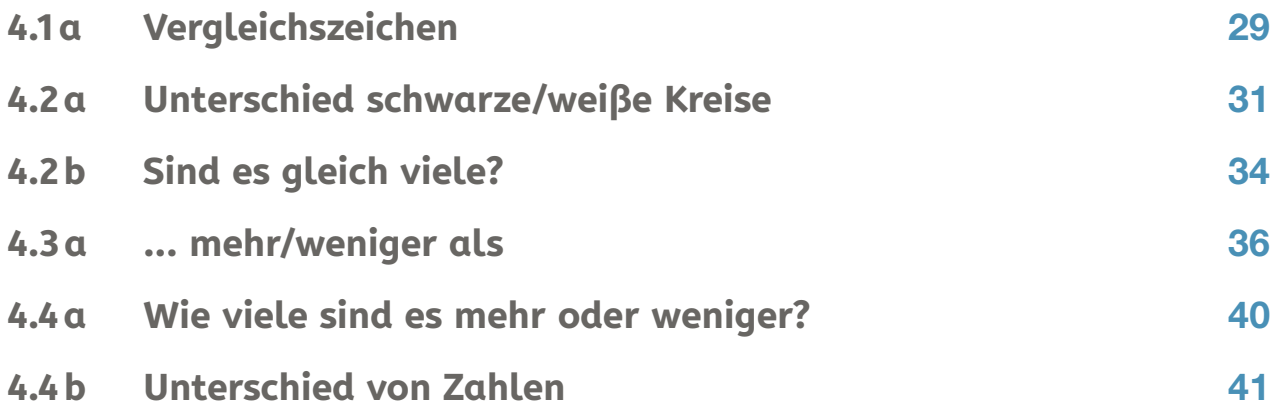

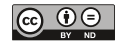

Lösungsblätter

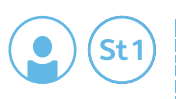

vhs-Lemportal<br>vhs.link/2gm9Pq

## **4.1a Vergleichszeichen**

**Vergleichen Sie die rechte und die linke Seite und setzen Sie das richtige Vergleichszeichen ein.**

Z Zeichenverständnis

- A Anzahlverständnis
- T Term nicht als mathematisch sinnvoll erkannt
- O Verständnis der Rechenoperationen
- M Mengenverständnis
- V Keine Beziehung zwischen Visualisierung und Anzahl

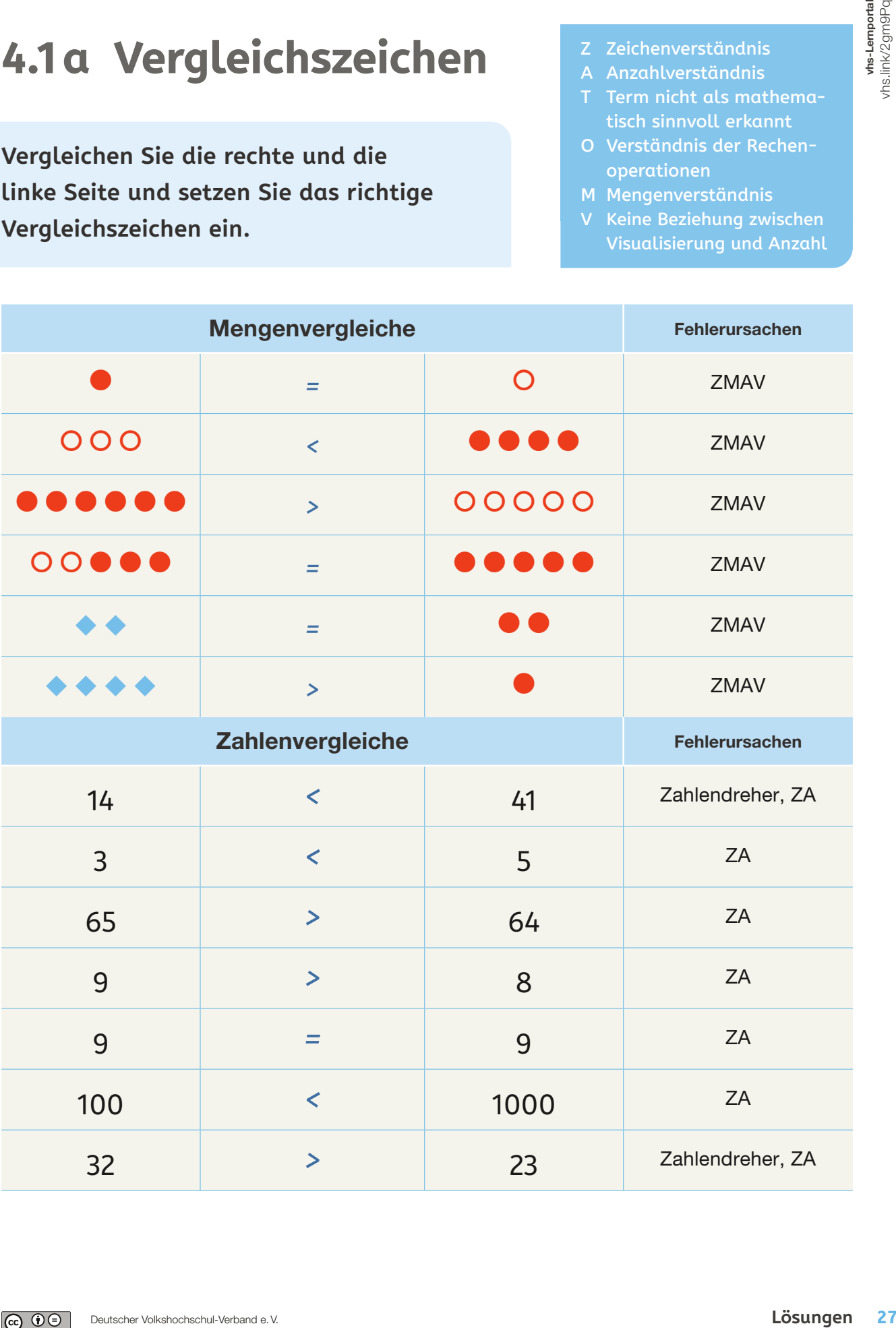

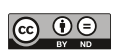

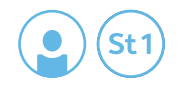

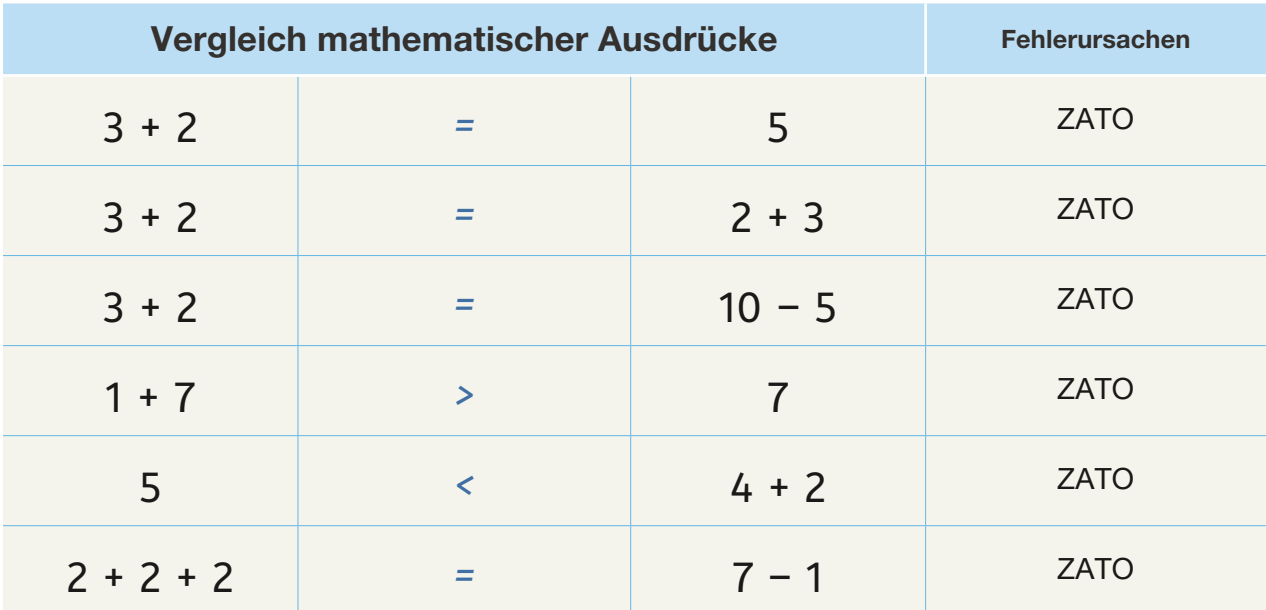

 $\sim 10^{11}$ 

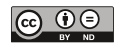

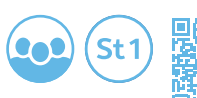

whs-Lemportal<br>hs.link/2gm9Pq

#### **4.2a Unterschied schwarze/ weiße Kreise**

**Gruppenarbeit: Bitte formulieren Sie die Antworten zu den Aufgaben. Überlegen Sie sich gemeinsam Begründungen. Suchen Sie nach mehreren Wegen, die Antwort auf die Frage zu finden. Machen Sie sich bitte Notizen für das anschließende Kursgespräch.**

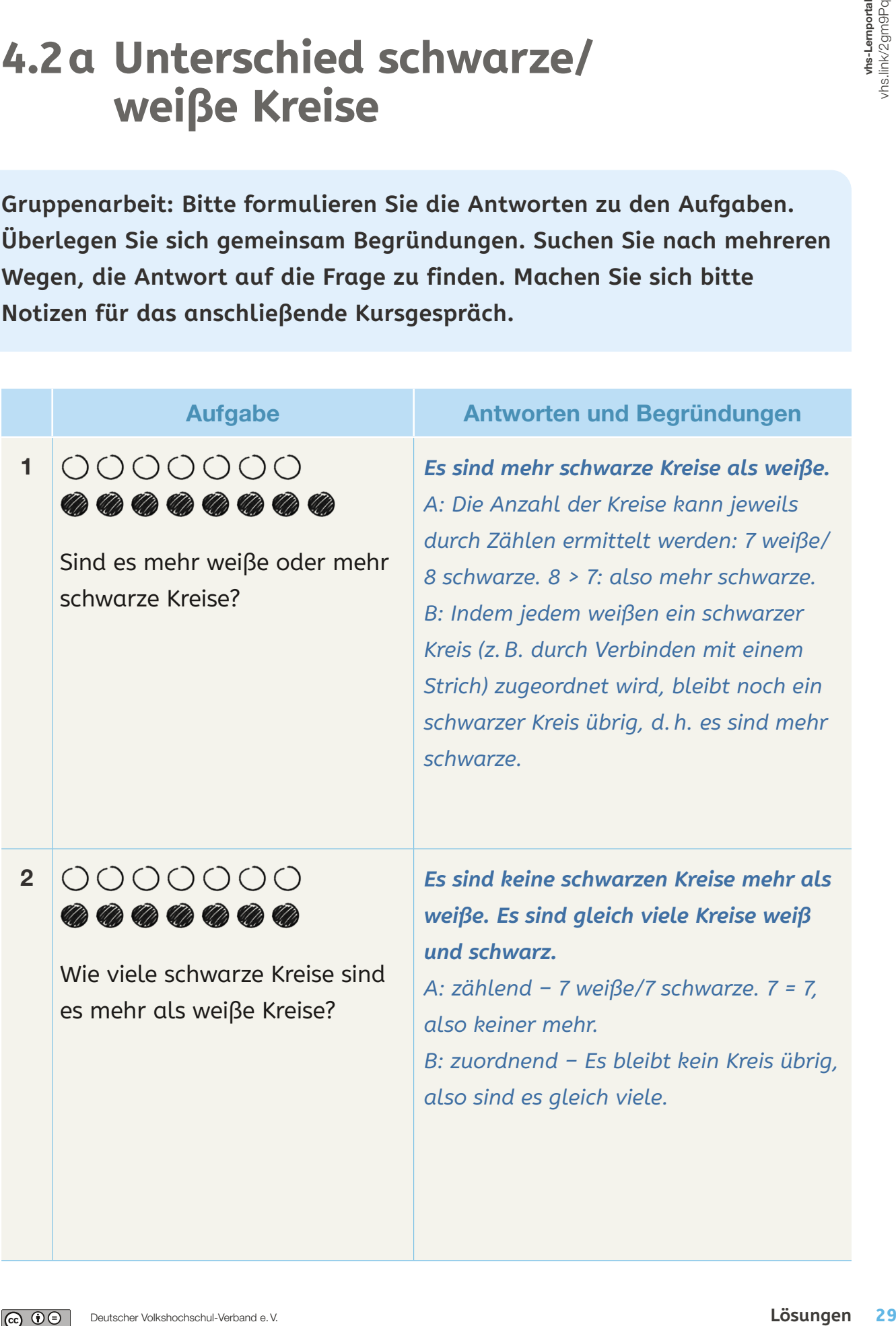

 $|G \t0 \t0$ 

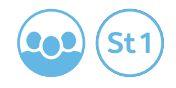

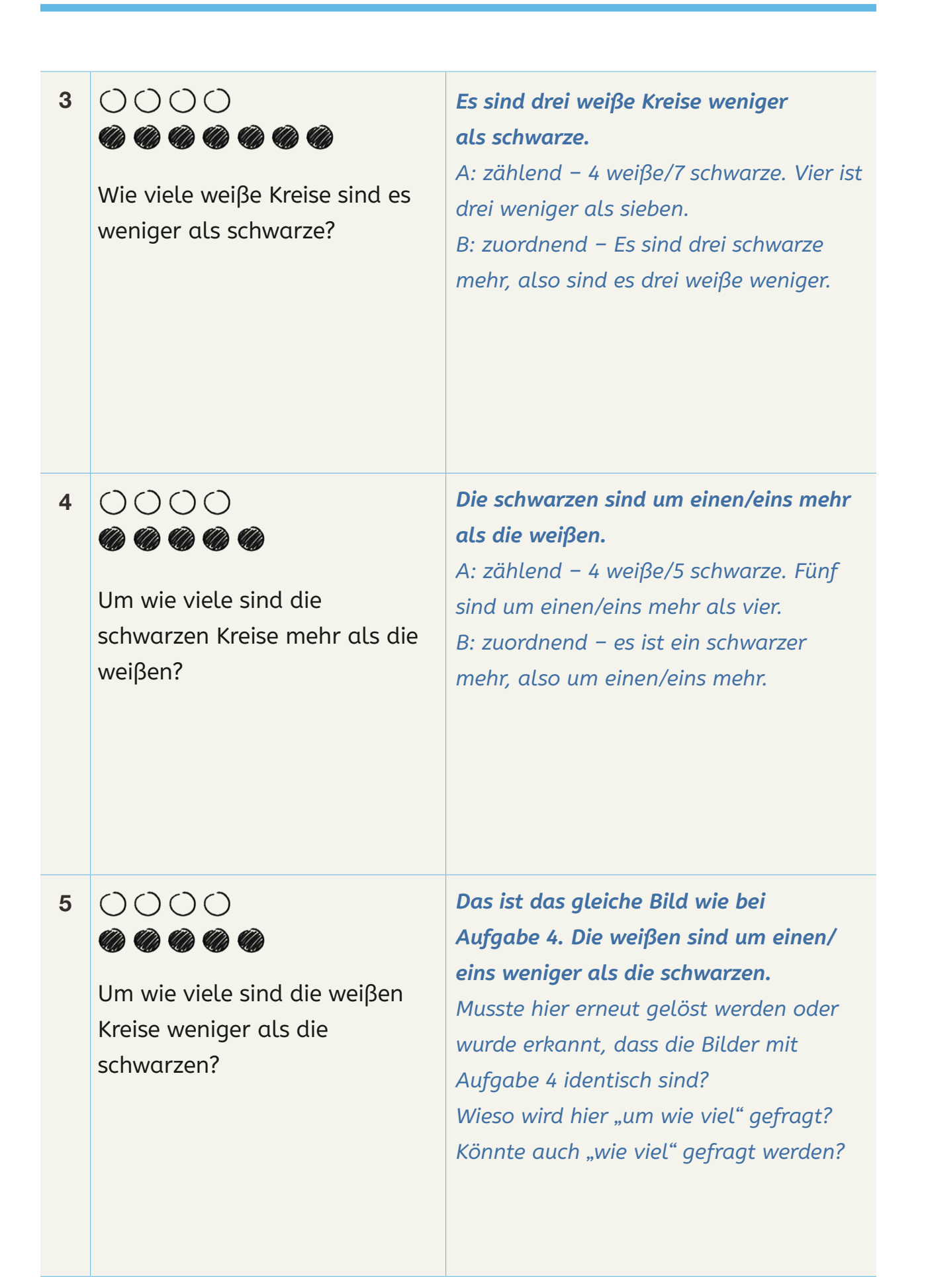

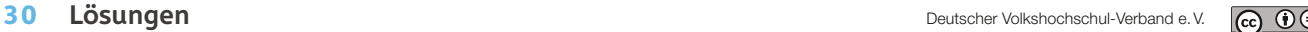

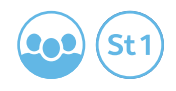

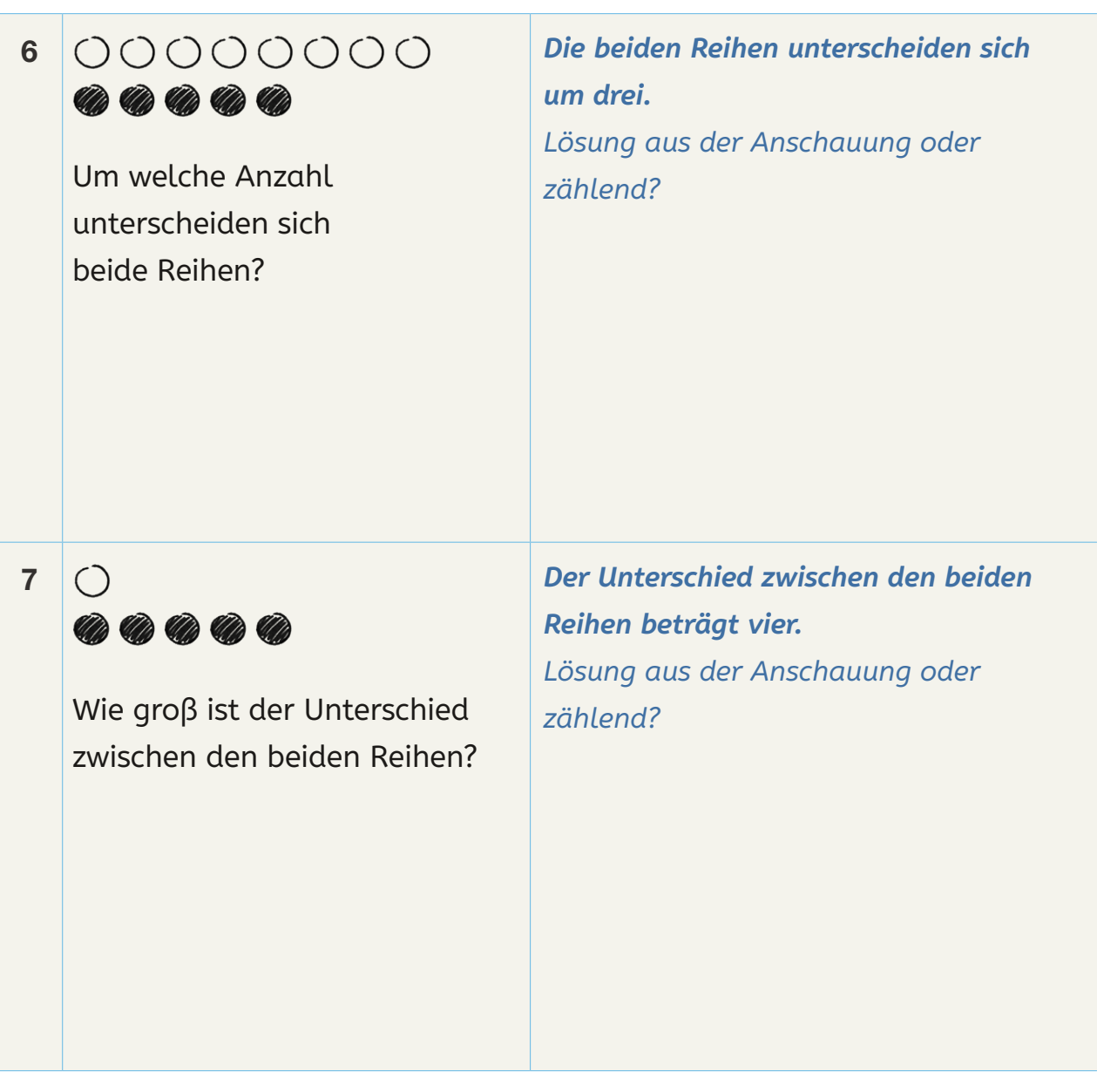

 $\sim$ 

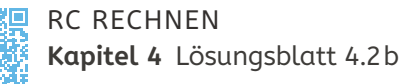

vhs-Lernportal vhs.link/2gm9Pq

ן **lahore-Lemportal**<br>√hs.link/2gm9Pq

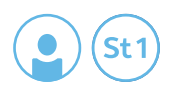

## **4.2b Sind es gleich viele?**

**Wie viele sind es mehr? Oder weniger? Wie machen Sie das?**

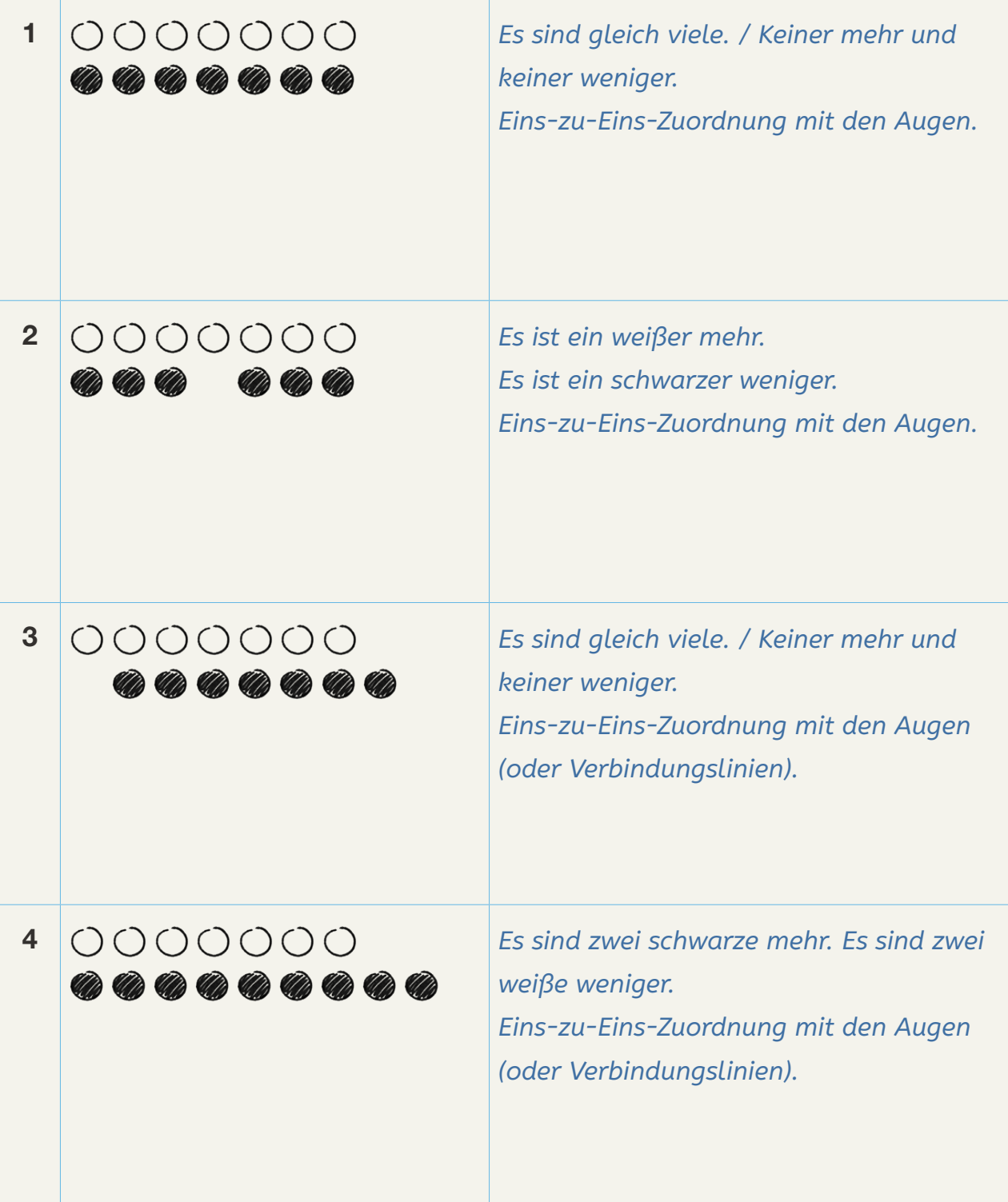

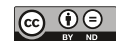

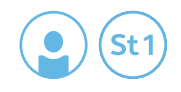

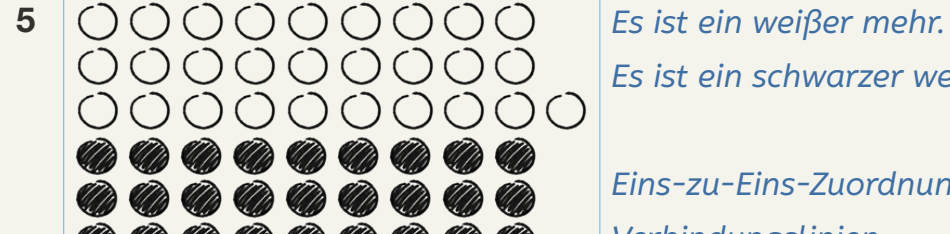

*Es ist ein schwarzer weniger.*

*Eins-zu-Eins-Zuordnung mit Verbindungslinien.* 

6 *Es sind zwölf schwarze und zehn weiße. Es sind zwei schwarze mehr. Es sind zwei weiße weniger. Zählend oder Eins-zu-Eins-Zuordnung mit Rahmen (einen weißen und einen schwarzen jeweils einkreisen).*

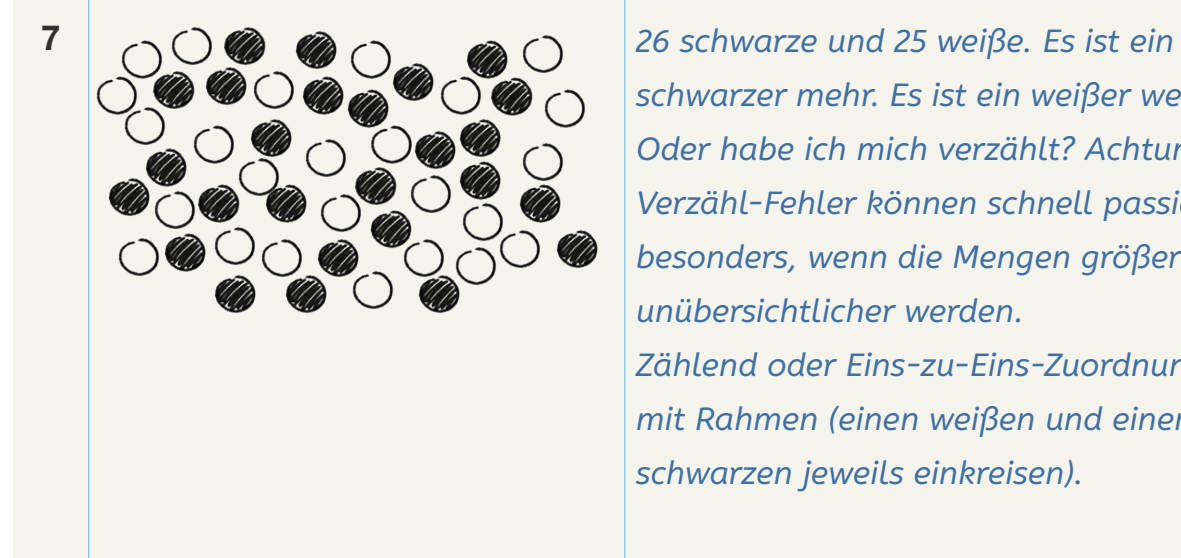

*schwarzer mehr. Es ist ein weißer weniger. Oder habe ich mich verzählt? Achtung: Verzähl-Fehler können schnell passieren, besonders, wenn die Mengen größer und unübersichtlicher werden. Zählend oder Eins-zu-Eins-Zuordnung mit Rahmen (einen weißen und einen schwarzen jeweils einkreisen).*

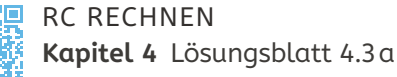

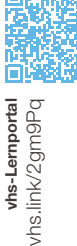

#### **4.3a ... mehr/weniger als**

**1. Beenden Sie die Sätze.** 

7 sind **einer mehr** als **6**. 3 sind **zwei mehr** als  $\begin{array}{|c|c|c|}\hline \textbf{1} & \textbf{2} & \textbf{2} & \textbf{2} \\\hline \end{array}$  **Zwei weniger** als 4 sind  $\begin{array}{|c|c|c|}\hline \textbf{2} & \textbf{2} & \textbf{2} \\\hline \end{array}$ 1 ist **einer weniger** als  $\frac{2}{\pi}$ . **Einer weniger** als 7 sind  $\frac{6}{\pi}$ . 9 sind **einer weniger** als  $\frac{10}{10}$ . 2 sind **zwei weniger** als  $\frac{4}{1}$ . 5 sind  $\epsilon$ iner mehr als  $\frac{4}{4}$  .  $\qquad \qquad$  Zwei weniger als 10 sind  $\frac{8}{4}$  . 10 sind **einer mehr** als  $\begin{array}{|c|c|c|}\hline \textbf{2} & \textbf{2} & \textbf{2$ 8 sind **zwei mehr** als  $\begin{array}{|c|c|c|}\hline \textbf{6} & \textbf{6} & \textbf{6} \end{array}$  **Keiner mehr** als 8 sind  $\begin{array}{|c|c|}\hline \textbf{8} & \textbf{8} & \textbf{6} \end{array}$ 6 sind **einer weniger** als  $\frac{7}{1}$ . 7 sind **einer weniger** als  $\underline{\hspace{1em}\mathcal{8}}$  . 7 sind **zwei weniger** als  $\frac{9}{1}$ . 1 ist  $\epsilon$ iner mehr als  $\begin{array}{|c|c|c|}\hline O & . & \multicolumn{1}{|c|}{\bf 2}$  **Zwei mehr** als 7 sind  $\begin{array}{|c|c|}\hline O & . & \multicolumn{1}{|c|}{\bf 2} & . \hline \end{array}$ 9 sind zwei mehr als  $\overline{7}$ . 2 sind **zwei mehr** als  $\begin{array}{|c|c|c|}\hline \textbf{\textit{2}} & \textbf{\textit{2}} & \textbf{\textit{2}}\textbf{\textit{2}}\textbf{\textit{2}}\textbf{\textit{2}} & \textbf{\textit{3}} & \textbf{\textit{4}}\textbf{\textit{3}} & \textbf{\textit{5}}\textbf{\textit{3}}\hline \end{array}$ 5 sind **einer weniger** als  $\underline{6}$  . 10 sind **zwei mehr** als  $\begin{array}{|c|c|c|}\hline \textbf{2} & \textbf{2} & \textbf{2}$ 

4 sind **einer mehr** als  $\frac{3}{2}$  . **Keiner weniger** als 8 sind  $\frac{8}{2}$  . **Einer mehr** als 3 sind  $4$ . **Einer mehr** als 9 sind  $\frac{10}{10}$ . **Einer weniger** als 1 ist  $\frac{0}{0}$ . **Einer weniger** als 3 sind  $2$ . **Zwei weniger** als 3 ist  $\frac{1}{1}$ . **Zwei mehr** als 5 sind  $\overline{7}$ . **Zwei mehr** als 9 sind  $11$ . **Zwei weniger** als 9 sind  $\overline{7}$ .

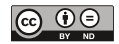

St<sup>-</sup>

909
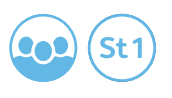

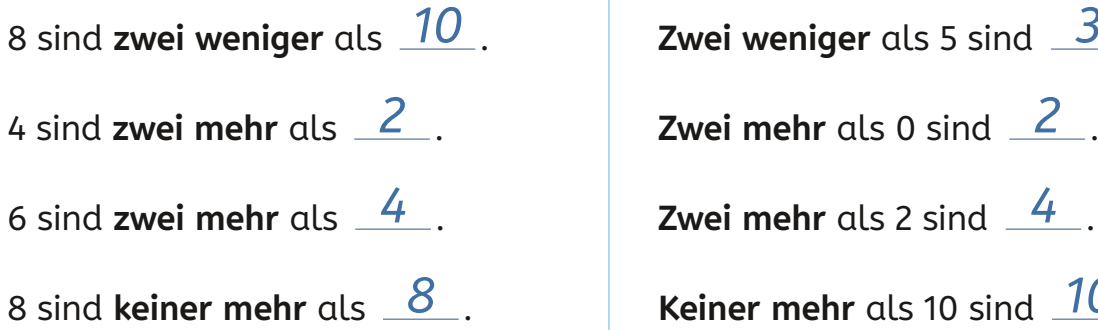

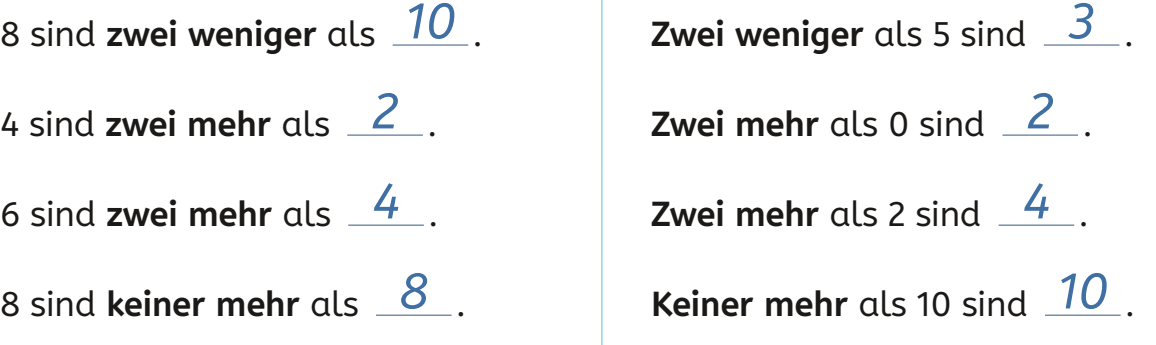

**2. Füllen Sie die Lücken.** 

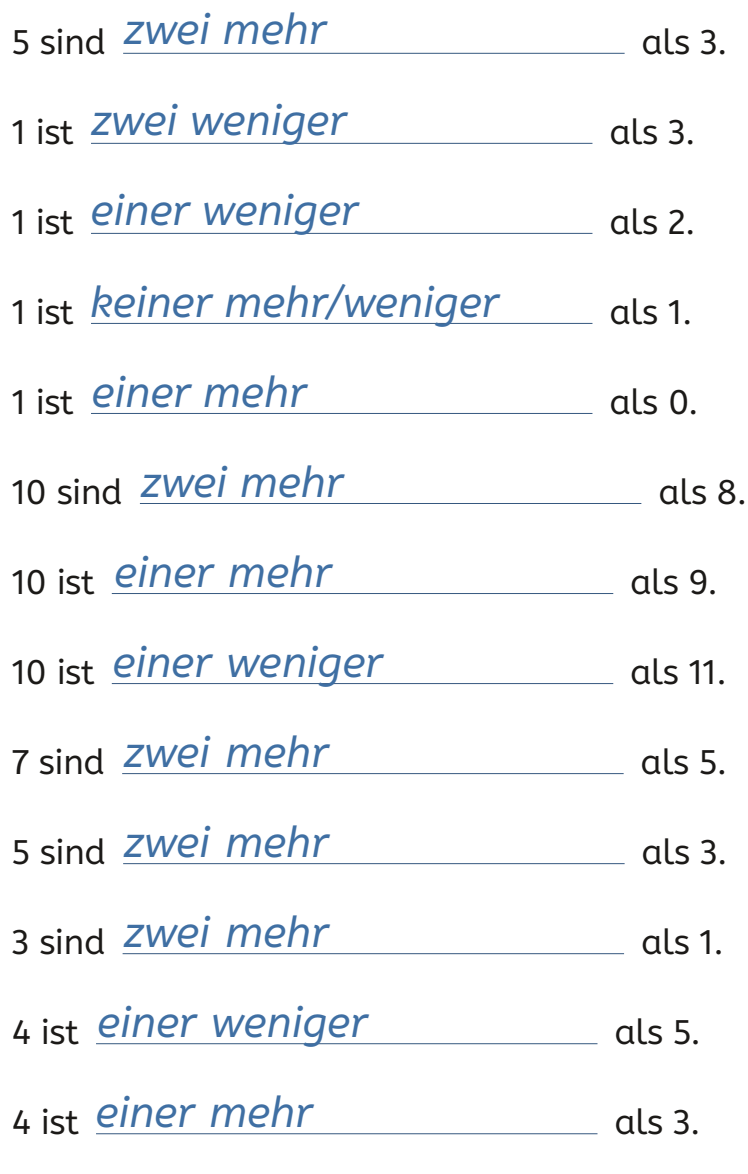

 $\mathcal{L}^{\text{max}}$ 

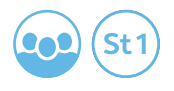

#### 3. Welche Beziehungen gibt es zwischen folgenden Zahlen?

#### **3 und 4**

*Drei sind einer weniger als vier.*

*Vier sind einer mehr als drei.*

#### **7 und 9**

*Sieben sind zwei weniger als neun.*

*Neun sind zwei mehr als sieben.*

#### **10 und 8**

*Zehn sind zwei mehr als acht.* 

*Acht sind zwei weniger als zehn.*

#### **2 und 3**

*Zwei sind einer weniger als drei.*

*Drei sind einer mehr als zwei.*

#### **2 und 4**

*Zwei sind zwei weniger als vier.*

*Vier sind zwei mehr als zwei.*

#### **2 und 1**

*Zwei sind einer mehr als eins.* 

*Eins ist einer weniger.*

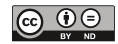

# **Einfach lernen. Die DVV-Rahmencurricula**

www.grundbildung.de

**Rechnen lernen in der vhs**

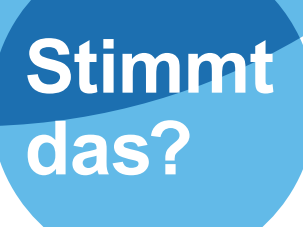

35

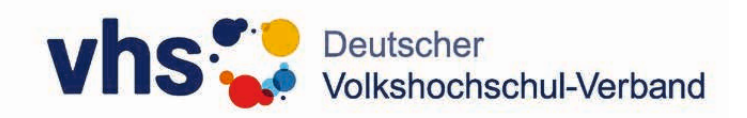

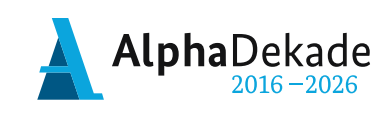

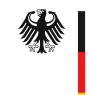

Bundesministerium Für Bildung und Forschung

GEFÖRDERT VOM

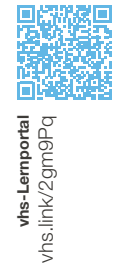

vhs-Lernportal vhs.link/2gm9Pq

### **4.4a Wie viele sind es mehr oder weniger?**

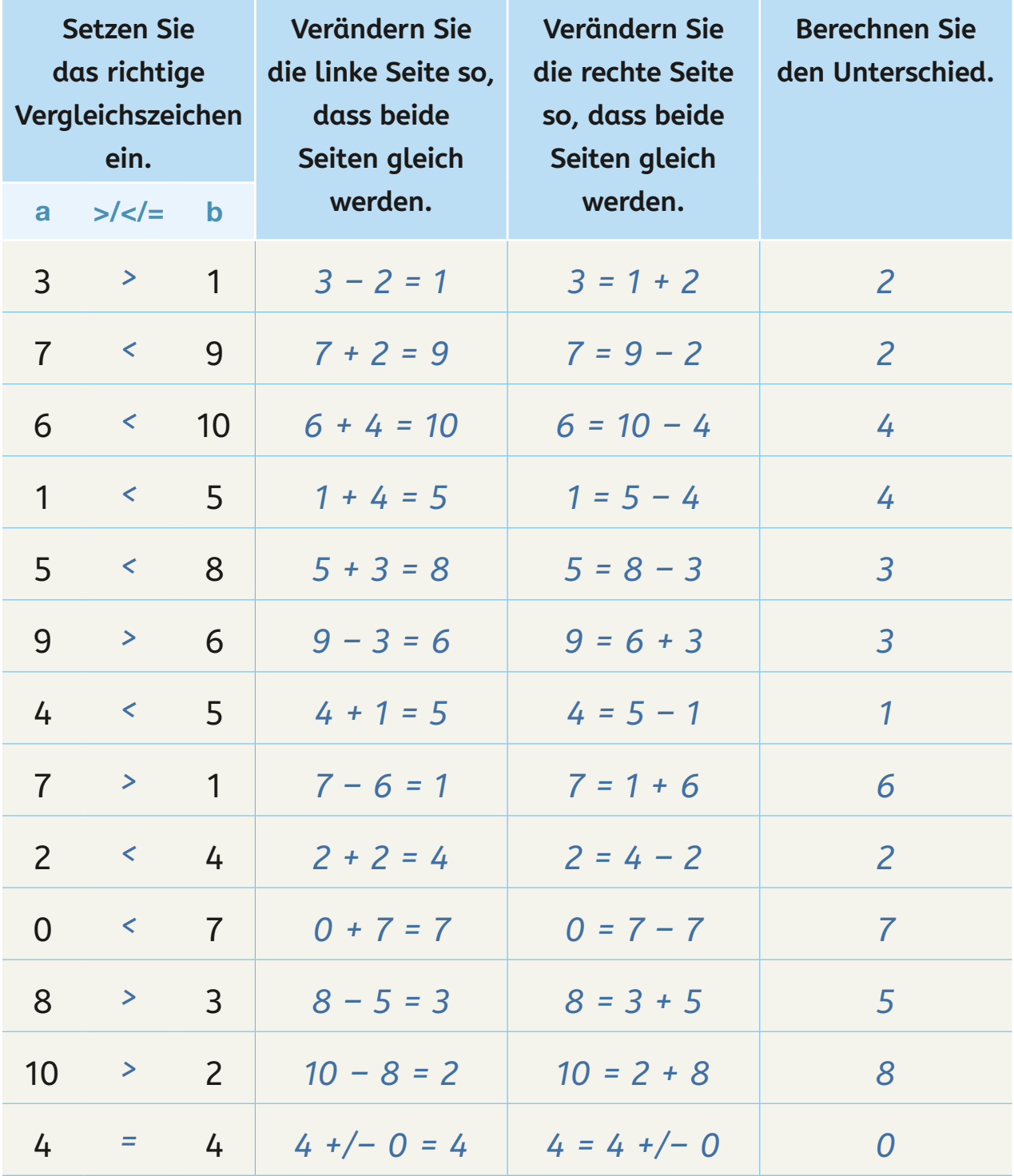

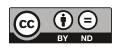

St<sub>1</sub>

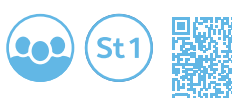

whs-Lemportal<br>hs.link/2gm9Pq

# **4.4b Unterschied von Zahlen**

**Welche Additions- und Subtraktionsaufgaben braucht man? Schreiben Sie diese in die mittlere Spalte. Tragen Sie den Unterschied beider Zahlen in die rechte Spalte ein.**

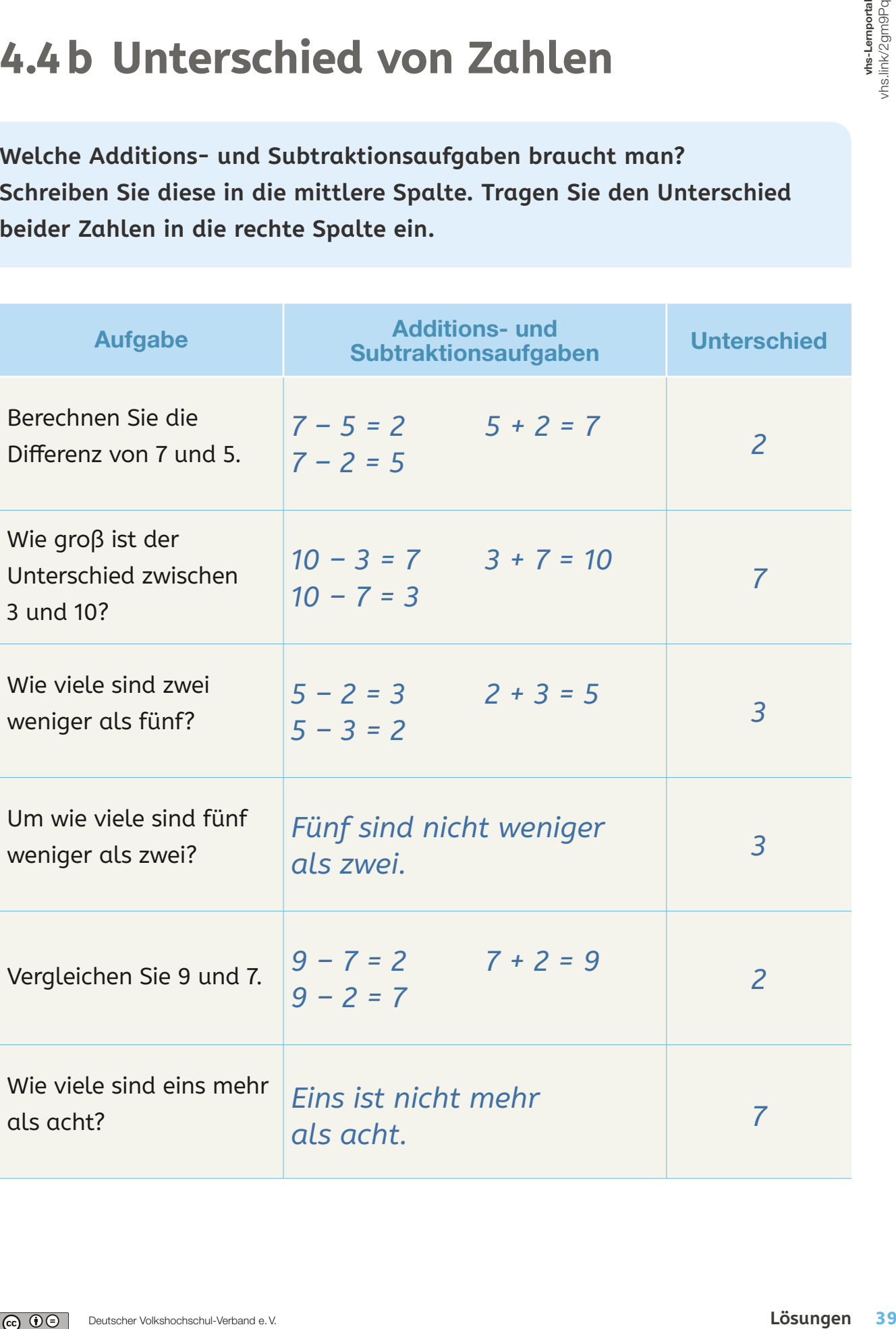

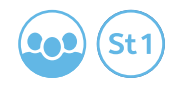

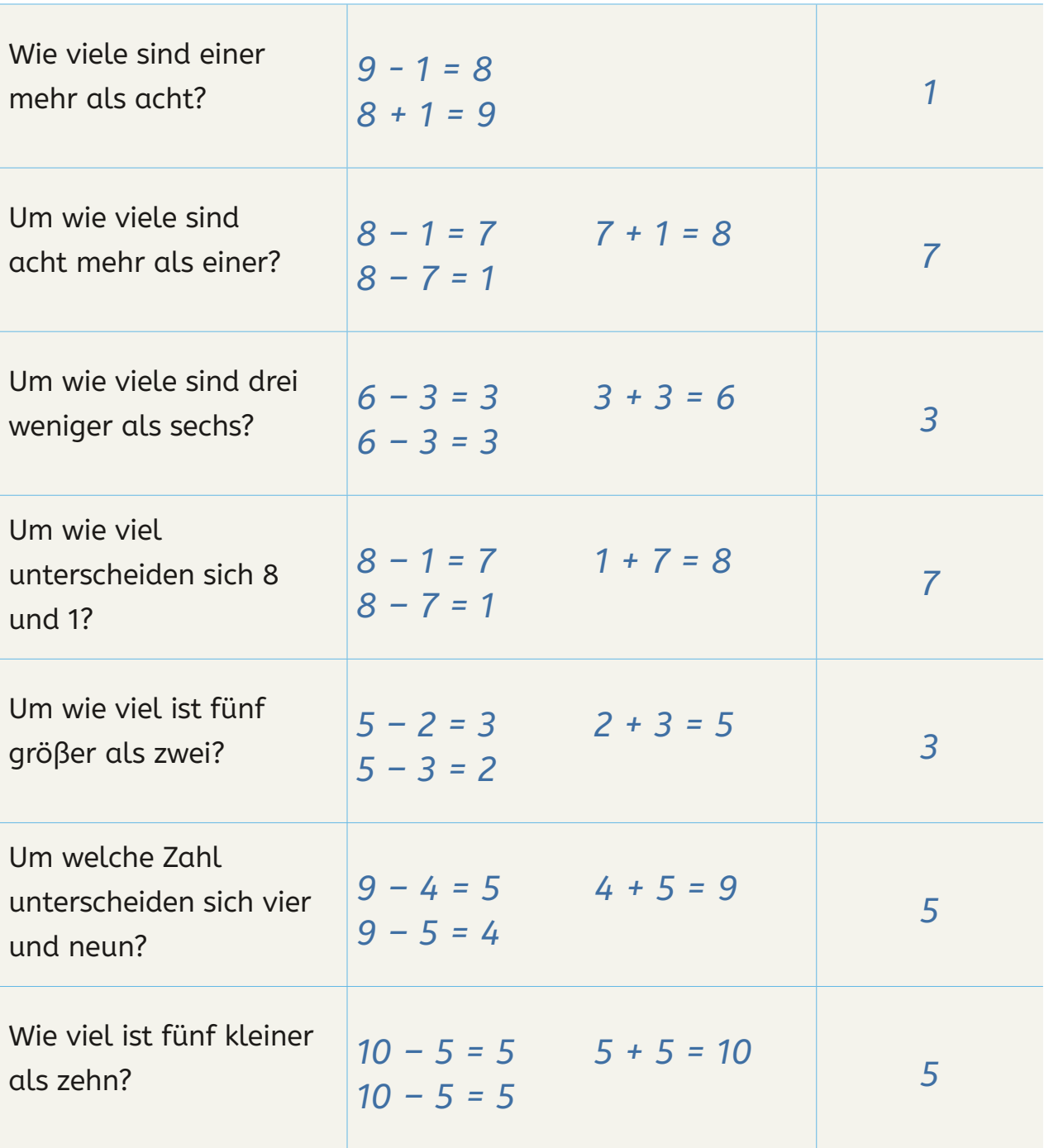

 $\mathcal{L}_{\text{max}}$ 

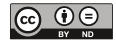

# 5

# MENGEN UND ZAHLEN AUFTEILEN

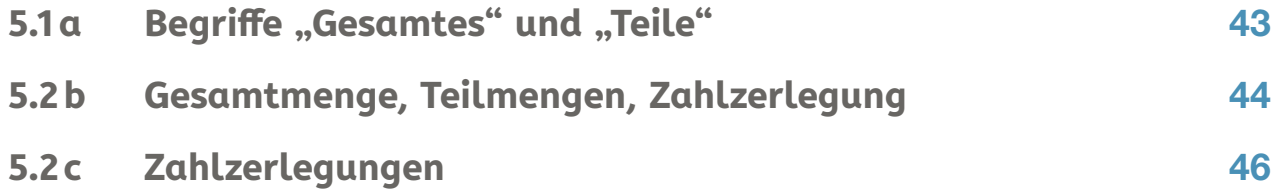

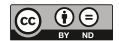

Lösungsblätter

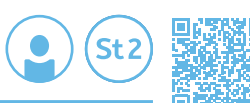

whs-Lemportal<br>vhs.link/NW/f24T

# **5.1a Begriffe "Gesamtes" und "Teile"**

Lösungen 43<br>
Lösungen 43<br>
Lösungen 43<br>
Lösungen 43 **Schneiden Sie die Karten entlang den Linien auseinander. Ordnen Sie**  die einzelnen Karten passend den Oberbegriffen "das Gesamte" und **"die Teile" zu. Schreiben Sie auf die freien Karten weitere passende Begriffe.**

Synonym verwendete Begriffe – das Gesamte und die Teile:

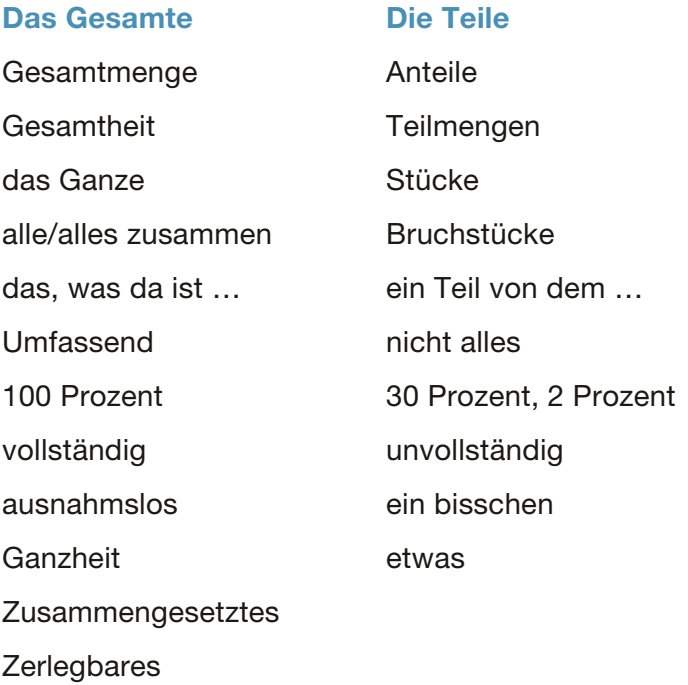

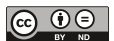

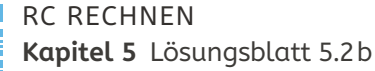

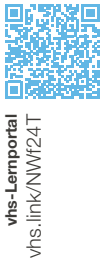

vhs-Lernportal vhs.link/NWf24T

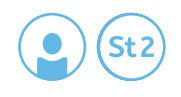

## **5.2b Gesamtmenge, Teilmengen, Zahlzerlegung**

**Tragen Sie die Gesamt- und Teilmengen zu den Abbildungen ein.**

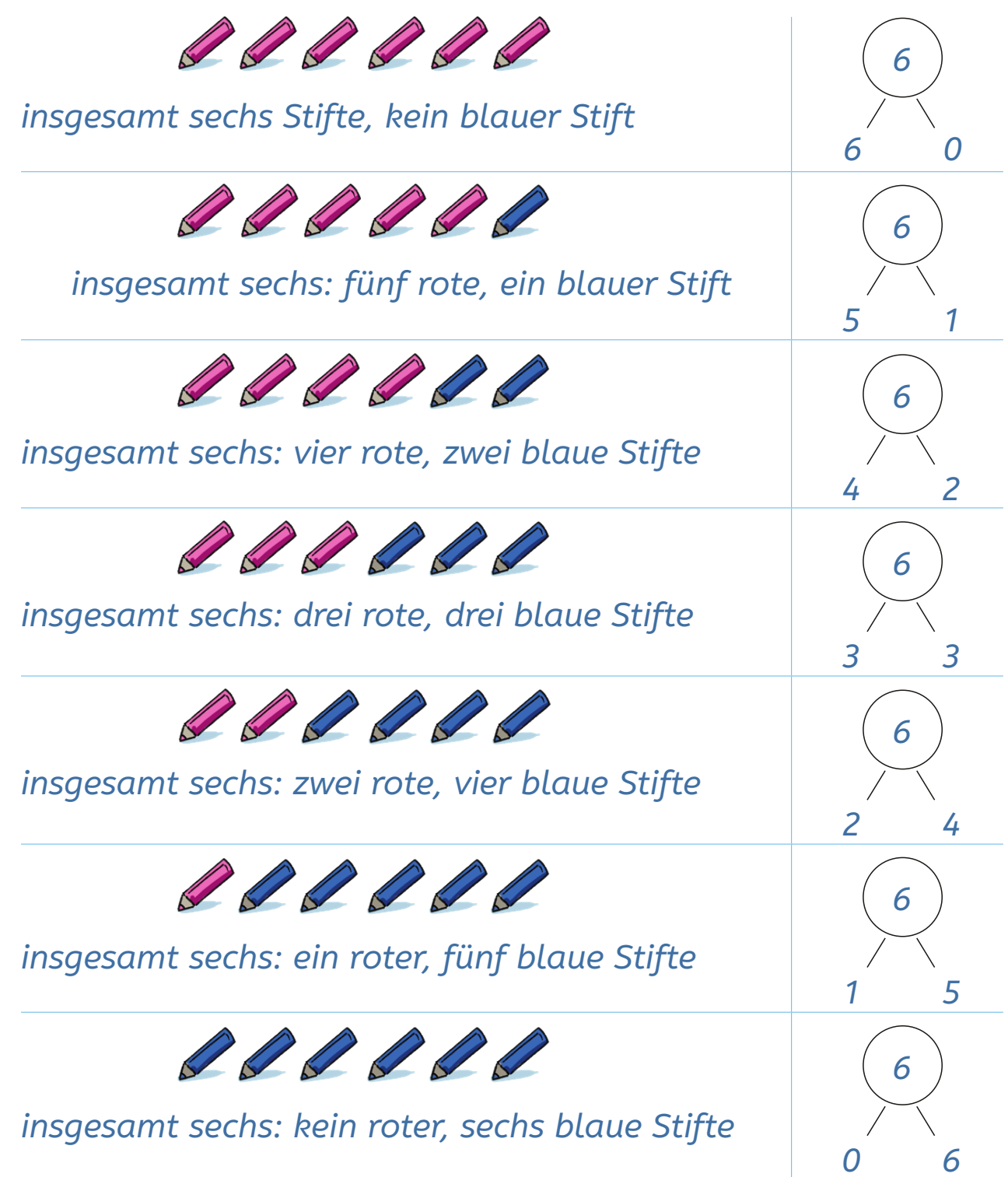

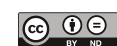

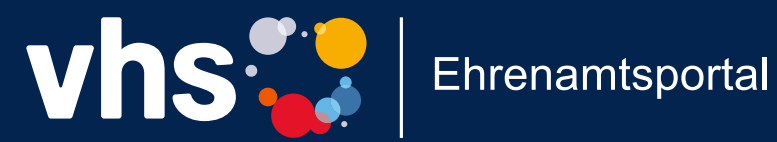

# Einfach engagiert!

Das Online-Portal für **Ehrenamtliche in Grundbildung** und Integration

www.vhs-ehrenamtsportal.de

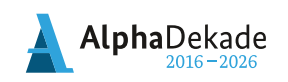

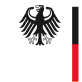

Bundesministerium für Bildung und Forschung

GEFÖRDERT VOM

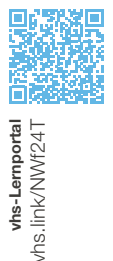

vhs-Lernportal vhs.link/NWf24T

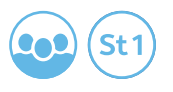

# **5.2 c Zahlzerlegungen**

**Ihr Team bekommt eine Zahl von 5 bis 10 zugewiesen.**

- **4. Schreiben Sie zuerst aus dem Gedächtnis auf, welche Zahlzerlegungen Ihnen für diese Zahl einfallen. Nutzen Sie dazu eine Darstellung aus den Übungen und suchen Sie sich die passende Seite heraus.**
- **5. Nehmen Sie sich die Anzahl der Steckwürfel, die Sie bekommen haben. Probieren Sie alle möglichen Zahlzerlegungen der Zahl mit Steckwürfeln aus. Ergänzen Sie die fehlenden Zahlzerlegungen. Schreiben Sie auf, wie viele Zahlzerlegungen Sie für die Zahl finden.**
- **6. Überlegen Sie gemeinsam, wie Sie die Zahlzerlegungen für die Zahl an der Tafel präsentieren können. Ergänzen Sie die Zahlzerlegungen für die anderen Zahlen, während die anderen Teams präsentieren.**

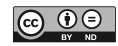

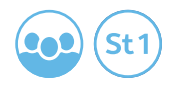

#### **Zahlzerlegungen der 5**

**Wie viele Zahlzerlegungen der Fünf finden Sie?**

*5/0 4/1 3/2 2/3 1/4 0/5*

*insgesamt 6*

#### **Zahlzerlegungen der 6**

**Wie viele Zahlzerlegungen der Sechs finden Sie?**

*6/0 5/1 4/2 3/3 2/4 1/5 0/6*

*insgesamt 7*

#### **Zahlzerlegungen der 7**

**Wie viele Zahlzerlegungen der Sieben finden Sie?**

*7/0 6/1 5/2 4/3 3/4 2/5 1/6 0/7*

*insgesamt 8*

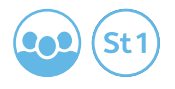

#### **Zahlzerlegungen der 8**

**Wie viele Zahlzerlegungen der Acht finden Sie?**

*8/0 7/1 6/2 5/3 4/4 3/5 2/6 1/7 0/8*

*insgesamt 9*

#### **Zahlzerlegungen der 9**

**Wie viele Zahlzerlegungen der Neun finden Sie?**

*9/0 8/1 7/2 6/3 5/4 4/5 3/6 2/7 1/8 0/9*

*insgesamt 10*

#### **Zahlzerlegungen der 10**

**Wie viele Zahlzerlegungen der Zehn finden Sie?**

*10/0 9/1 8/2 7/3 6/4 5/5 4/6 3/7 2/8 1/9 0/10 insgesamt 11*

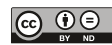

# TEILE, GANZES UND GLEICHUNGEN

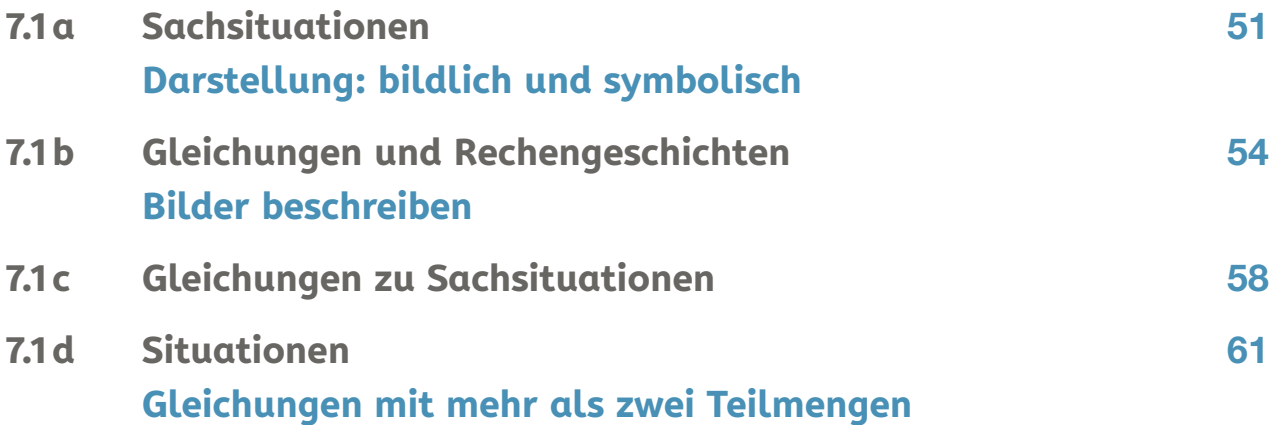

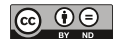

7

# Lösungen

## **7.1a Sachsituationen**

#### **Darstellung: bildlich und symbolisch**

**Erstellen Sie jeweils eine Rechenskizze zu den Situationen. Eine Rechenskizze ist eine Zeichnung, welche die beschriebene Situation in einem Bild darstellt.**

**Wie könnte man die Situation symbolisch, also mithilfe von Zahlen und Rechenzeichen (=, +, -, …) darstellen? Schreiben Sie eine oder mehrere Gleichungen auf, die gut zur Situation passen.**

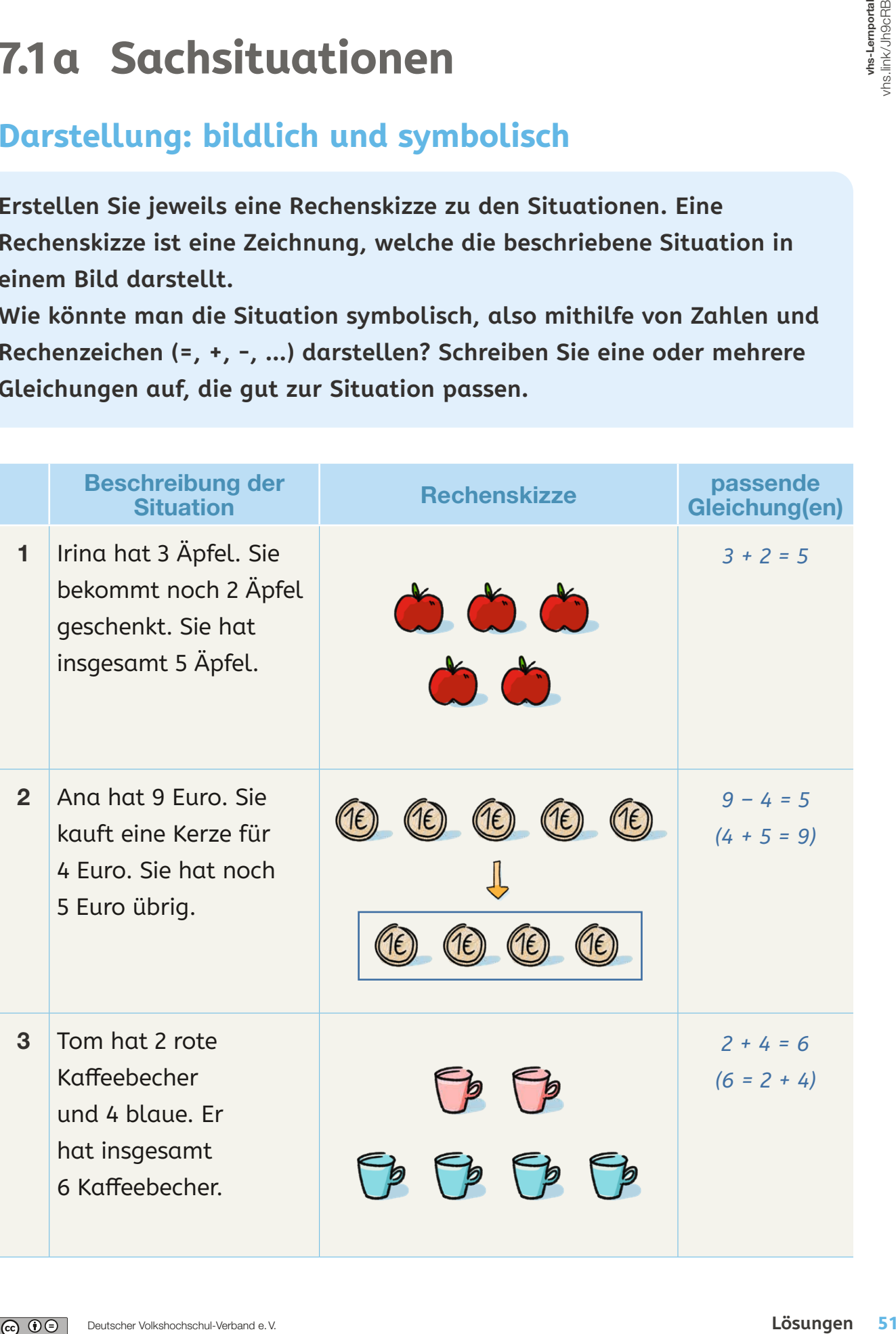

Sti

whs-Lemportal<br>vhs.link/Jh9cRB

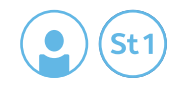

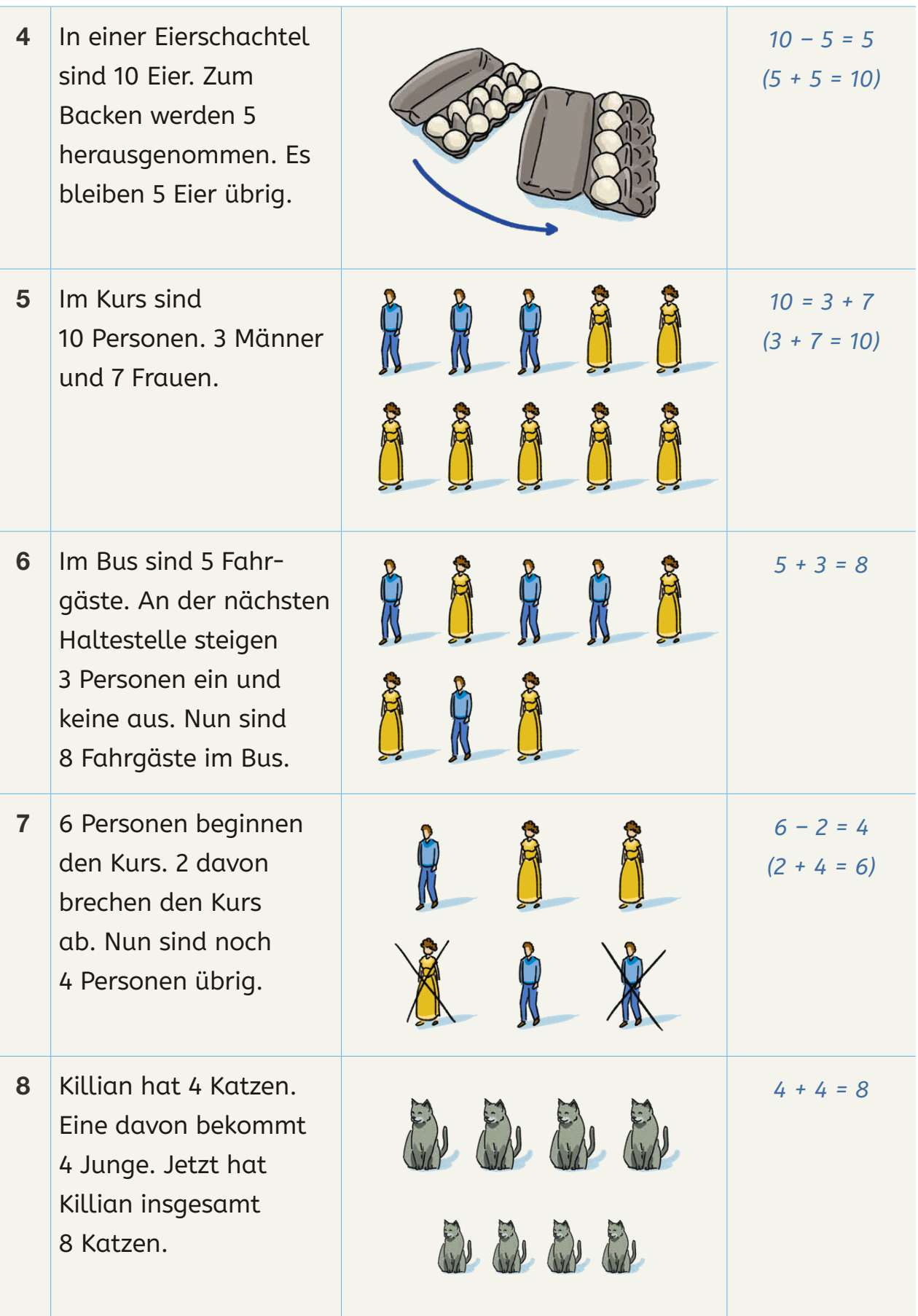

Ť.

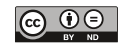

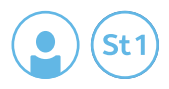

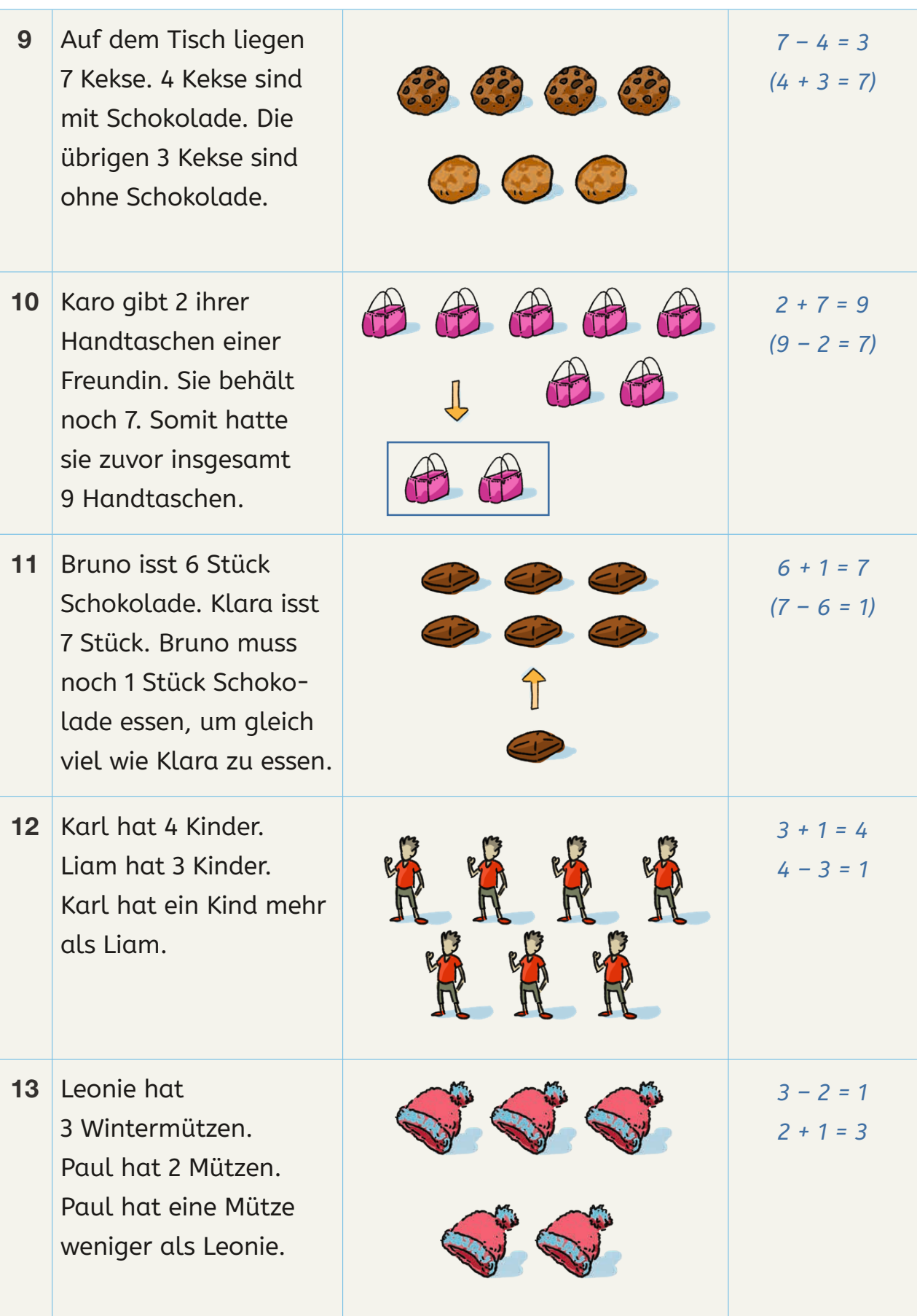

- 1

 $\overline{\phantom{a}}$ 

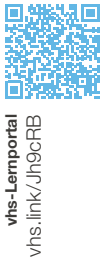

vhs-Lernportal vhs.link/Jh9cRB

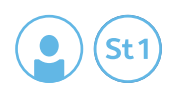

# **7.1b Gleichungen und Rechengeschichten**

#### **Bilder beschreiben**

**Schreiben Sie eine oder mehrere passende Gleichungen zu den Situationen in den Bildern auf. Schreiben Sie zu jedem Bild auch eine passende Rechengeschichte mit einer Frage.**

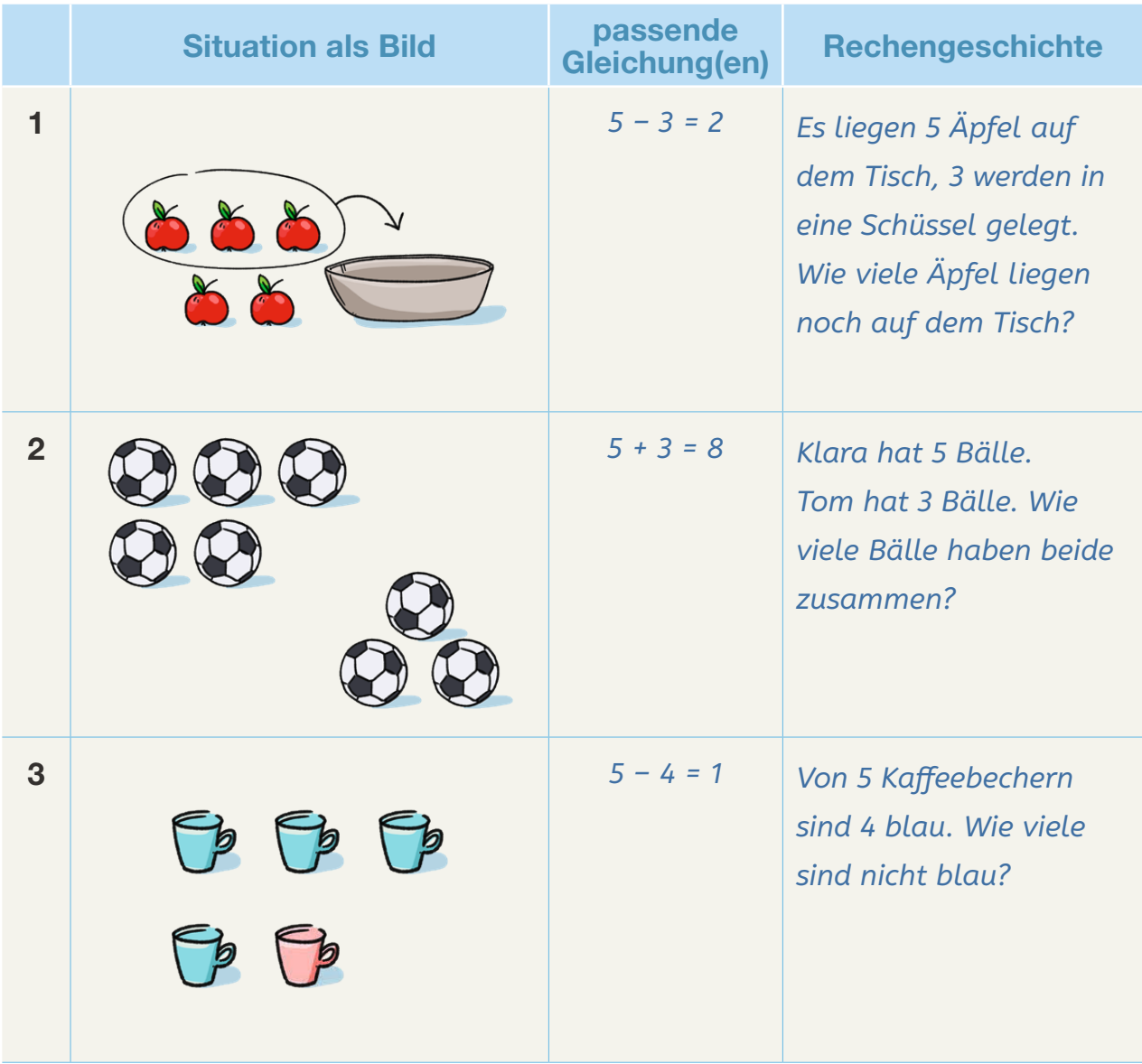

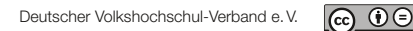

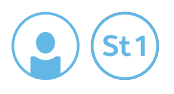

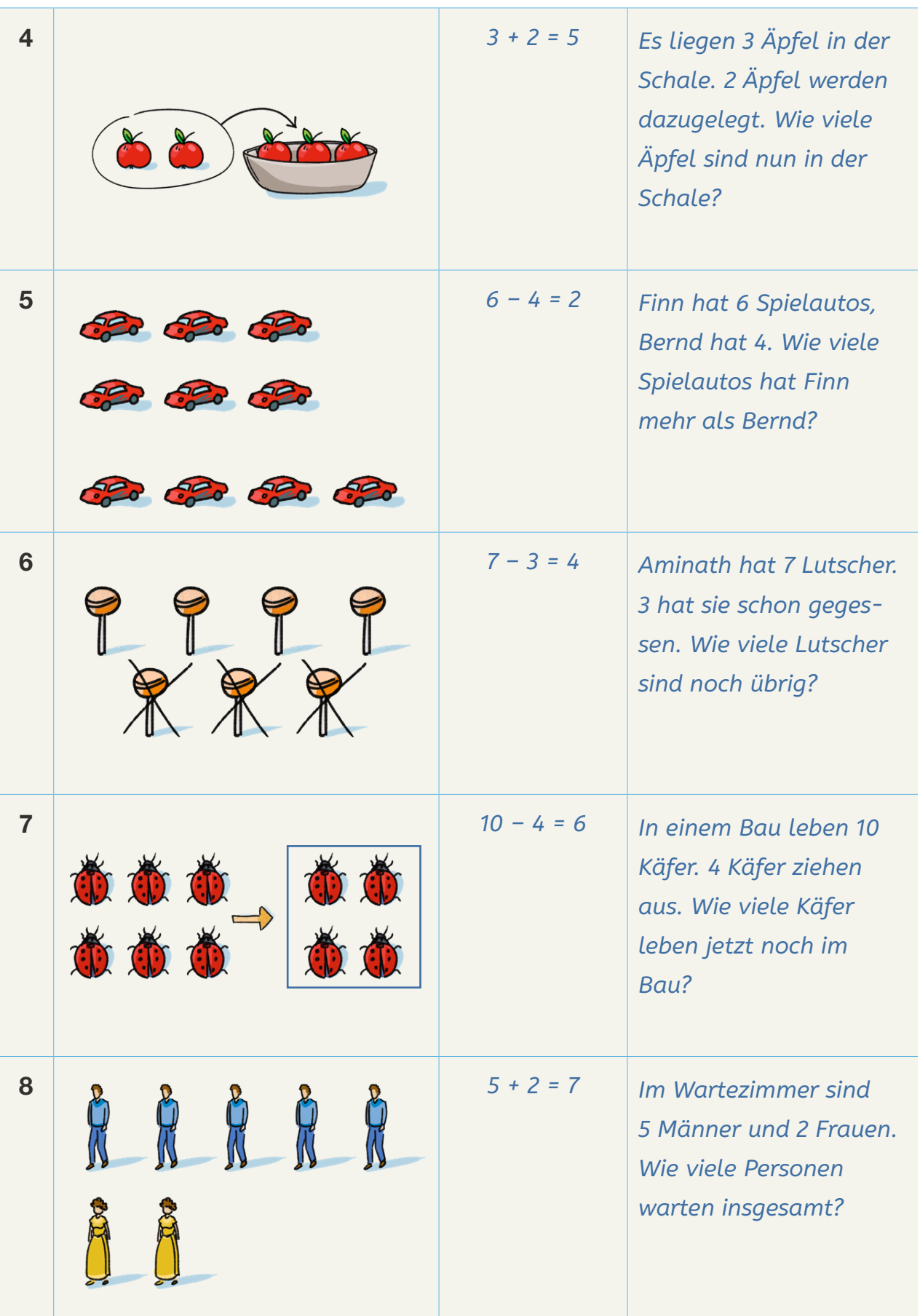

 $\sim$ 

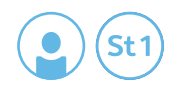

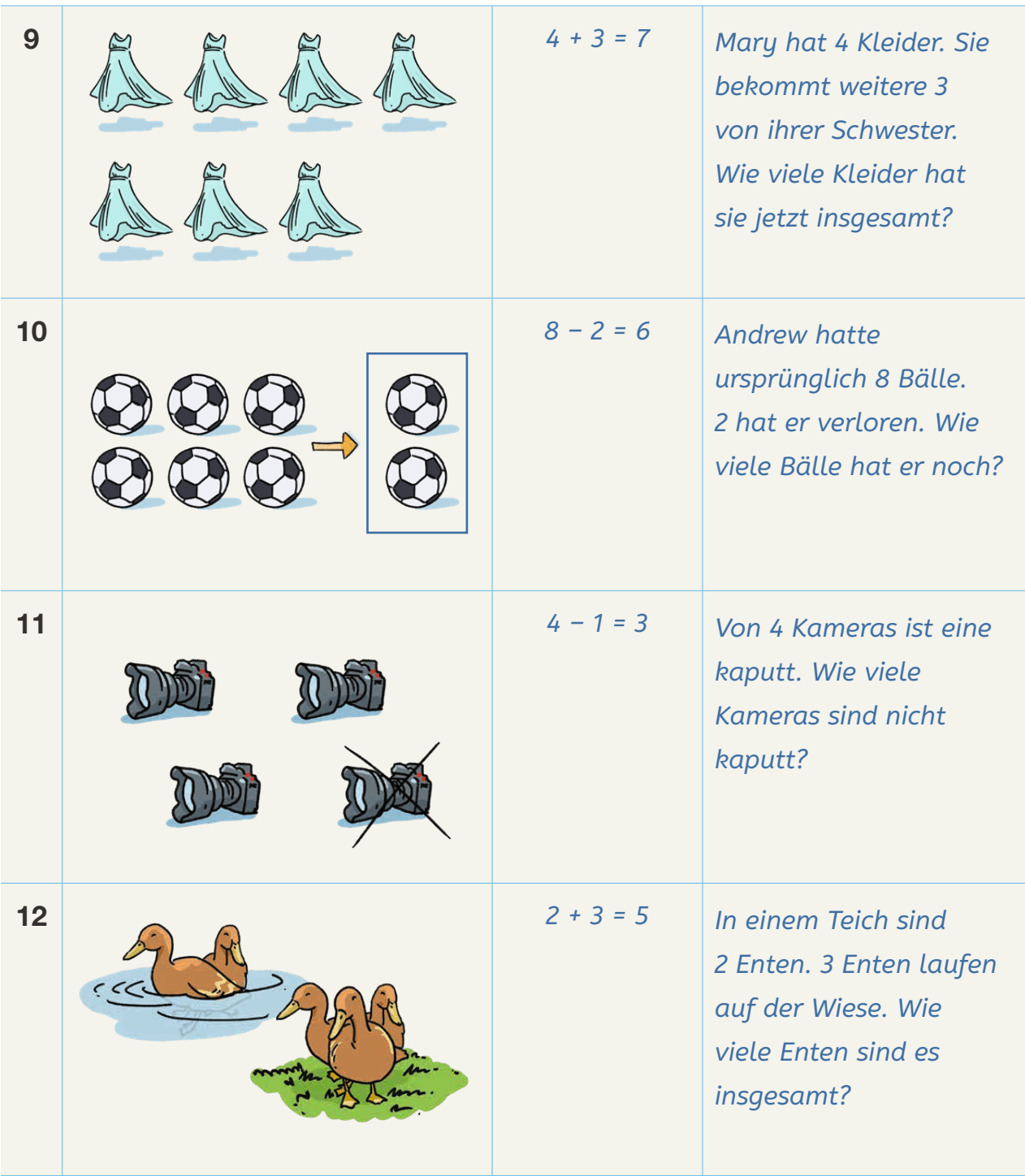

 $\mathcal{L}^{\text{max}}$ 

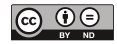

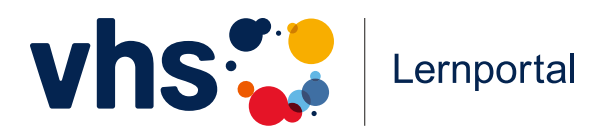

## Rechnen lernen **vhs-lernportal.de / rechnen**

**kostenfrei – jederzeit – an jedem Ort**

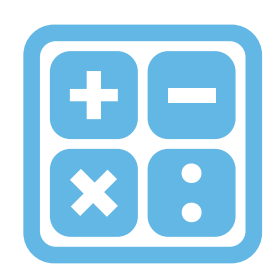

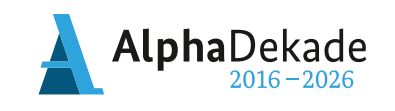

 $\bullet$ 

 $\bullet$ 

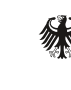

Bundesministerium für Bildung und Forschung

GEFÖRDERT VOM

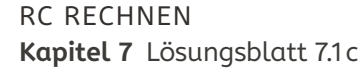

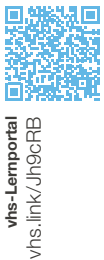

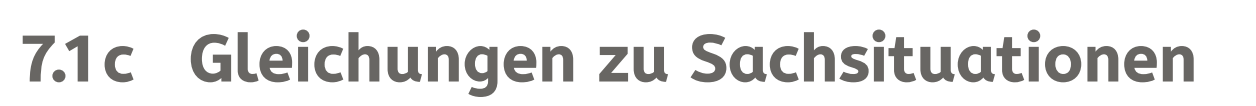

**Schreiben Sie eine oder mehrere passende Gleichungen zu den beschriebenen Situationen auf. Wenn es Ihnen hilft, können Sie auch eine Zeichnung zu den Situationen machen.**

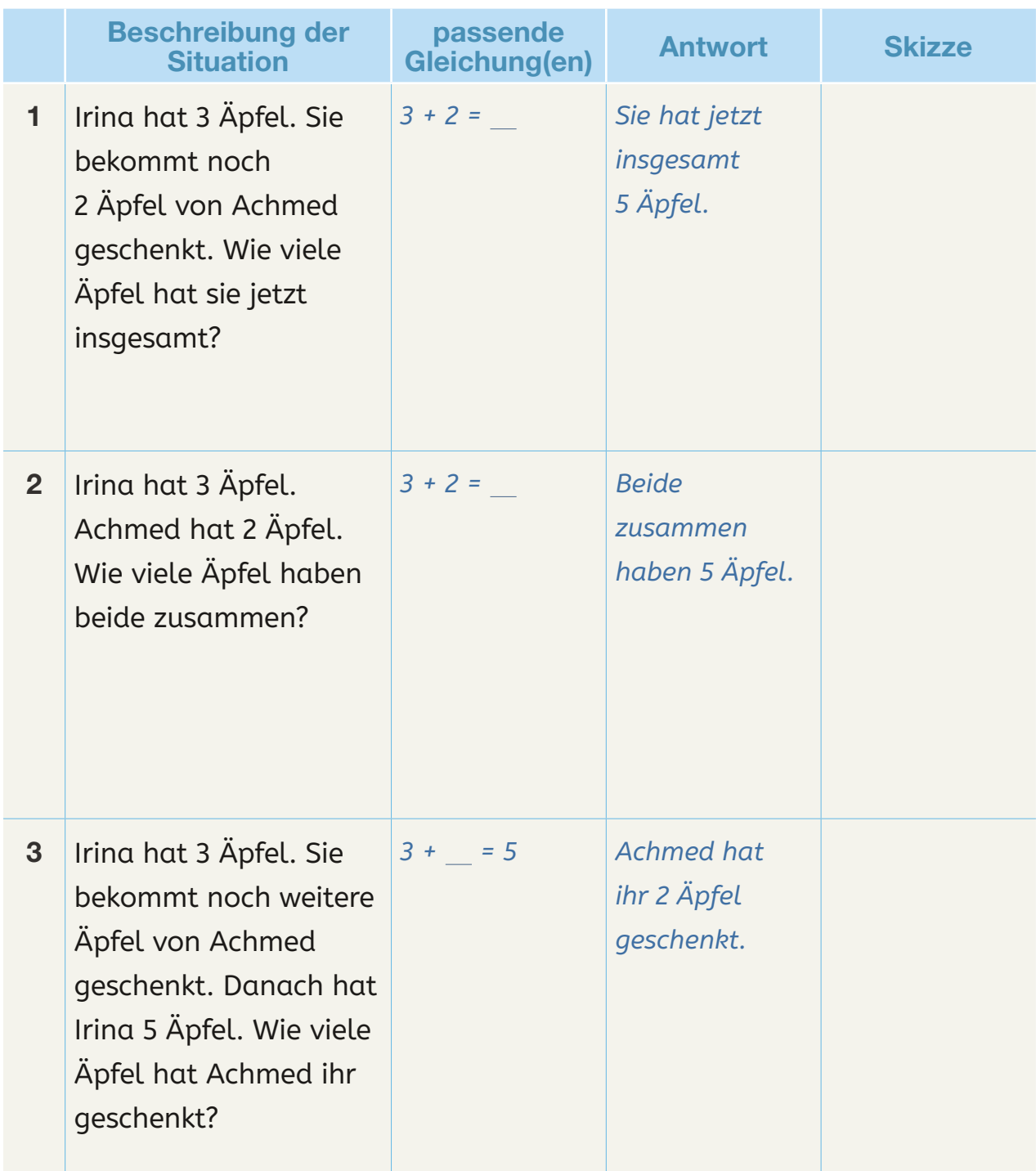

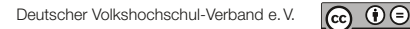

St<sub>1</sub>

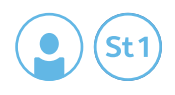

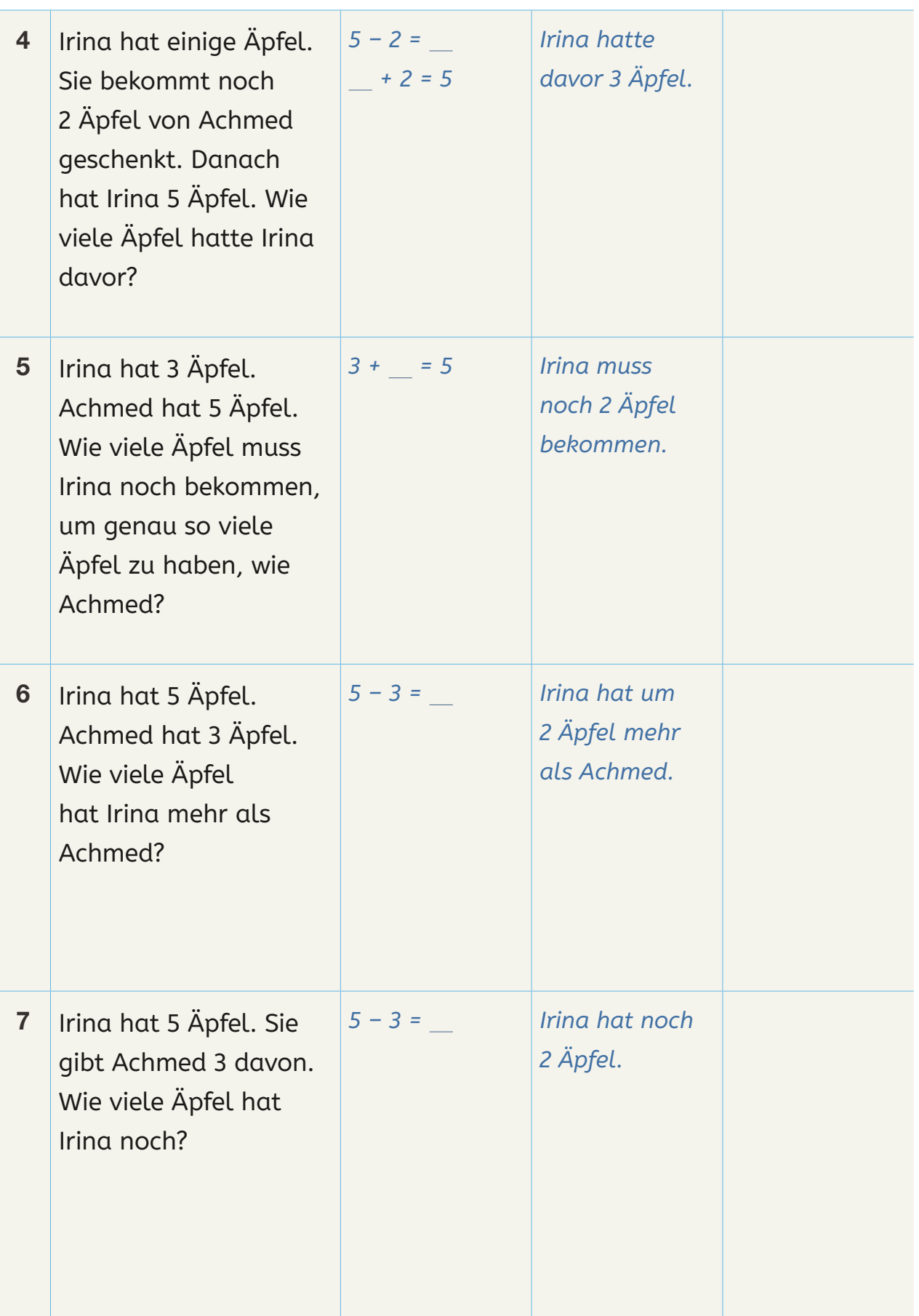

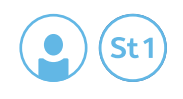

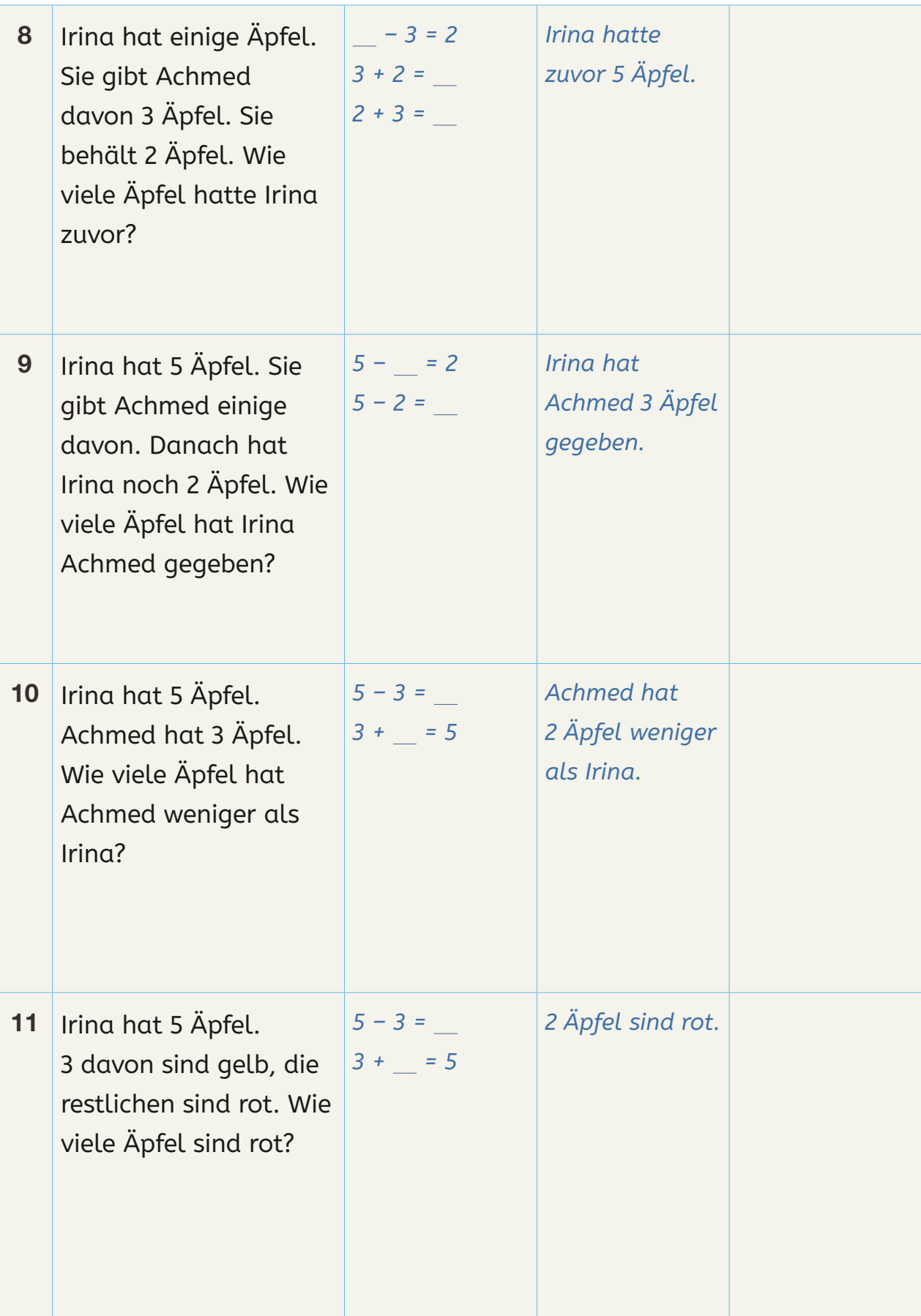

 $\mathcal{L}(\mathcal{A})$  .

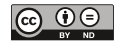

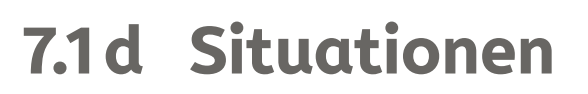

#### **Gleichungen mit mehr als zwei Teilmengen**

**Schreiben Sie eine oder mehrere passende Gleichungen zu den beschriebenen Situationen auf. Wenn es Ihnen hilft, können Sie auch eine Zeichnung zu den Situationen machen.**

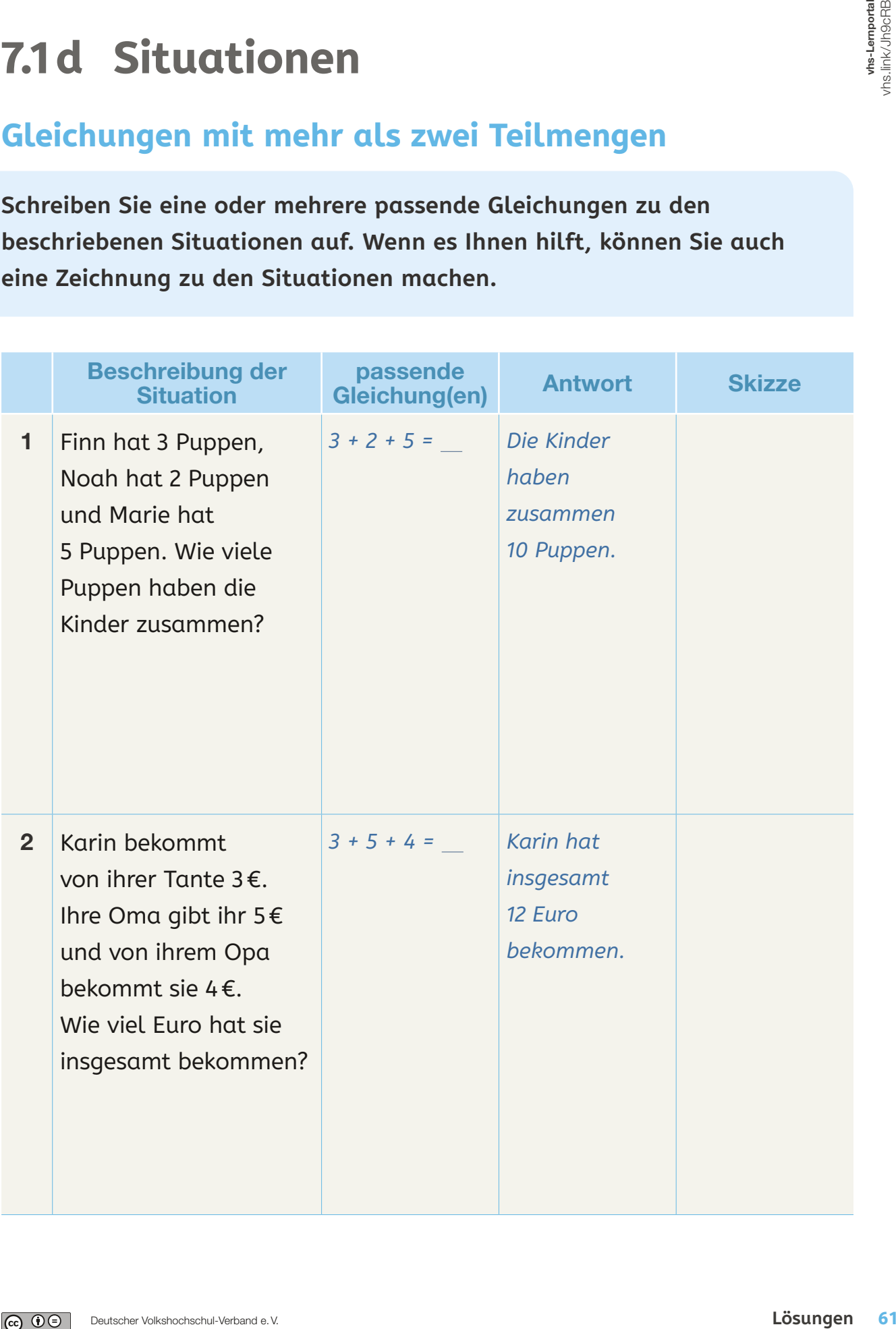

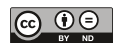

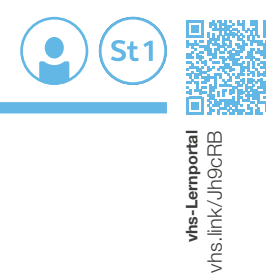

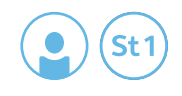

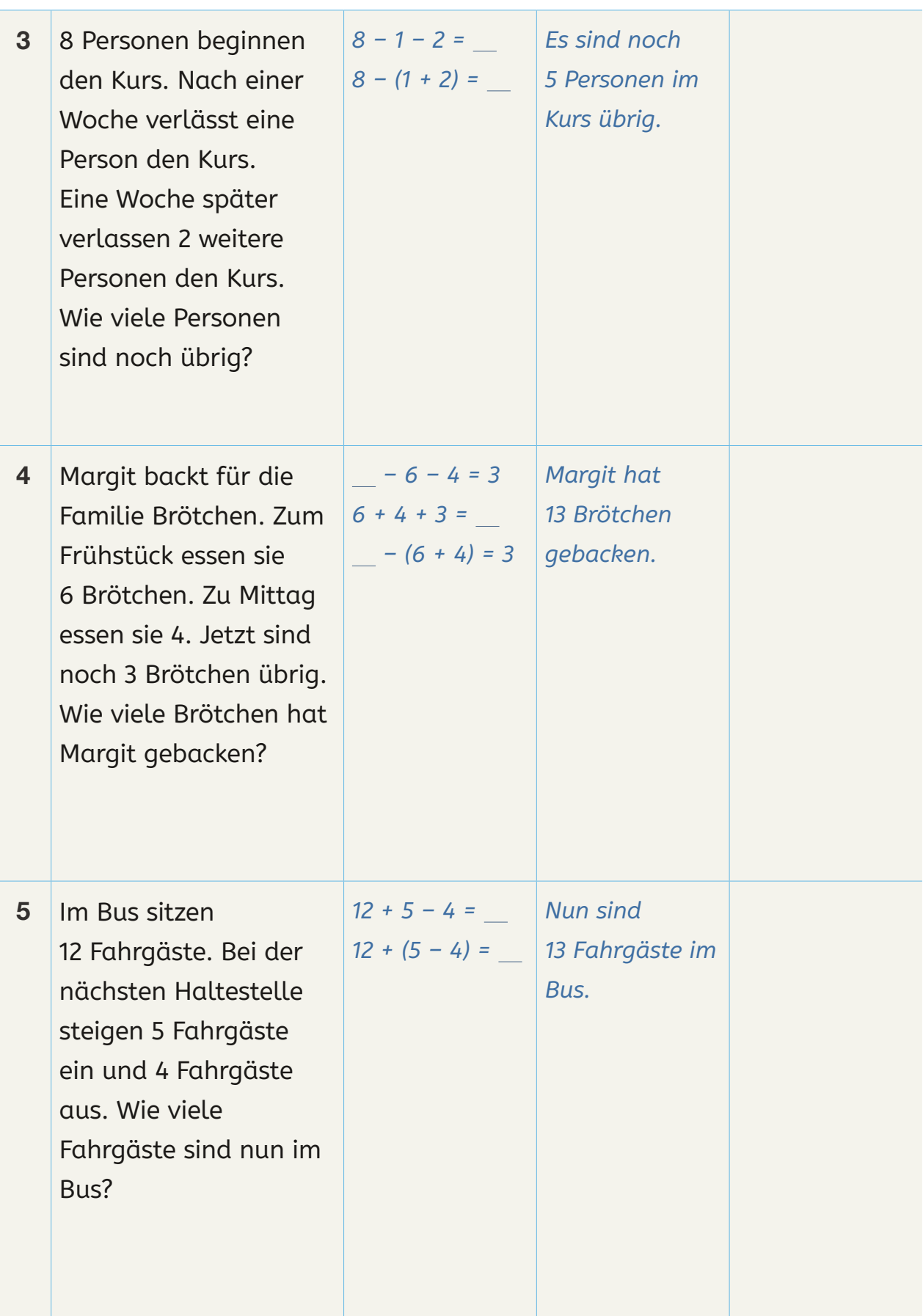

Ť.

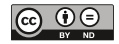

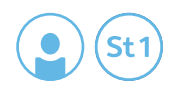

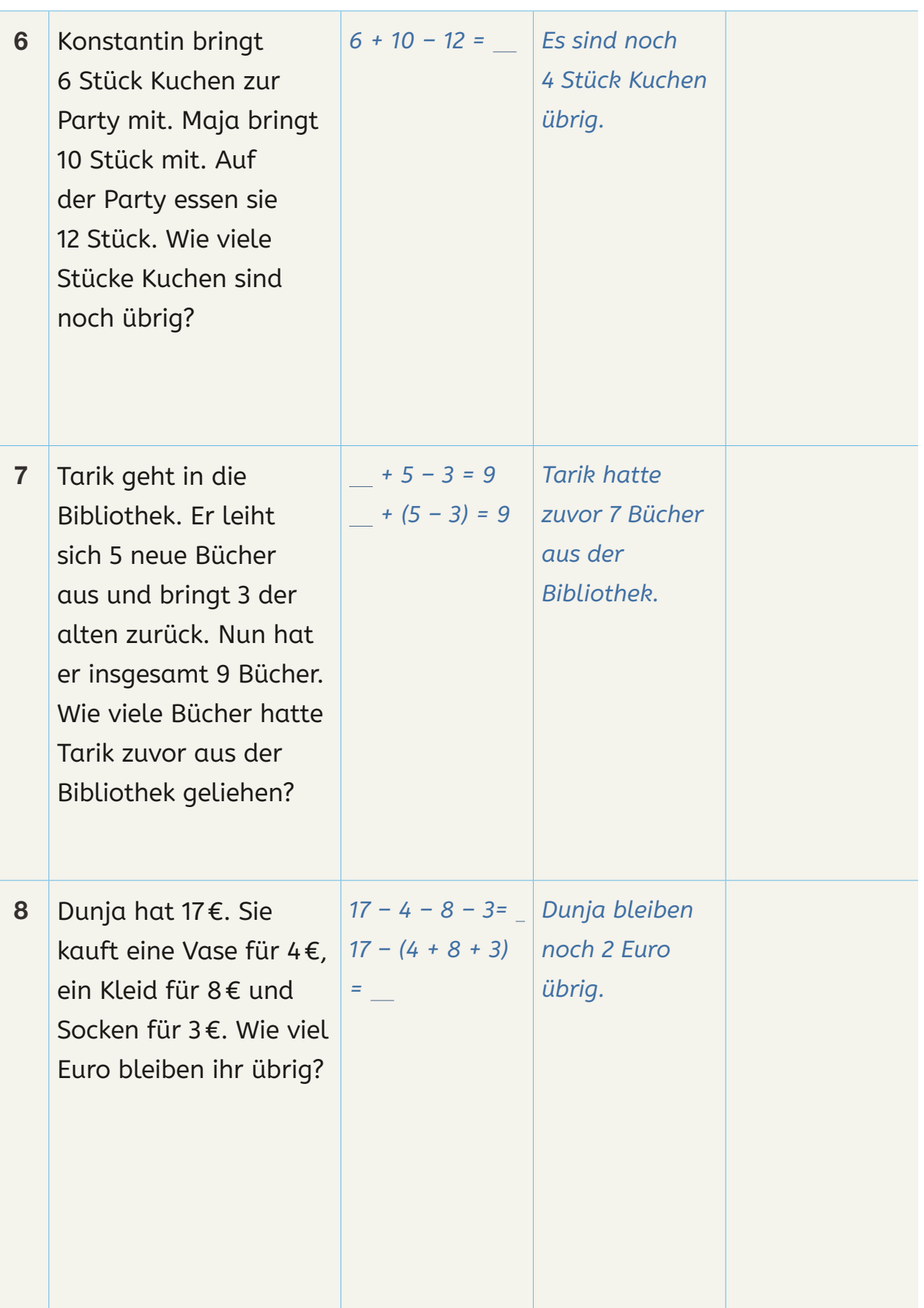

 $\overline{\phantom{a}}$ 

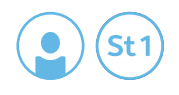

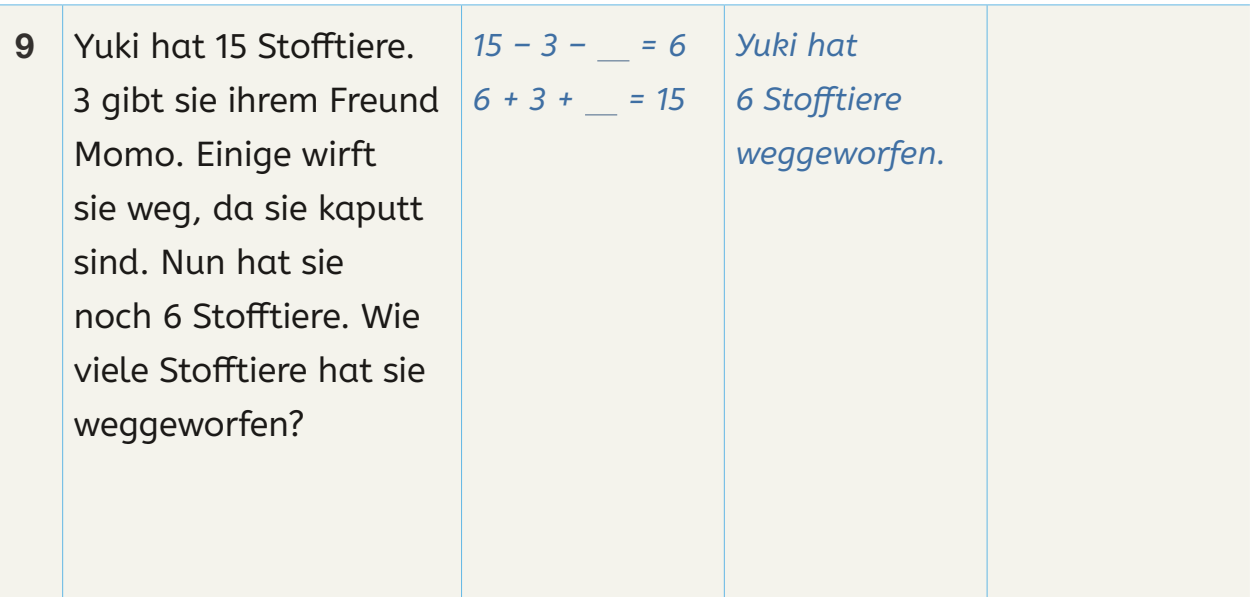

 $\sim$ 

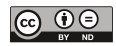

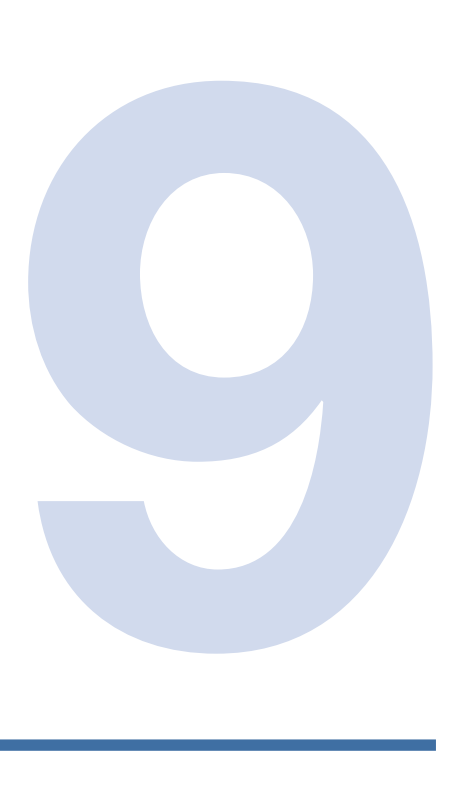

# IMMER ZEHN – DAS BÜNDELUNGS-PRINZIP

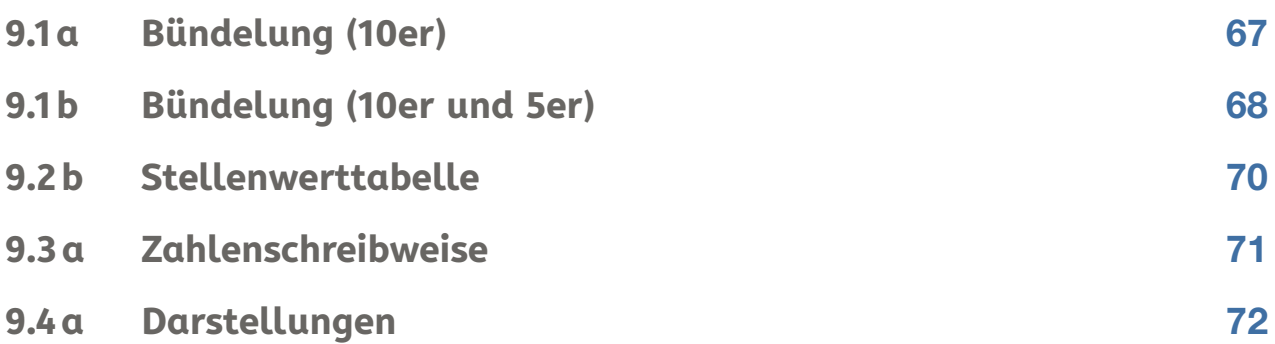

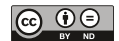

Lösungsblätter

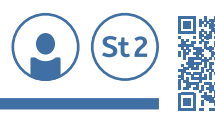

whs-Lernportal<br>hs.link/9sCdKQ

# **9.1a Bündelung (10er)**

**Zählen Sie die Blüten. Umkreisen Sie dazu immer zehn Blüten mit einem Stift. Schreiben Sie in die Tabelle, wie viele Zehnersträuße Sie haben und wie viele einzelne Blüten übrig bleiben.**

**Wie viele Blüten sind es insgesamt? Tragen Sie die Anzahl ein.**

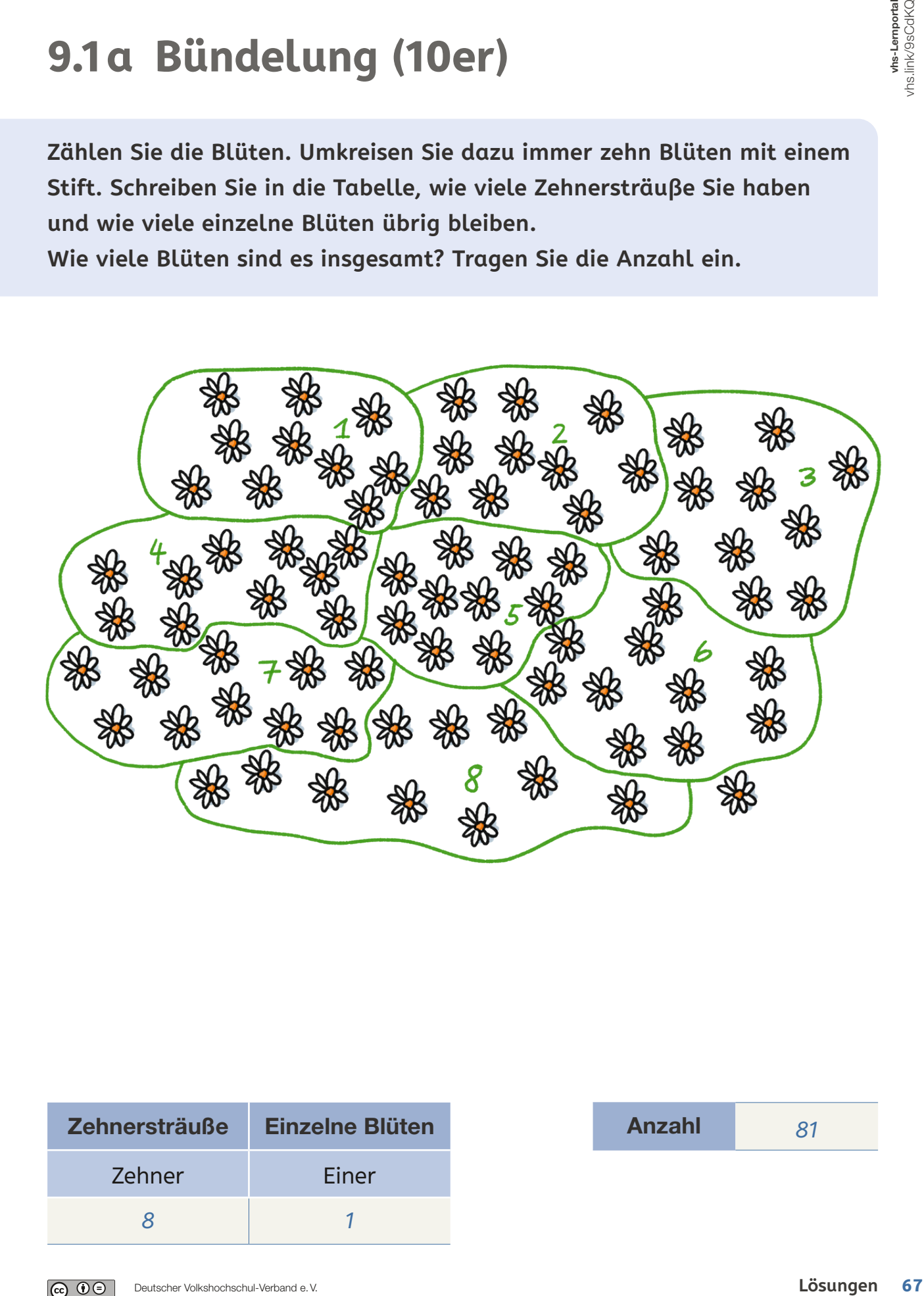

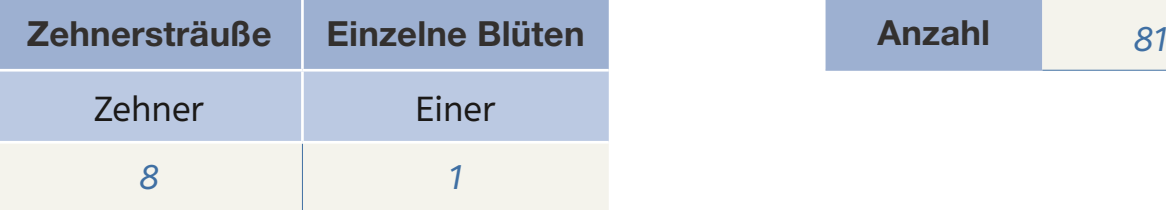

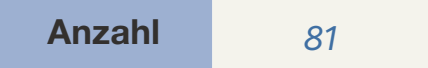

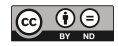

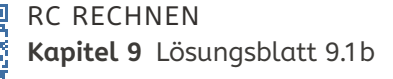

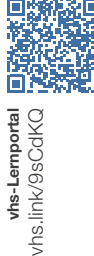

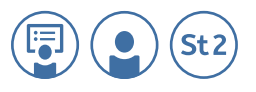

# **9.1b Bündelung (10er und 5er)**

**Bündeln Sie die Stifte zu Zehnerpaketen, indem Sie immer zehn Stifte markieren. Schreiben Sie in der Tabelle, wie viele Zehnerpakete Sie finden und wie viele einzelne Stifte übrig bleiben . Wie viele Stifte sind es insgesamt? Tragen Sie die Anzahl ein.**

Beispiele:

Variante 1

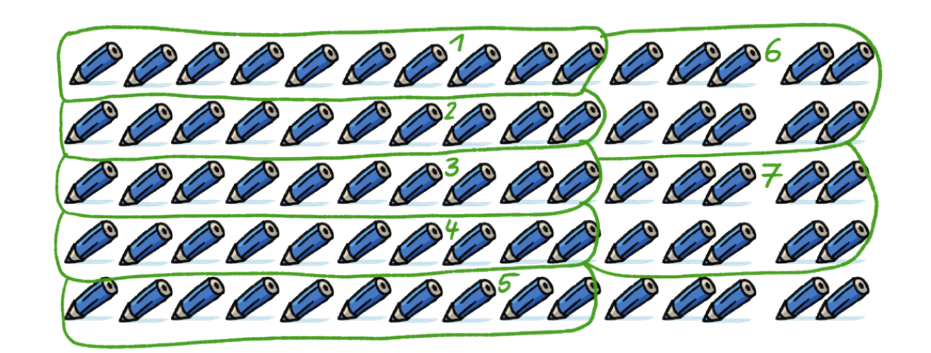

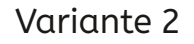

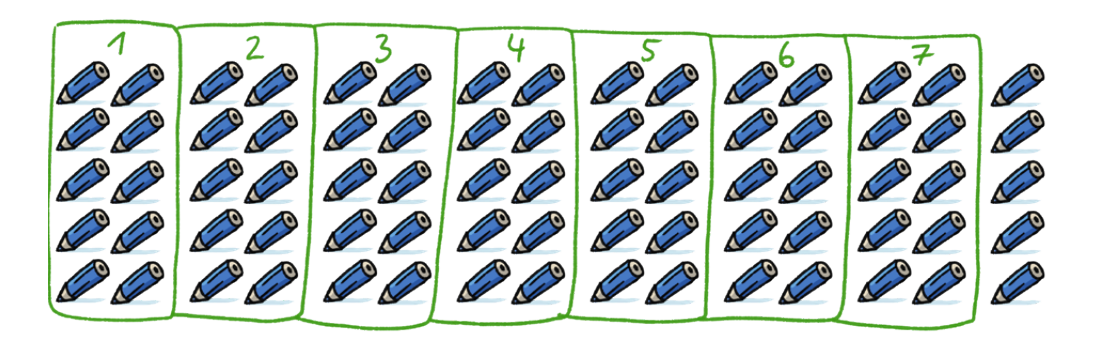

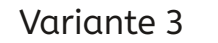

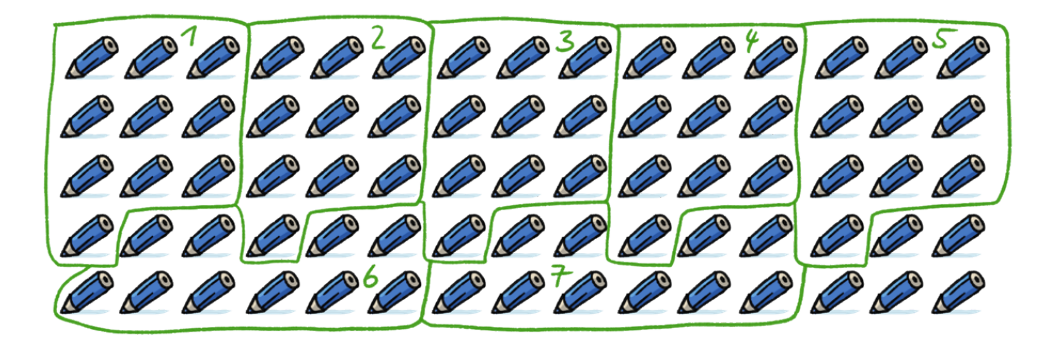

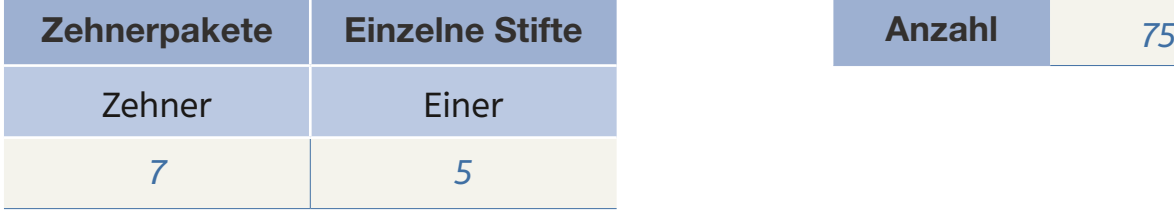

 $|$ (cc)  $\cup$ 

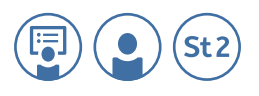

**Bündeln Sie die Stifte zu Fünferpaketen, indem Sie immer fünf Stifte markieren.**

**Schreiben Sie in der Tabelle, wie viele Fünferpakete Sie finden. Wie viele Stifte sind es? Tragen Sie die Anzahl ein.**

#### Beispiele:

Variante 1

0000000000000000 000000000000000 0000000000000 0000000000000 000000000000000

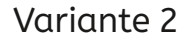

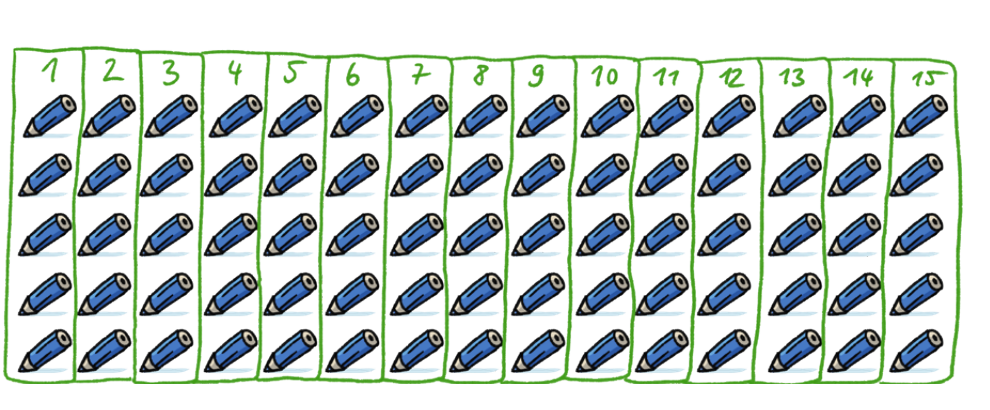

Variante 3

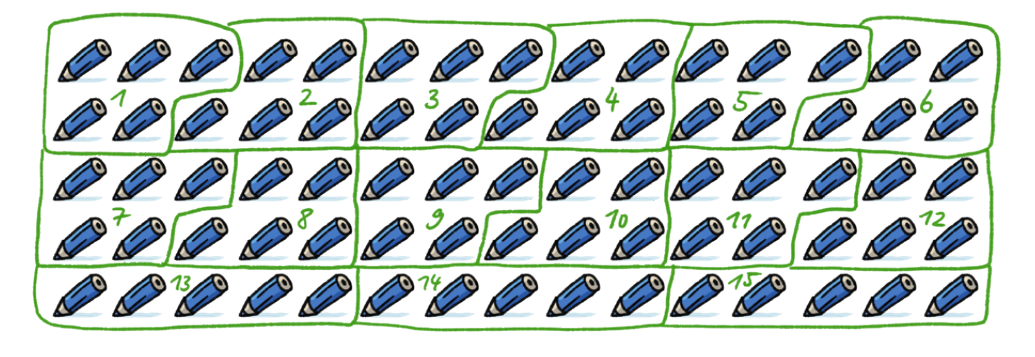

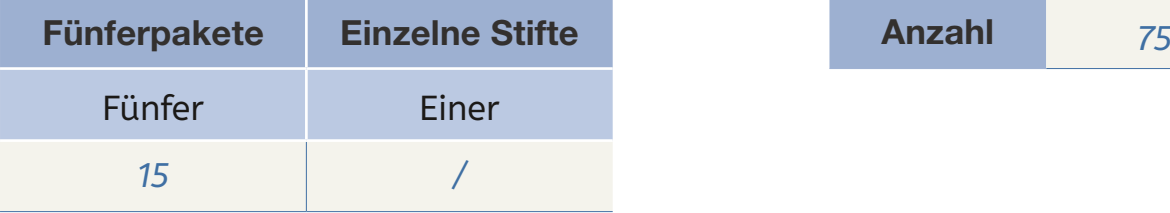

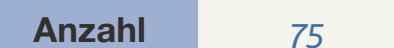

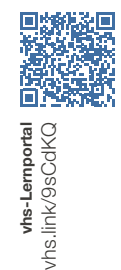

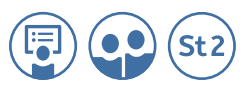

# **9.2b Stellenwerttabelle**

**Tragen Sie die Hunderter (H), Zehner (Z) und Einer (E) in die Stellenwerttabelle ein.**

**Achten Sie darauf, wenn es auf einer Stelle zehn sind, dass Sie eine neue Stelle links daneben besetzen.**

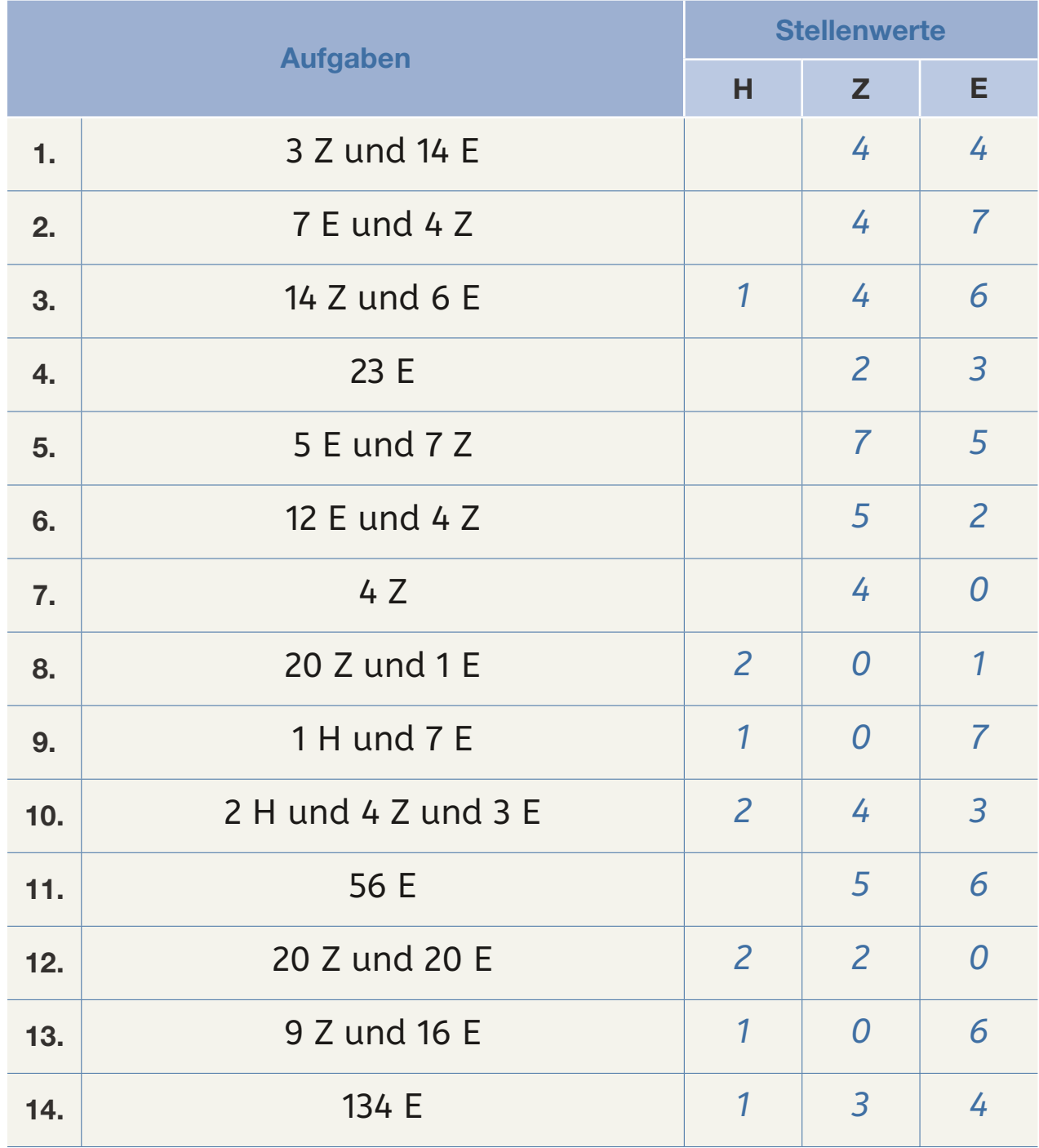

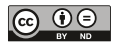
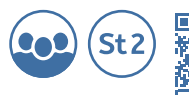

vhs-Lemportal<br>
vhs.link/9sCdKQ

# **9.3a Zahlenschreibweise**

## **Füllen Sie die Tabelle aus.**

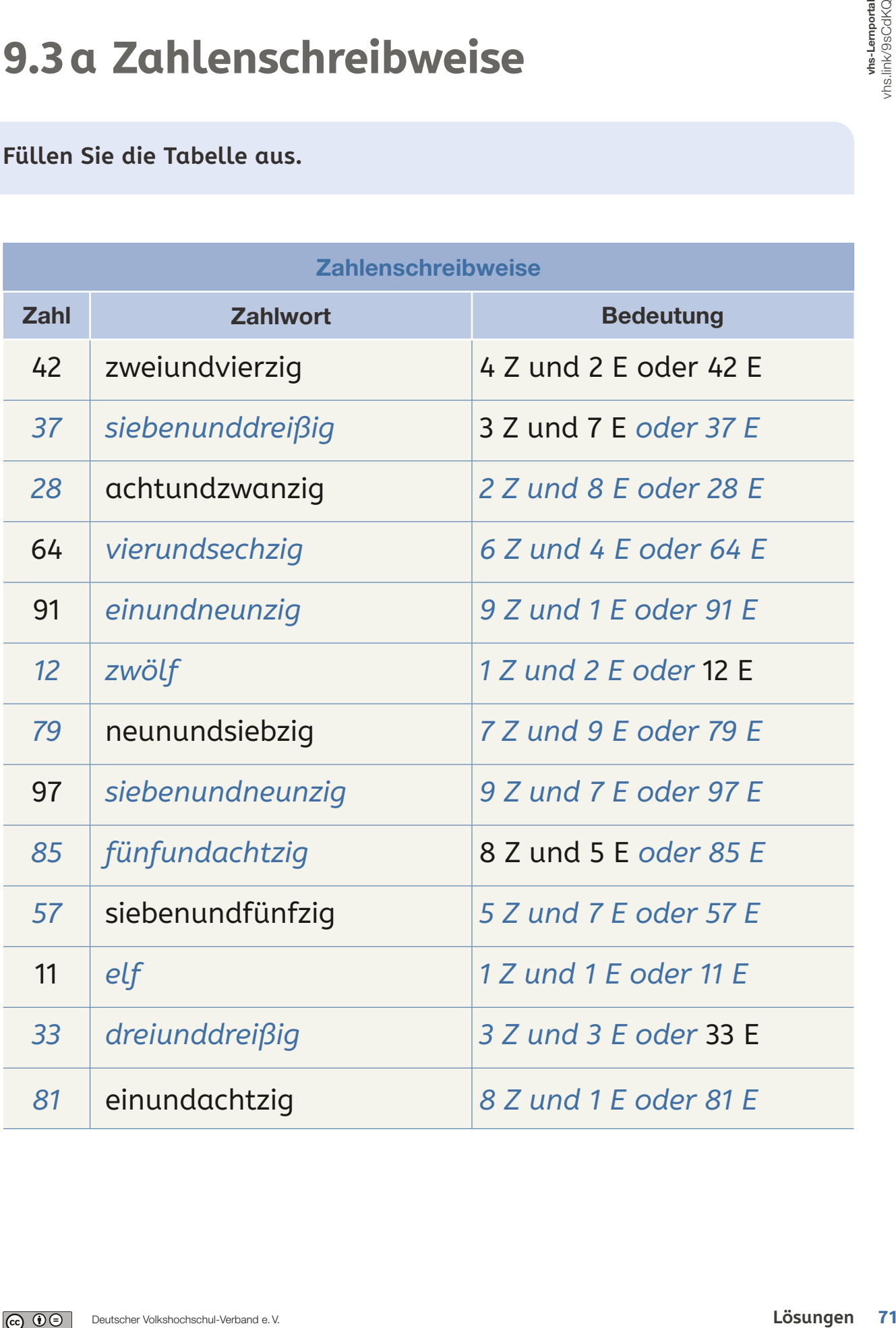

RC RECHNEN

**Kapitel 9** Lösungsblatt 9.4a

**Stellen Sie die Zahlen mit Hilfe der Kästchen dar. Bemalen Sie dabei die**  Stellen Sie die Zahlen mit Hilfe der Kästchen dar. Bemalen Sie dabei die **Es sind immer zehn Zehner nebeneinander. Jeder Zehner bündelt zehn**  Es sind immer zehn Zehner nebeneinander. Jeder Zehner bündelt zehn Einer. Jedes Kästchen entspricht einem Einer. passende Anzahl von Kästchen. **passende Anzahl von Kästchen.**

**Einer. Jedes Kästchen entspricht einem Einer.**

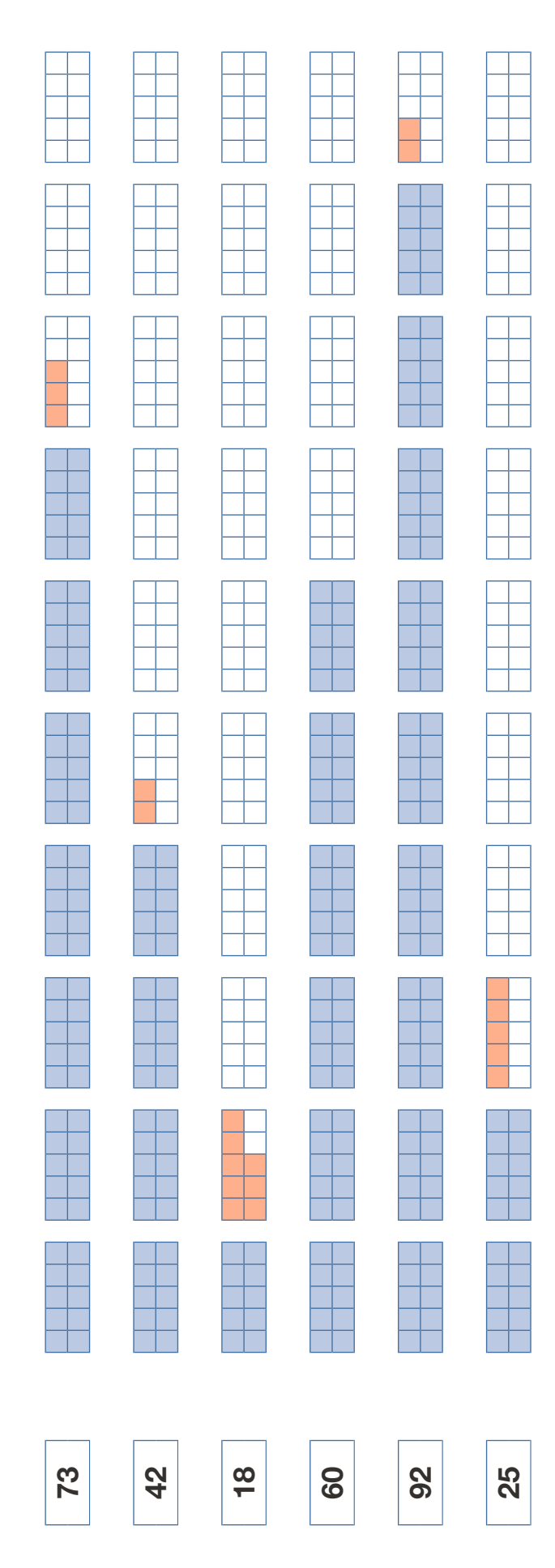

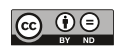

 $<sup>5t2</sup>$ </sup>

 $\bullet$ 

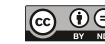

# 1

# ZAHLEN BIS 1.000

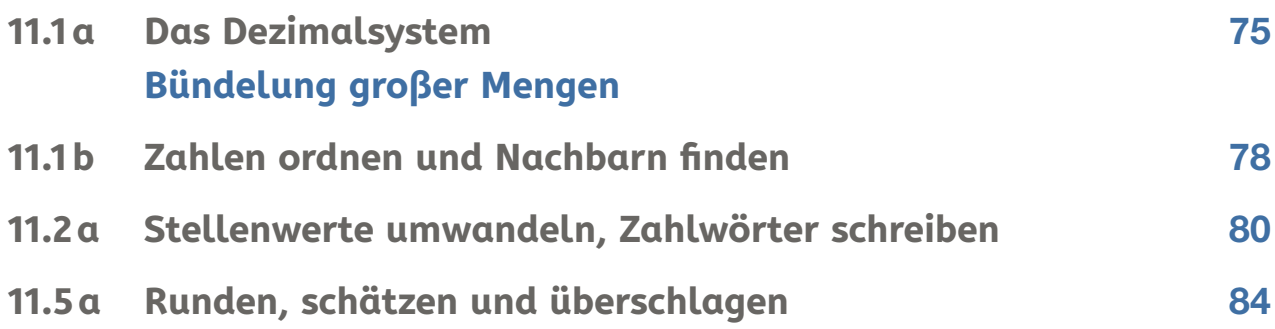

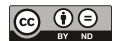

Lösungsblätter

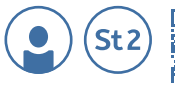

# whs-Lemportal<br><sub>V</sub>hs.link/GK9XJx

# **11.1a Das Dezimalsystem**

## **Bündelung großer Mengen**

**1. Schätzen Sie die Anzahl der Knöpfe.**

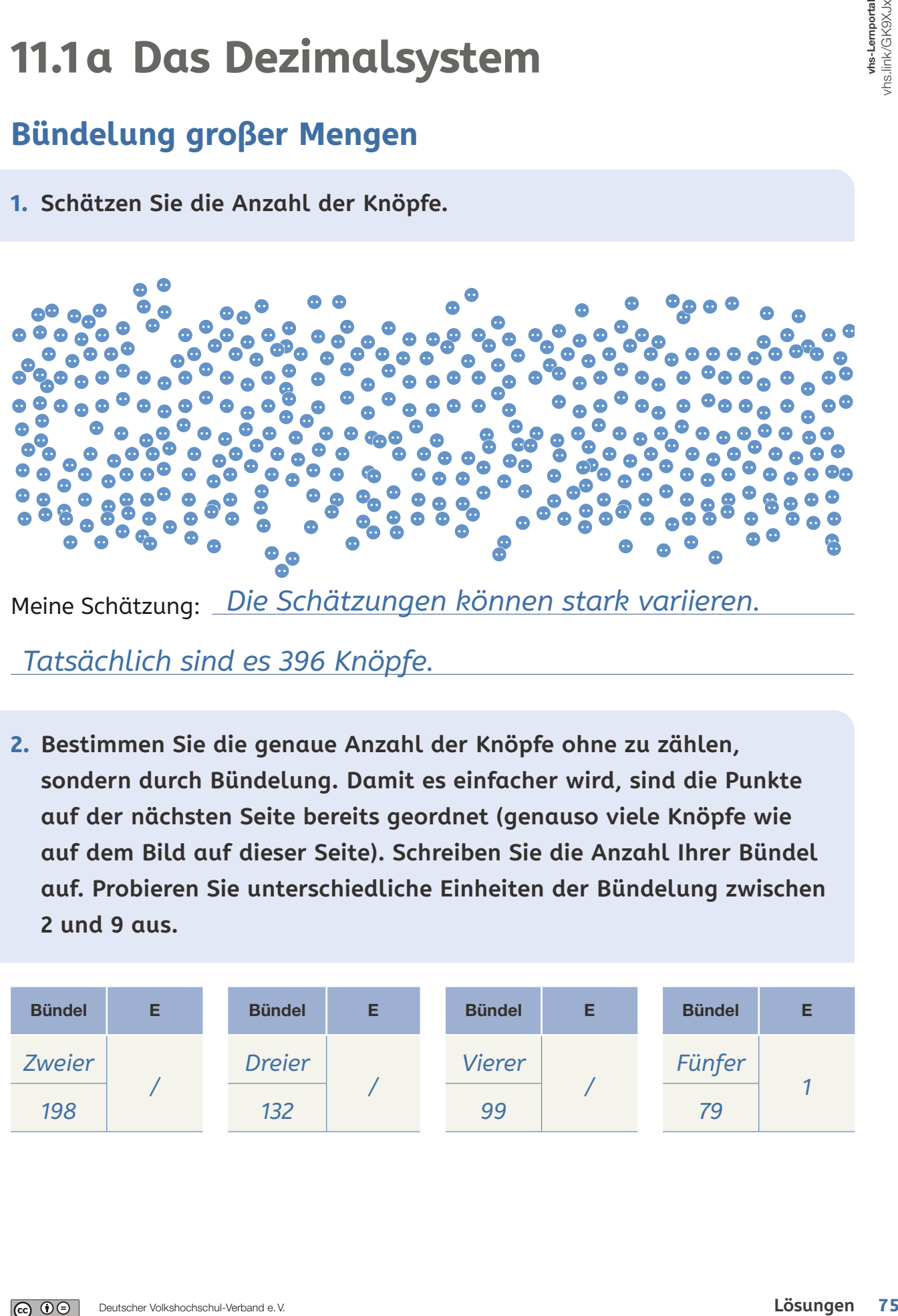

Meine Schätzung: *Die Schätzungen können stark variieren.*

*Tatsächlich sind es 396 Knöpfe.*

**2. Bestimmen Sie die genaue Anzahl der Knöpfe ohne zu zählen, sondern durch Bündelung. Damit es einfacher wird, sind die Punkte auf der nächsten Seite bereits geordnet (genauso viele Knöpfe wie auf dem Bild auf dieser Seite). Schreiben Sie die Anzahl Ihrer Bündel auf. Probieren Sie unterschiedliche Einheiten der Bündelung zwischen 2 und 9 aus.**

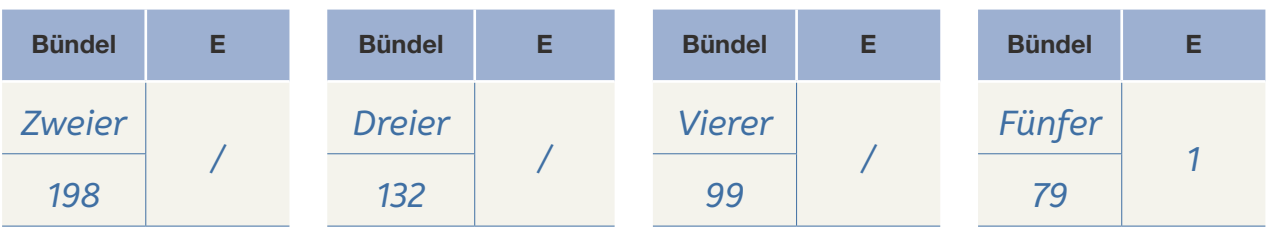

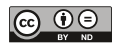

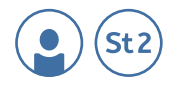

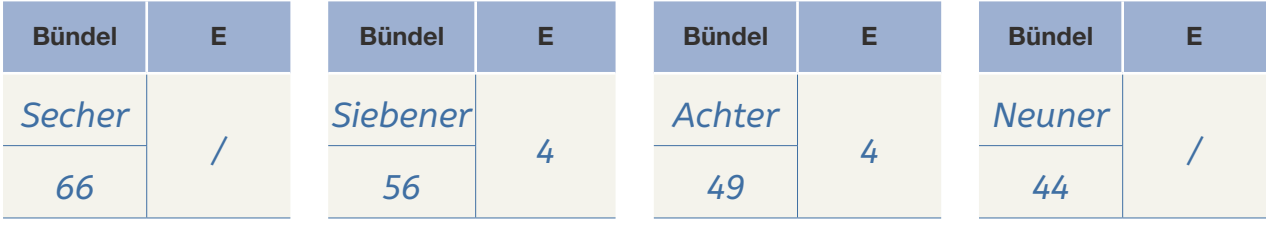

## **3. Bündeln Sie nun in Zehner-Bündel.**

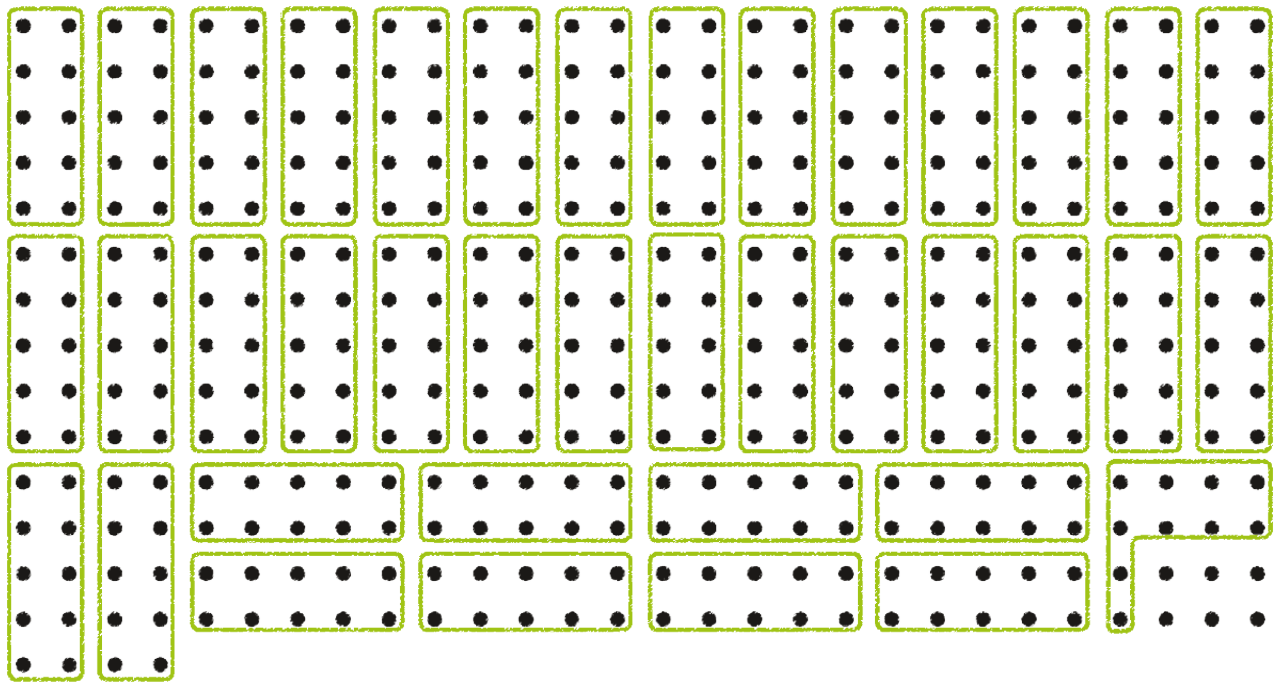

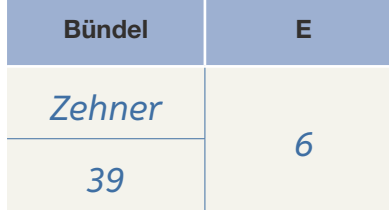

Ť.

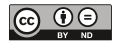

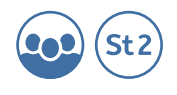

**4. Bündeln Sie Ihre Bündel zu "Bündel-Bündeln". Wählen Sie verschiedene Bündel-Größen oder auch gleichgroße Bündel-Größen. Tragen Sie die Werte in die Tabelle ein. Was fällt Ihnen auf?**

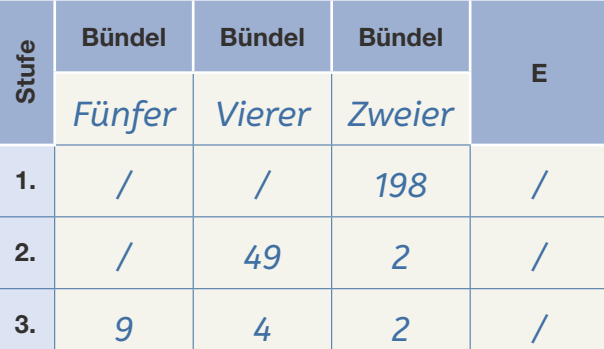

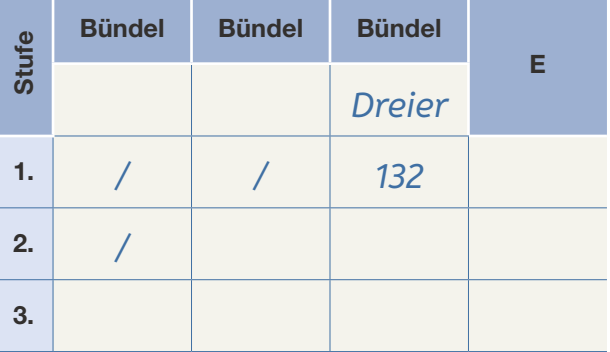

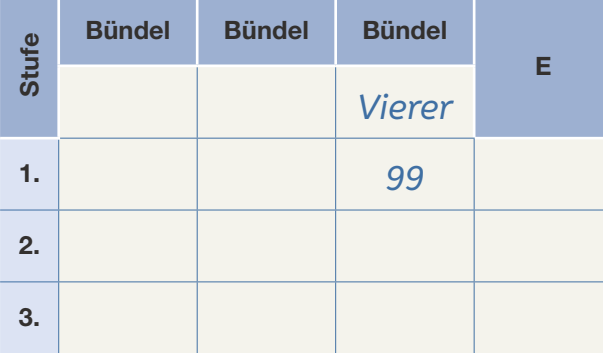

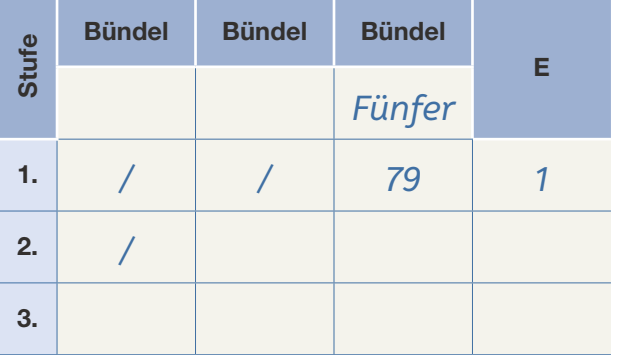

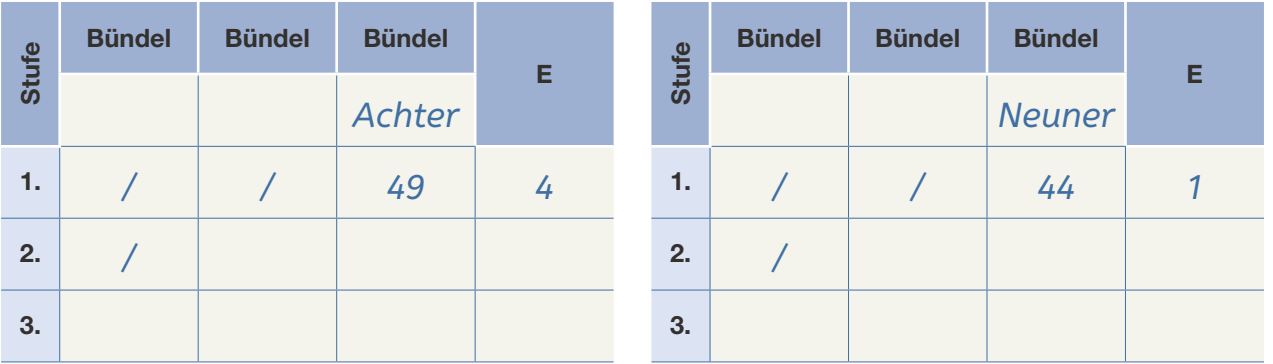

Mir fällt auf: *Hier gibt es unzählige Variationen. Es kommt darauf an, wie gebündelt wurde.*

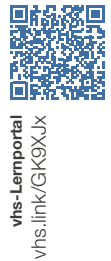

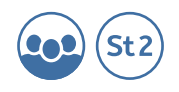

# **11.1b Zahlen ordnen und Nachbarn finden**

## **1. Schreiben Sie die Nachbarzehner auf.**

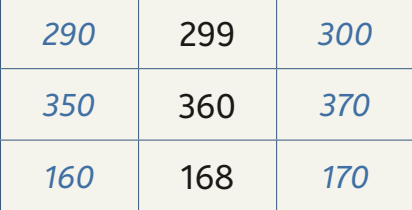

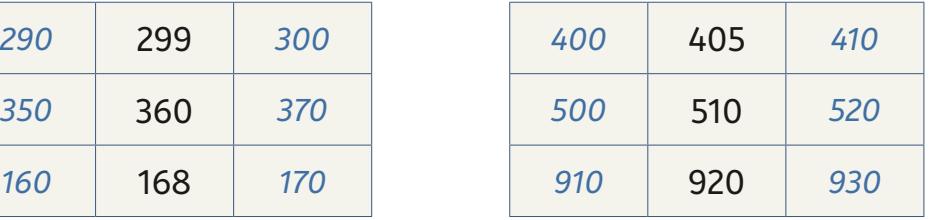

**2. Schreiben Sie die Nachbarhunderter auf.**

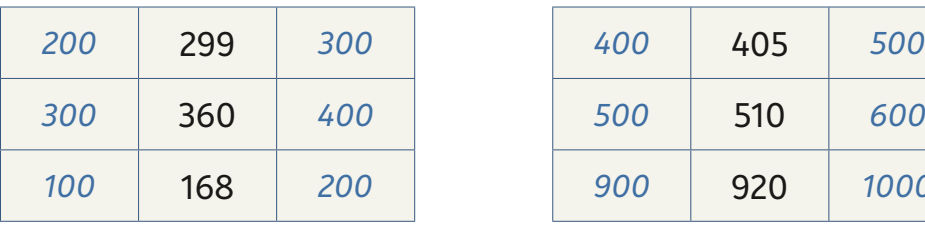

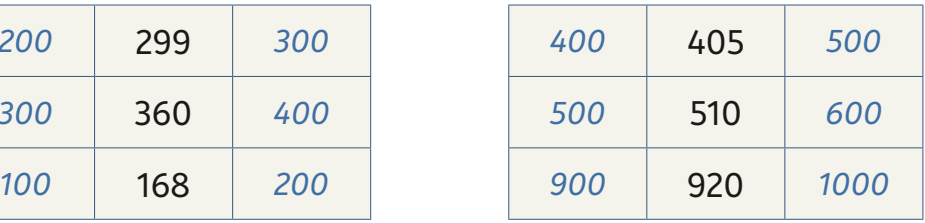

**3. Vergleichen Sie immer zwei Zahlen und tragen Sie das richtige Vergleichszeichen (< = >) ein.**

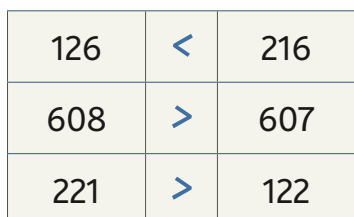

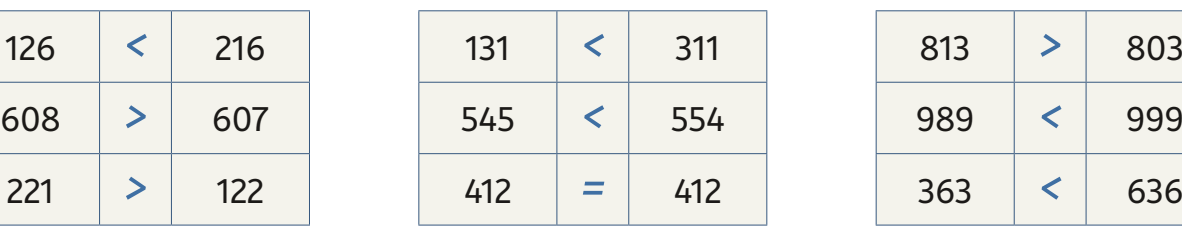

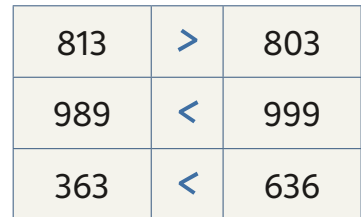

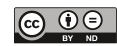

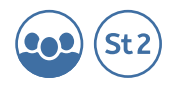

**4. Ergänzen Sie die fehlenden Pfeile und Zahlen. Schreiben Sie die Zahlen der Größe nach auf. Beginnen Sie mit der kleinsten.**

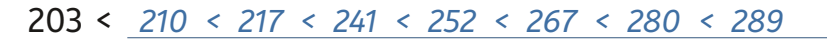

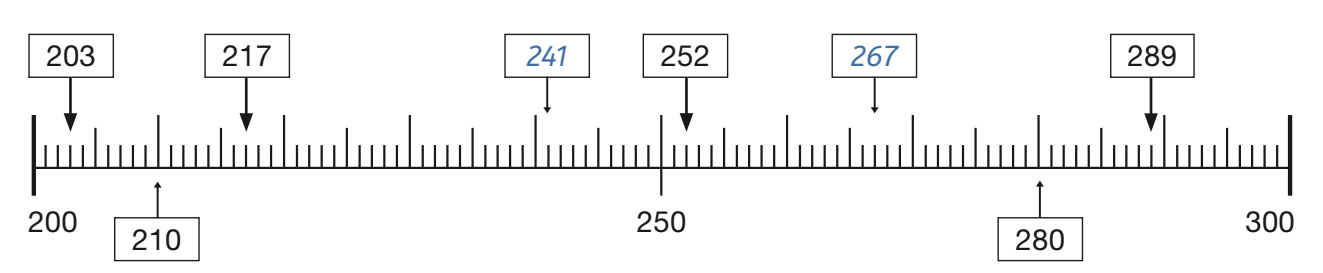

**5. Ergänzen Sie die fehlenden Zahlen.**

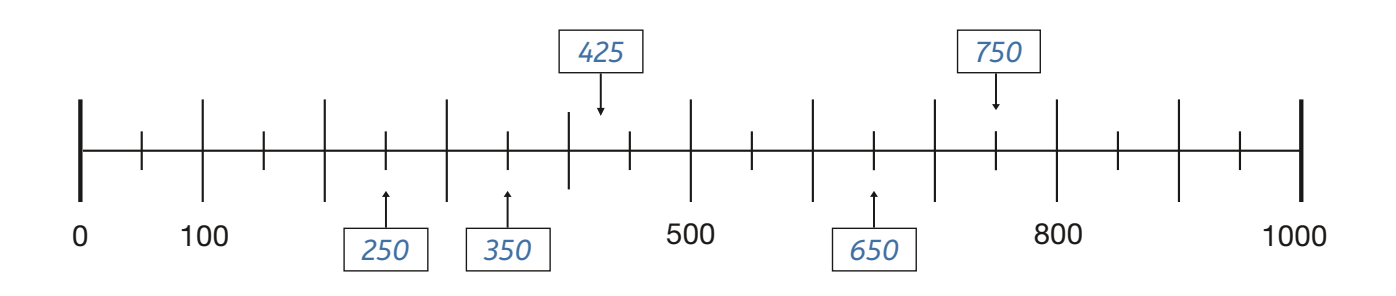

## **6. Schreiben Sie die Zahlen in der richtigen Reihenfolge auf.**

- a) Beginnen Sie mit der kleinsten Zahl und verwenden Sie das Zeichen "<": 965, 343, 589, 434, 353, 109, 980, 809, 201, 102 *102 < 109 < 201 < 343 < 353 < 434 < 589 < 809 < 965 < 980*
- b) Beginnen Sie mit der größten Zahl und verwenden Sie das Zeichen ">": 325, 667, 164, 572, 257, 161, 611, 821, 907, 709 *907 > 821 > 709 > 667 > 611 > 572 > 325 > 257 > 164 > 161*
- **7. Denken Sie sich eine 3-stellige Zahl aus. Finden Sie zu dieser Zahl die gesuchten Angaben.**

*Hier hängt die Lösung von der gewählten Zahl ab.* 

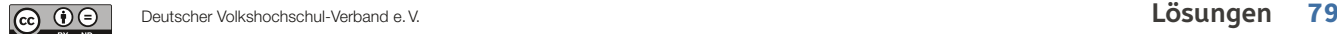

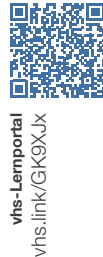

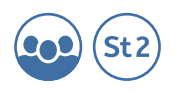

## **11.2a Stellenwerte umwandeln, Zahlwörter schreiben**

**1. Wandeln Sie in andere Stellenwerte um. Ordnen Sie nach dem Wert der Stellen, also H, Z und E. Schreiben Sie dann das Ergebnis als Zahl.**

Beispiele:

18 E + 21 E + 10 Z = *1 Z 8 E + 2 Z 1 E + 1 H = 1 H 3 Z 9 E, Zahl: 139*  $12$   $7 + 23$  F +  $71$   $7 =$ *1 H 2 Z + 2 Z 3 E + 7 H 1 Z = 8 H + 3 Z + 6 E, Zahl: 853*  $22 Z + 2 H + 98 E =$ *2 H 2 Z + 2 H + 9 Z 8 E = 4 H 11 Z 8 E = 5 H + 1 Z + 8 E, Zahl: 518* 44 E + 36 Z = *4 Z 4 E + 3 H 6 Z = 10 Z + 4 E + 3 H = 1 H + 4 E + 3 H = 4 H E, Zahl: 404* 135 F + 2 H + 31  $7 =$ *1 H 3 Z 5 E + 2 H + 3 H 1 Z = 6 H + 4 Z + 5 E, Zahl: 645*

#### **2. Schreiben Sie die Zahlwörter zu den Zahlen aus Aufgabe 1 auf.**

Beispiel: *139* → *einhundert neun und dreißig* 

- *853: achthundertdreiundfünfzig*
- *518: fünfhundertacht zehn*
- *404: vierhundertvier*
- *645: sechshundertfünfundvierzig*

 $|c_{c}|$  (i)

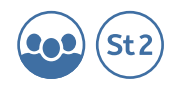

**3. Stellen Sie die Zahlen aus Aufgabe 1 in Einern, Zehnern und Hundertern mit Mehrsystemblöcken (Dienes-Material1 ) und in der Stellenwerttabelle dar.**

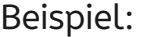

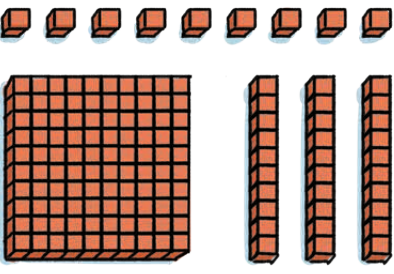

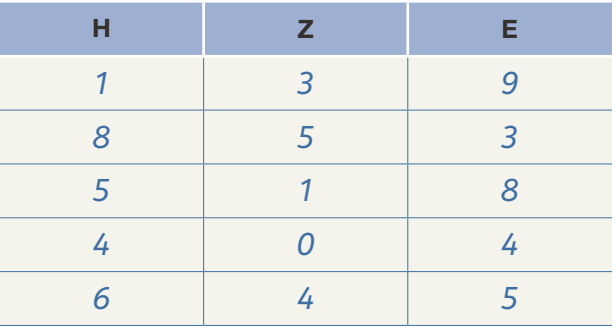

Darstellung mit Mehrsystemblöcken: *853:*

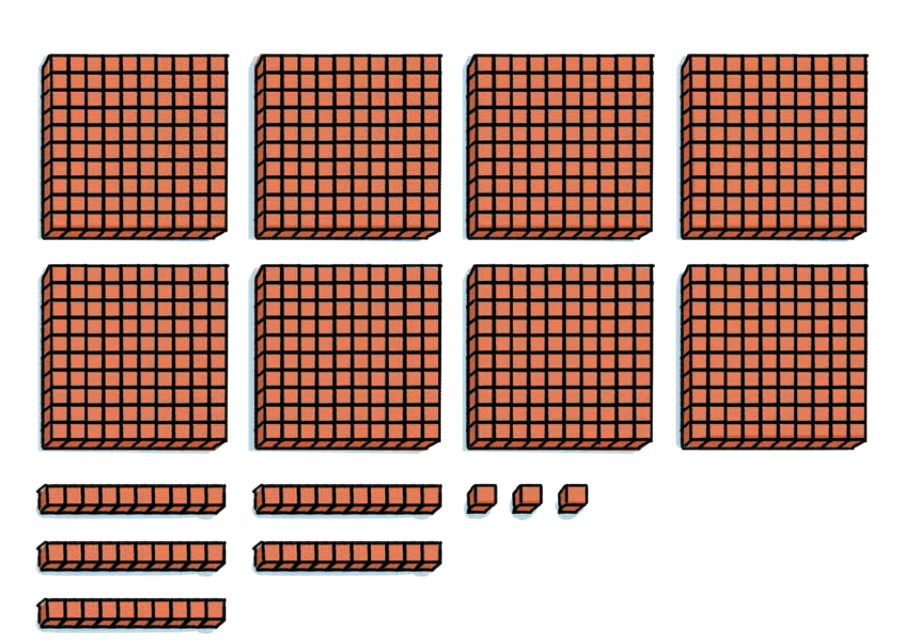

1 Wenn keine Mehrsystemblöcke in ausreichender Anzahl zur Verfügung stehen, bietet sich auch Spielgeld an. Hier sollten allerdings ausschließlich Hundert-Euro-Scheine, Zehn-Euro-Scheine und Ein-Euro-Münzen verwendet werden, um die Analogie zur Bündelung im Stellenwertsystem zu erhalten. Andere Geldscheine wie z. B. 20-Euro-Scheine weichen vom Stellenwertsystem der Zahlen ab.

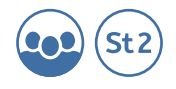

## *518:*

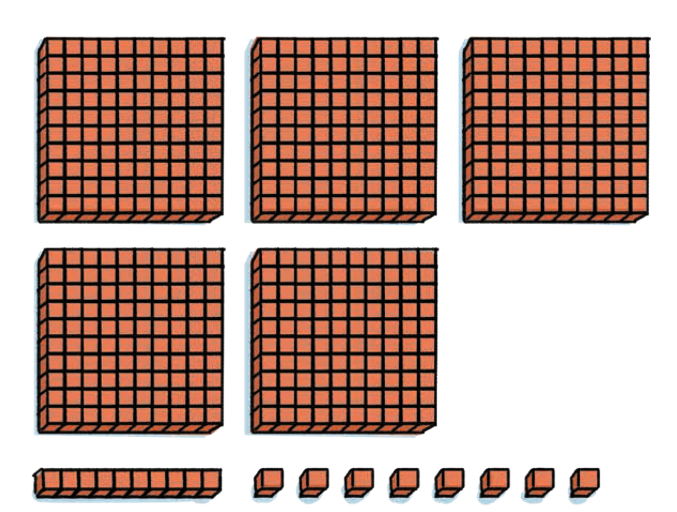

## *404:*

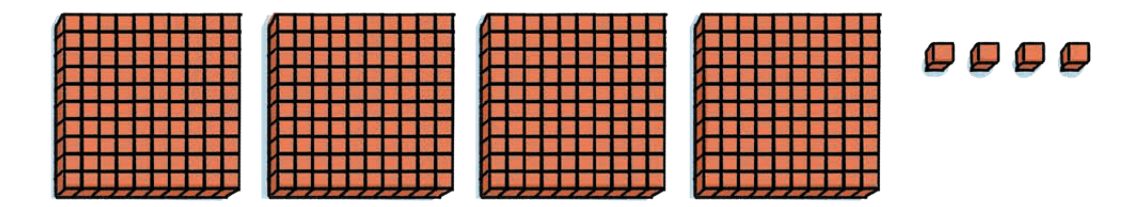

## *645:*

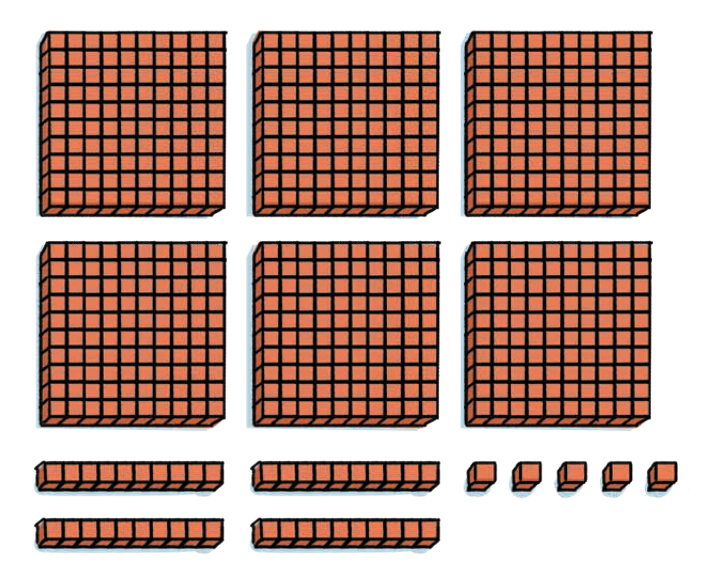

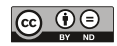

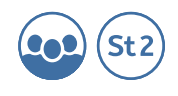

#### **4. Tragen Sie die Zahlen aus Aufgabe 1 am Zahlenstrahl ein.**

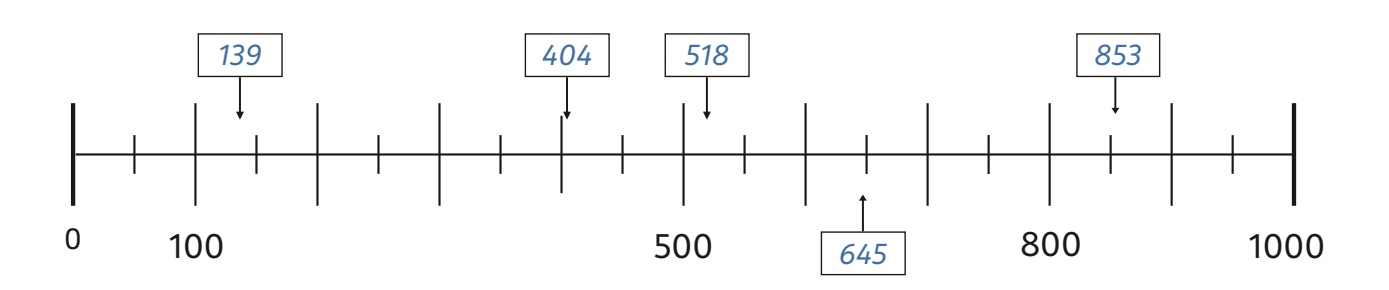

#### **5. Tragen Sie folgende Zahlen in die Stellenwerttabelle ein.**

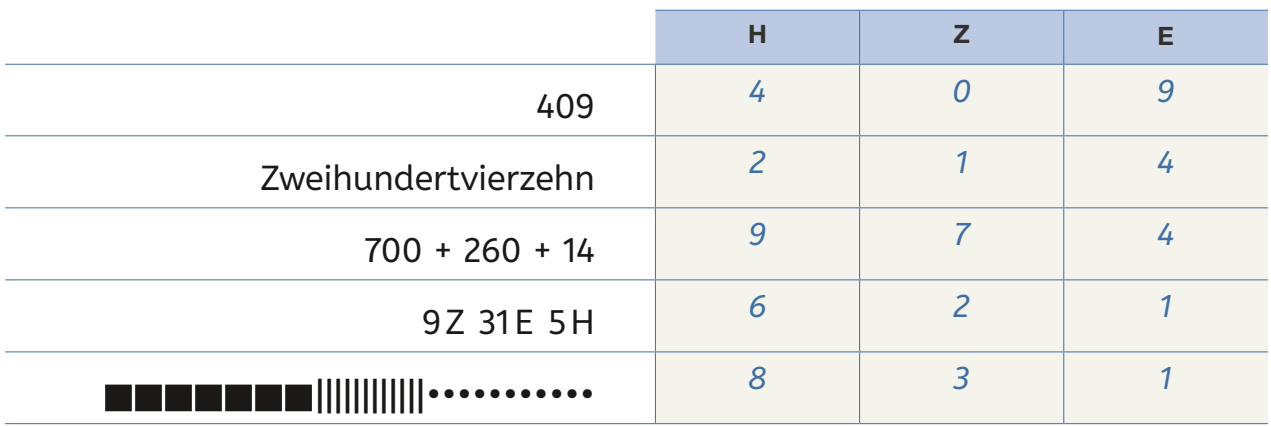

## **6. Beantworten Sie die folgenden Fragen.**

Wie heißt die größte 3-stellige Zahl? *999* Wie heißt die kleinste 3-stellige Zahl? *100* Wie heißt die größte 2-stellige Zahl? *99* Wie heißt die kleinste 2-stellige Zahl? *10* Wie heißt die größte 4-stellige Zahl? *9.999* Wie heißt die kleinste 4-stellige Zahl? *1.000*

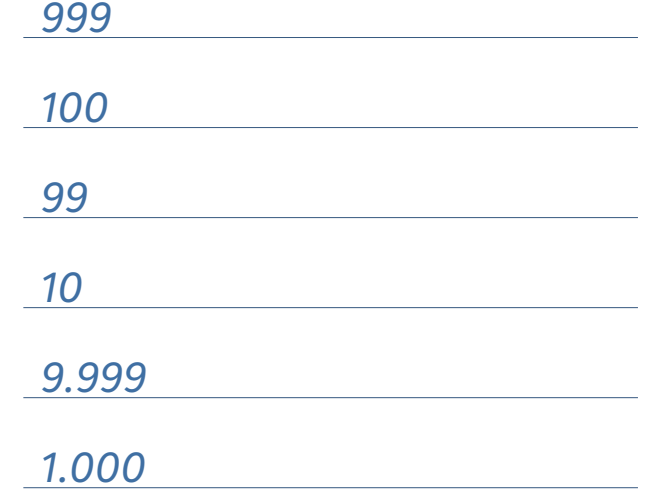

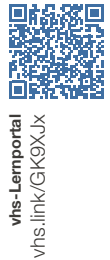

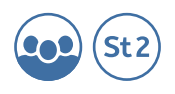

# **11.5a Runden, schätzen und überschlagen**

**1. Bestimmen Sie die Überschläge. Prüfen Sie, ob die Antworten stimmen und kreuzen Sie an.**

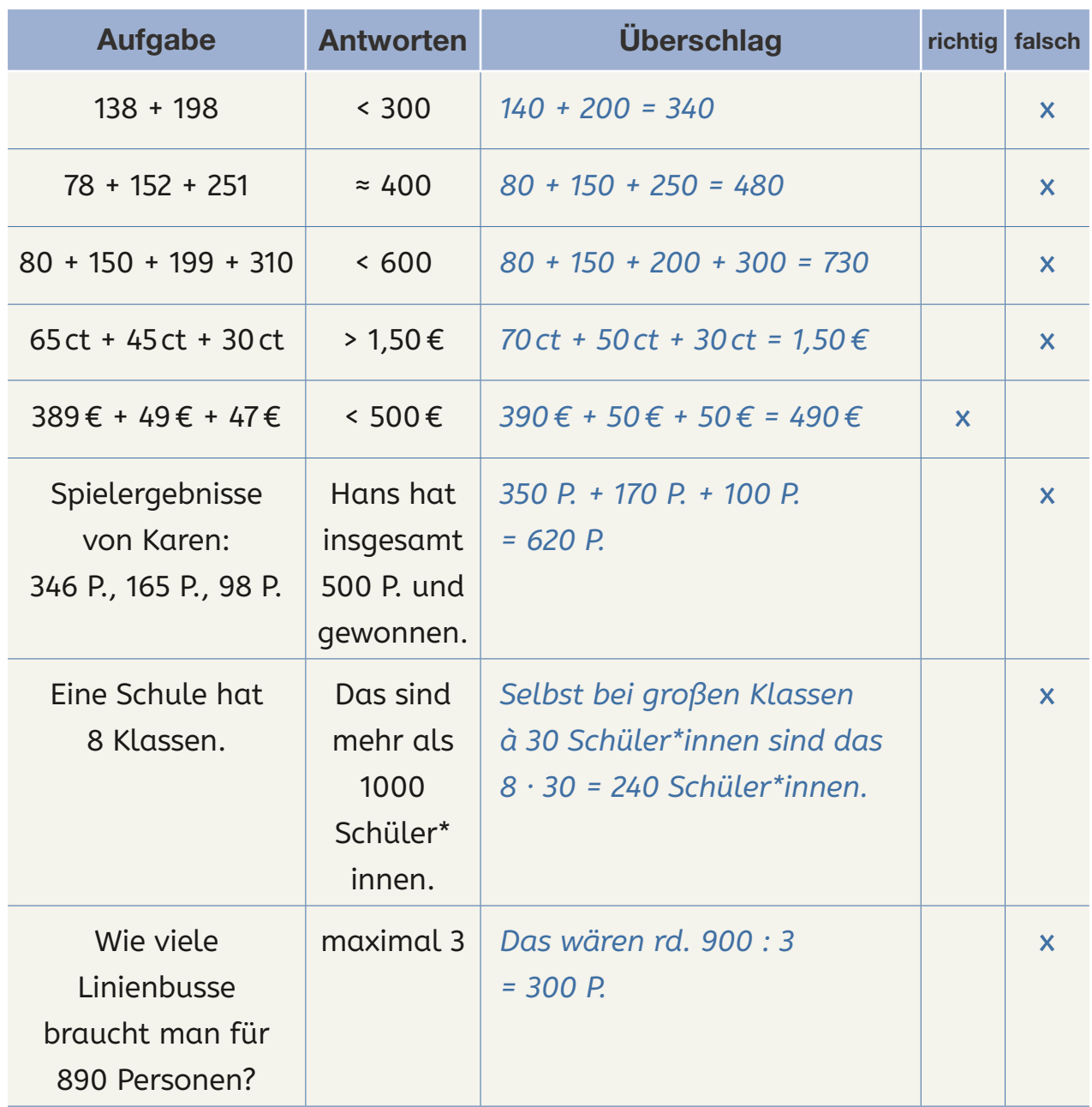

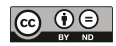

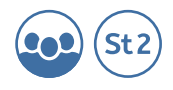

- **2. Welche Aufgaben können nicht stimmen? Begründen Sie.**
- a) Ein kleiner Laden verkauft am Tag 1678 Liter Milch.

*1678 l Milch am Tag würde bedeuten, dass bei 8 Stunden*

*Öffnungszeit mehr als 200 l Milch stündlich verkauft werden*

*müssten. Das ist für einen Tante-Emma-Laden sehr viel und*

*eher unwahrscheinlich.*

b) In eine Streichholzschachtel passen 900 Büroklammern.

*Eine Handvoll Büroklammern sind je nach Größe der*

*Hand ca. 50–100 Büroklammern und eine Handvoll*

*Büroklammern passt nicht in eine Streichholzschachtel.*

c) 1000 Blatt Papier im Stapel sind so hoch wie ein Esstisch.

*500 Blatt Papier sind ca. 5cm hoch, dann müsste der Esstisch*

*10cm hoch sein …*

d) In die Tasche von Herrn Müller passen 78 Pakete Zucker (je 1 kg).

*78 Pakete Zucker passen in einen großen Wanderrucksack*

*(ca. 78l Volumen), die meisten Taschen sind kleiner als große*

*Wanderrucksäcke.*

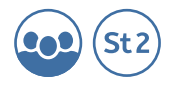

e) Die längste Eisenbahnbrücke der Welt ist so lang wie 35 Autos.

*Ein Auto ist etwa 4–5m lang (Mittelklasse-Wagen), 35 Autos*

*wären dann etwa 140–175m lang (Stoßstange an Stoßstange –* 

*die Länge eines Fußballfeldes ist 100m), dann müsste also die*

*längste Eisenbahnbrücke der Welt relativ kurz sein.* 

*Tatsächlich ist die derzeit längste Eisenbahn-Brücke der* 

*Welt 54.000m (54km) lang, also 54.000/5 = 10.800 Autos*

*(540 Fußballfelder) lang.*

f) Für 160 Ordner (DIN A4, breit) braucht man 2 Umzugskartons (groß). *160 Aktenordner auf zwei Kartons verteilt, bedeutet, dass in jeden Karton die Hälfte, also 80 Aktenordner passen müssten – unmöglich.*

g) Ein Mensch, der 1000 Tage alt ist, geht schon zur Schule.

*1 Jahr hat 365 Tage, dann ist ein Mensch mit 1000 Tagen fast* 

*3 Jahre alt – und sicher noch nicht in der Schule.*

**3. Schätzen Sie zuerst und prüfen Sie dann Ihr Ergebnis.**

*Hier hängt die Lösung von den Schätzungen und*

*Gegebenheiten vor Ort ab.* 

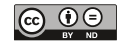

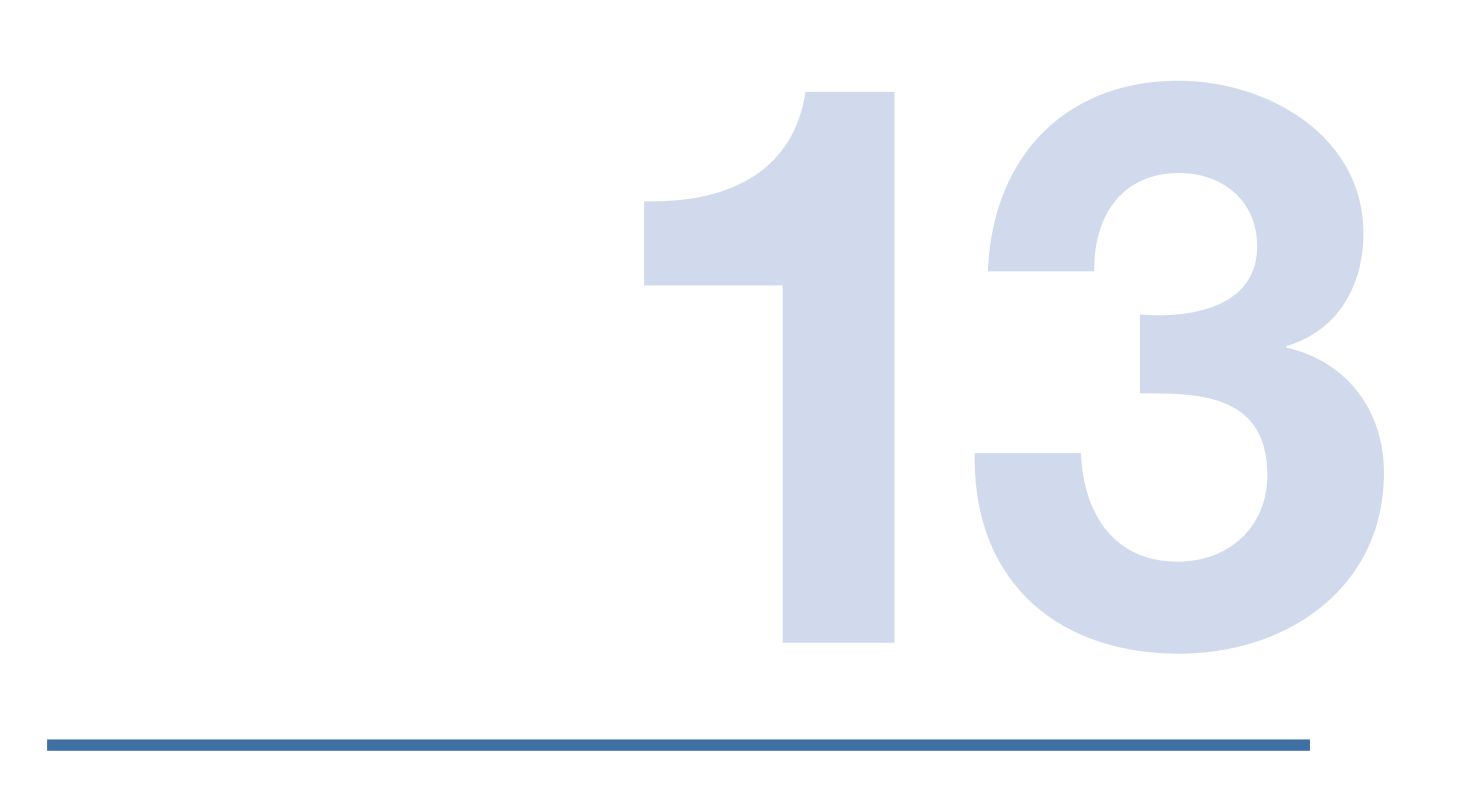

# MULTIPLIKATION

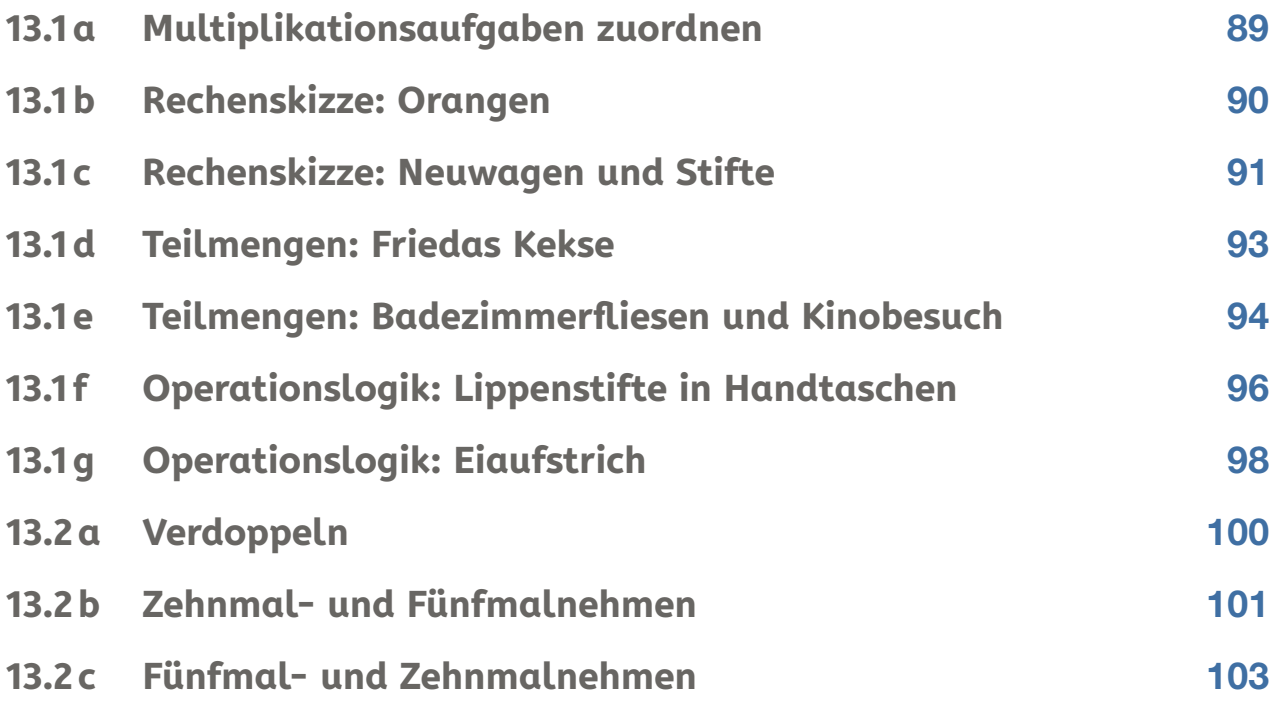

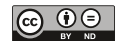

Lösungsblätter

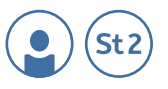

whs.link/KDQ6HB

## **13.1a Multiplikationsaufgaben zuordnen**

**Verbinden Sie jede bildliche Darstellung mit der richtigen Beschreibung. Schreiben Sie die passende Mal-Aufgabe dazu.**

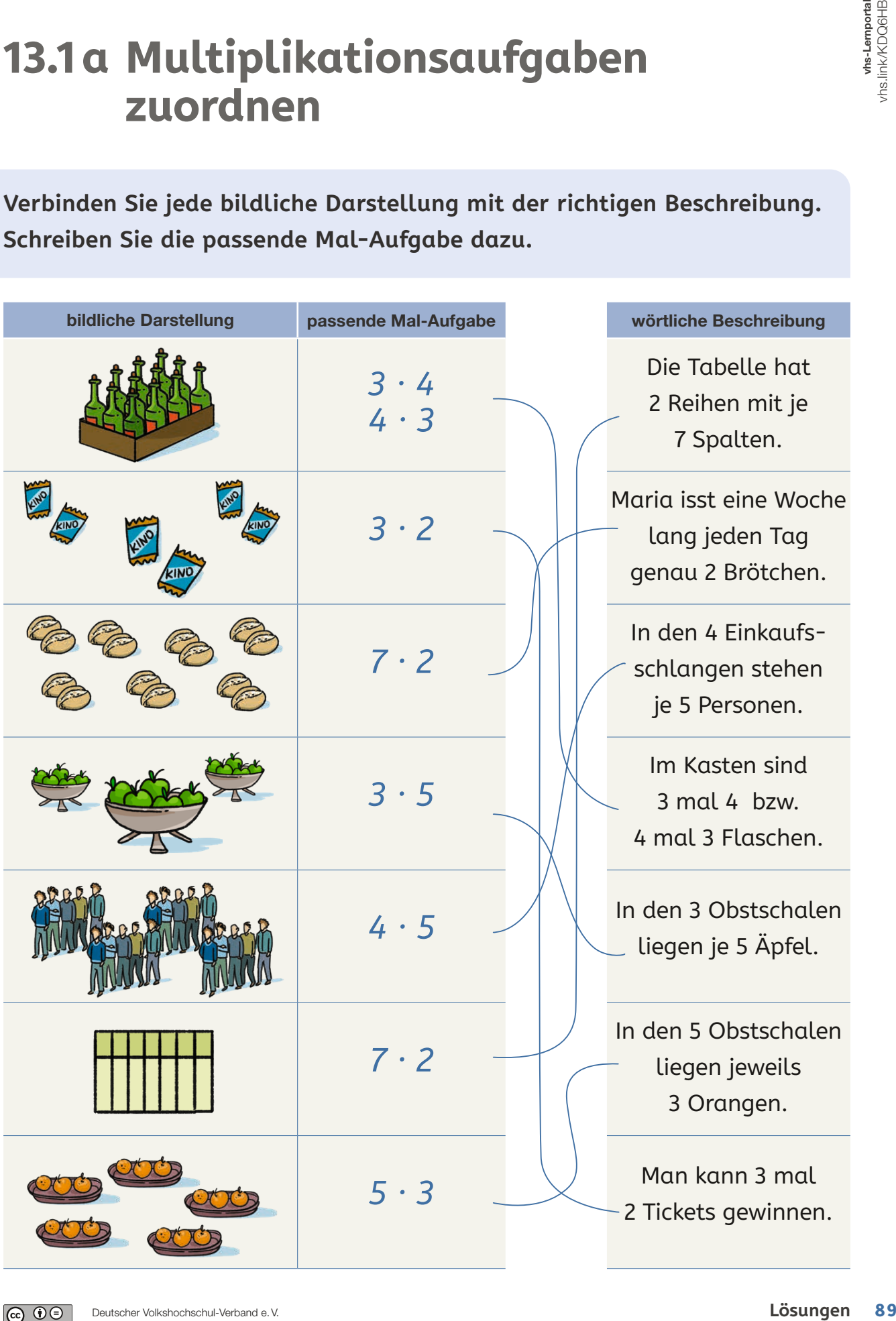

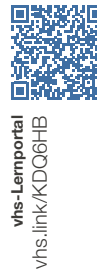

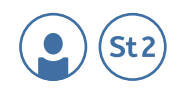

# **13.1b Rechenskizze: Orangen**

**Sophia hat drei Netze mit Orangen. In jedem Netz sind genau fünf Orangen drin. Wie viele Orangen hat Sophia insgesamt? Bitte zeichnen Sie eine Rechenskizze zur Aufgabe. (Eine Rechenskizze ist eine Zeichnung, welche die obige Situation als Bild darstellt.)**

Rechenskizze:

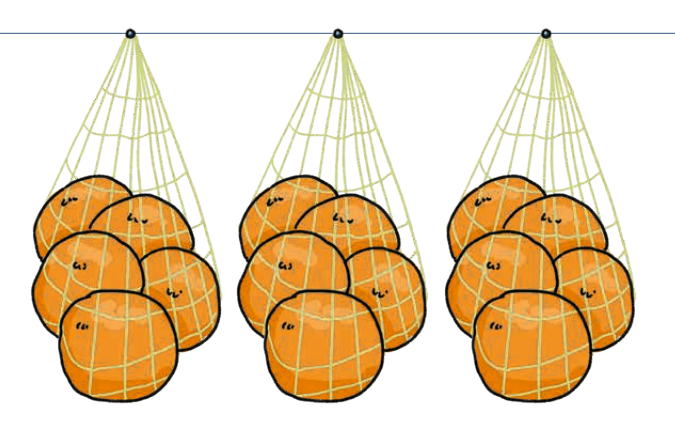

**Mit welcher Rechnung kann man die Situation passend beschreiben? Gibt es auch eine zweite Rechnung, mit der man die Situation passend beschreiben kann? Wie lautet sie?**

**Wie lautet die Antwort auf die Frage, wie viele Orangen Sophia insgesamt hat?**

*3 · 5 = 15 5 + 5 + 5 = 15*

*Sophia hat insgesamt 15 Orangen.*

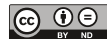

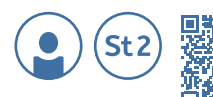

whs-Lemportal<br>http://k/KDQ6HB

## **13.1 c Rechenskizze: Neuwagen und Stifte**

**1. Vor einem Autohaus stehen sechs LKW mit Autos. Auf jedem LKW befinden sich genau vier Autos. Wie viele Autos müssen insgesamt entladen werden?**

**Bitte zeichnen Sie eine passende Rechenskizze zur Aufgabe.**

Rechenskizze:

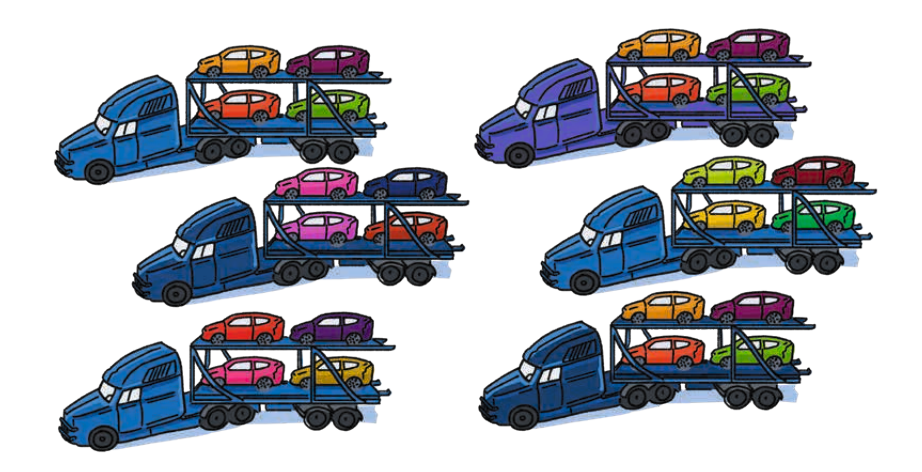

**Lösungen 91**<br> **Lösungen 91**<br> **M**<br>
Pind<br>
Pind<br>
Pind<br>
Pind<br>
Pind<br>
Pind<br>
Pind<br>
Pind<br>
Pind<br>
Pind<br>
Pind<br>
Pind<br>
Pind<br>
Pind<br>
Pind<br>
Pind<br>
Pind<br>
Pind<br>
Pind<br>
Pind<br>
Pind<br>
Pind<br>
Pind<br>
Pind<br>
Pind<br>
Pind<br>
Pind<br>
Pind<br>
Pind<br>
Pind<br>
Pin **Mit welcher Rechnung kann man die Situation passend beschreiben? Gibt es auch eine zweite Rechnung, mit der man die Situation passend beschreiben kann? Wie lautet sie? Wie lautet die Antwort auf die Frage in der Situation?**

*6 · 4 = 24*

*4 + 4 + 4 + 4 + 4 + 4 = 24*

*Es müssen insgesamt 24 Neuwagen von den sechs LKW* 

*abgeladen werden.*

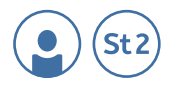

**2. Clara verteilt Stifte in ihrem Kurs. Es nehmen sieben Personen an dem Kurs teil. Jede Person bekommt genau zwei Stifte. Bitte zeichnen Sie eine passende Rechenskizze.**

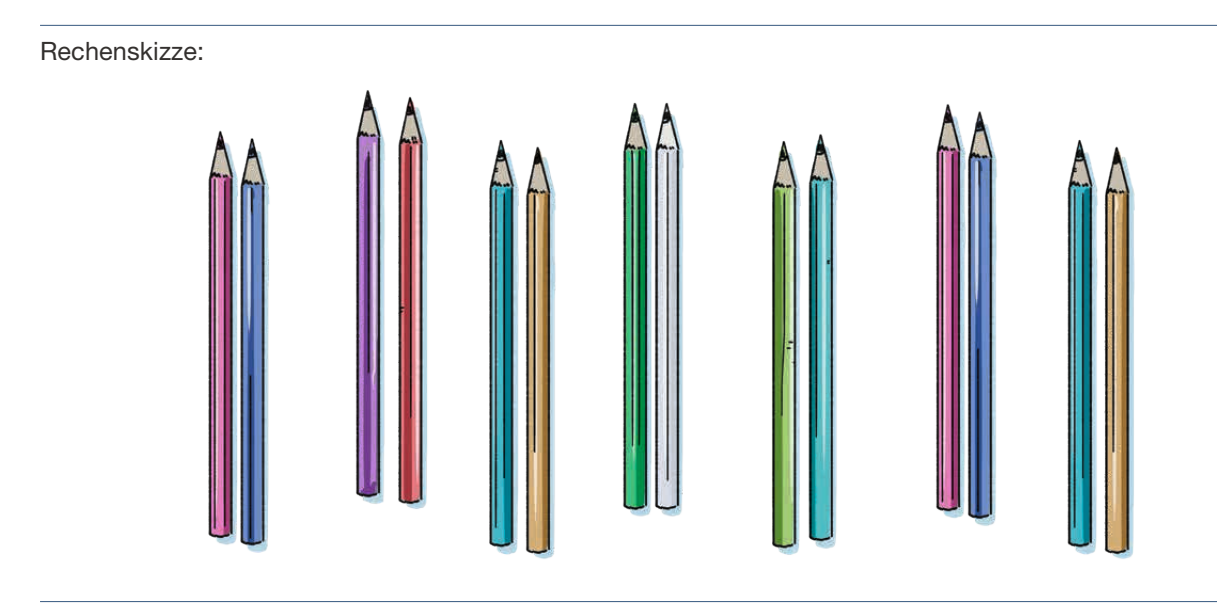

**Was kann man hier berechnen? Schreiben Sie eine Frage und die entsprechende Antwort auf.**

**Mit welcher Rechnung kann man die Situation passend beschreiben? Gibt es auch eine zweite Rechnung, mit der man die Situation passend beschreiben kann? Wie lautet sie?**

## *Wie viele Stifte verteilt Clara?*

*Clara verteilt insgesamt 14 Stifte.*

*7 · 2 = 14*

*2 + 2 + 2 + 2 + 2 + 2 + 2 = 14*

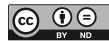

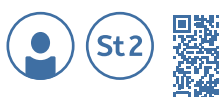

whs-Lemportal<br>hs.link/KDQ6HB

# **13.1d Teilmengen: Friedas Kekse**

**Frieda backt Kekse. Auf ein Backblech kommen immer genau 8 Kekse. Sie backt 3 Backbleche voll mit Keksen. Bitte zeichnen Sie eine Rechenskizze zur Situation.**

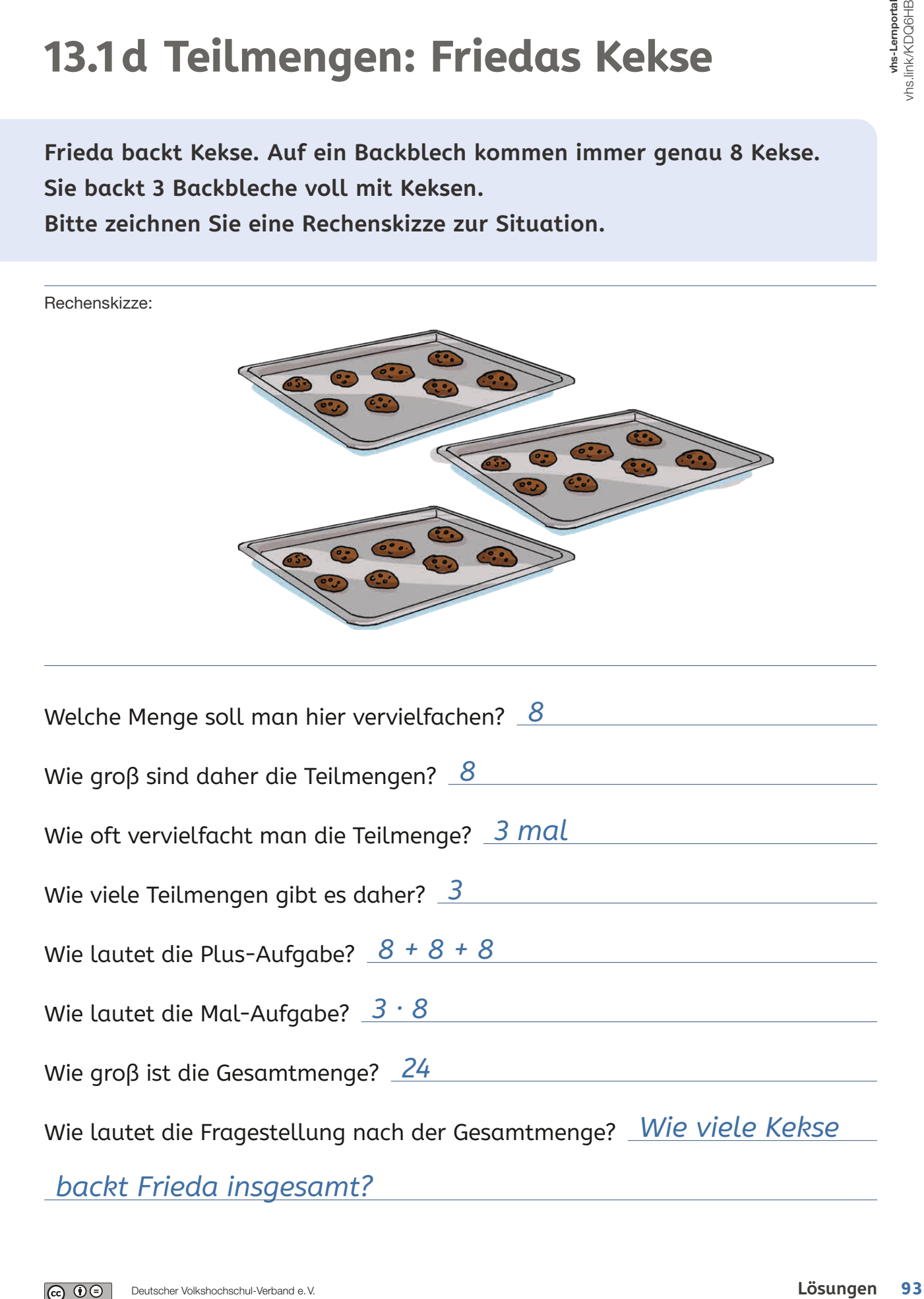

Rechenskizze:

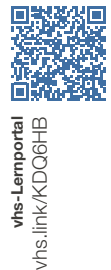

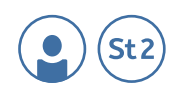

## **13.1e Teilmengen: Badezimmerfliesen und Kinobesuch**

**1. Herr Mayer verlegt Fliesen in einem kleinen Bad. In jede Reihe passen immer 7 Fliesen. Er musste 6 Reihen verlegen. Bitte zeichnen Sie eine Rechenskizze zur Aufgabe.**

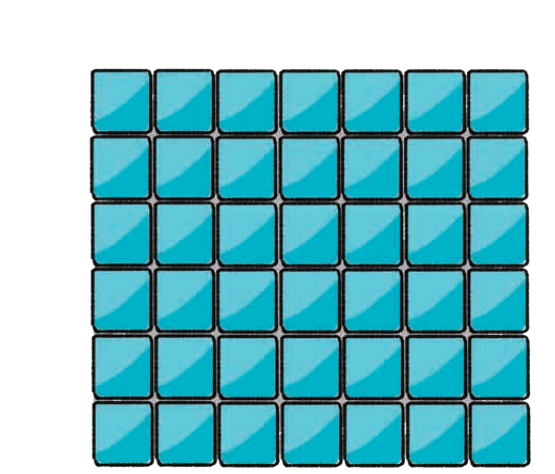

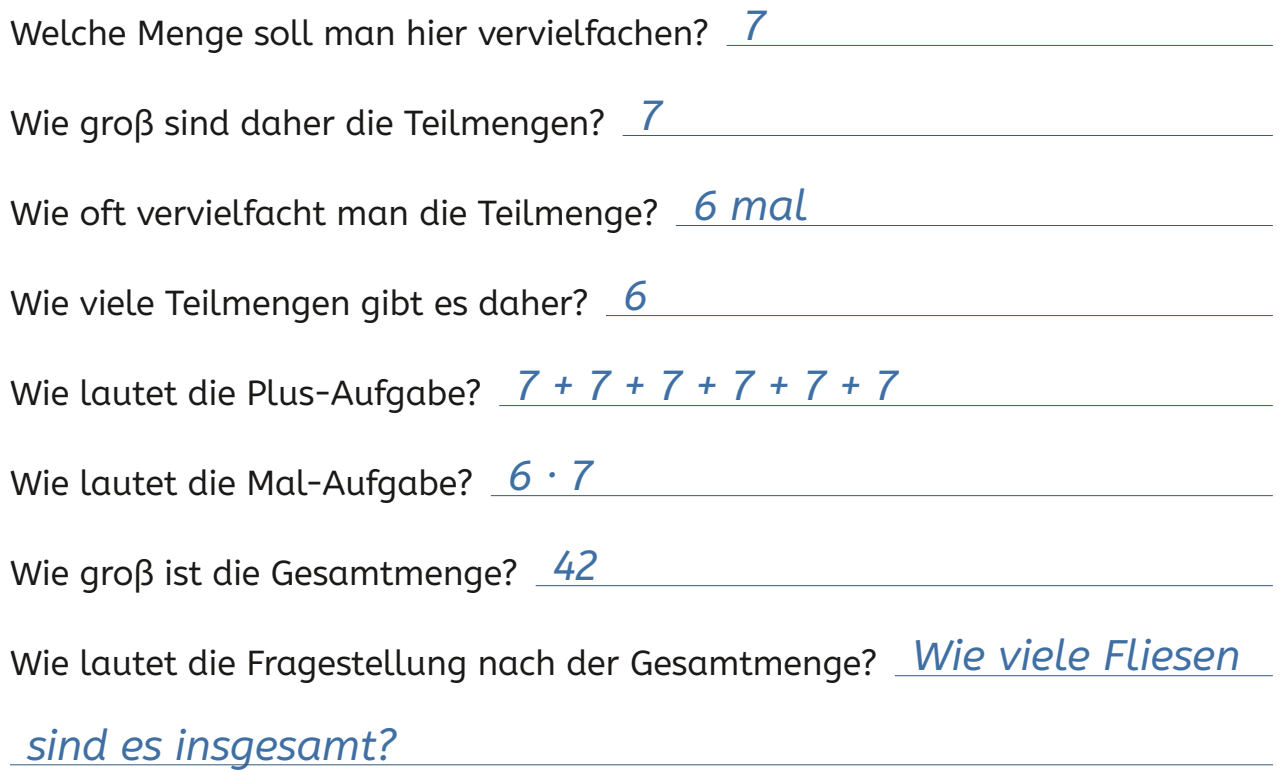

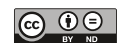

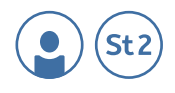

## **2. Eric geht einen Monat lang jede Woche genau einmal in Kino. Ein Kinobesuch kostet 9 €. Bitte zeichnen Sie eine Rechenskizze zur Aufgabe.**

Rechenskizze:

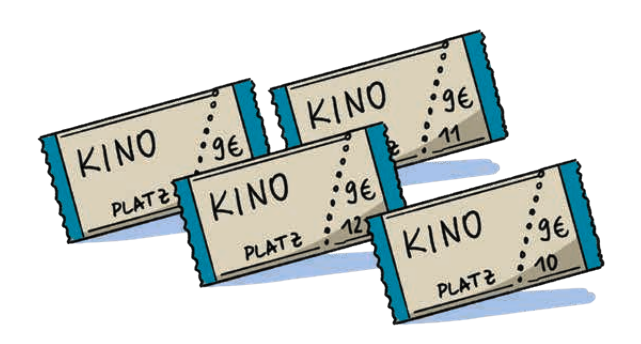

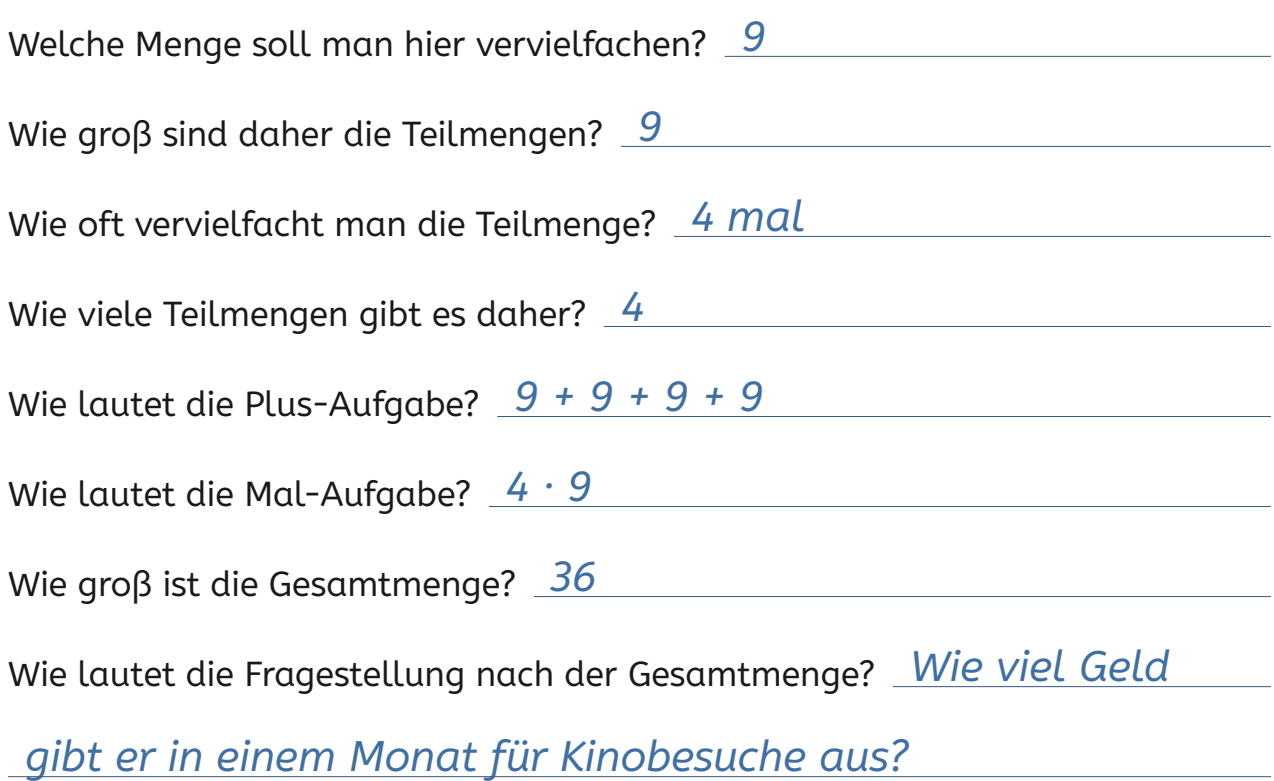

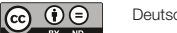

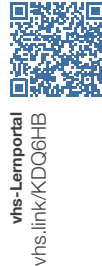

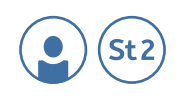

# **13.1 f Operationslogik: Lippenstifte in Handtaschen**

**1. Senta hat fünf verschiedene Handtaschen. In jeder Tasche sind zwei Lippenstifte. Bitte zeichnen Sie eine Rechenskizze zur Aufgabe.**

Rechenskizze:

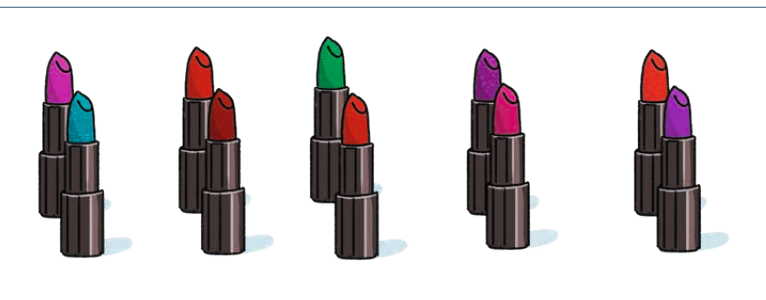

**Was kann man hier berechnen? Schreiben Sie eine Frage und die entsprechende Antwort auf.**

**Mit welcher Rechnung kann man die Situation passend beschreiben? Gibt es auch eine zweite Rechnung, mit der man die Situation passend beschreiben kann? Wie lautet sie?**

*Wie viele Lippenstifte hat sie insgesamt in ihren Handtaschen?* 

*Sie hat insgesamt 10 Lippenstifte in ihren Handtaschen.*

*5 · 2 = 10* 

*2 + 2 + 2 + 2 + 2 = 10*

**Wie groß sind die Teilmengen jeweils? Wie groß ist die Gesamtmenge?** 

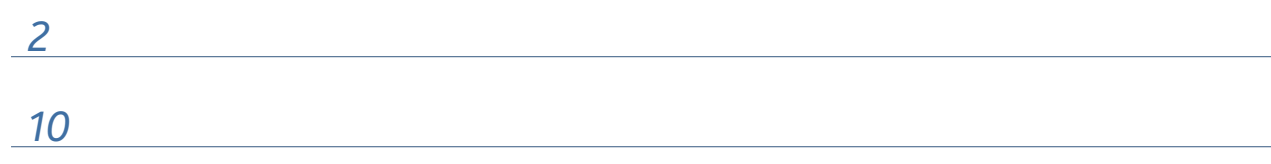

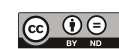

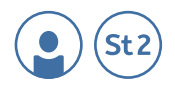

## **2. Senta hat zwei weitere Handtaschen im Auto. In jeder findet sie genau fünf Lippenstifte.**

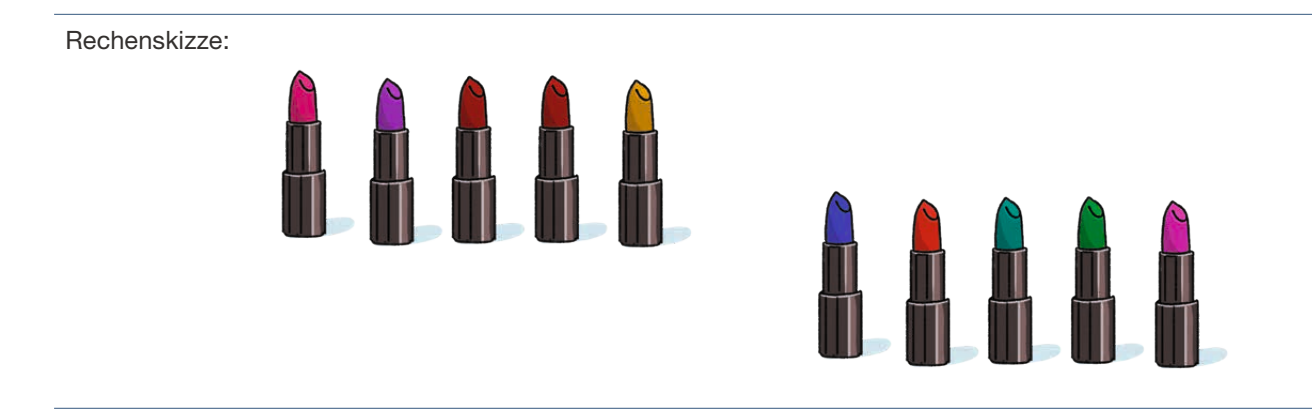

**Was kann man hier berechnen? Schreiben Sie eine Frage und die entsprechende Antwort auf.**

**Mit welcher Rechnung kann man die Situation passend beschreiben? Gibt es auch eine zweite Rechnung, mit der man die Situation passend beschreiben kann? Wie lautet sie?** 

*Wie viele Lippenstifte sind insgesamt in den beiden Taschen* 

<u> 1980 - Johann Stein, marwolaethau a bhann an t-Amhair an t-Amhair an t-Amhair an t-Amhair an t-Amhair an t-A</u>

*aus dem Auto? In den Taschen aus dem Auto findet sie* 

*insgesamt 10 Lippenstifte.* 

*2 · 5 = 10* 

*5 + 5 = 10*

**Wie groß sind die Teilmengen jeweils? Wie groß ist die Gesamtmenge?** 

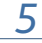

*10*

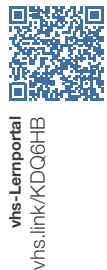

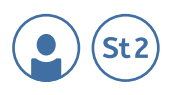

# **13.1g Operationslogik: Eiaufstrich**

**1. In der kleinen Eierpackung sind immer sechs Eier. Weil Leon für das Sommerfest einen Eiaufstrich machen möchte, kauft er gleich zehn Packungen.**

**Zeichnen Sie eine Rechenskizze zur Situation.**

Rechenskizze:

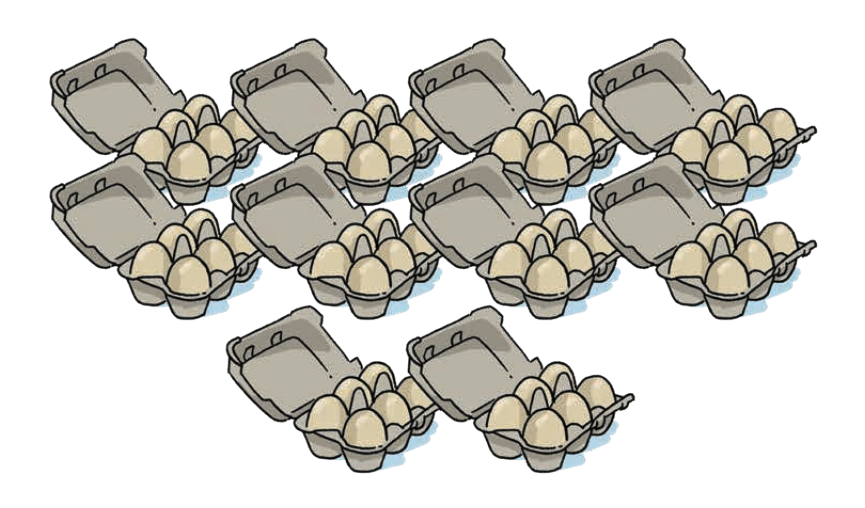

**Was kann man hier berechnen? Schreiben Sie eine Frage und die entsprechende Antwort auf. Welche Mal-Aufgabe passt zur Situation?**

*Wie viele Eier kauft er insgesamt?*

*Er kauft insgesamt 60 Eier.* 

*10 · 6 = 60* 

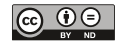

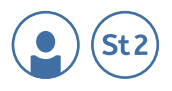

**2. Tauschen Sie die beiden Faktoren. Dann lautet die neue Mal-Aufgabe:**  $6 \cdot 10 = 60$ 

**Schreiben Sie die Geschichte so um, dass sie zur neuen Mal-Aufgabe passt.** 

*In der großen Eierpackung sind immer zehn Eier. Weil Leon* 

*für das Sommerfest einen Eiaufstrich machen möchte,* 

*kauft er gleich sechs Packungen.*

**Zeichnen Sie zu der neuen Geschichte eine Rechenskizze.**

Rechenskizze:

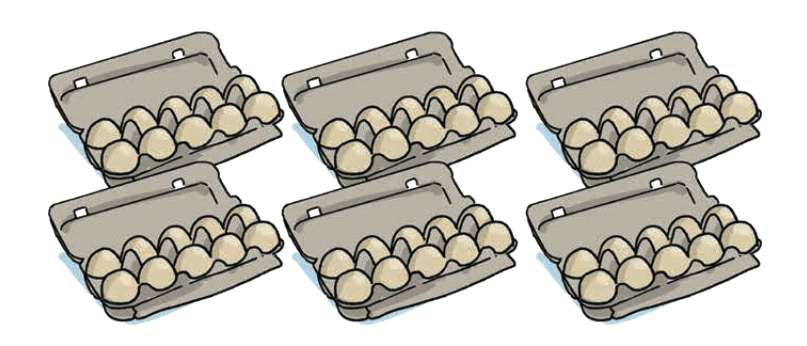

**Was kann man hier berechnen? Schreiben Sie eine Frage und die entsprechende Antwort auf.** 

*Wie viele Eier kauft er insgesamt?* 

*Er kauft insgesamt 60 Eier.*

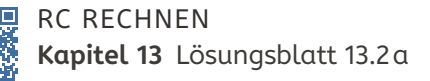

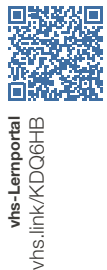

# **13.2a Verdoppeln**

**"Verdoppeln" ist also nur ein anderes Wort für "zweimal nehmen". Welche Verdoppelungen kann man hier sehen?**

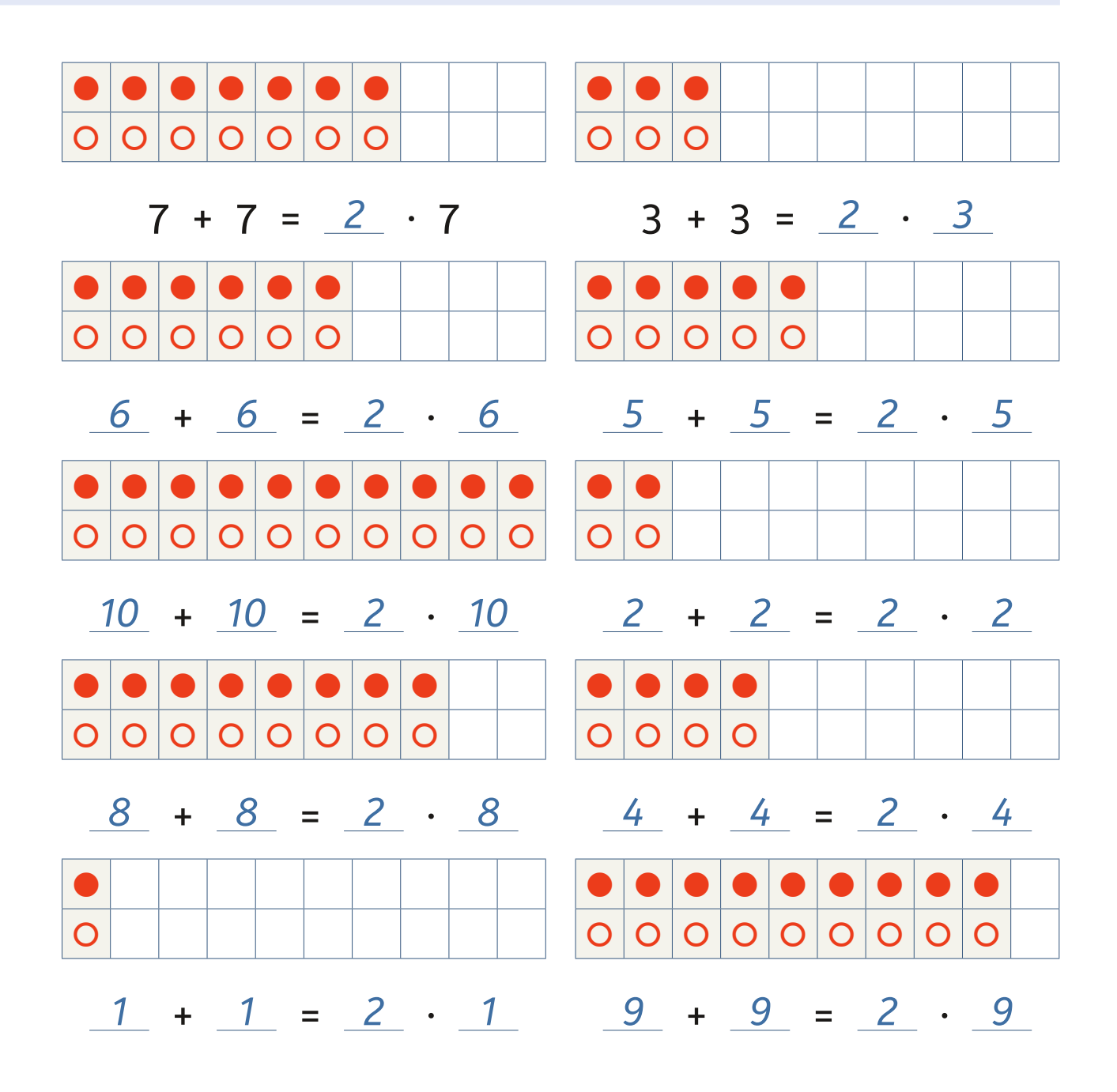

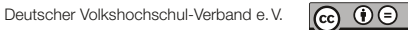

 $St2$ 

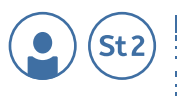

whs-Lemportal<br>hs.link/KDQ6HB

# **13.2b Zehnmal- und Fünfmalnehmen**

**Bitte schauen Sie sich folgende Abbildung genau an.**

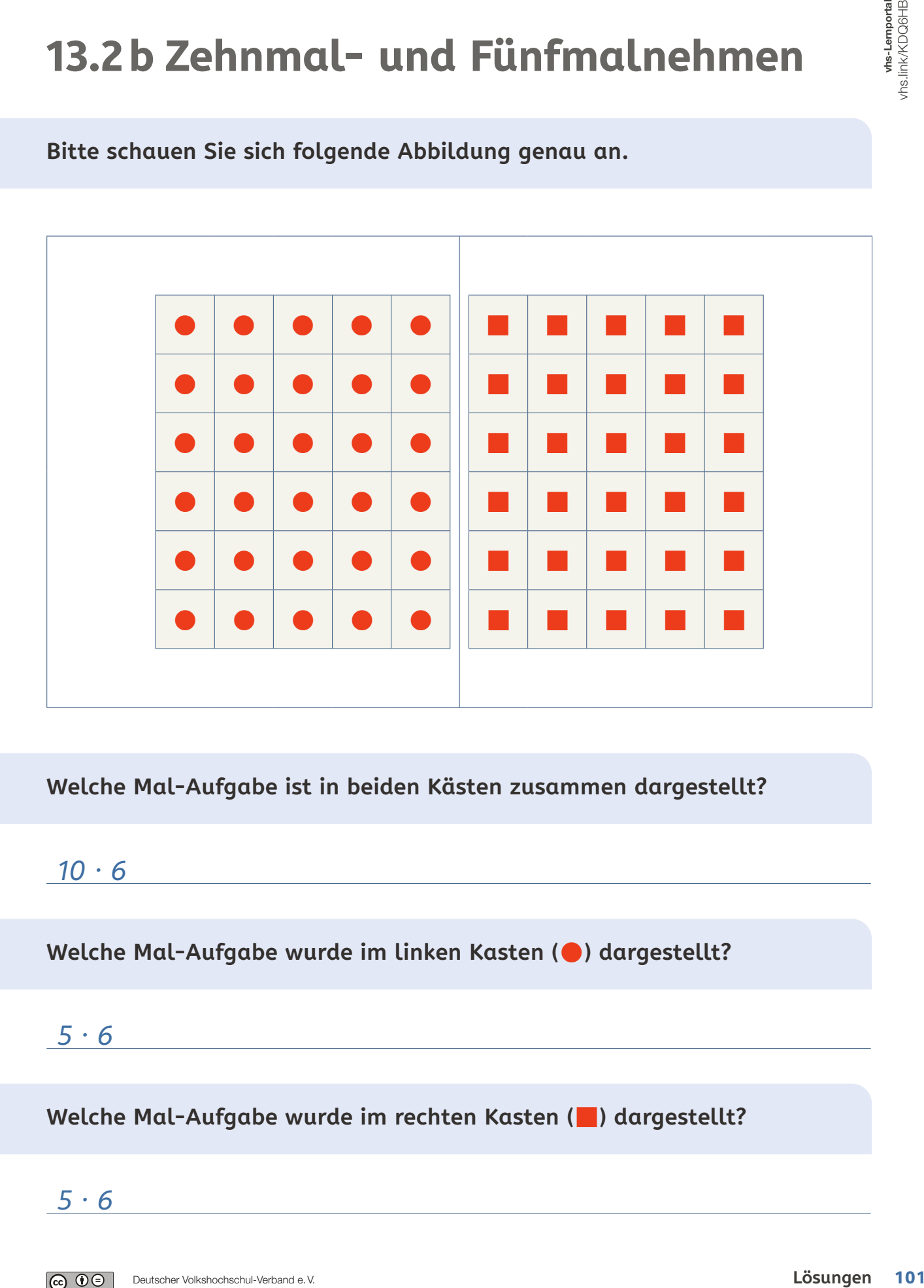

**Welche Mal-Aufgabe ist in beiden Kästen zusammen dargestellt?** 

*10 · 6*

**Welche Mal-Aufgabe wurde im linken Kasten () dargestellt?** 

*5 · 6*

**Welche Mal-Aufgabe wurde im rechten Kasten () dargestellt?** 

<u> 1989 - Johann Barn, mars ar breithinn ar chuid ann an t-</u>

*5 · 6*

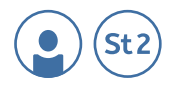

**Was fällt auf, wenn Sie den linken () und den rechten () Kasten miteinander vergleichen?** 

*Sie enthalten gleich viele Symbole.*

**Wie kann Ihnen die Aufgabe 10 · 6 helfen, die Aufgabe 5 · 6 zu lösen?**

*Ich kann das Ergebnis von 10 · 6 halbieren/durch zwei teilen.*

**Bitte werten Sie die Ergebnisse gemeinsam mit der Kursleitung aus.** 

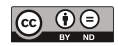

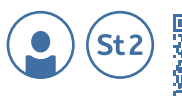

whs-Lemportal<br>vhs.link/KDQ6HB

# **13.2 c Fünfmal- und Zehnmalnehmen**

**Bitte schauen Sie sich folgende Abbildung genau an.**

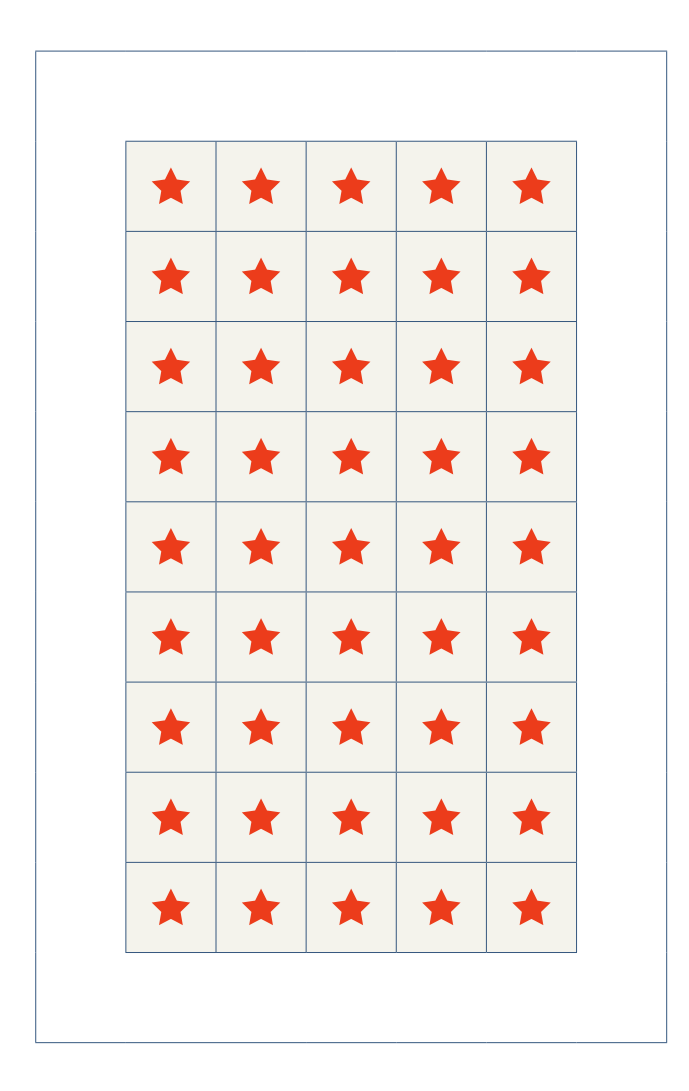

#### **Welche Mal-Aufgabe wird im Kasten abgebildet?**

*5 · 9*

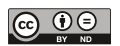

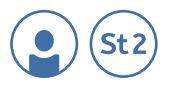

**Wenn Sie die Sterne verdoppeln würden, welche Mal-Aufgabe wäre dann oben abgebildet?**

*10 · 9*

**Ihnen ist bereits bekannt, dass 10 · 9 Sterne insgesamt 90 Sterne sind. Wie können Sie mithilfe von 10 · 9 Sternen ausrechnen, wie viel 5 · 9 Sterne sind?**

*Ich kann das Ergebnis von 10 · 9 halbieren/durch zwei teilen.*

**Was haben die Aufgaben 10 · 9 und 5 · 9 miteinander zu tun?**

*10 · 9 ist das Doppelte von 5 · 9*

**Bitte werten Sie im Anschluss an die Arbeitszeit die Ergebnisse mit der Kursleitung aus!**

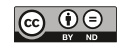

# 17

# ANTEILE, BRÜCHE UND PROZENTE

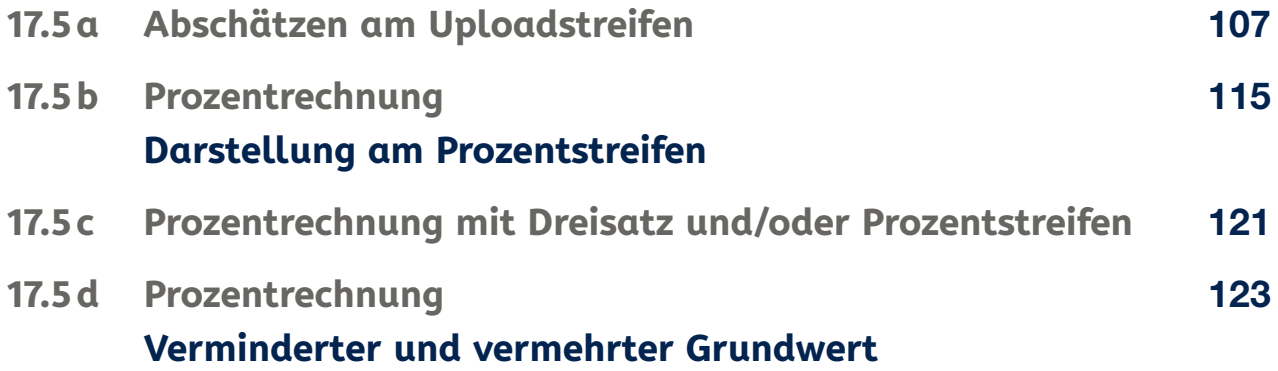

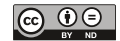

Lösungsblätter
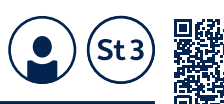

## **17.5a Abschätzen am Uploadstreifen**

**1. Simon lädt ein Foto in seine Cloud hoch. Am Balken, der den Fortschritt anzeigt, sieht man:**

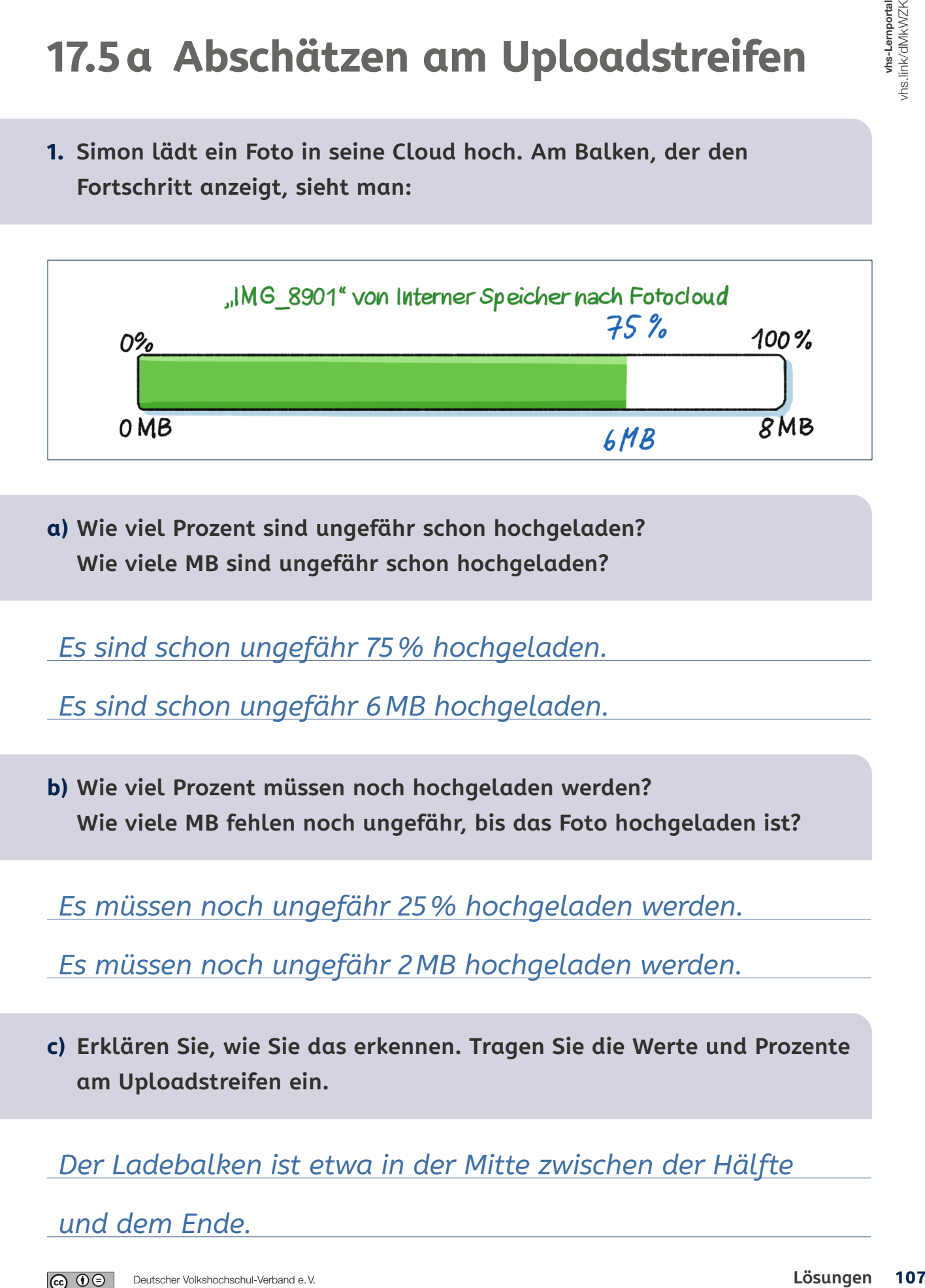

**a) Wie viel Prozent sind ungefähr schon hochgeladen? Wie viele MB sind ungefähr schon hochgeladen?**

*Es sind schon ungefähr 75% hochgeladen.*

*Es sind schon ungefähr 6MB hochgeladen.*

**b) Wie viel Prozent müssen noch hochgeladen werden? Wie viele MB fehlen noch ungefähr, bis das Foto hochgeladen ist?**

*Es müssen noch ungefähr 25% hochgeladen werden.*

*Es müssen noch ungefähr 2MB hochgeladen werden.*

**c) Erklären Sie, wie Sie das erkennen. Tragen Sie die Werte und Prozente am Uploadstreifen ein.**

*Der Ladebalken ist etwa in der Mitte zwischen der Hälfte*

*und dem Ende.*

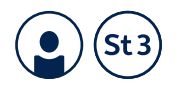

**2. Simon lädt weitere Fotos in seine Cloud hoch.**

**Wie viel Prozent sind jetzt ungefähr jeweils hochgeladen? Wie viel MB sind das? Wie viel Prozent fehlen ungefähr noch, bis das jeweilige Foto ganz hochgeladen ist? Wie viel MB müssen pro Foto ungefähr noch hochgeladen werden? Erklären Sie, wie Sie das erkennen. Tragen Sie die Werte und Prozente in den jeweiligen Uploadstreifen ein.**

**Tipp:** Teilen Sie den Uploadstreifen so ein, dass Sie es gut ablesen können.

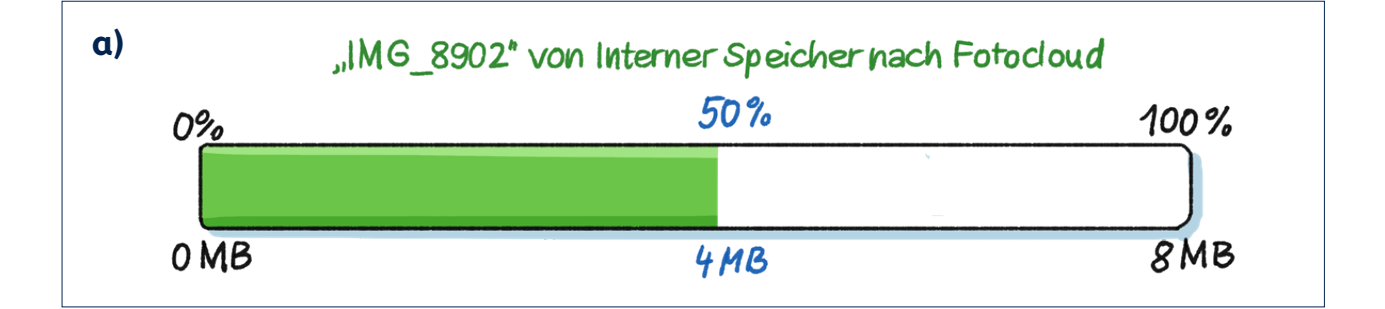

Prozent hochgeladen? *Es sind ungefähr 50% hochgeladen.* MB hochgeladen? *Es sind ungefähr 4MB hochgeladen.* Prozent, die noch fehlen? *Es fehlen noch ungefähr 50%.* MB, die noch fehlen? *Es fehlen noch ungefähr 4MB.* Erklärung: *Der Upload-Balken ist genau in der Mitte.*

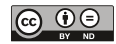

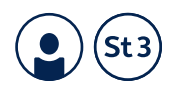

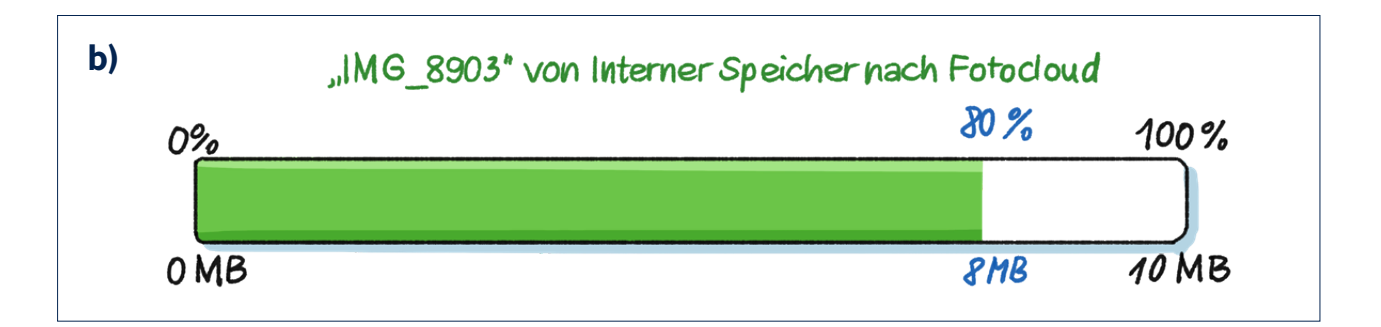

Prozent hochgeladen? *Es sind ungefähr 80% hochgeladen.*

MB hochgeladen? *Es sind ungefähr 8MB hochgeladen.*

Prozent, die noch fehlen? *Es fehlen noch ungefähr 20%.*

MB, die noch fehlen? *Es fehlen noch ungefähr 2MB.*

Erklärung: *Der Uploadbalken ist bei etwas mehr als Dreiviertel.*

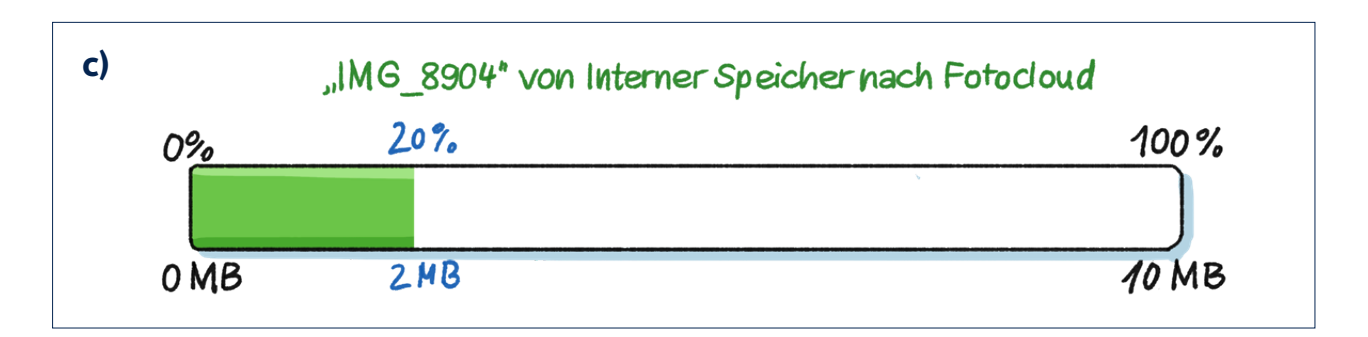

Prozent hochgeladen? *Es sind ungefähr 20% hochgeladen.*

MB hochgeladen? *Es sind ungefähr 2MB hochgeladen.*

Prozent, die noch fehlen? *Es fehlen noch ungefähr 80%.*

MB, die noch fehlen? *Es fehlen noch ungefähr 8MB.*

Erklärung: *Der Uploadbalken ist bei etwa einem Fünftel.*

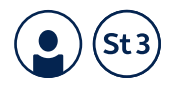

- **3. Simon will nun ein großes Foto mit 12 MB hochladen.**
- **a) Schreiben Sie die fehlenden Zahlen in den Uploadstreifen.**
- **b) Vergleichen Sie den Uploadstreifen mit dem aus Aufgabe 1. Was ist gleich und was ist anders?**

*Der prozentuelle Anteil ist derselbe. Es sind jeweils 75%* 

*hochgeladen.* 

*Es sind aber unterschiedlich vieleMB hochgeladen.*

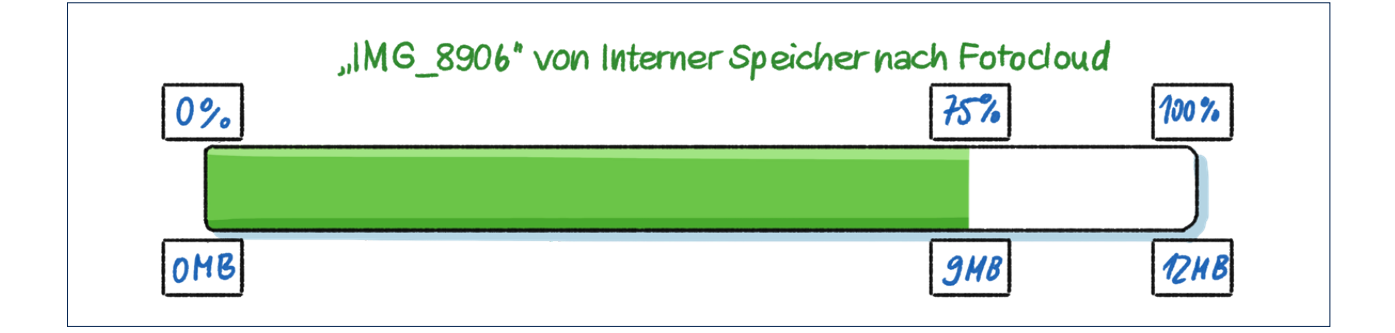

**4. Zeichnen Sie den ungefähren Uploadstreifen, wenn bereits 10 %, 25 % und 70 % hochgeladen sind. Erklären Sie, was Sie machen. a) 10 % b) 25 % c) 70 %**

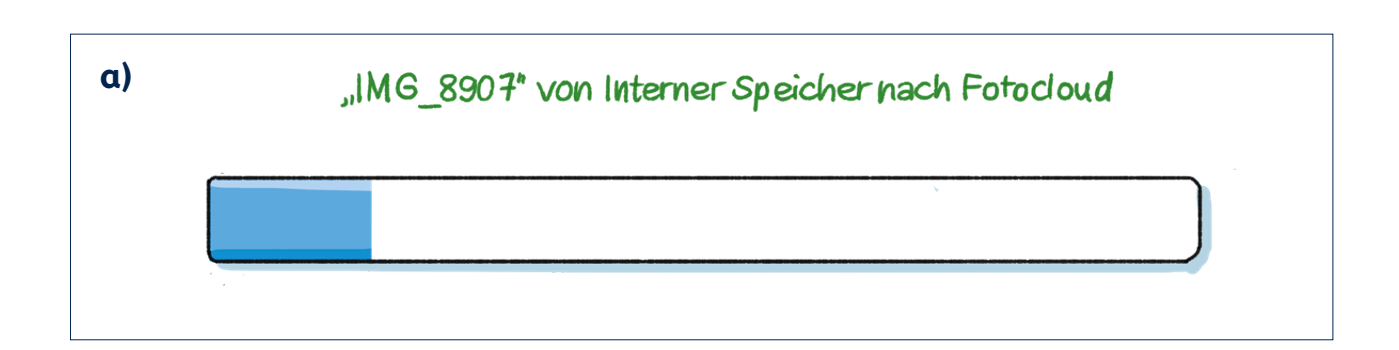

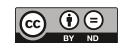

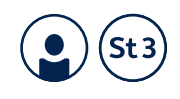

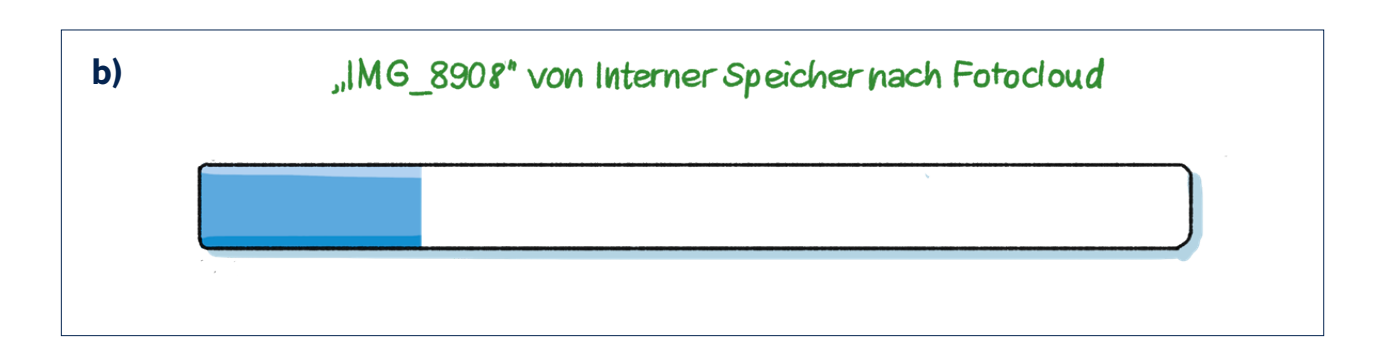

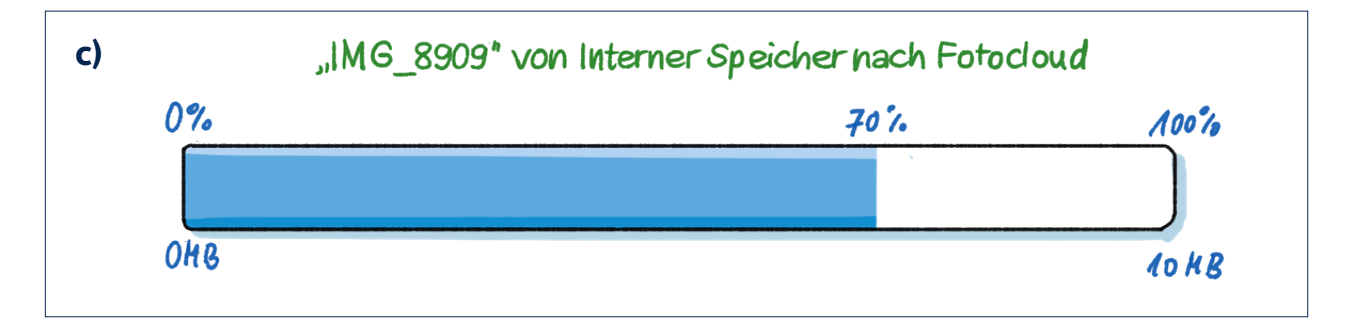

**5. Zeichnen Sie den ungefähren Uploadstreifen, wenn bereits 6 MB von 10 MB hochgeladen sind. Wie viel Prozent sind das ungefähr?**

### *Das sind ungefähr 60%.*

Erklären Sie, was Sie gemacht haben. Tragen Sie alle Werte und Prozent am Streifen ein.

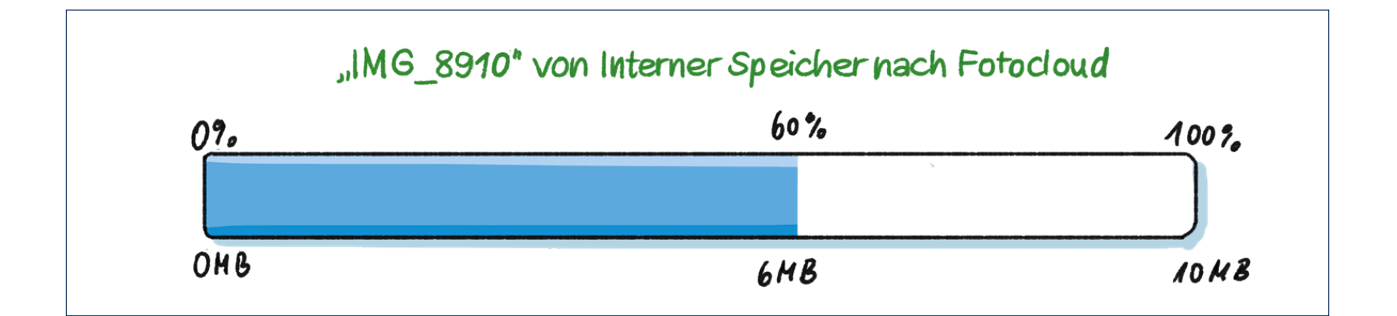

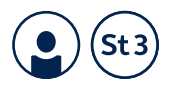

**6. Zeichnen Sie den ungefähren Uploadstreifen, wenn bereits 2 MB von 6 MB hochgeladen sind. Wie viel Prozent sind das ungefähr?**

*Das sind ungefähr 33,3%.*

Erklären Sie, was Sie gemacht haben und tragen Sie alle Prozent- und MB-Werte am Streifen ein.

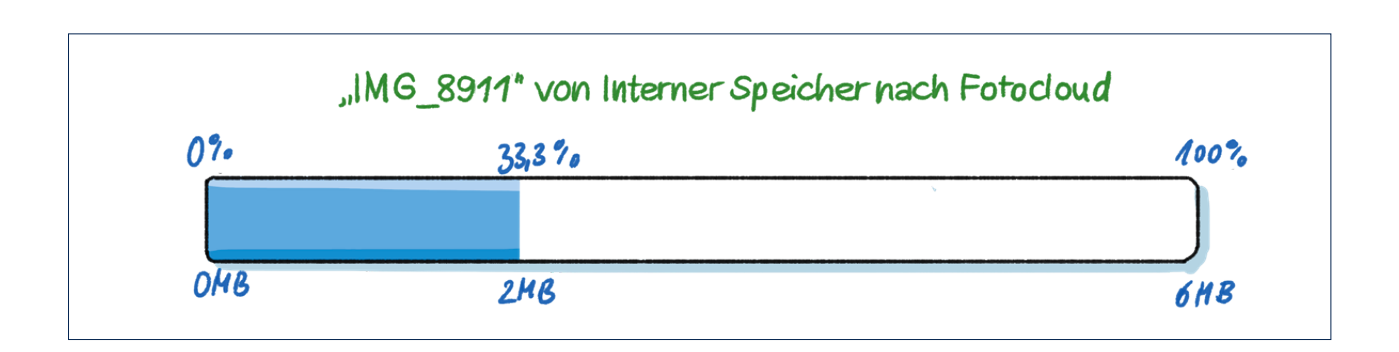

- **7. Simon lädt nun auch ein Video auf seine Cloud hoch.**
- **a) Es sind schon 6 MB hochgeladen. Das sind 50 % des Videos. Beschriften Sie den Uploadstreifen.**

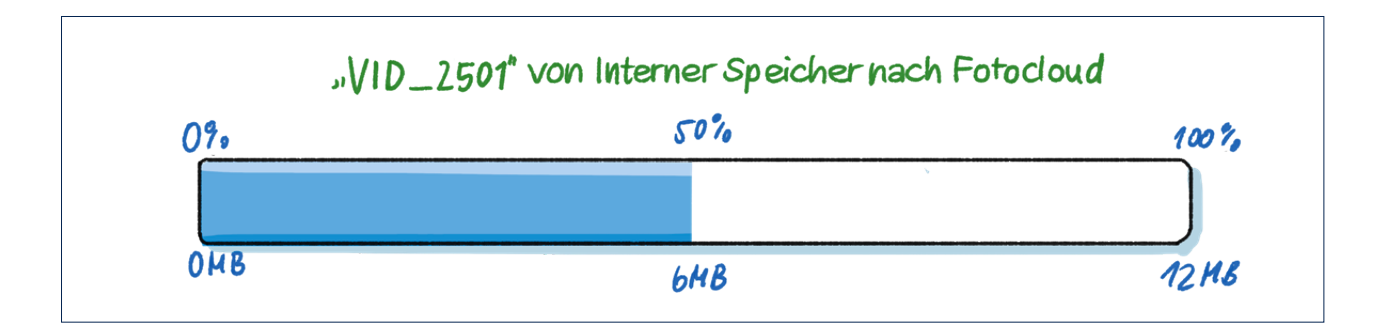

Wie viel MB hat das gesamte Video? *Es hat 12MB.*

Wie viel MB müssen noch hochgeladen werden? *Es müssen noch*

*6MB hochgeladen werden.*

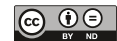

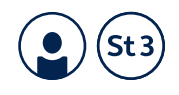

**b) Jetzt sind bereits 2 MB hochgeladen. Das sind 10 % des Videos. Beschriften Sie den Uploadstreifen.**

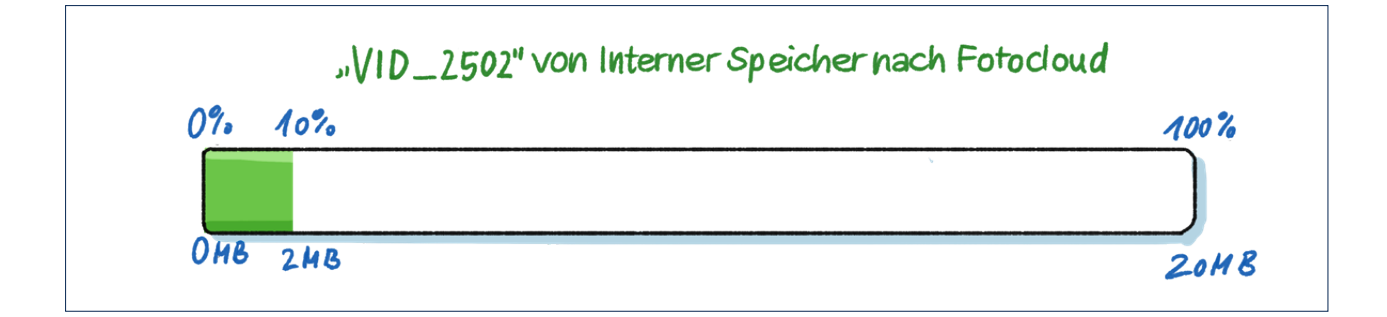

Wie viel MB hat das gesamte Video ungefähr? *Es hat ungefähr 20MB.*

Wie viel MB müssen ungefähr noch hochgeladen werden? *Es müssen* 

*noch ungefähr 18MB hochgeladen werden.* 

**c) Bei VID\_2503 sind schon 20 MB hochgeladen. Das sind 80 % des Videos.** 

**Beschriften Sie den Uploadstreifen.**

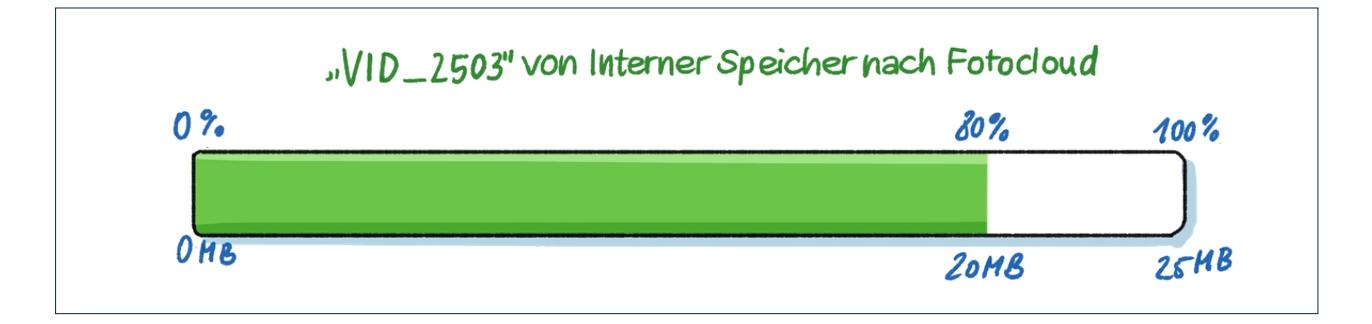

Wie viel MB hat das gesamte Video ungefähr? *Es hat ungefähr 25MB.*

Wie viel MB müssen ungefähr noch hochgeladen werden? *Es müssen* 

*noch ungefähr 5MB hochgeladen werden.* 

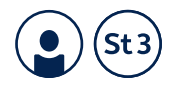

**d) Es sind schon 14 MB hochgeladen. Das sind 35 % des Videos. Beschriften Sie den Uploadstreifen.**

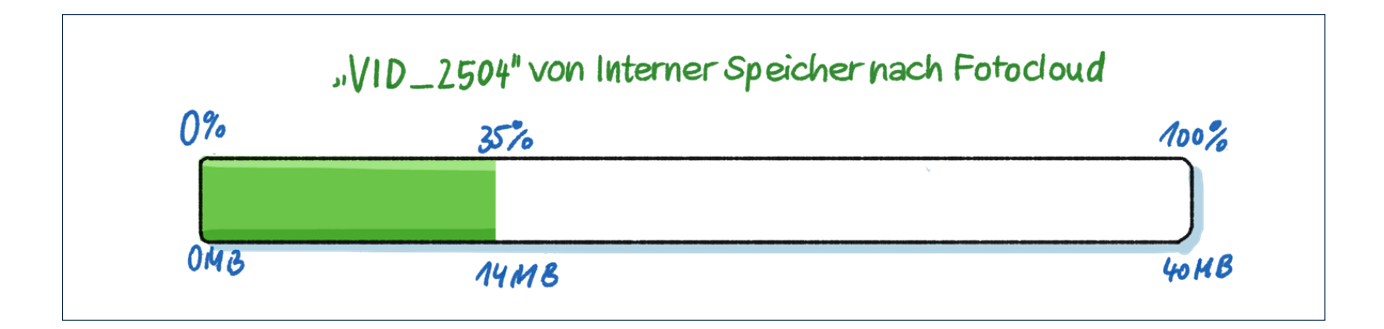

Wie viel MB hat das gesamte Video ungefähr? *Es hat ungefähr 40MB.*

Wie viel MB müssen ungefähr noch hochgeladen werden? *Es müssen* 

*noch ungefähr 26MB hochgeladen werden.* 

**e) Es sind schon 8 MB des Videos hochgeladen. Das sind 25 % des gesamten Videos.** 

**Zeichnen Sie den Uploadstreifen ein und beschriften Sie ihn.**

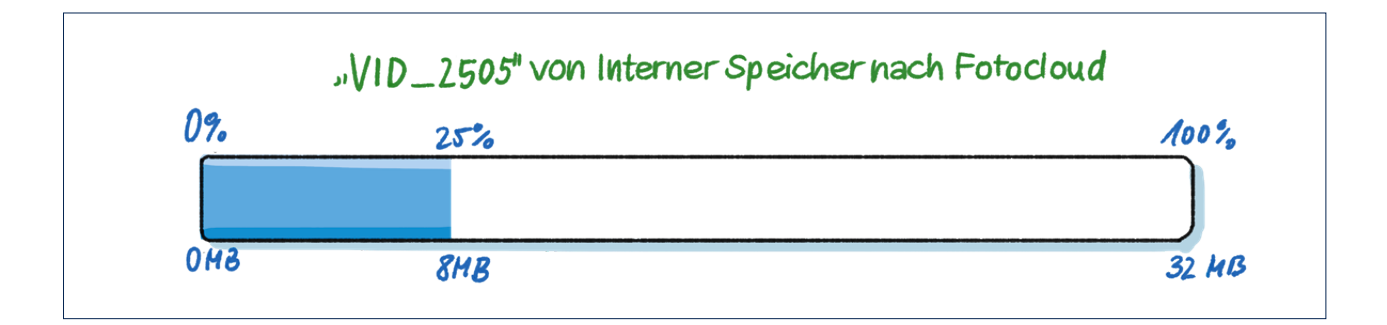

Wie viel MB hat das gesamte Video ungefähr? *Es hat ungefähr 32MB.*

Wie viel MB müssen ungefähr noch hochgeladen werden? *Es müssen* 

*noch ungefähr 24MB hochgeladen werden.* 

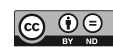

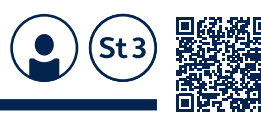

## **17.5b Prozentrechnung**

### **Darstellung am Prozentstreifen**

**1. a) Angelina kauft sich im Supermarkt eine 250g-Packung Nusskern-Mix. Am liebsten isst sie die Cashewkerne. Sie liest auf der Verpackung: "Zutaten:** *Cashewkerne (40 %), ...* **". Das will Angelina an einem Prozentstreifen darstellen.**

Was können Sie an dem Prozentstreifen erkennen?

Wie kommt Angelina auf die 100g?

*Sie hat den Prozentstreifen in 5 gleich große Teile unterteilt.*

*Dann entspricht jeder Teil genau 20% bzw. 50g. Zwei Teile* 

*entsprechen dann 40% bzw. 100g.*

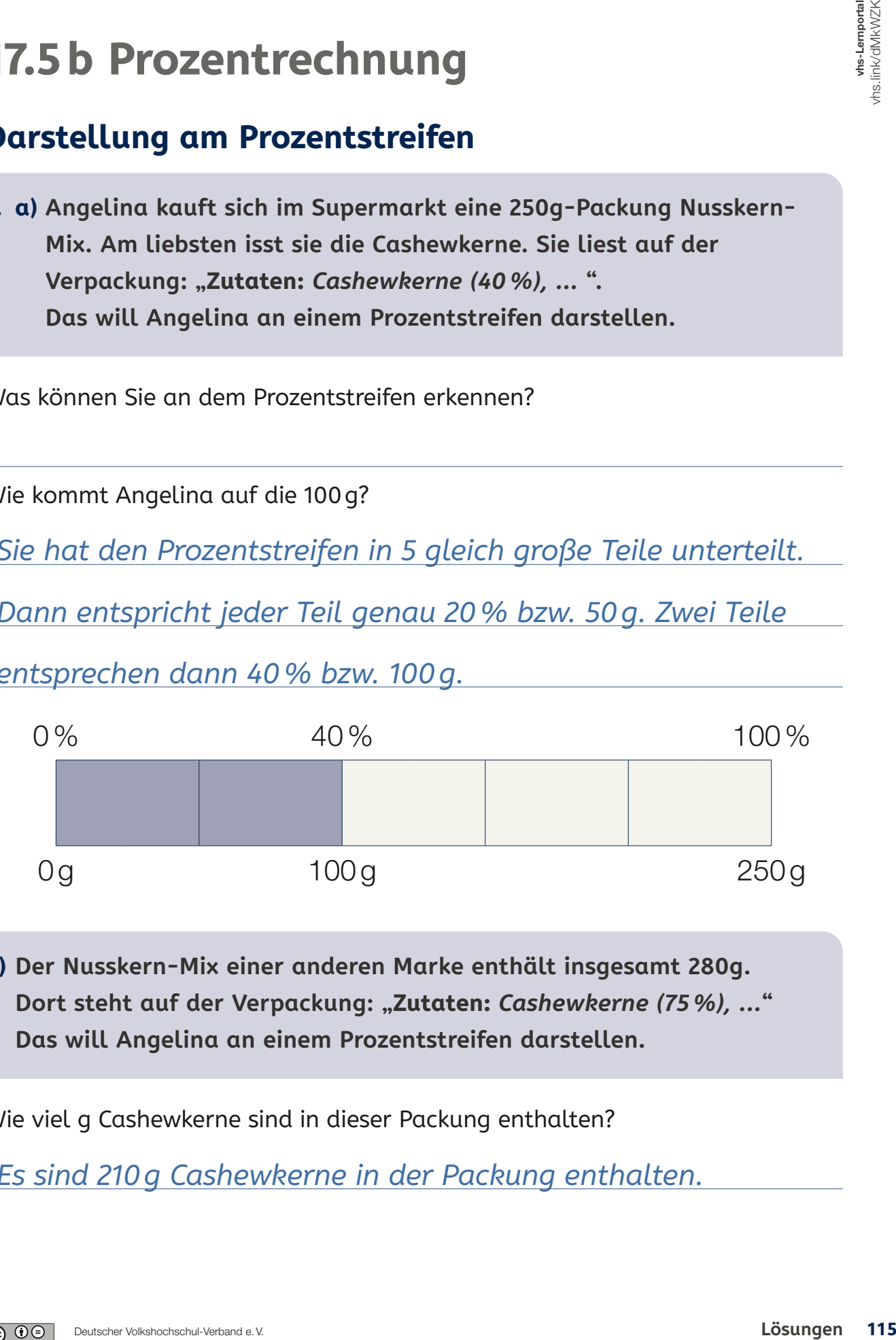

**b) Der Nusskern-Mix einer anderen Marke enthält insgesamt 280g. Dort steht auf der Verpackung: "Zutaten:** *Cashewkerne (75 %), ...***" Das will Angelina an einem Prozentstreifen darstellen.**

Wie viel g Cashewkerne sind in dieser Packung enthalten?

*Es sind 210g Cashewkerne in der Packung enthalten.*

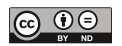

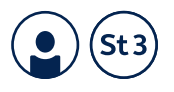

Erklären Sie, was Sie gemacht haben, und tragen Sie den Wert am Prozentstreifen ein.

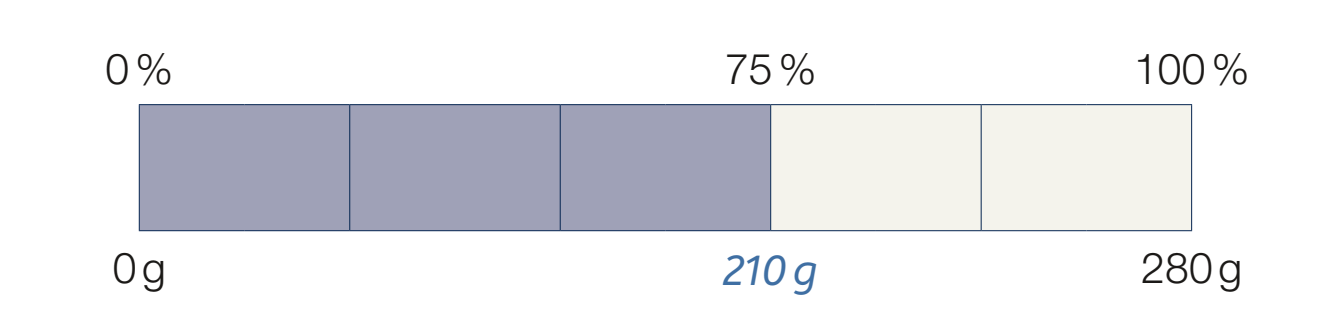

**c) Zuhause hat Angelina eine Nussmischung von ihrer Mutter. Ihre Mutter weiß, dass Angelina die Cashewkerne am liebsten mag. Daher hat sie in die 300 g-Packung 240 g Cashewkerne gegeben.**

Wie viel Prozent Cashewkerne sind in der Packung?

*Die Cashewkerne machen 80% des Gesamtgewichtes aus.*

Erklären Sie, was Sie gemacht haben, und tragen Sie den Wert am Prozentstreifen ein.

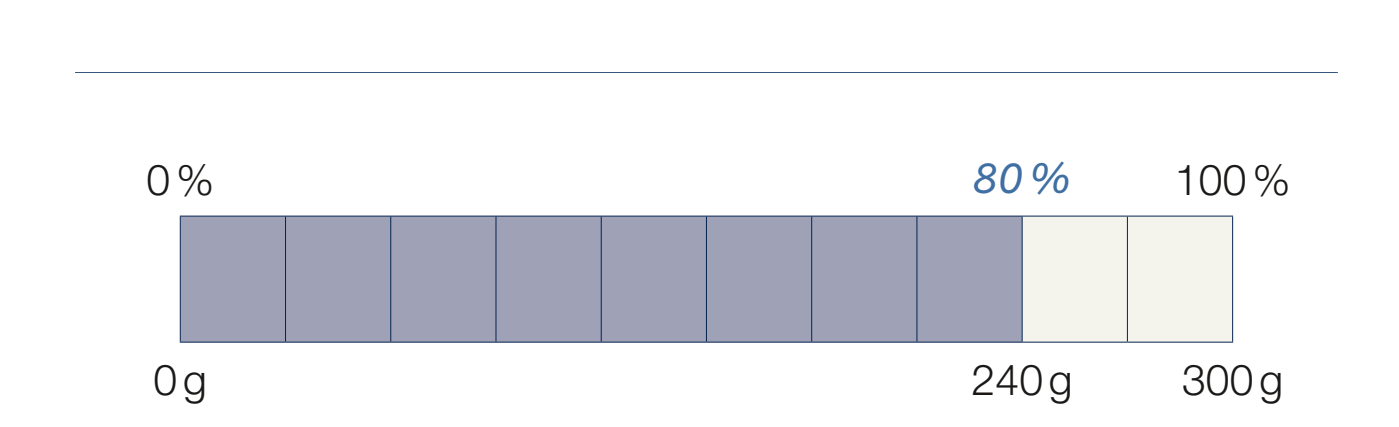

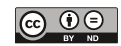

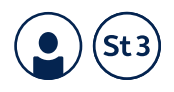

**2. a) Mirza kauft eine 500 g-Packung Beerenmüsli im Supermarkt. Auf der Verpackung liest er: "Zutaten:** *Haferflocken (70 %), getrocknete Beeren***"**

Wie viel g Haferflocken sind in der Packung?

*Es sind 350g Haferflocken.*

Erklären Sie, was Sie gemacht haben und tragen Sie die fehlende Werte am Prozentstreifen ein.

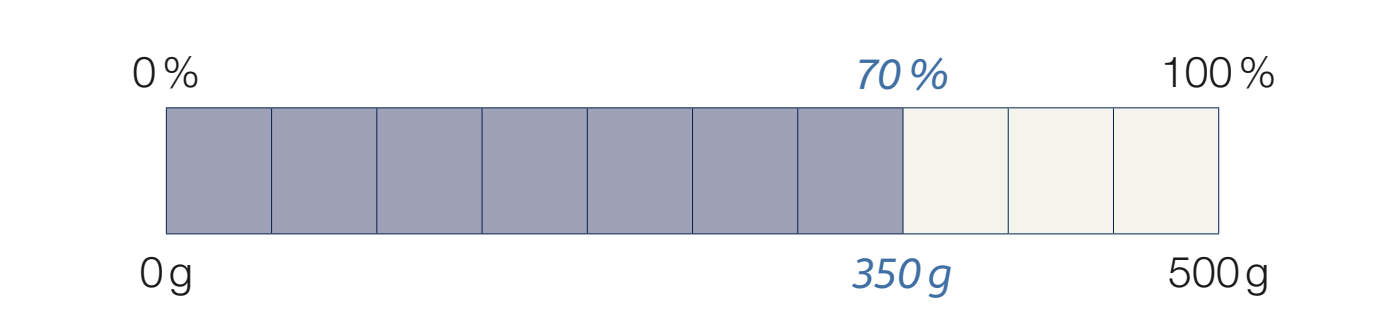

**b) Das Schokomüsli hat insgesamt nur 450 g und 60 % Haferflocken. Verwenden Sie den Prozentstreifen.** 

Wie viel g Haferflocken sind in der Packung?

*Es sind 270g Haferflocken in der Packung.*

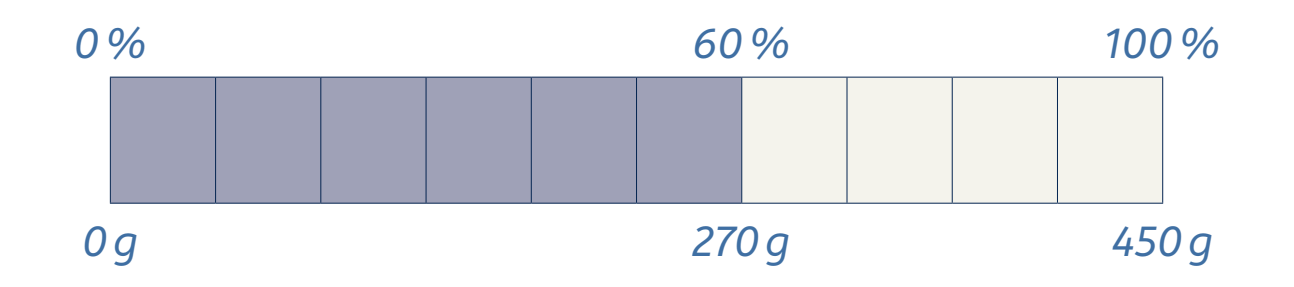

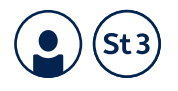

**c) In einer Packung Knuspermüsli sind insgesamt 400 g. Davon sind 320 g Haferflocken. Verwenden Sie den Prozentstreifen.**

Wie viel Prozent Haferflocken sind in der Packung?

*Es sind 80% Haferflocken in der Packung.*

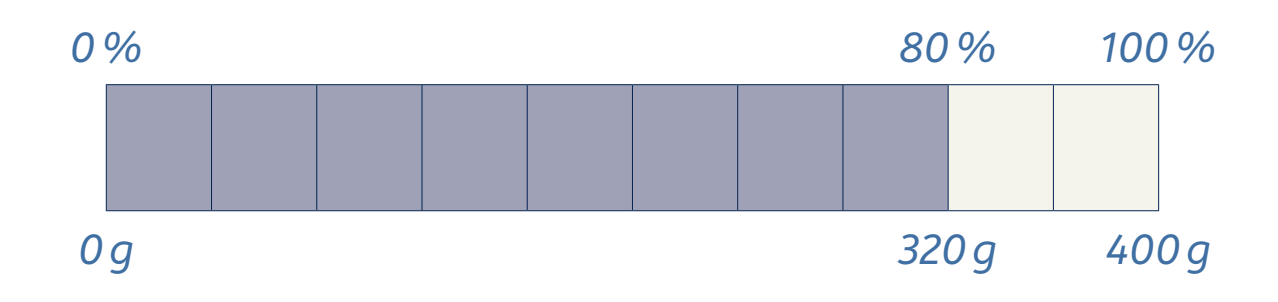

**3. a) Ella sieht im Winterschlussverkauf einen Pullover. Auf dem Etikett steht: "***30 % Rabatt***" Sie weiß, dass sie bei 30 % Rabatt nur noch 70 % des alten Preises zahlen muss. Der Pullover hat vorher 50 € gekostet. Verwenden Sie den Prozentstreifen.**

Wie viel kostet der Pullover jetzt? *Der Pullover kostet jetzt 35€.*

Wie hoch war der Rabatt in€? *Der Rabatt beträgt 15€.*

Erklären Sie, was Sie gemacht haben und tragen Sie die fehlenden Werte am Prozentstreifen ein.

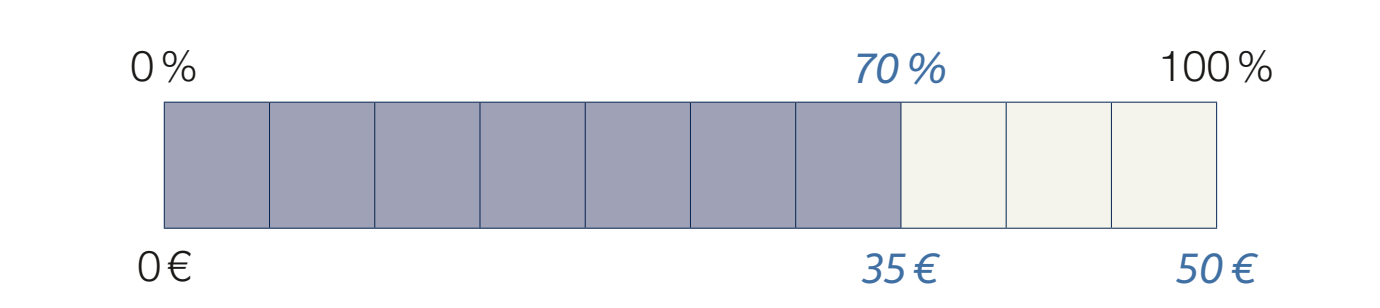

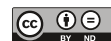

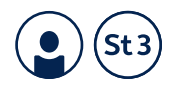

**b) Ella entdeckt auch einen Pullover für ihren Freund. Auf dem Etikett ist der alte Preis von 30 € durchgestrichen. Der neue Preis beträgt 18 €. Verwenden Sie den Prozentstreifen.** 

Wie viel Prozent des alten Preises muss sie noch zahlen?

*Sie muss noch 60% zahlen.*

Wie viel Prozent Rabatt bekommt sie auf den Pullover?

#### *Sie bekommt 40% Rabatt.*

Erklären Sie, was Sie gemacht haben und tragen Sie die fehlenden Werte am Prozentstreifen ein.

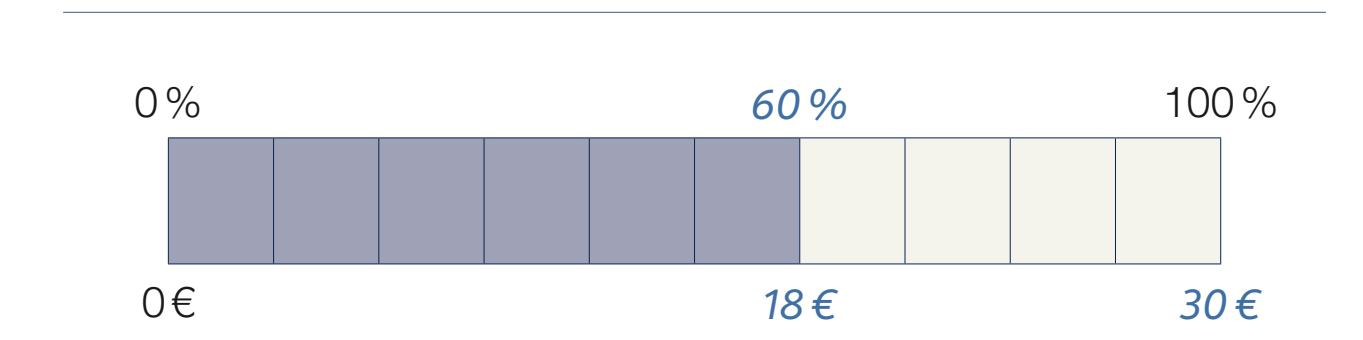

**c) Ella findet noch einen Mantel im Schlussverkauf. Es gibt 25 % Rabatt auf den Mantel. Er kostet jetzt 45 €. Verwenden Sie den Prozentstreifen.** 

Wie viel Prozent des alten Preises muss sie noch zahlen?

*Sie muss noch 75% zahlen.*

Wie hoch war der alte Preis für den Pullover?

*Der alte Preis betrug 60€.*

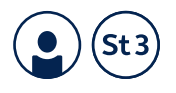

Erklären Sie, was Sie gemacht haben, und tragen Sie die fehlenden Werte am Prozentstreifen ein.

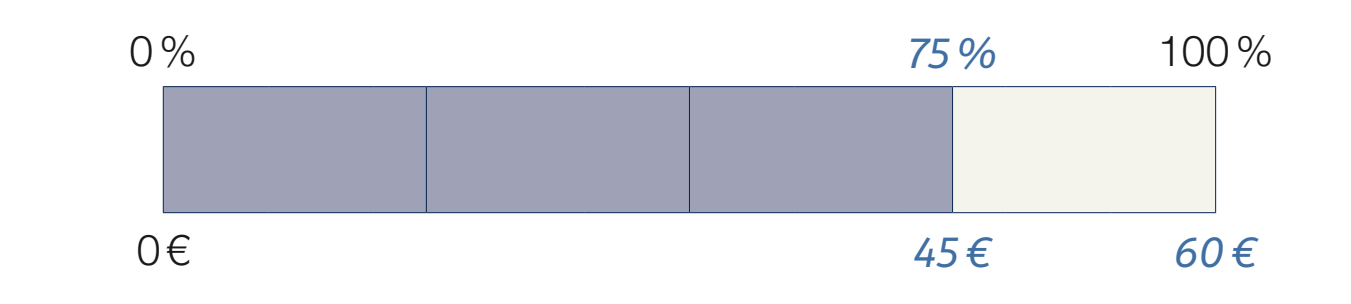

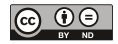

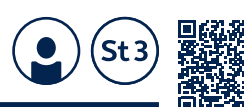

### **17.5c Prozentrechnung mit Dreisatz und/oder Prozentstreifen**

- **1. Ergänzen Sie die Lücken. Sie können dazu einen Prozentstreifen verwenden. Was ist in a) – d) gegeben? Was ist gesucht?**
- **C Prozent rechnung mit Dreisatz**<br> **und/oder Prozent streifen**<br> **aren** Sie die Lücken, sie können dazu einen Prozentstreifen<br> **aren Sie die Lücken, sie können dazu einen Prozentstreifen**<br>
von 60 € sind  $\frac{3}{2}$  €.<br>
von a) 5% von 60€ sind  $\frac{3}{5}$  €. 15% von 60€ sind  $\frac{9}{5}$  €. 30 % von 60 € sind <u>18</u> €. 75% von 60€ sind <u>45</u> €. b) 2MB von 40MB sind  $\frac{5}{2}$  %. 4 MB von 40 MB sind 10 %. 16 MB von 40 MB sind  $\overline{40}$  %. 32 MB von 40 MB sind 80 %. c) 40% von 20€ sind  $8 \text{ E}$ 40% von 30€ sind <u>12</u> €. 40% von 40€ sind <u>16</u> €. 40% von 50€ sind 20 €. d) 30% von  $\frac{20}{5}$  € sind 6 €. 30% von <u>60</u> € sind 18 €. 30% von  $\frac{100}{5}$  € sind 30 €. 30% von <u>140</u> € sind 42€.

*Bei a) ist jeweils der Prozentsatz (der Anteil) und der Grundwert (das Ganze) gegeben, der Prozentwert (der Teil) ist gesucht.*

*Bei b) ist jeweils der Prozentwert (der Teil) und der Grundwert (das Ganze) gegeben, der Prozentsatz (der Anteil) ist gesucht.*

*Bei c) ist jeweils der Prozentsatz (der Anteil) und der Grundwert (das Ganze) gegeben, der Prozentwert (der Teil) ist gesucht.*

*Bei d) ist jeweils der Prozentsatz (der Anteil) und der Prozentwert (der Teil) gegeben, der Grundwert (das Ganze) ist gesucht.*

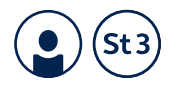

- **2. Füllen Sie die Lücken aus. Sie können dazu die Aufgaben am Prozentstreifen darstellen. Was ist gesucht?**
- a) 15% von 800g sind . *120g*
- b) 280kg von 560kg sind . *50%*
- c) 5% von  $\overline{120\,\text{GB}}$  sind 6GB.
- d) 36 m sind  $\frac{80\,\%}{\,}$  von 45 m.
- e) 31% von 200€ sind . *62€*
- f) In einem Kino sind 64 Plätze von *160 Plätzen* besetzt, das sind 40%.
- g) Von einer Auflage von 15000 Zeitungen wurden 13500 verkauft, das sind . *90%*
- h) Ein Mensch besteht durchschnittlich aus 60% Wasser, bei einem Körpergewicht von 70 kg sind das *42 kg* .
- i) Eine Fußballspielerin hat in ihrer Karriere 60 Elfmeter in Turnieren geschossen, wovon sie 33 getroffen hat. Das sind  $\frac{.55\,\%}{.}$  .

*Prozentwert / Prozentsatz / Grundwert*

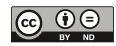

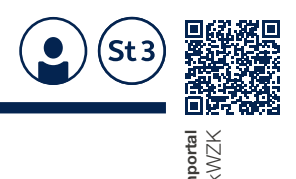

### **17.5d Prozentrechnung**

### **Verminderter und vermehrter Grundwert**

**1. Ihr Stromanbieter möchte den Preis erhöhen. Der Preis soll sich von 26 Cent je Kilowattstunde (abgekürzt: ct/kWh) um 10 % erhöhen. Wie hoch ist der Preis je Kilowattstunde nach der Erhöhung?**

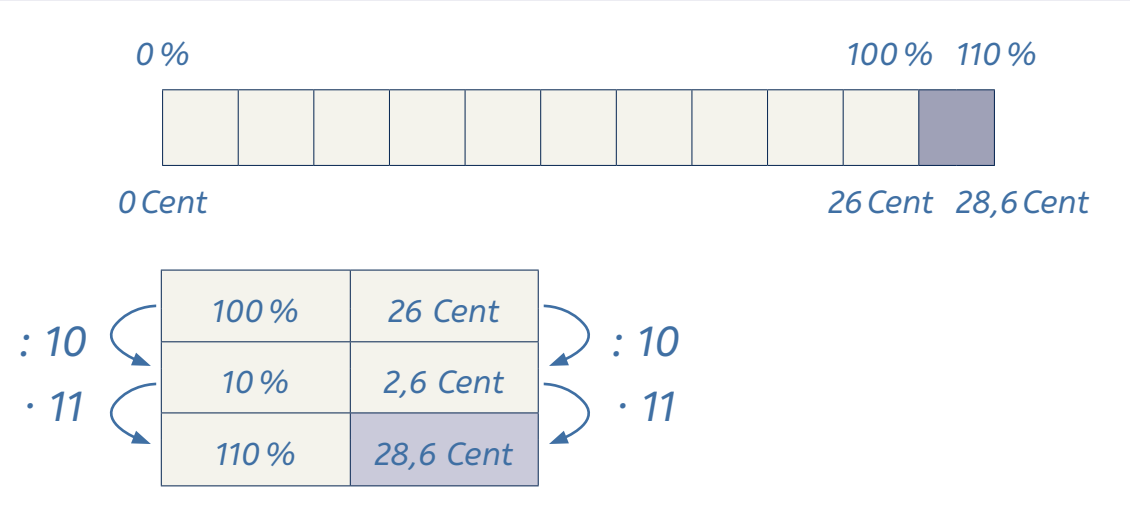

*Der Preis pro Kilowattstunde nach Erhöhung beträgt 28,6 Cent.*

**2. Im Großhandel gibt man die Preise ohne Mehrwertsteuer an. Eine Waschmaschine kostet im Angebot 299 €. Wie viel kostet die Waschmaschine einschließlich 19 % Mehrwertsteuer?**

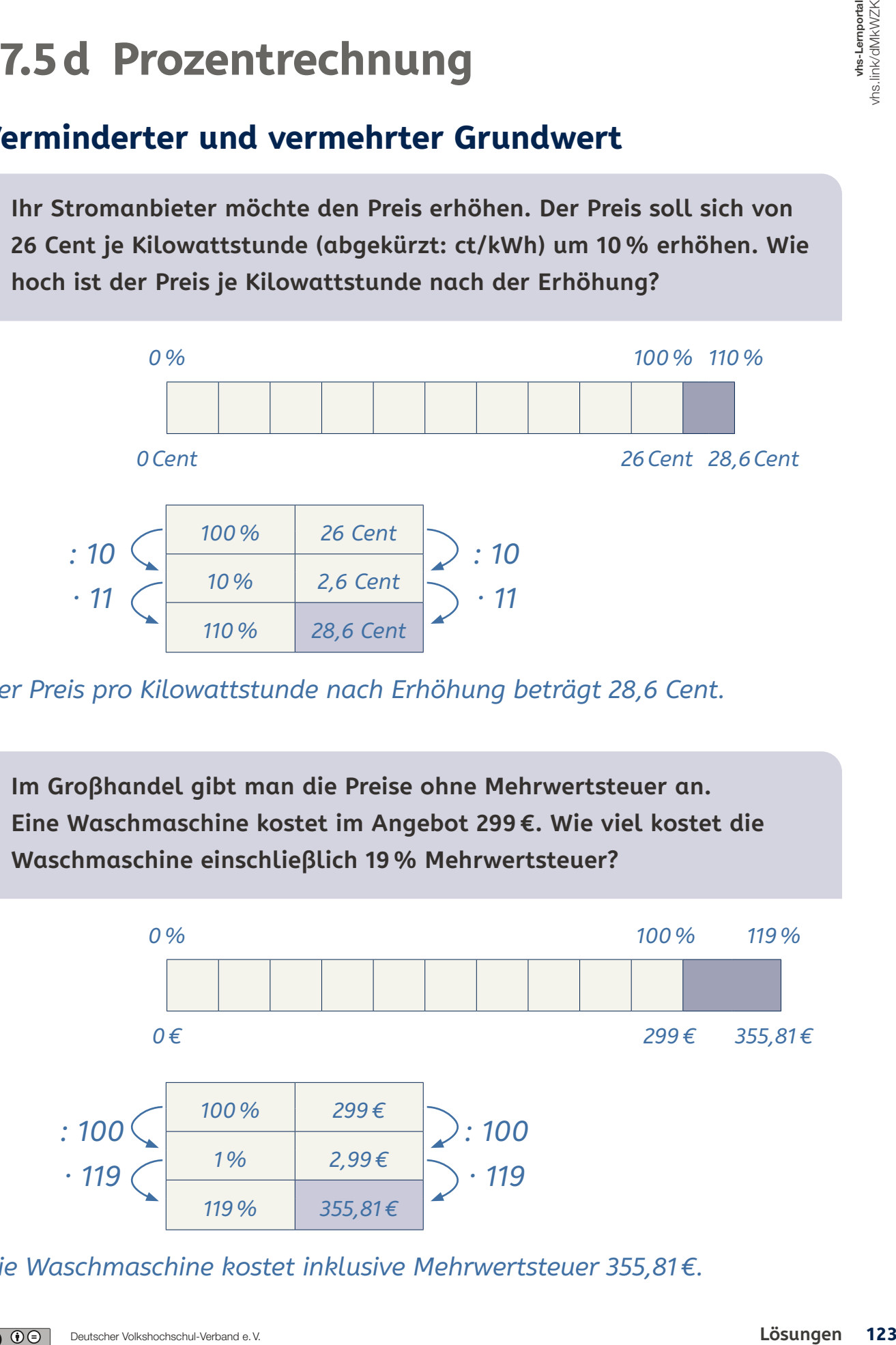

*Die Waschmaschine kostet inklusive Mehrwertsteuer 355,81€.*

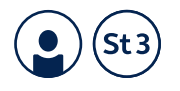

**3. Der Schachverein erhöht seinen Jahresbeitrag von 40 € auf 45 €. Um wie viel Prozent wurde der Beitrag erhöht?**

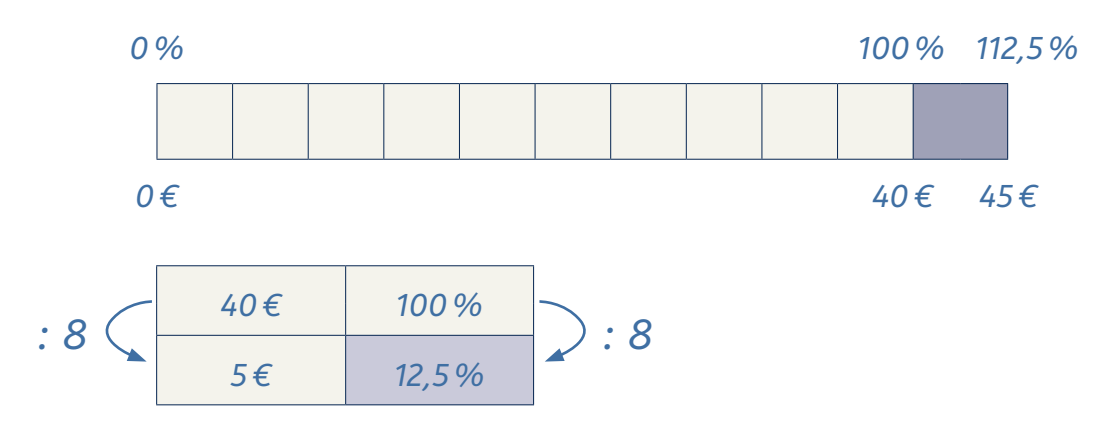

*Der Beitrag wurde um 12,5% erhöht.*

**4. 2017 hat man in Deutschland rund 54 000 Elektroautos neu angemeldet. 2018 waren es schon rund 68 000. Um wie viel Prozent sind die Neuanmeldungen bei Elektroautos von 2017 auf 2018 gestiegen?**

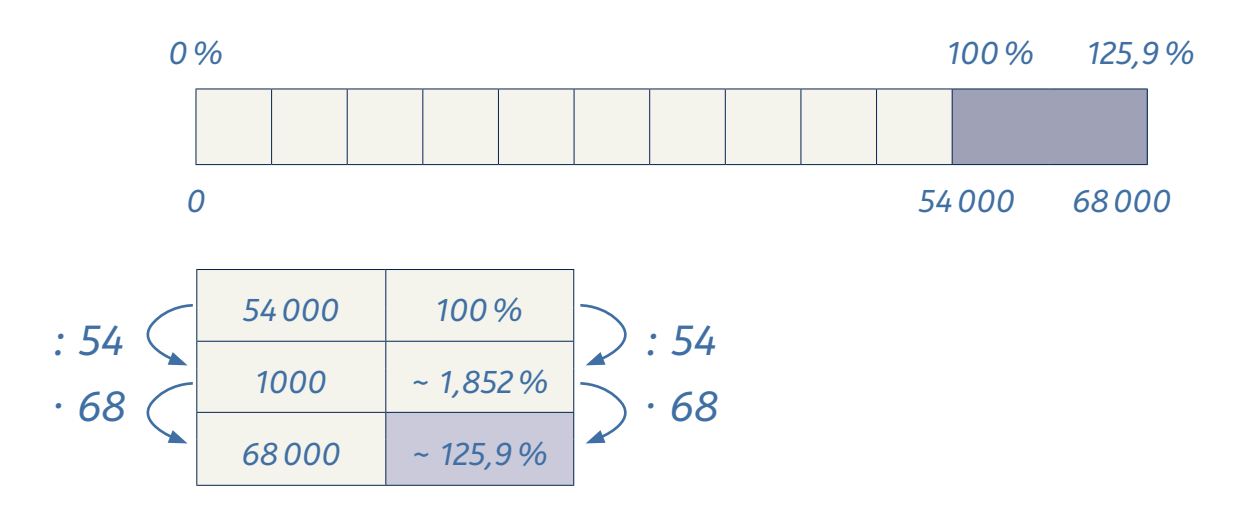

*125,9%–100% = 25,9%* 

*Die Neuzulassungen bei Elektroautos sind von 2017 auf 2018 um rund 25,9% gestiegen.*

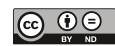

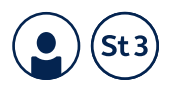

**5. 2019 hat man in Deutschland rund 4,7 Millionen PKW hergestellt. Das sind um 6 Prozent weniger als im Vorjahr. Ungefähr wie viele Autos hat man 2018 in Deutschland hergestellt?**

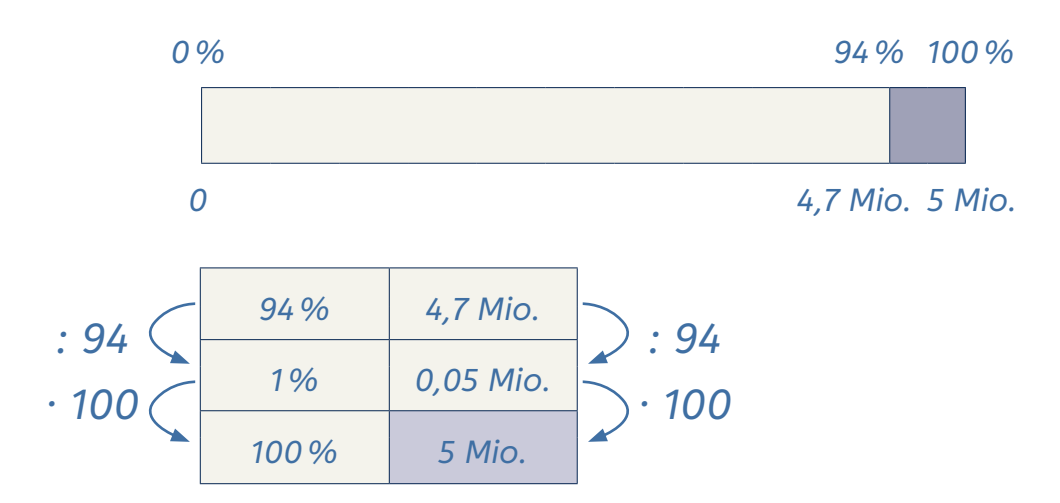

*2018 wurden ungefähr 5 Millionen PKW in Deutschland hergestellt.*

**6. Bei der ersten Theateraufführung einer Schule schauten 120 Personen zu. Bei der zweiten Aufführung waren es um 15 % weniger. Wie viele Personen haben die zweite Aufführung gesehen?**

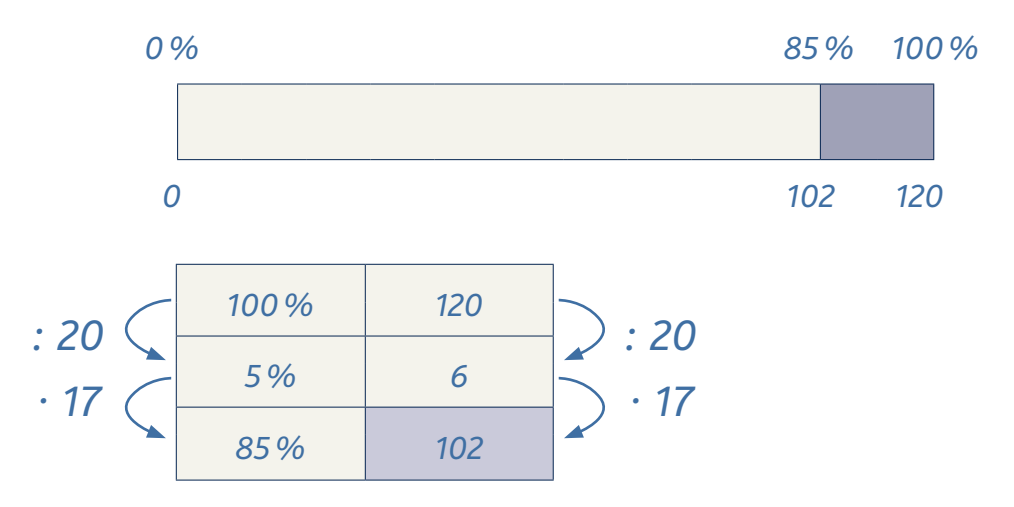

*102 Personen haben die zweite Aufführung gesehen.*

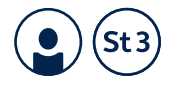

**7. 2018 gab es in Deutschland 3275 Todesopfer im Verkehr. 2019 lag die Zahl der Verkehrstoten bei 3059. Um wie viel Prozent ist die Zahl der Verkehrstoten gesunken?**

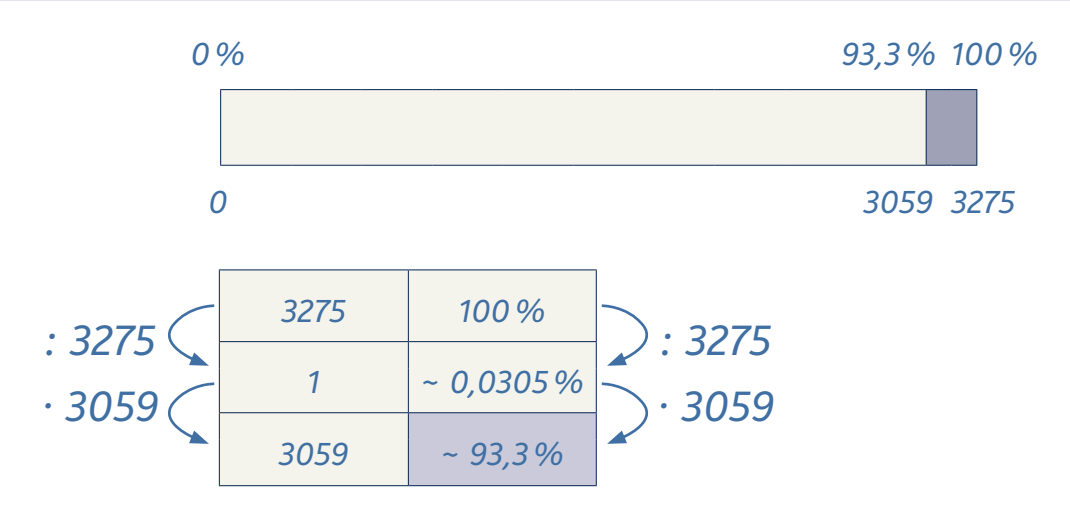

*100%−93,3% = 6,7%*

*Die Zahl der Verkehrstoten ist von 2018 auf 2019 um rund 6,7% gesunken.*

*Die Zahl der Verkehrstoten ist um 3275−3059 = 216 gesunken.* 

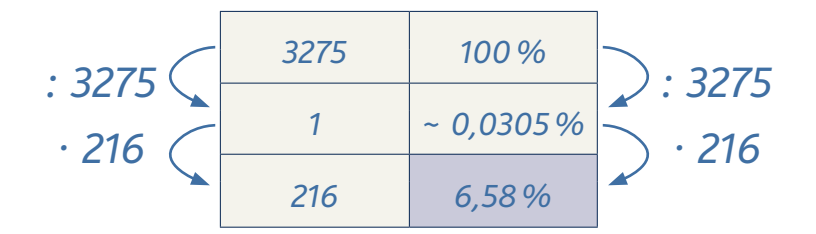

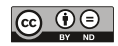

# GEOMETRIE

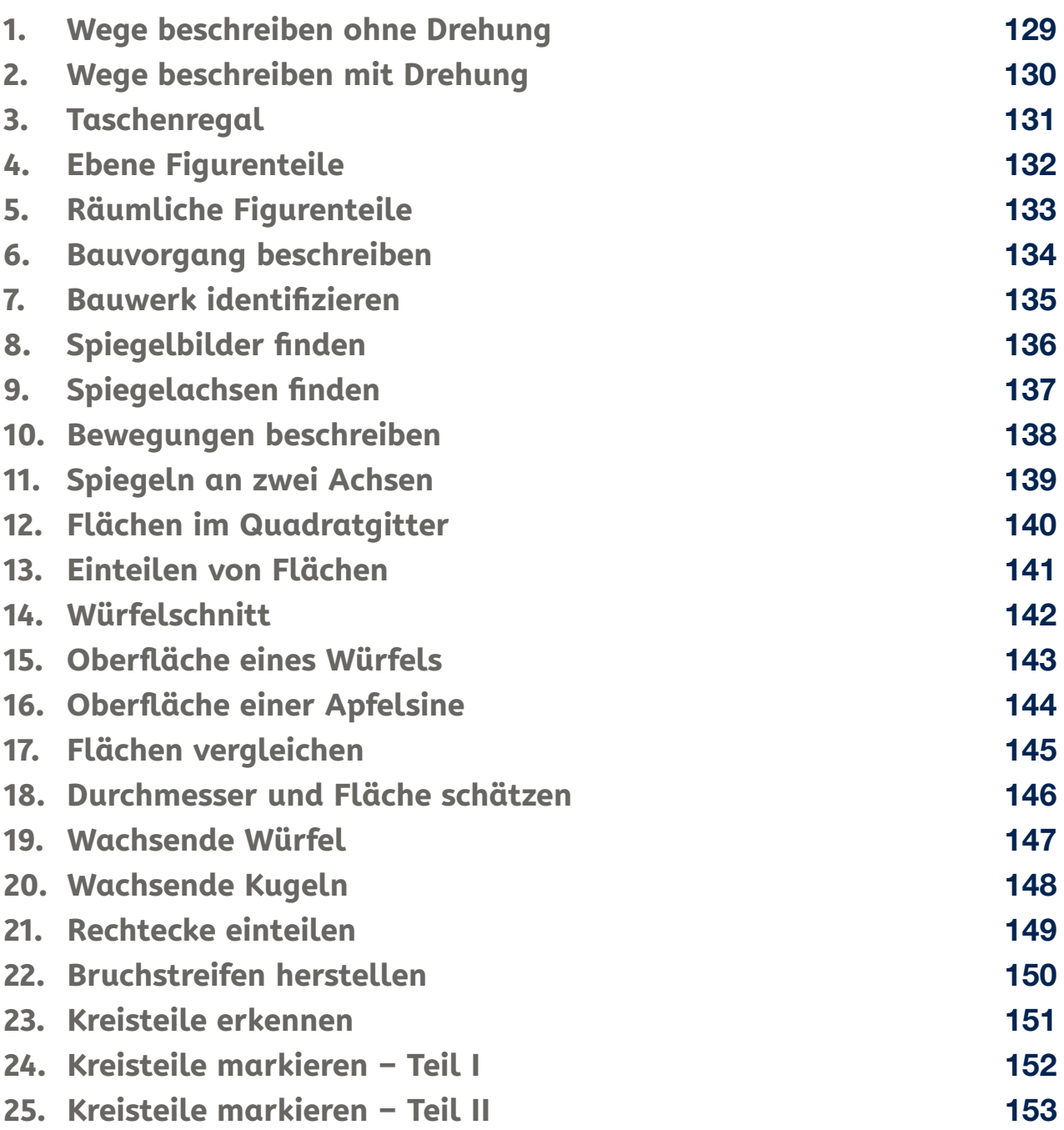

Lösungsblätter

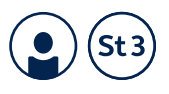

### **1. Wege beschreiben ohne Drehung**

### **Person schaut stets in die gleiche Richtung**

**Die Person in diesem Bild kann vorwärts gehen. Sie kann auch rückwärts und nach links und rechts gehen. Die Person dreht sich dabei aber nicht. Beschreiben Sie den Weg vom Start zum Ziel an den Hindernissen vorbei. Nutzen Sie das Quadratgitter, um die Entfernungen zu beschreiben.**

#### Beispiel:

Gehen Sie 4 Kästchen nach rechts, 7 geradeaus, 3 nach links, 9 geradeaus, 7 nach rechts, 1 rückwärts. Es gibt aber auch andere Möglichkeiten.

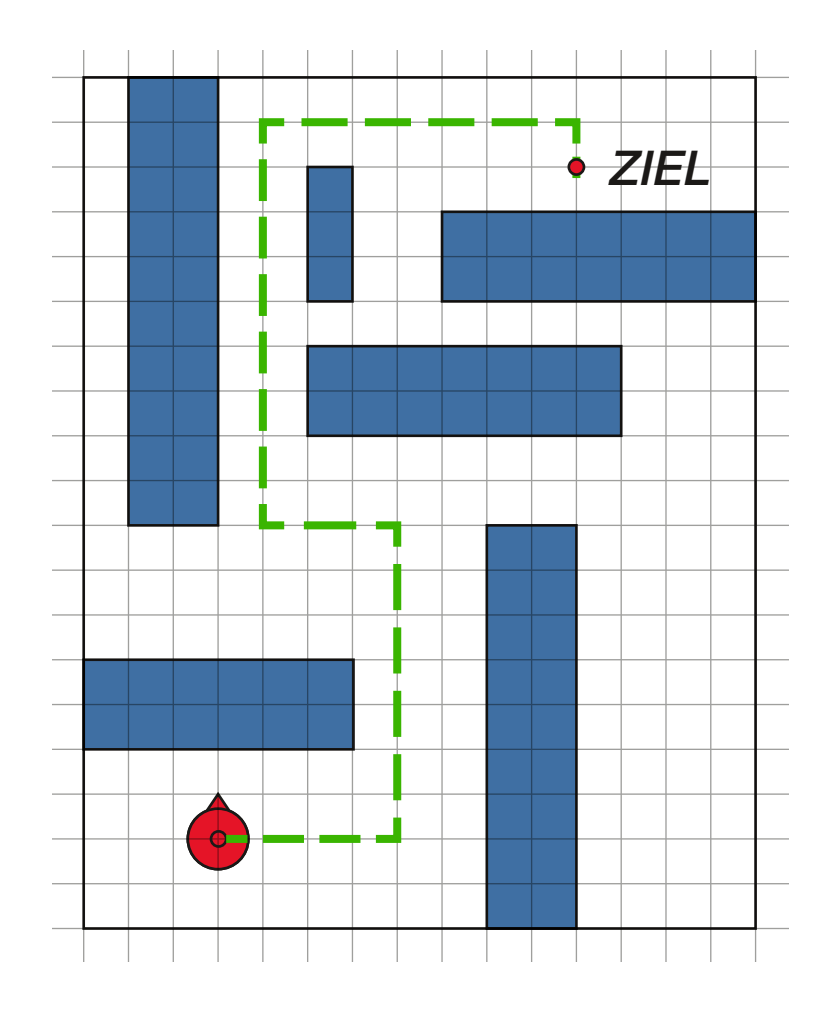

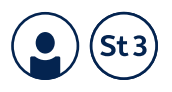

### **2. Wege beschreiben mit Drehung**

### **Person kann sich vor dem Weitergehen drehen**

**Die Person in diesem Bild kann nur vorwärts gehen. Sie kann sich aber nach links oder rechts drehen. Die Person geht dann vorwärts in die neue Richtung.** 

**Beschreiben Sie einen Weg vom Start zum Ziel an den Hindernissen vorbei. Nutzen Sie das Quadratgitter, um die Entfernungen zu beschreiben.**

Beispiel: Drehen Sie sich 90 Grad nach rechts, gehen Sie 4 nach vorne, drehen Sie sich nach links, 7 nach vorne, drehen Sie sich nach links, 3 nach vorne, drehen Sie sich nach rechts, 9 nach vorne, drehen Sie sich nach rechts, 7 nach vorne, drehen Sie sich nach rechts, 1 nach vorne.

Es gibt auch andere Möglichkeiten.

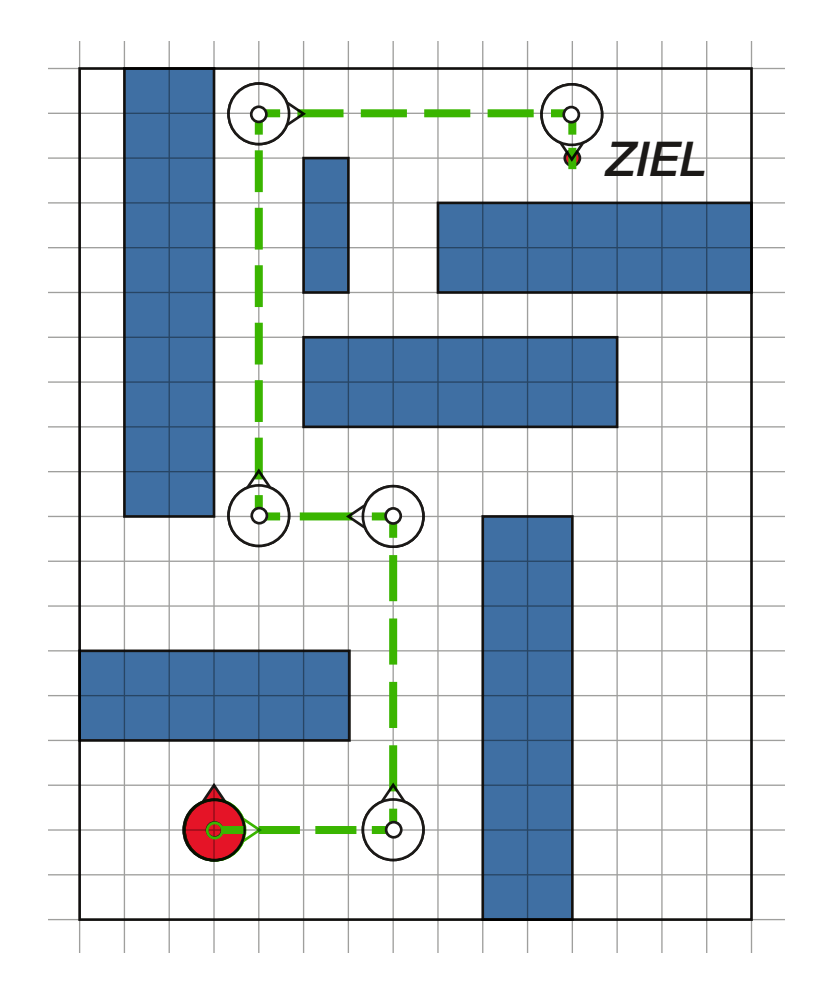

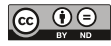

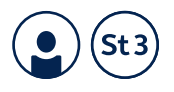

## **3. Taschenregal**

**Jemand stellt vier Taschen in ein Regal. Die Person verschließt alle Fächer mit Türen. Beschreiben Sie, in welchen Fächern die Taschen stehen.**

#### Beispiel:

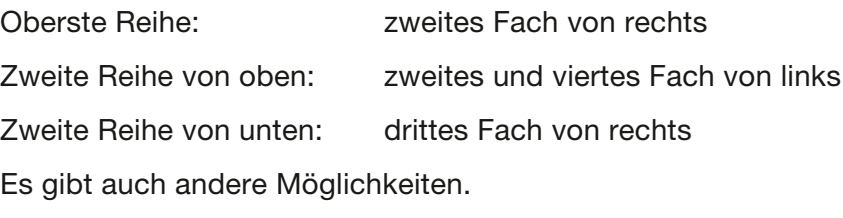

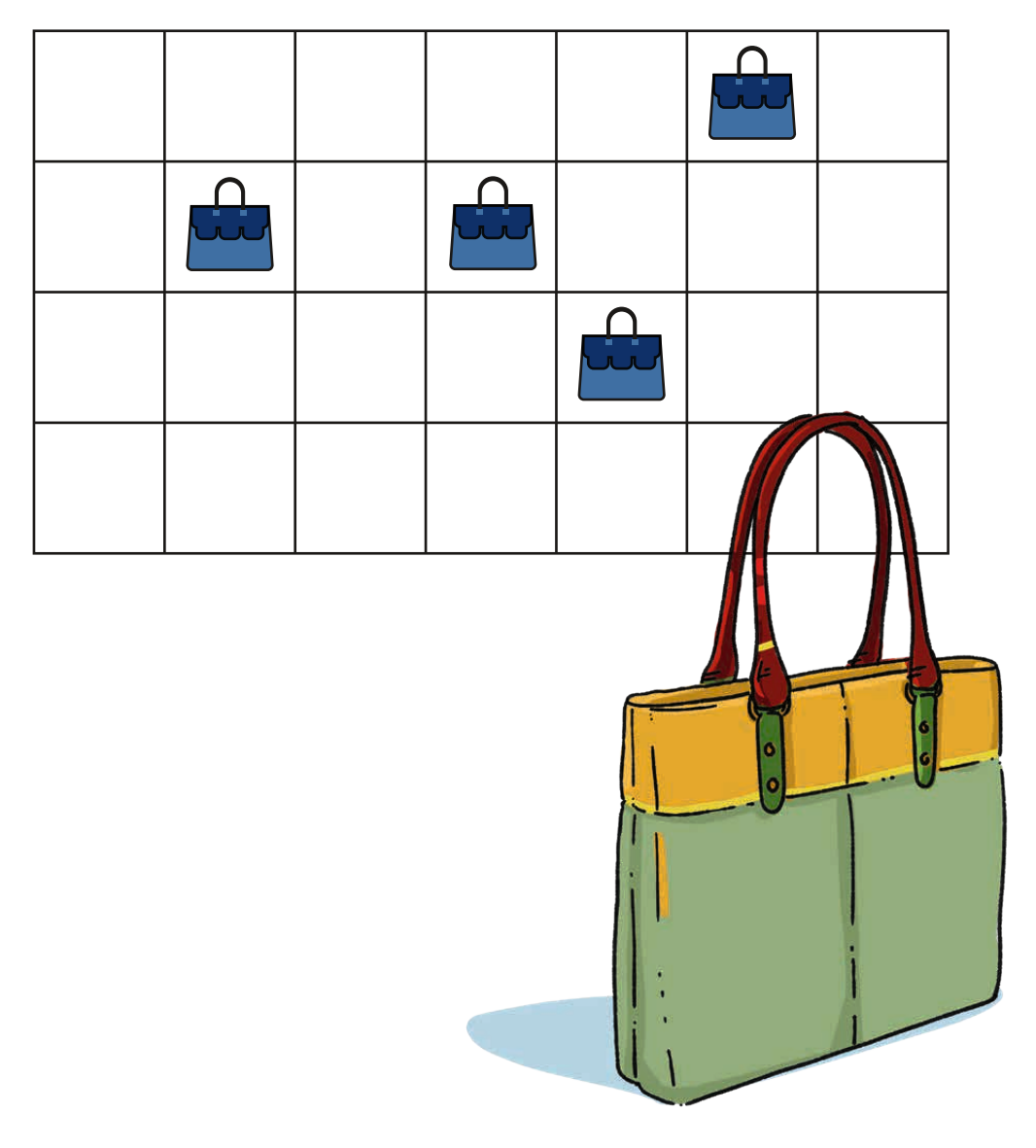

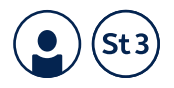

## **4. Ebene Figurenteile**

### **Ebene Figurenteile beschreiben**

**Diese Figur besteht aus vier ebenen Teilen oder "Teilfiguren". Beschreiben Sie die Teilfiguren.**

#### Beispiel:

- 1) Quadrat: 4 × 4 Kästchen
- 2) gleichschenkliges Dreieck: Quadrat diagonal geteilt
- 3) Haus aus Rechteck (4 × 8) plus dreieckiges Dach mit Breite 8 und Höhe 4 Kästchen
- 4) Rechteck: 4 × 8 Kästchen

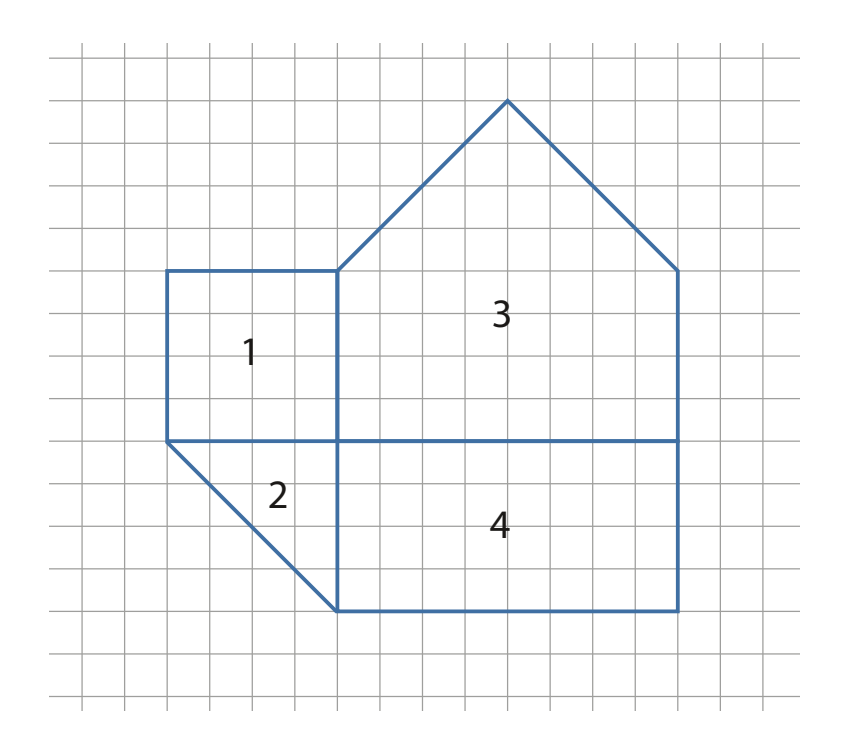

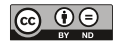

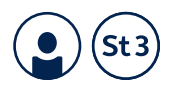

## **5. Räumliche Figurenteile**

### **Räumliche Figurenteile beschreiben**

**Diese Bauwerke bestehen aus zwei, drei oder vier Klötzen (= Bausteine). Welche Form haben die Klötze und wie liegen sie auf dem Tisch?**

- a) Man sieht einen Quader mit quadratischem Grundschnitt (aufrecht stehend), links daneben liegt ein Zylinder, dessen Kreisfläche den Quader berührt.
- b) Man sieht einen Quader (liegend), darauf steht ein etwa gleich hoher Zylinder.
- c) Man sieht einen Würfel, darauf stehend ein etwa gleich hoher Zylinder, links neben dem Würfel liegt ein Zylinder mit ca. doppelter Länge. Eine Kreisfläche berührt den Würfel.
- d) Man sieht einen Zylinder, der zwischen einem Würfel und einem Quader liegt. Der Würfel liegt/steht links vom Zylinder, der Quader steht rechts vom Zylinder und hat eine quadratische Grundform. Quader und Zylinder sind etwa doppelt so lang/hoch wie der Würfel.
- e) Man sieht einen Würfel, darauf stehend ein etwa gleich hoher Zylinder, links neben dem Würfel liegt ein Zylinder mit ca. doppelter Länge. Eine Kreisfläche berührt den Würfel. Ein weiterer Zylinder liegt vor dem Würfel, so dass eine Kreisfläche die vordere Würfelfläche berührt.

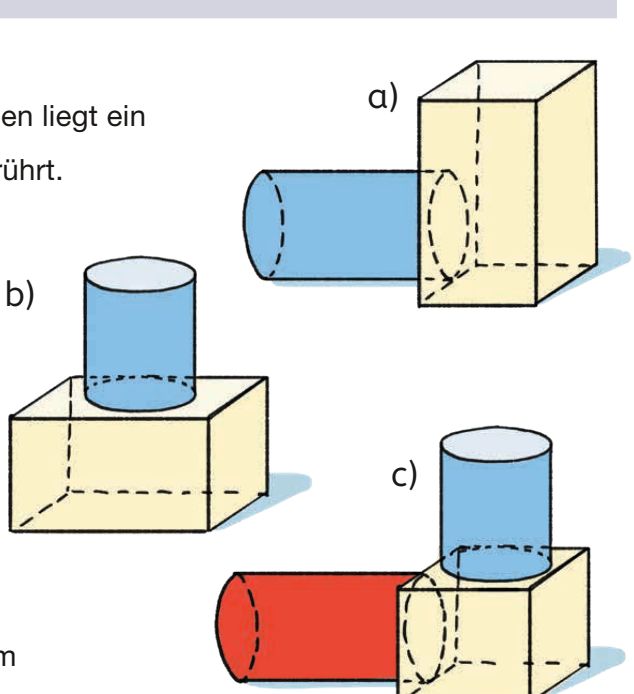

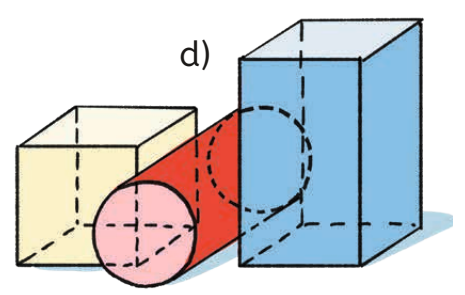

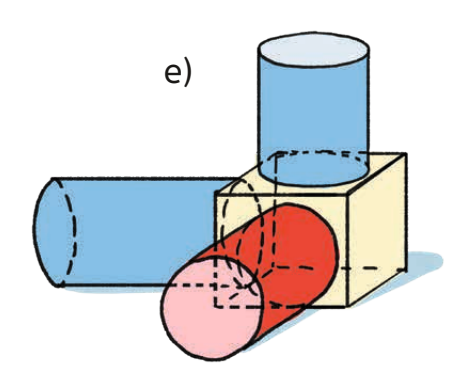

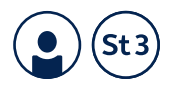

### **6. Bauvorgang beschreiben**

**Dieses Bauwerk besteht aus vier gleich großen Würfeln. Beschreiben Sie, wie dieses Bauwerk aus den vier Würfeln gebaut wurde.**

#### Beispiel:

Es liegen 3 Würfel in einer Reihe, der vierte Würfel auf dem mittleren. Es gibt auch andere Möglichkeiten.

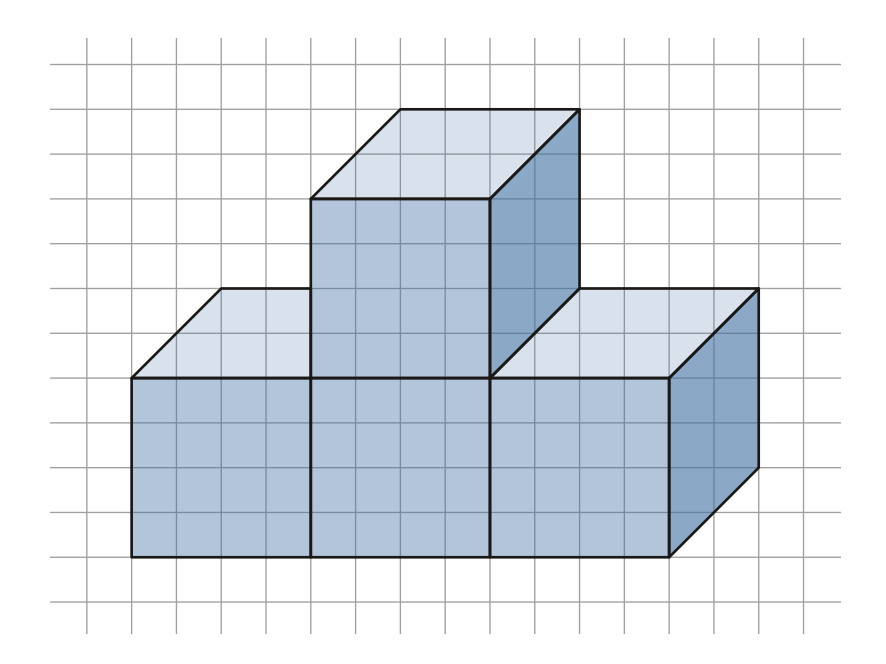

 $\sim 10^{-1}$ 

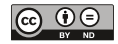

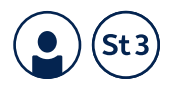

### **7. Bauwerk identifizieren**

**Es gibt vier gleich große Würfel. Den ersten Würfel setzt man auf den Tisch. Den zweiten klebt man davor an den ersten. Den dritten Würfel klebt man auf den zweiten. Den vierten Würfel klebt man rechts an den dritten. Wie sieht das Bauwerk aus? Ist es auf den Bildern zu sehen? An welcher Stelle im Text muss man mehr oder genauer erklären?**

Das erste Bauwerk entspricht der Beschreibung. Oder: Keins der Bauwerke entspricht der Beschreibung (je nach subjektivem Verständnis des Begriffs "davor"). Unklar ist vielleicht der Begriff "davor", da es hier auf die Perspektive und darauf ankommt, ob sich die betrachtende Person als vor oder hinter dem Würfel sitzend begreift.

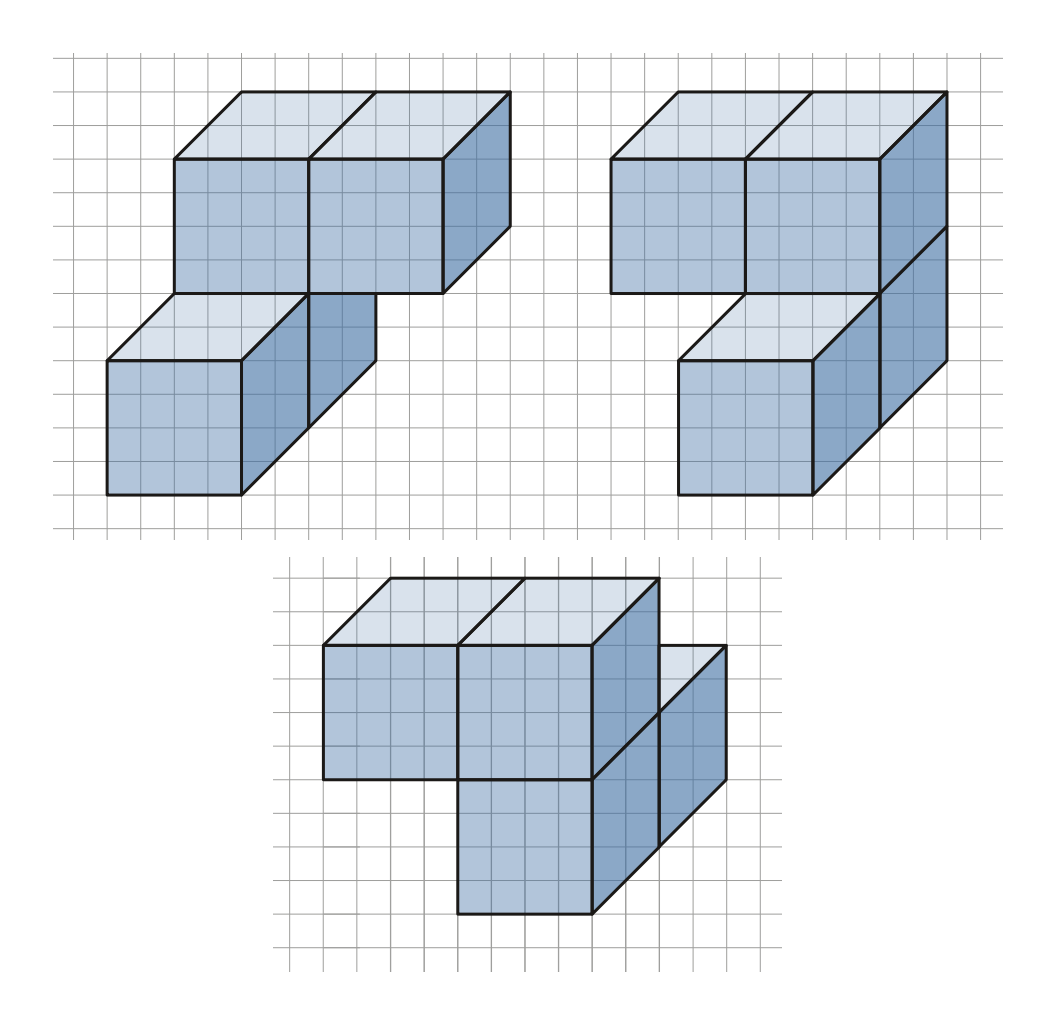

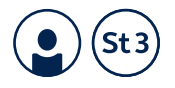

## **8. Spiegelbilder finden**

**Zeichnen Sie zu den Figuren und den Spiegelachsen das Spiegelbild.**

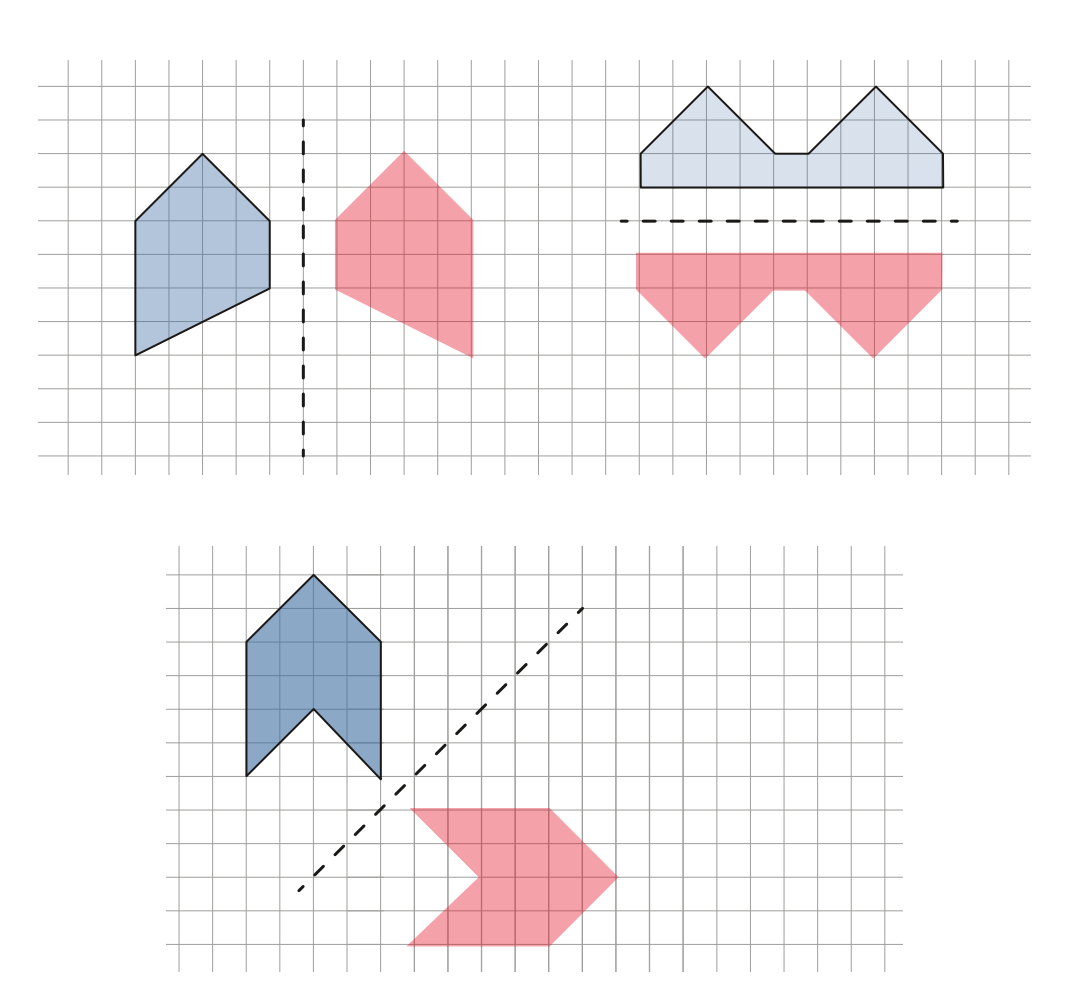

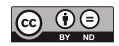

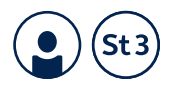

## **9. Spiegelachsen finden**

### **Zeichnen Sie zu den Figuren die Spiegelachsen.**

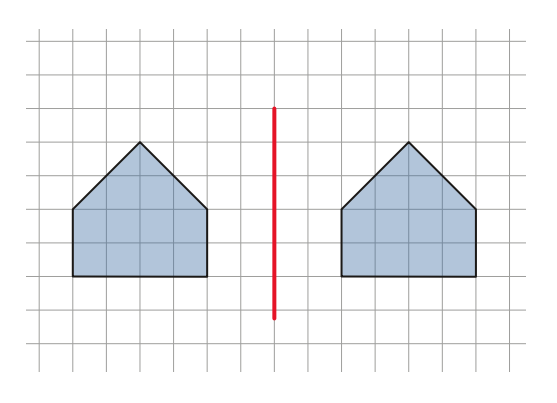

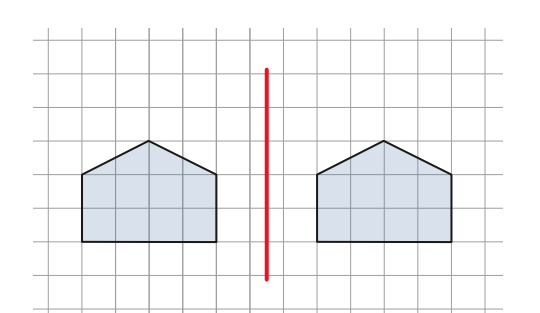

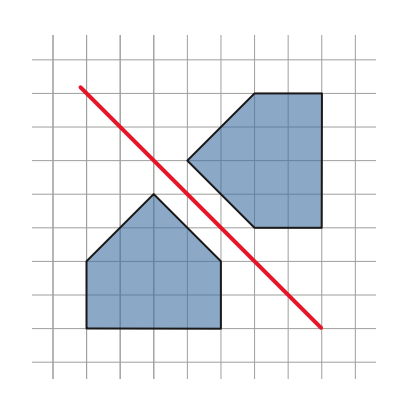

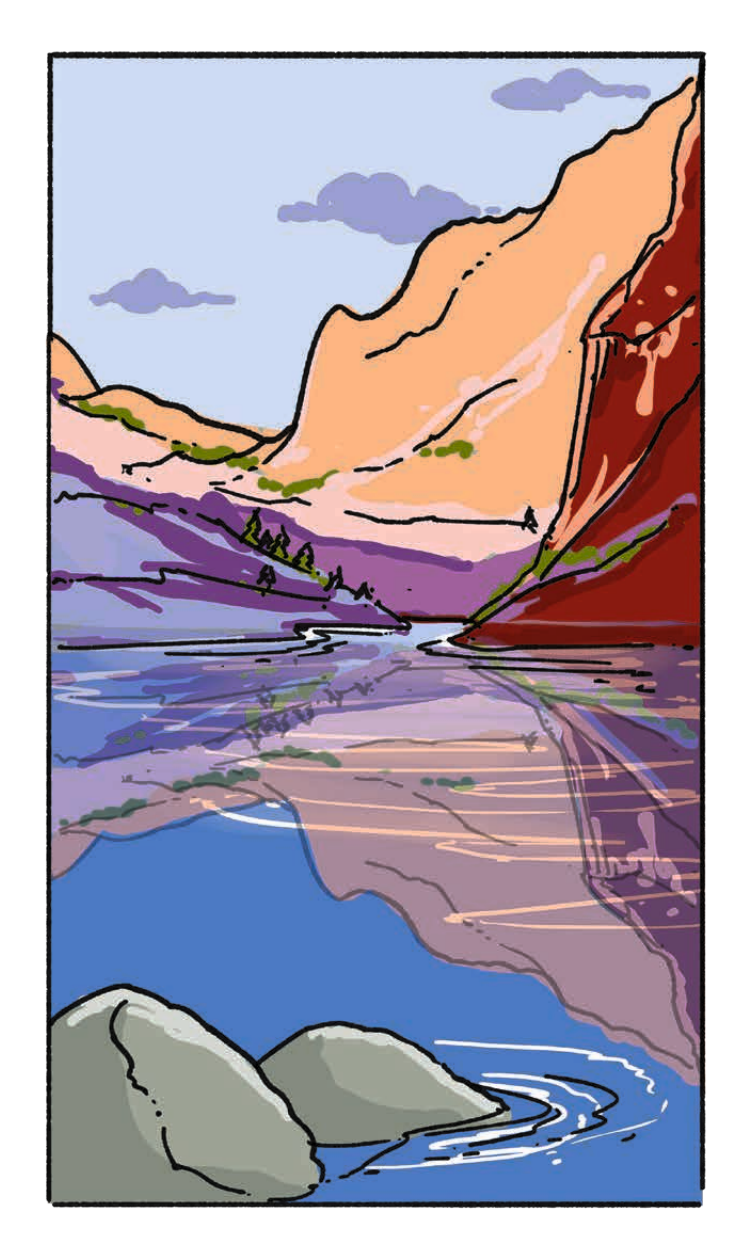

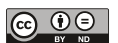

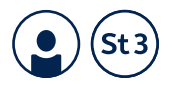

## **10. Bewegungen beschreiben**

**Beschreiben Sie, wie die beiden Figuren zusammenhängen.**

- a) Die Figur wurde um 180 Grad gedreht.
- b) Die Figur wurde im Uhrzeigersinn um 90 Grad gedreht.

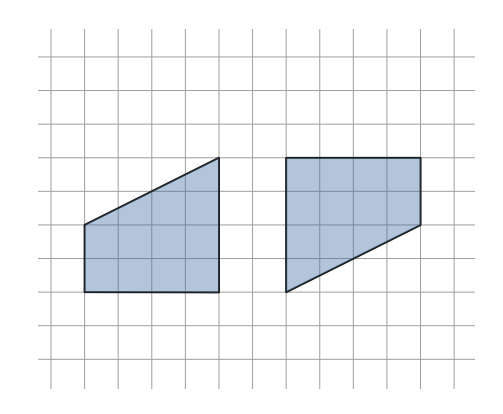

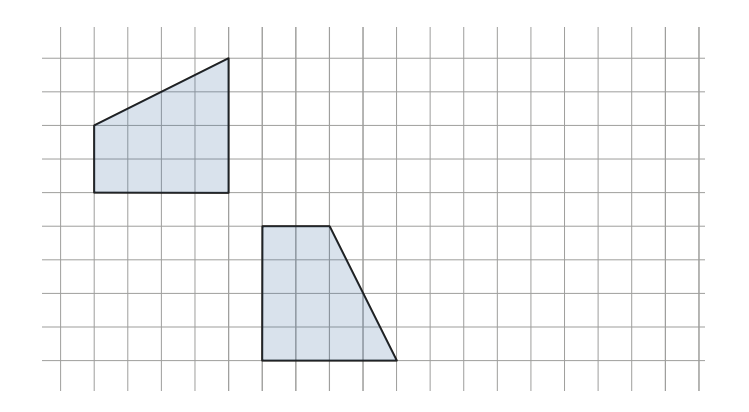

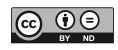

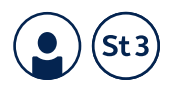

## **11. Spiegeln an zwei Achsen**

### **Jemand spiegelt die Figuren an beiden Achsen. Ergänzen Sie die fehlende Figur. Kann man die fehlende Figur auch durch Drehen finden?**

Ja, wenn man die Figur oben links um 180° dreht, erhält man auch die fehlende Figur.

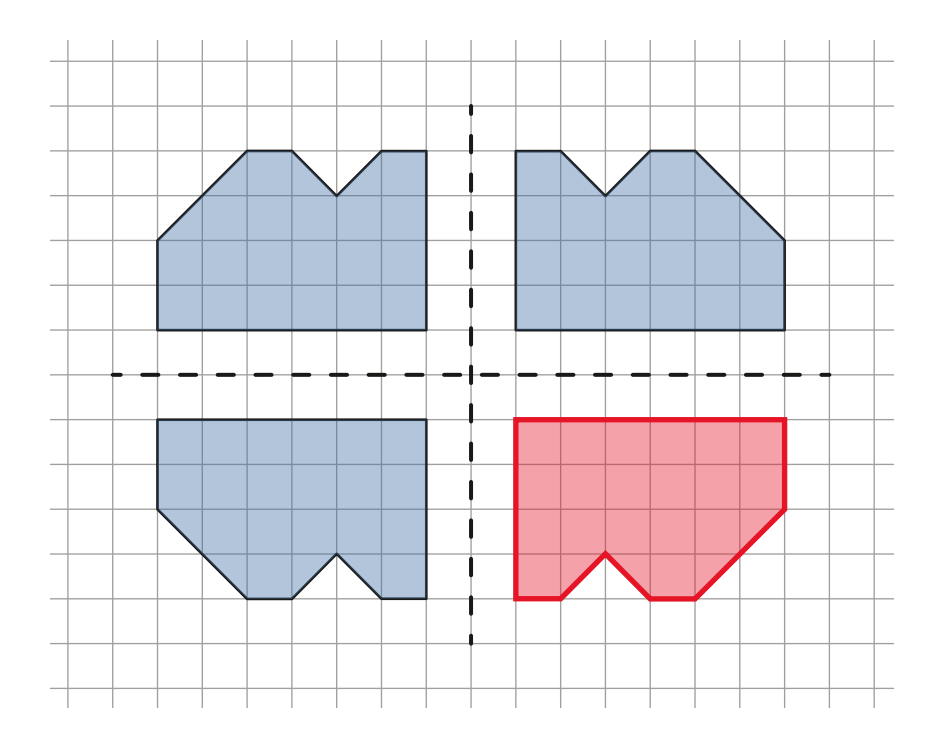

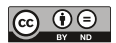

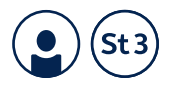

## **12. Flächen im Quadratgitter**

**Hier sieht man vier Flächen im Gitter. Welche sind gleich groß?**

Alle vier sind gleich groß.

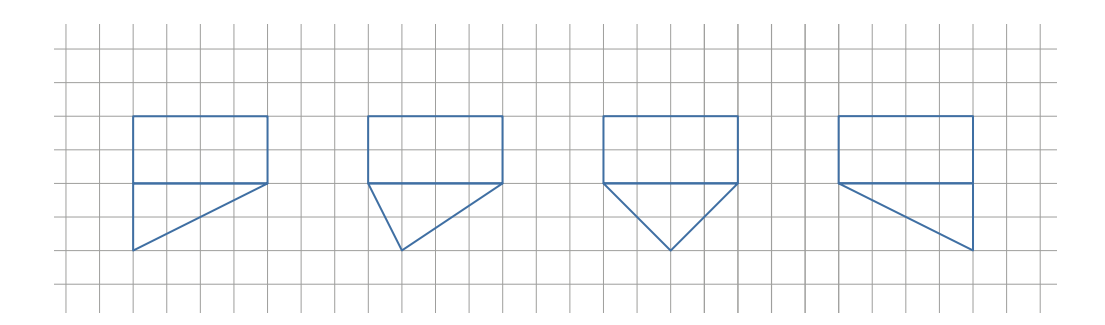

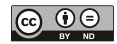

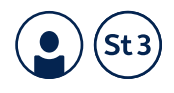

## **13. Einteilen von Flächen**

**Teilen Sie diese Flächen in Rechtecke. Bestimmen Sie damit ihr Flächenmaß.**

#### Beispiel:

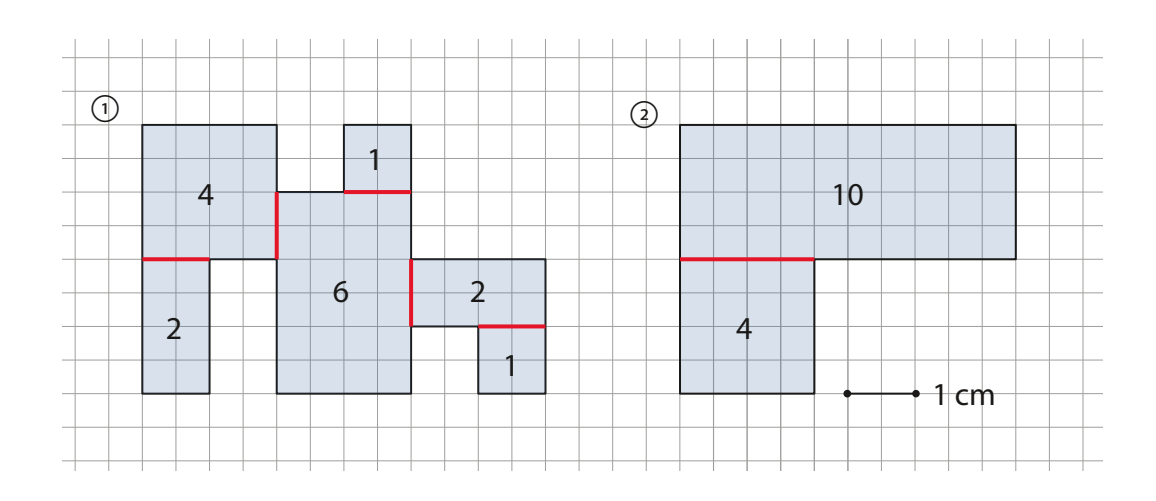

Die erste Figur hat 16 cm2 Flächeninhalt, die zweite Figur 14 cm2.

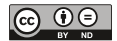

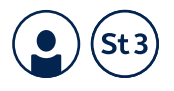

## **14. Würfelschnitt**

**Jemand schneidet einen Würfel parallel zu einer Seitenfläche durch. Wie viele Schnitte braucht man, bis diese Aussage stimmt: "Die Oberfläche der Teile ist insgesamt doppelt so groß wie die des Würfels zu Beginn?"**

Die Oberfläche ist doppelt so groß, wenn der Würfel 3-mal durchgeschnitten wurde.

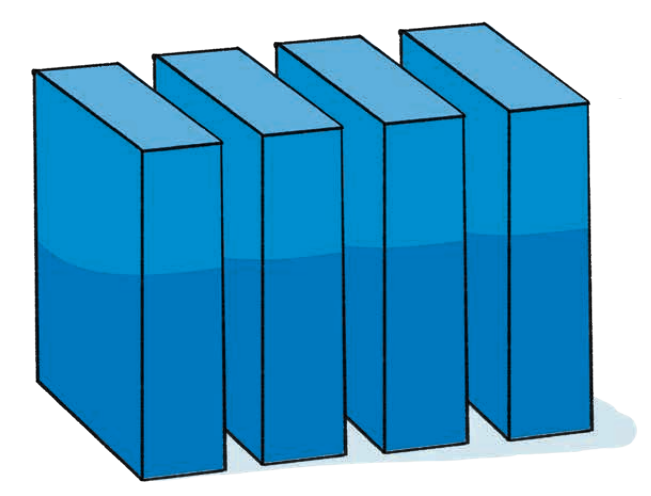

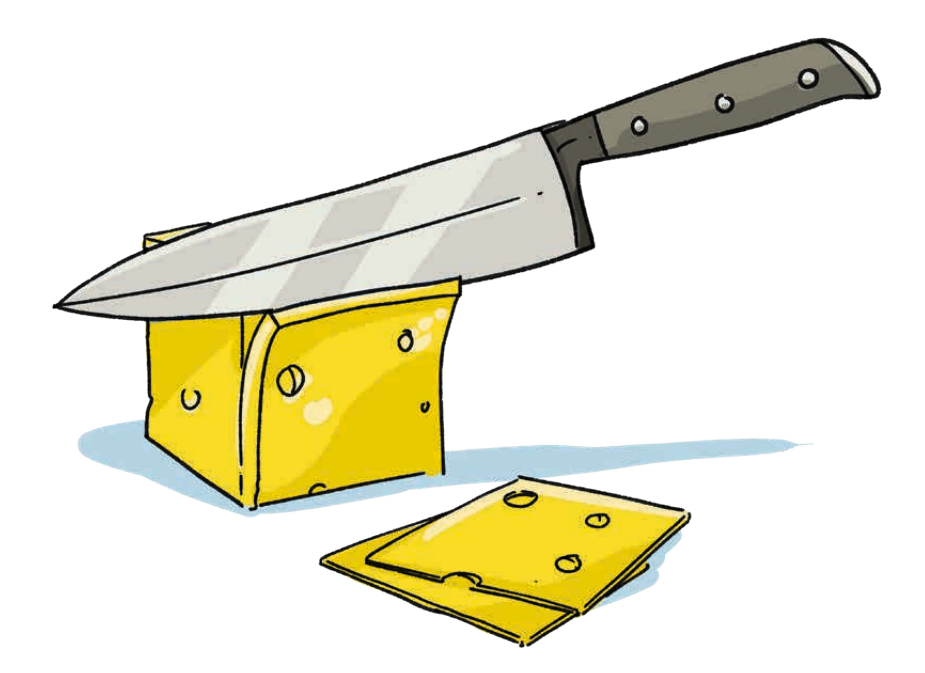

 $\sim 10^{11}$ 

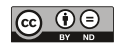
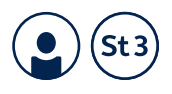

# **15. Oberfläche eines Würfels**

**Hier ist ein Körper, der aus 27 kleinen Würfeln besteht.** 

- **a) Ist der große Körper auch ein Würfel?**
- **b) Man nimmt einen kleinen Würfel vorne aus der Mitte heraus. Ist die Oberfläche des Körpers nun kleiner, gleich oder größer?**
- a) Ja, der große Körper ist auch ein Würfel.
- b) Die Oberfläche ist größer geworden.

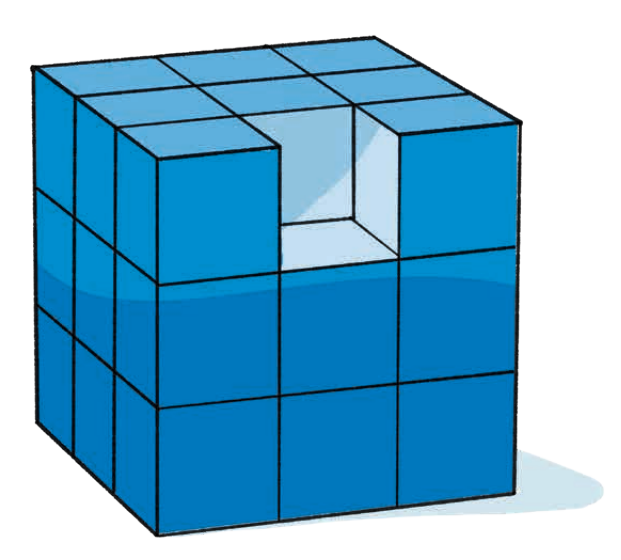

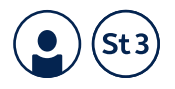

# **16. Oberfläche einer Apfelsine**

## **Ein Experiment:**

**Sie haben eine Apfelsine. Zeichnen Sie sechs Kreise mit demselben Durchmesser, den die Apfelsine hat. Schälen Sie nun die Apfelsine. Teilen Sie die Schale in kleine Stückchen. Decken Sie die Kreise mit den Stücken der Schale passend ab.**

**Wie viele Kreise kann man abdecken? Vergleichen Sie die Ergebnisse für verschieden große Apfelsinen.**

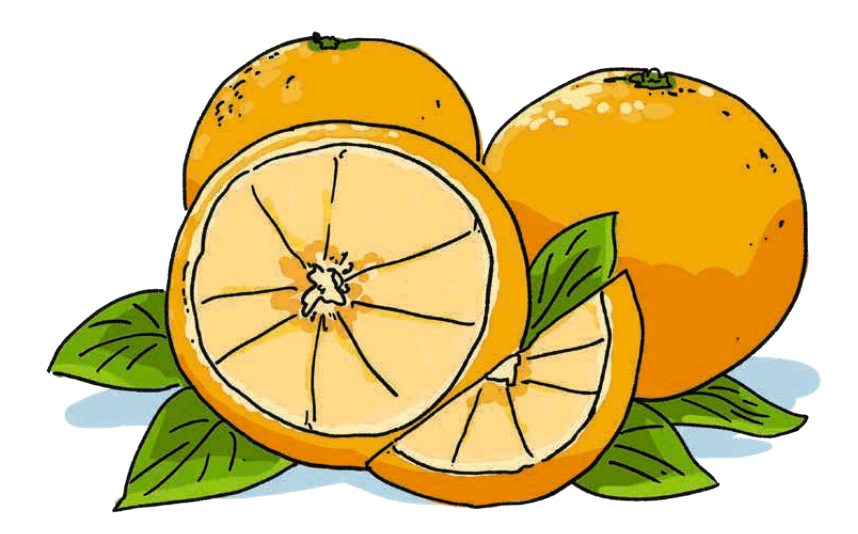

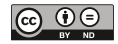

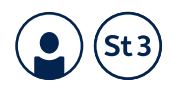

# **17. Flächen vergleichen**

**Hier sieht man einen See. Zeichnen Sie darüber ein Rechteck, das möglichst denselben Flächeninhalt hat wie der See. Worauf soll man dabei achten?**

#### Beispiel:

Die "Seeflächen", die außerhalb des Rechteckes liegen, sollten zusammengenommen ähnlich groß sein wie die "Rechteckflächen", die über den See hinausgehen.

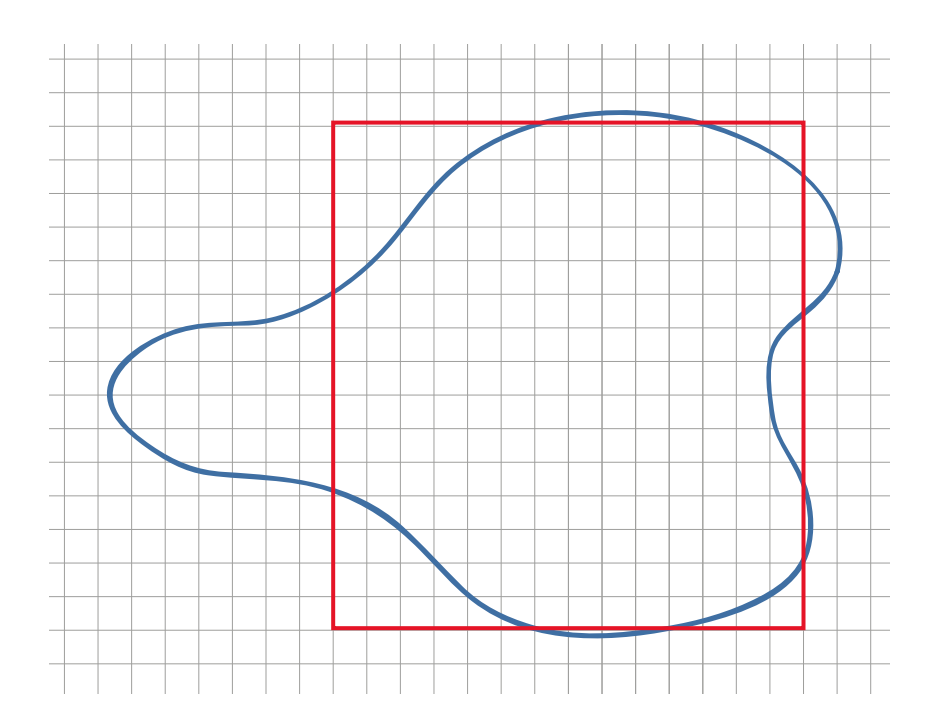

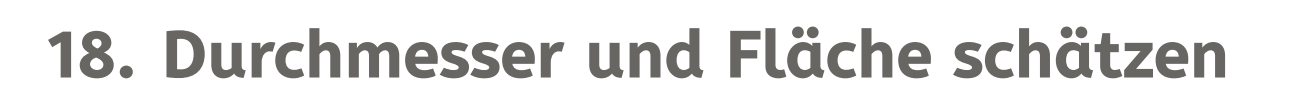

**Hier sieht man einen See. Zeichnen Sie darüber ein Rechteck, das möglichst denselben Flächeninhalt hat wie der See. Unten sehen Sie eine Strecke, die zeigt, wie lang Strecken auf dieser Karte sind. Schätzen Sie damit den größten Durchmesser und den Flächeninhalt des Sees.**

Geschätzter Durchmesser: 20 m (durch Ablesen) Geschätzte Fläche: 210 m2 Rechnung:  $14 \text{ m} \times 15 \text{ m}$ 

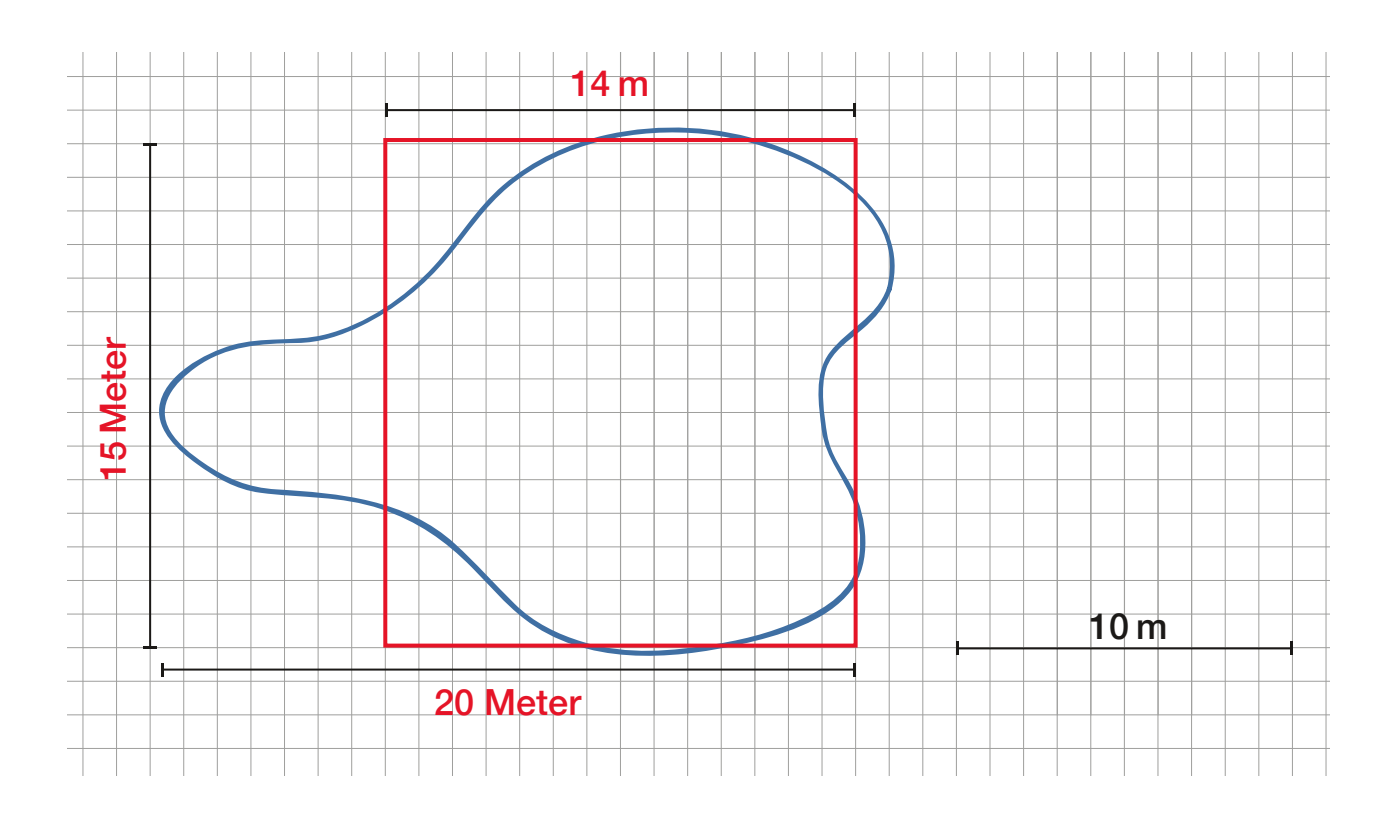

 $\sim 10^{11}$ 

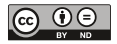

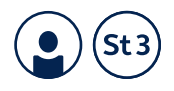

# **19. Wachsende Würfel**

**Ein Würfel mit einem Dezimeter Kantenlänge hat einen Liter Rauminhalt.** 

- **a) Welchen Rauminhalt hat ein Würfel mit zwei Dezimetern Kantenlänge?**
- **b) Welchen Rauminhalt hat ein Würfel mit drei Dezimetern Kantenlänge?**
- a) Ein Würfel mit einer Kantenlänge von zwei Dezimetern hat ein Volumen von 8 Kubikdezimetern bzw. Litern.

 $2 \cdot 2 \cdot 2 = 8$ 

b) Ein Würfel mit einer Kantenlänge von drei Dezimetern hat ein Volumen von 27 Kubikdezimetern bzw. Litern.

 $3 \cdot 3 \cdot 3 = 27$ 

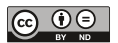

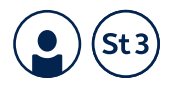

# **20. Wachsende Kugeln**

**Eine Kugel mit einem Dezimeter Durchmesser, zum Beispiel eine große Orange, hat etwa einen halben Liter Rauminhalt. Was schätzen Sie: Welchen Rauminhalt hat ungefähr eine Kugel mit zwei Dezimetern Durchmesser, zum Beispiel eine Melone?**

Hier sollen die Teilnehmer\*innen schätzen, es werden also wahrscheinlich recht unterschiedliche Ergebnisse genannt.

Tatsächlich verachtfacht sich das Volumen der Kugel ungefähr, wenn man den Durchmesser von 10 cm auf 20 cm verdoppelt.

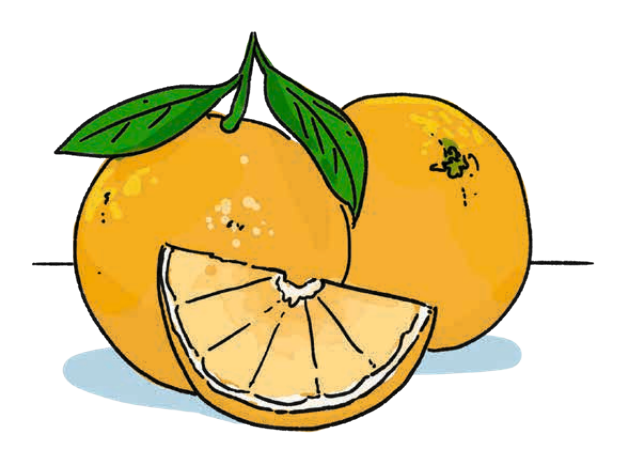

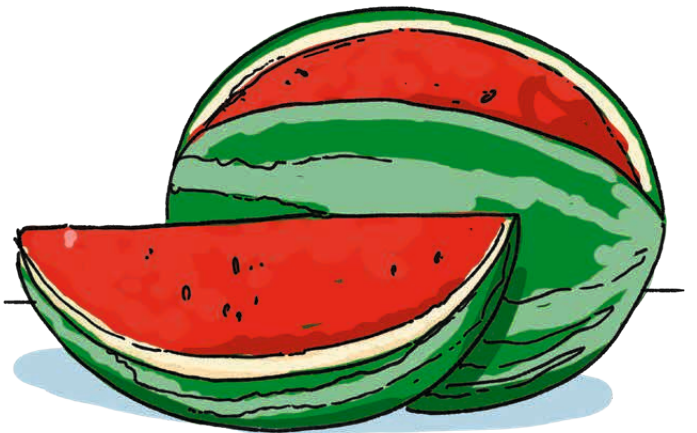

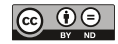

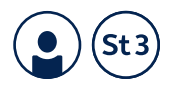

# **21. Rechtecke einteilen**

- **a) Zeichnen Sie drei Rechtecke, jeweils 8 cm breit und 6 cm hoch.**
- **b) Zerlegen Sie das erste Rechteck in 8 gleich große Teile. Zerlegen Sie das zweite Rechteck in 6 gleich große Teile. Zerlegen Sie das dritte Rechteck in 12 gleich große Teile.**
- **c) Beschreiben Sie, wie man vorgehen kann. Was kann man dabei entdecken?**

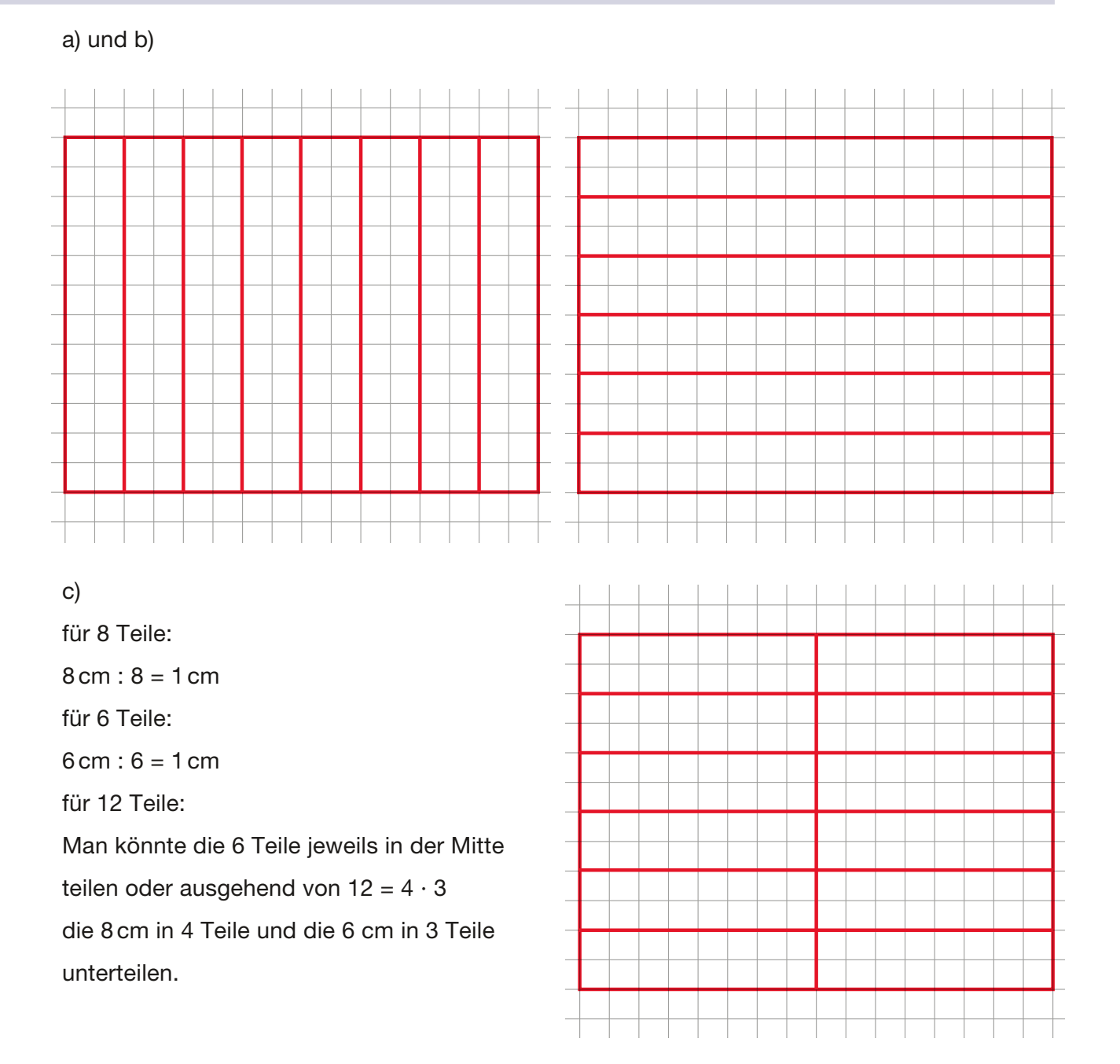

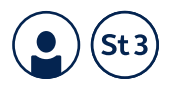

# **22. Bruchstreifen herstellen**

**Man teilt ein Rechteck in zwölf gleich breite Streifen. Schätzen Sie und rechnen Sie: Zerlegen Sie den zweiten Streifen in 2 gleich lange Teile, den dritten Steifen in 3 gleich lange Teile, den vierten Steifen in 4 gleich lange Teile und so weiter bis zum zwölften Streifen.** 

**Wie kann man vorgehen? Was kann man dabei entdecken?**

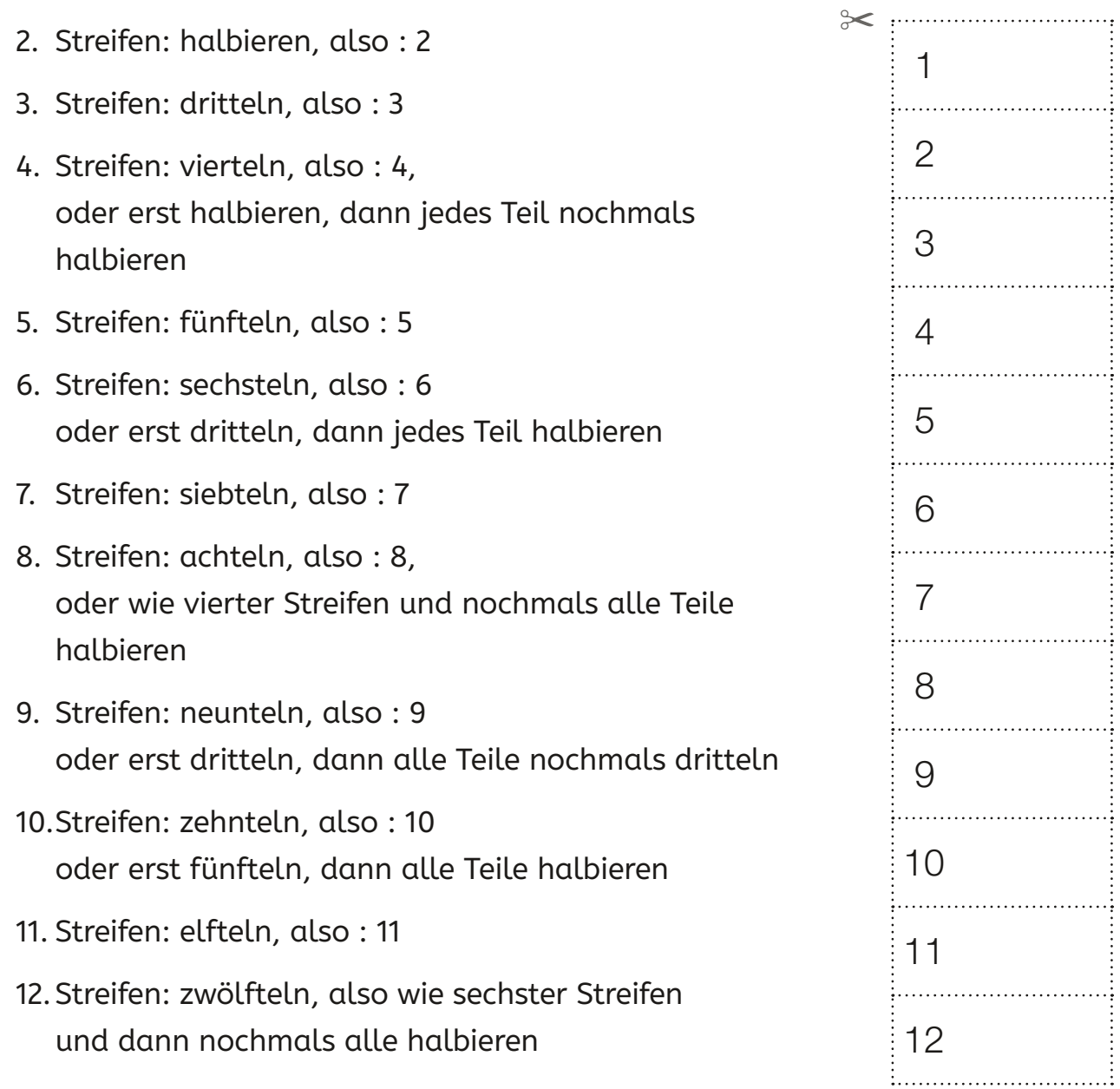

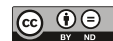

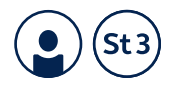

# **23. Kreisteile erkennen**

**Hier sieht man vier Kreise. Welcher Teil ist in den Kreisen jeweils markiert?**

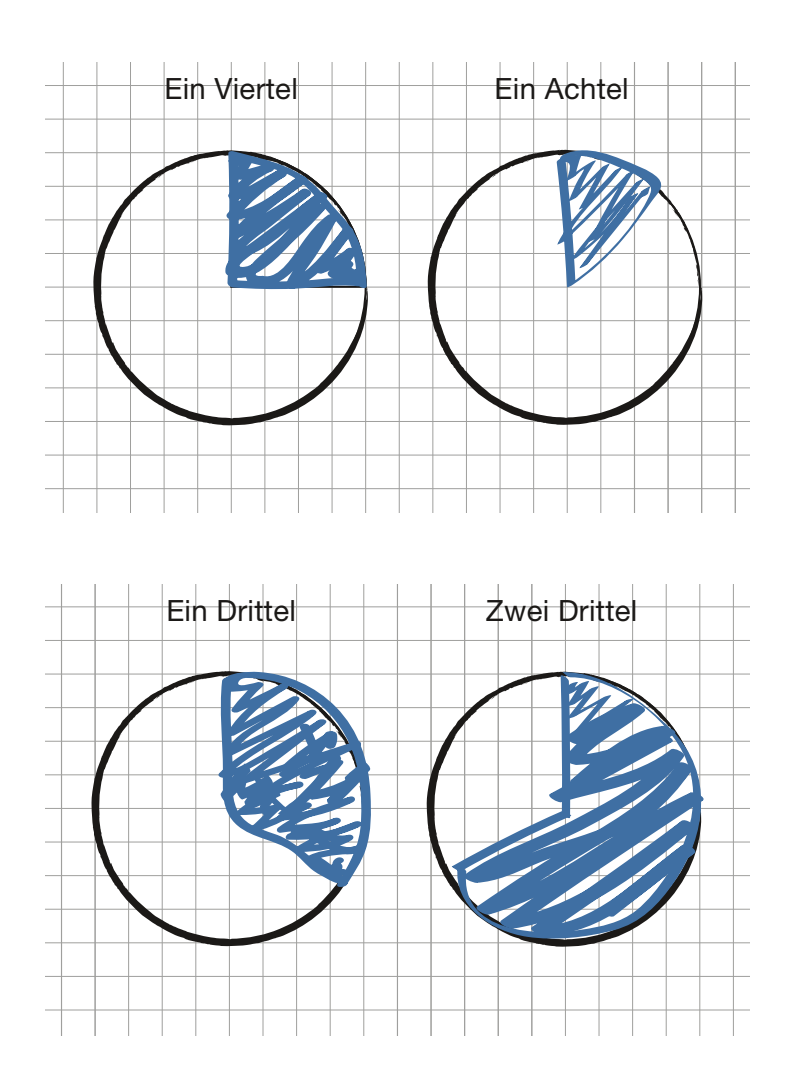

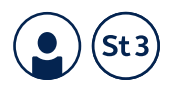

# **24. Kreisteile markieren – Teil I**

## **Hälfte, Viertel, Drittel**

**Hier sieht man drei Kreise.**

**Markieren Sie in Kreis 1 ungefähr die Hälfte, in Kreis 2 drei Viertel und in Kreis 3 ein Drittel.** 

**Wie kann man vorgehen? Was kann man dabei entdecken?**

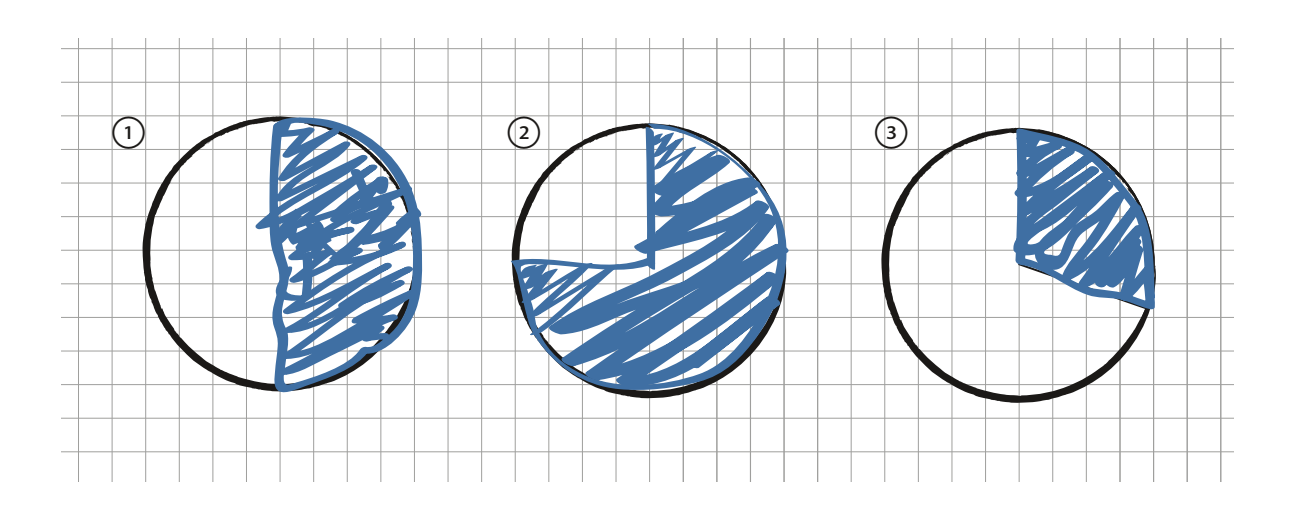

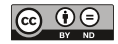

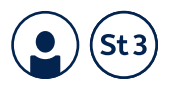

# **25. Kreisteile markieren – Teil II**

## **Fünftel und Zehntel**

**Hier sehen Sie zwei Kreise.**

- **a) Markieren Sie ungefähr in Kreis 1 zwei Fünftel, die aussehen wie Tortenstücke.**
- **b) Versuchen Sie dann, Kreis 2 in zehn gleich große Teile zu zerlegen, die aussehen wie Tortenstücke.**
- **c) Wie kann man vorgehen? Wie kann man prüfen, ob das Ergebnis gut ist?**

a) und b)

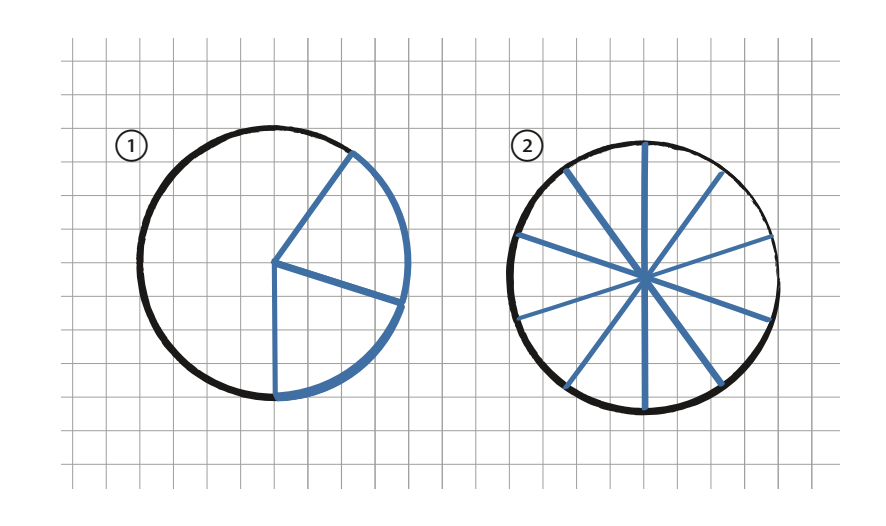

c) Man könnte so vorgehen: Da Viertel und Sechstel (über den Zwischenschritt der Halbierung) einfacher einzuzeichnen sind, könnte man so zu einer geschätzten Tortenstückgröße "Fünftel" gelangen. Diese Fünftel müssten dann jeweils nur noch halbiert werden, um Zehntel zu erhalten.

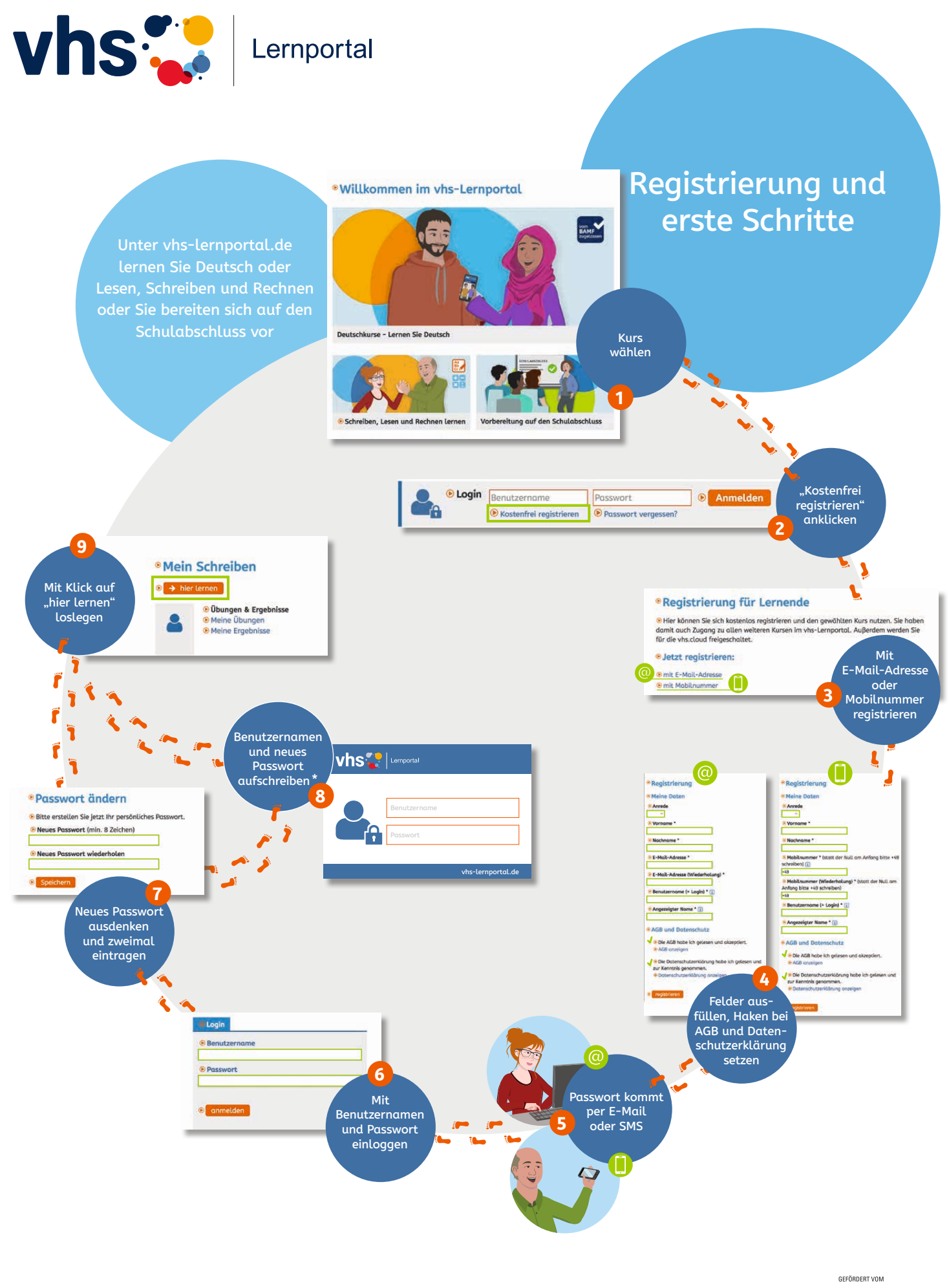

\* Passwortkarten können kostenlos bestellt werden unter: vhs-lernportal.de/material

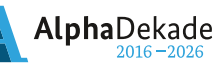

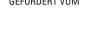

Bundesministerium<br>für Bildung<br>und Forschung

# Impressum

## Herausgeber:

Projekt "Praxistransfer der DVV-Rahmencurricula Lesen, Schreiben und Rechnen" Deutscher Volkshochschul-Verband e.V. Königswinterer Str. 552b 53227 Bonn info@dvv-vhs.de www.volkshochschule.de

#### Verantwortlich: Julia von Westerholt

## Autor\*innen:

Prof. Dr. Wolfram Meyerhöfer Prof. Dr. Bernd Wollring Dr. Alina Guther Dr. Dagmar Grütte Kora Deweis-Weidlinger Cornelia Weilke

## Projektteam:

Dr. Angela Rustemeyer, Projektleiterin

Annegret Ernst, Projektreferentin Sandra Krampe, Sachbearbeiterin

Gisela Lorenz, Projektreferentin Sarah Huesmann, Sachbearbeiterin Hanna Riedel, Projektreferentin Nina Diekmannshemke, Werkstudentin

Lektorat: Marisa Janson Layout/Satz: zweiband.media, Berlin Druck: Druckerei Flock, Köln

2., überarbeitete Auflage 2021

## Bibliographische Information der Deutschen Nationalbibliothek

Die Deutsche Nationalbibliothek verzeichnet diese Publikation in der Deutschen Nationalbibliografie; detaillierte bibliografische Daten sind im Internet über http://dnb.de abrufbar.

ISBN 978-3-942755-68-9

Dieses Dokument unterliegt der Lizenz CC-BY-ND. Als Urheber ist der Deutsche Volkshochschul-Verband e.V. zu nennen. Lizenzbedingungen unter www.creativecommons.org

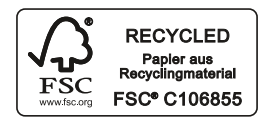

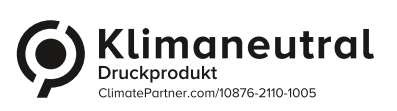

a sa Ta

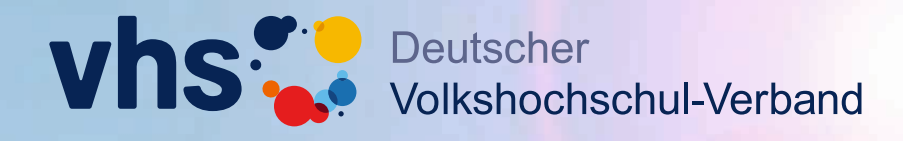

**Einfach gut unterrichten. Die DVV-Rahmencurricula**

# **materialsuche.grundbildung.de**

**2.000 Seiten Unterrichtsmaterial für die Grundbildung. Vielfach fi lterbar – probieren Sie es aus!**

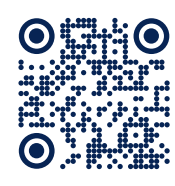

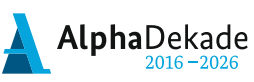

GEFÖRDERT VOM

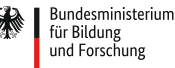

GEFÖRDERT VOM

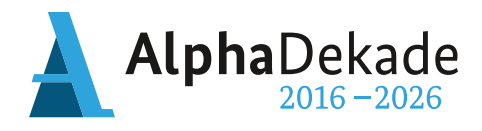

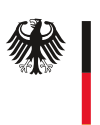

Bundesministerium<br>für Bildung<br>und Forschung

Das diesem Heft zugrundeliegende Vorhaben wurde mit Mitteln des Bundesministeriums für Bildung und Forschung unter dem Förderkennzeichen W143400 gefördert. Die Verantwortung für den Inhalt liegt beim Herausgeber.

Deutscher Volkshochschul-Verband e.V. Königswinterer Str. 552b 53227 Bonn

info@dvv-vhs.de www.volkshochschule.de Projekt "Praxistransfer der DVV-Rahmencurricula Lesen, Schreiben und Rechnen"

www.grundbildung.de